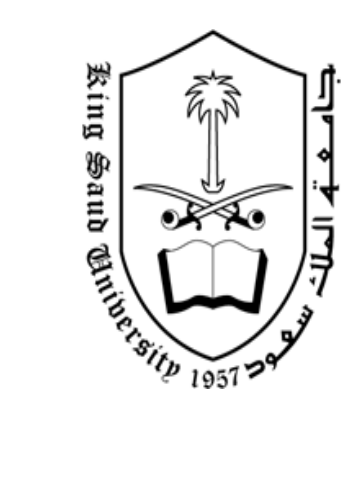

المملكة العربية السعودية وزارة التعليــم العــالــــي جامعــة الملك سعـــود عمادة الدراسات العليـا كليــــــة التربيــــــــــة قســـم تقنيــات التعليــم

# **فبعهيخ ثزيجيخ تعهيًيخ يقتزحخ نتنًيخ يهبراد إعذاد فبعهيخ ثزيجيخ تعهيًيخ يقتزحخ نتنًيخ يهبراد إعذاد انىسبئط**  المتعددة التعليمية لطالبات الدبلوم العام ف*ي* التربية

رسالة مقدمة لاستكمال مطالب الحصول على درجة الماجستير في الآداب تخصص تقنيات التعليم بكلية الرتبية يف جامعة ادللك سعود

> إعداد الطالبة **سمية بنت محمد لطفي بن صالح أبوداود**

> > إشراف **أ.د. عبدالعزيز بن محمد العقيلي**

المشرف المساعد **د. صالح بن محمد العطيوي**

> الفصل الدراسي الثاين  $\zeta$   $\zeta$   $\zeta$   $\zeta$   $\zeta$   $\zeta$

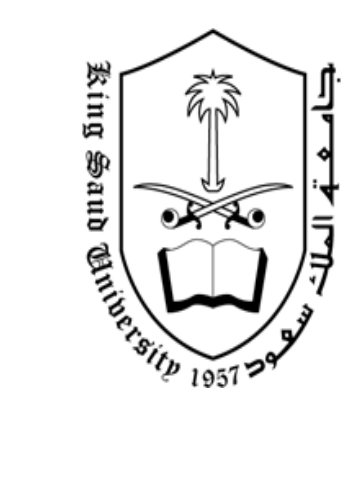

المملكة العربية السعودية وزارة التعليــم العــالــــي جامعــة الملك سعـــود عمادة الدراسات العليـا كليــــــة التربيــــــــــة قســـم تقنيــات التعليــم

# <span id="page-1-0"></span>**فبعهيخ ثزيجيخ تعهيًيخ يقتزحخ نتنًيخ يهبراد إعذاد فبعهيخ ثزيجيخ تعهيًيخ يقتزحخ نتنًيخ يهبراد إعذاد انىسبئط**  المتعددة التعليمية لطالبات الدبلوم العام ف*ي* التربية

رسالة مقدمة لاستكمال مطالب الحصول على درجة الماجستير في الآداب تخصص تقنيات التعليم بكلية الرتبية يف جامعة ادللك سعود

> إعداد الطالبة **سمية بنت محمد لطفي بن صالح أبوداود**

إشراف **أ.د. عبدالعزيز بن محمد العقيلي**

المشرف المساعد **د. صالح بن محمد العطيوي**

> الفصل الدراسي الثاين  $\gamma \cdot \gamma \cdot (\mathscr{A})$ ٤٣١

ادلملكة العربية السعودية وزارة التعليم العـالـــي جامعة الملك سعود عمادة الدراسات العليا كليـــــة التربيـــــــــة قســـم تقنيــات التعليــم

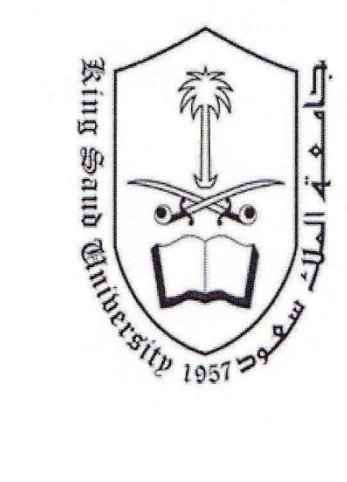

# <span id="page-2-0"></span>**فبعهيخ ثزيجيخ تعهيًيخ يقتزحخ نتنًيخ يهبراد إعذاد**  الوسبائط المتعددة التعليمية لطالبات الدبلوم العام في التربية

إعداد الطالبة **سمية محمد لطفي صالح أبوداود**

نوقشت هذه الرسالة بتاريخ: ١١/٦/١٦/١٩٤هـ الموافق: ٢٠١٠/٥/١٠/٢م كمتت إجازهتا

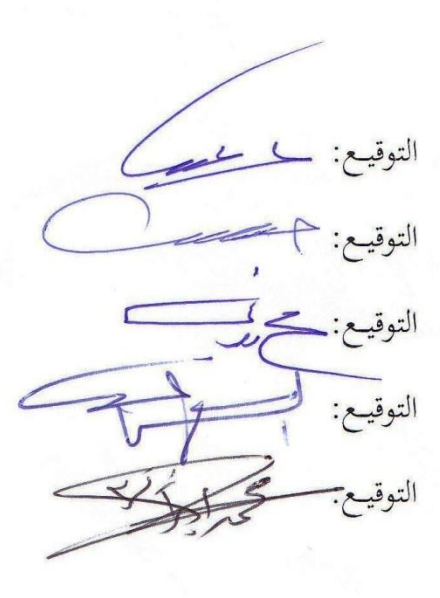

**أعضاء لجنة المناقشة**

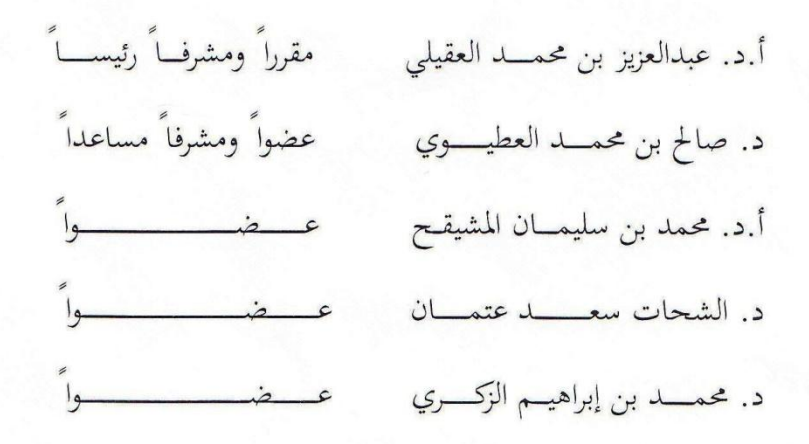

<span id="page-3-0"></span>قال الله تعالى:

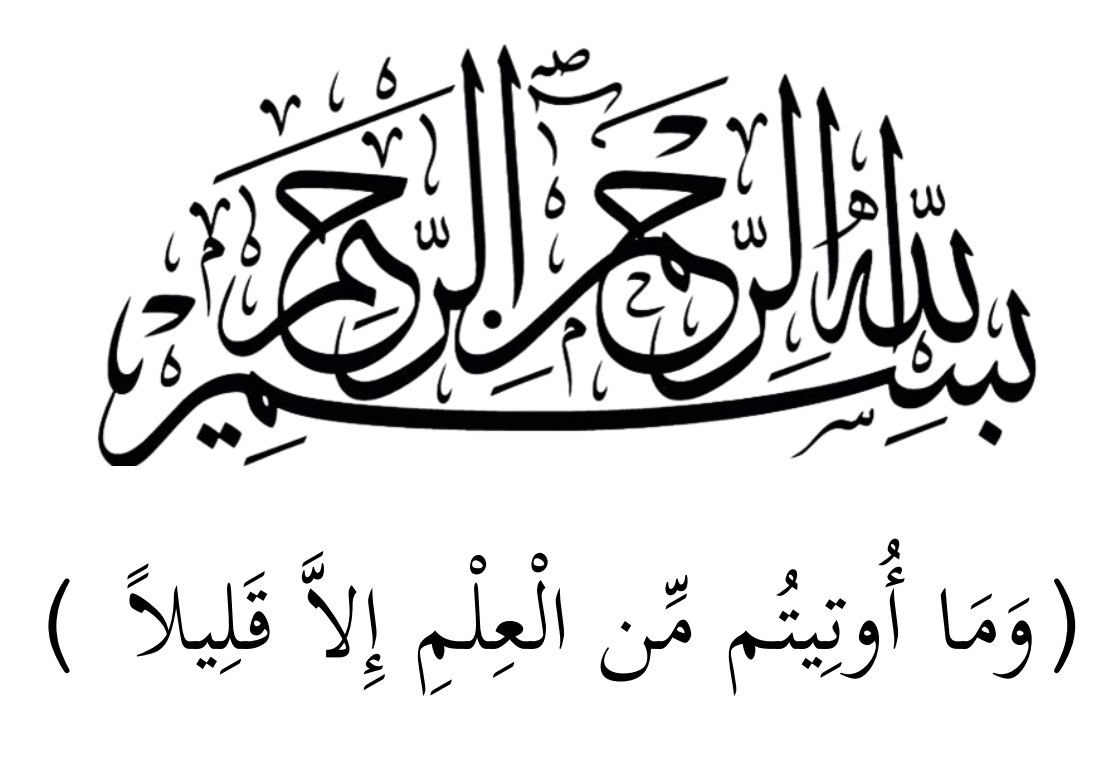

**)سورة اإلسراء- آية 85(**

## <span id="page-4-0"></span>**شكر وتقدير**

الحمد لله خالق الأكوان، الرحيم الرحمن، علم القرآن، خلق الإنسـان، علمـه البيـان. والصـلاة والســـــلام علـــــى رســـــول الله خـــــير الأنـــــام، أوتي جوامـــــع الكلـــــم ونطــــق بأفصـــــح بيـــــان، صلى الله عليه وعلى آله وصحبه الكرام.

أحمده تعـالى علـى أن وفقـني لإتمـام هـذا العمـل، وأتشـرف بـأن أقـدم شـكري الجزيـل وعرفـاين بالجميـل للأسـتاذ الـدكتور/ عبـدالعزيز بـن محمـد العقيلـي، والـدكتور/ صـالح بـن محمـد العطيـوي علـي تفضلهما بالإشراف على الرسالة وتقديم العون والنصح مما ذلّل أمامي الكثير من الصعاب.

وعرفاناً بالجميل أتقدم بالشكر الجزيل للسادة والسيدات المحكمين الذين استقطعوا من وقتهم الثمين لتحكيم أدوات الدراسة، وأسهموا بآرائهم واقتراحاتهم في ظهورها على الوجه المطلوب.

ويطيب لي أن أشكر أعضاء هيئة التـدريس بكليـة الدراسـات التطبيقيـة وخدمـة المحتمـع وفي مقدمتهم عميد الكلية ووكيلات البرامج، والذين كان لهم الفضل بعد الله تعالى في تسهيل مهمة الباحثة لتطبيق التجربة التي هي محور هذه الدراسة.

وإنه لمن دواعي فخري أن يقوم بمناقشة هذه الرسالة كلٌ من: الدكتور/ الشحات سعد عتمان أستاذ تقنيات التعليم المشارك بجامعة الملك سعود وجامعة المنصورة، والدكتور/ محمد بن إبراهيم بن عبدالله الزكري أستاذ الحاسوب والتصميم التعليمي والتعليم الإلكتروني المشارك بجامعة الإمام محمد بن سعود الإسلامية، والأستاذ الدكتور/ محمد بن سليمان المشيقح أستاذ تقنيات التعليم والاتصال بجامعة ادللك سعود.

ولن أنسى التعبير بصادق المشاعر لكل من قدم لي يد العون والمساعدة، وأخص والدي الحبيب ووالدتي الحبيبة ولسان حالهما دوماً الدعاء لي بالتوفيق حفظهما الله وأطال في عمرهما، وإلى رفيق دربي.. زوجي العزيز الذي كـان خير عـون خـلال فـترة الدراسة وحتى إتمـام هـذه الرسـالة وأدعـو الله أن يجزل ثوابـه وأن يجعل ذلك في ميزان حسناته.

ن وأخيراً.. الحمد لله الذي أعانني على إتمام العمل وإخراجه بمذه الصورة، وما وجد من تقصير فحسبي أني اجتهدت وأسأل الله أن يكون ذلك سبباً في تعليم الآخرين، وما الكمال إلا لله وحده.

**الباحثــة سمية محمد لطفي صالح أبوداود**

#### <span id="page-5-0"></span>**مستخلص الدراسة**

**فاعلية برمجية تعليمية مقترحة لتنمية مهارات إعداد الوسائط المتعددة التعليمية لطالبات الدبلوم العام في التربية.**

رسالة مقدمة لاستكمال مطالب الحصول على درجة الماجستير في الآداب تخصص تقنيات التعليم بكلية التربية في جامعة الملك سعود إعداد:

> سمية بنت محمد لطفي بن صالح أبوداود. إشراؼ:

أ.د. عبدالعزيز بن محمد العقيلي (مشرفاً رئيساً)، د. صالح بن محمد العطيوي (مشرفاً مساعداً). ا)<br>.

هدفت الدراسة إلى التحقق من فاعلية برمجية تعليمية مقترحة لتنمية مهارات إعداد الوسائط المتعددة التعليمية لدى طالبات الدبلوم العام في التربية؛ للتغلب على مشكلة قصور المقررات التربوية التي تعتمـد علىي تقـديم المفـاهيم النظريـة دون ربطهـا بـالواقع العملـي، ولتـدريبهن علـي توظيـف مسـتجدات تقنيات التعليم خلدمة العملية التعليمية.

وتمثلت مشكلة الدراسة في محاولة الإجابة عن السؤال التالي:

**ما فاعلية برمجيـة تعليميـة مقترحـة تتنـاول النمـو ا العـام للتمـميت التعليمـي لتنميـة مهـارات إعداد الوسائط المتعددة التعليمية لطالبات الدبلوم العام في التربية ؟**

تم اختيـار النمـوذج العـام للتصـميم التعليمـي (ADDIE) وتكييـف إجراءاتـه لإنتـاج البرمجيـة التعليمية المقترحة، كما تم استخدام المنهج شبه التجريبي بتطبيق البرمجية على عينة تجريبية قوامها (٢٦) طالبـة. لدراسـة أثـر المتغير المستقل (البرمجيـة التعليميـة) علـى المتغيرين التـابعين (التحصـيل المعرفي، والأداء المهاري) لاختبار فرضيات الدراسة.

تمثلت أداتا الدراسة في: اختبار تحصيلي لقياس اكتساب الجوانب المعرفية التي تضمنتها البرمجية التعليمية والمتعلقة بمراحل التصميم التعليمي، وبطاقة تقييم برجحيات الوسائط المتعددة التعليمية لقياس اكتساب الجوانب المهارية من خلال تقييم برمجيات أفراد عينة الدراسة التي تم إنتاجها.

أسفرت نتـائج الدراسـة عـن وجـود فـروق ذات دلالـة إحصـائية عنـد مسـتوي دلالـة أقـل مـن (١،٠٥) على كل من التحصيل المعرفي والأداء المهاري، مما يدل على فاعلية البرمجية التعليمية المقترحة في تنمية مهارات إعداد برمجيات الوسائط المتعددة التعليمية، وبذلك تم رفض فرضيات الدراسة، وفي ضوء نتائج الدراسة قدمت الباحثة محموعة من التوصيات والمقترحات.

#### <span id="page-6-0"></span>**Study Abstract**

#### **Effectiveness of Educational Software to Develop the Skills of Educational Multimedia Preparation for the Students of General Diploma in Education**

Master Thesis in Literatures (Educational Technology) College of Education King Saud University

> Submitted By: Sumayah M.L. Abu-Dawood

Under the Supervision of*:* Prof. Abdul-Aziz M. Al-Ageely and Dr. Saleh M. Al-Oteawi

This study aimed to verify the effectiveness of proposed educational software to develop the skills in multimedia preparation for the Educational General Diploma students, to overcome the problem of inadequate courses that provide the theoretical concepts without linking them to practical reality. It also sought to train students on integration of educational technologies to serve the educational process.

The problem of the study was an attempt to answer the following question: What is the effectiveness of proposed educational software dealing with general model of instructional design to develop the skills of multimedia preparation for Educational General Diploma students?

General Instructional Design Model (ADDIE) has been selected, and its procedures have been adapted to produce the proposed educational software. Semi-empirical method was also used on a sample of (26) students to study the impact of the independent variable (educational software) on the dependent variables (cognitive achievement, and performance skills) to test hypotheses of the study.

Two tools are used in this study: Achievement test to measure the acquisition of knowledge contained in the software about Instructional Design stages, and software evaluation form to measure the acquisition of performance skills through the assessment of multimedia software produced by students.

The results of the study found the existence of statistically significant differences less than  $(0.05)$  on each of the cognitive achievement and performance skills. These results demonstrating the effectiveness of the proposed software to develop multimedia software preparation skills, therefore hypotheses were rejected. According to the results of the study, the researcher presented a series of recommendations and further proposed studies.

<span id="page-7-0"></span>فهرس المحتويات

| رقم الصفحة               | الموضوع                          |
|--------------------------|----------------------------------|
| أ                        | صفحة العنوان                     |
| ب                        | صفحة الإجازة                     |
| ج                        | الآية الكريمة                    |
| د                        | شكر وتقدير                       |
| ه                        | مستخلص الدراسة باللغة العربية    |
| و                        | مستخلص الدراسة باللغة الإنجليزية |
| ز                        | فهرس المحتويات                   |
| ك                        | قائمة الجداول                    |
| ل                        | قائمة الأشكال                    |
|                          |                                  |
| $\overline{\phantom{0}}$ | الفصل الأول مدخل الدراسة         |
| $-7 -$                   | مقدمة الدراسة                    |
| $-5 -$                   | الإحساس بمشكلة الدراسة           |
| - 0 -                    | مشكلة الدراسة                    |
| $-$ 0 $-$                | أسئلة الدراسة                    |
| $-$ 0 $-$                | أهداف الدراسة                    |
| $-7 -$                   | أهمية الدراسة                    |
| - ٦ -                    | فرضيات الدراسة                   |
|                          |                                  |
| $ V$ $-$                 | حدود الدراسة                     |
| $ V$ $-$                 | مصطلحات الدراسة                  |

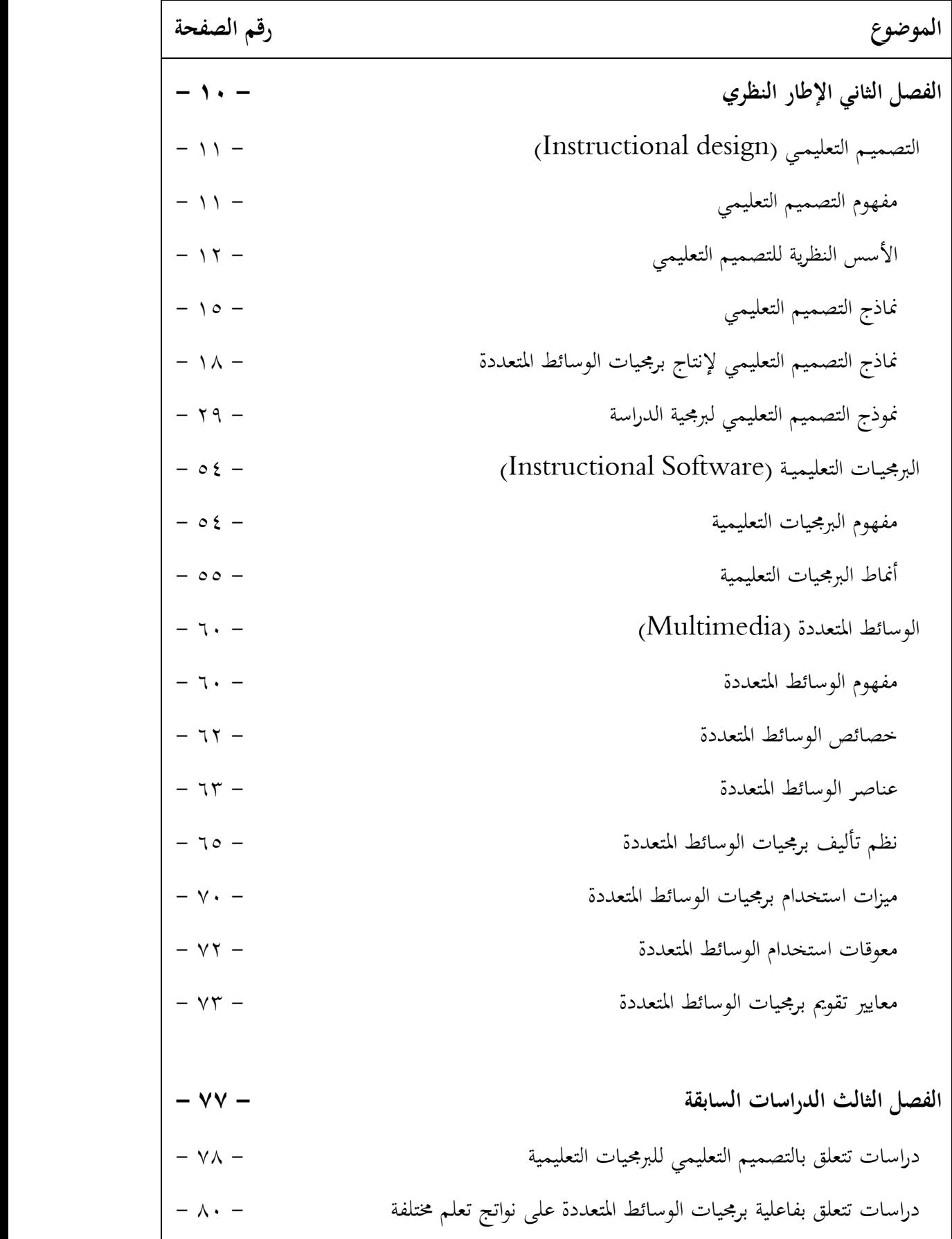

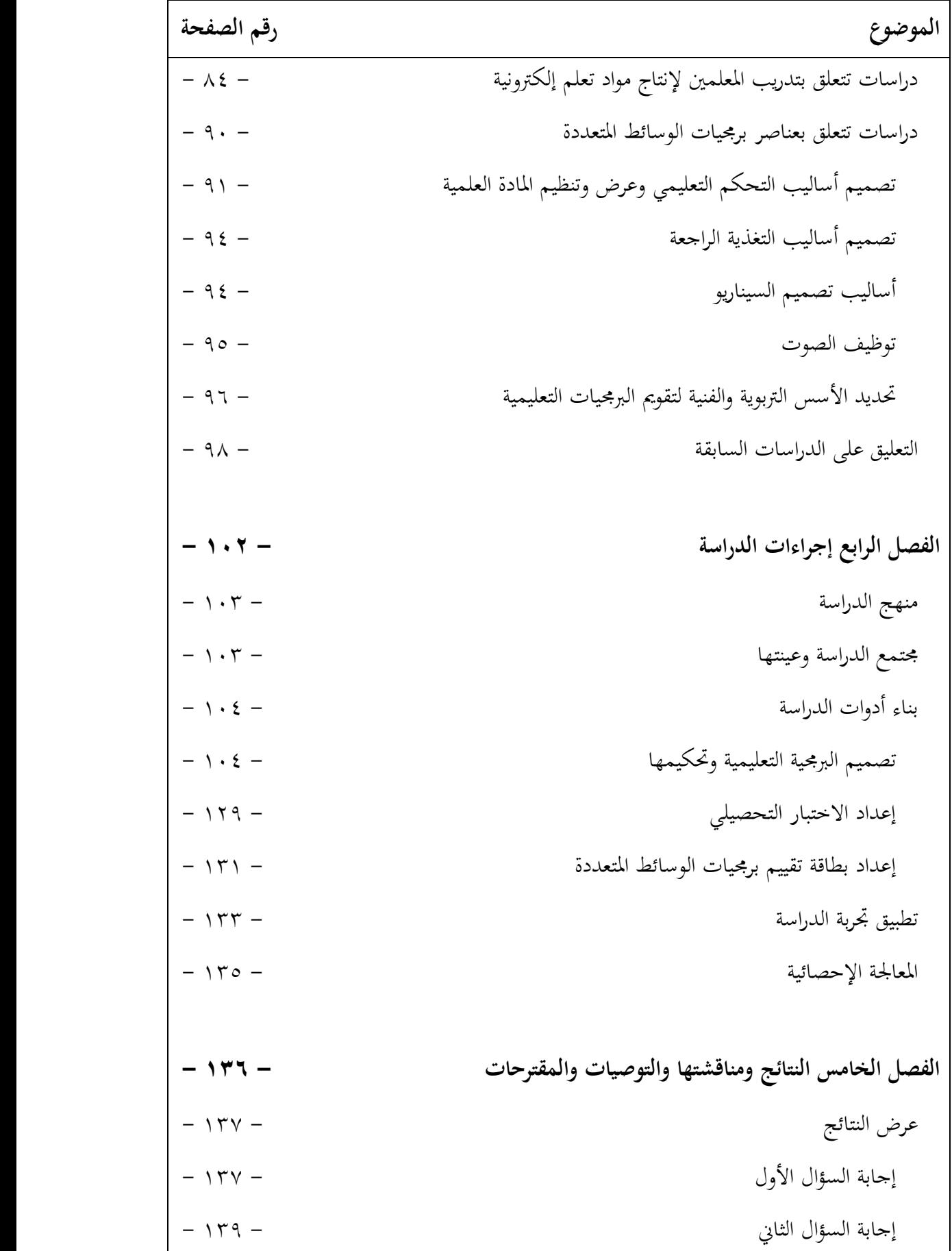

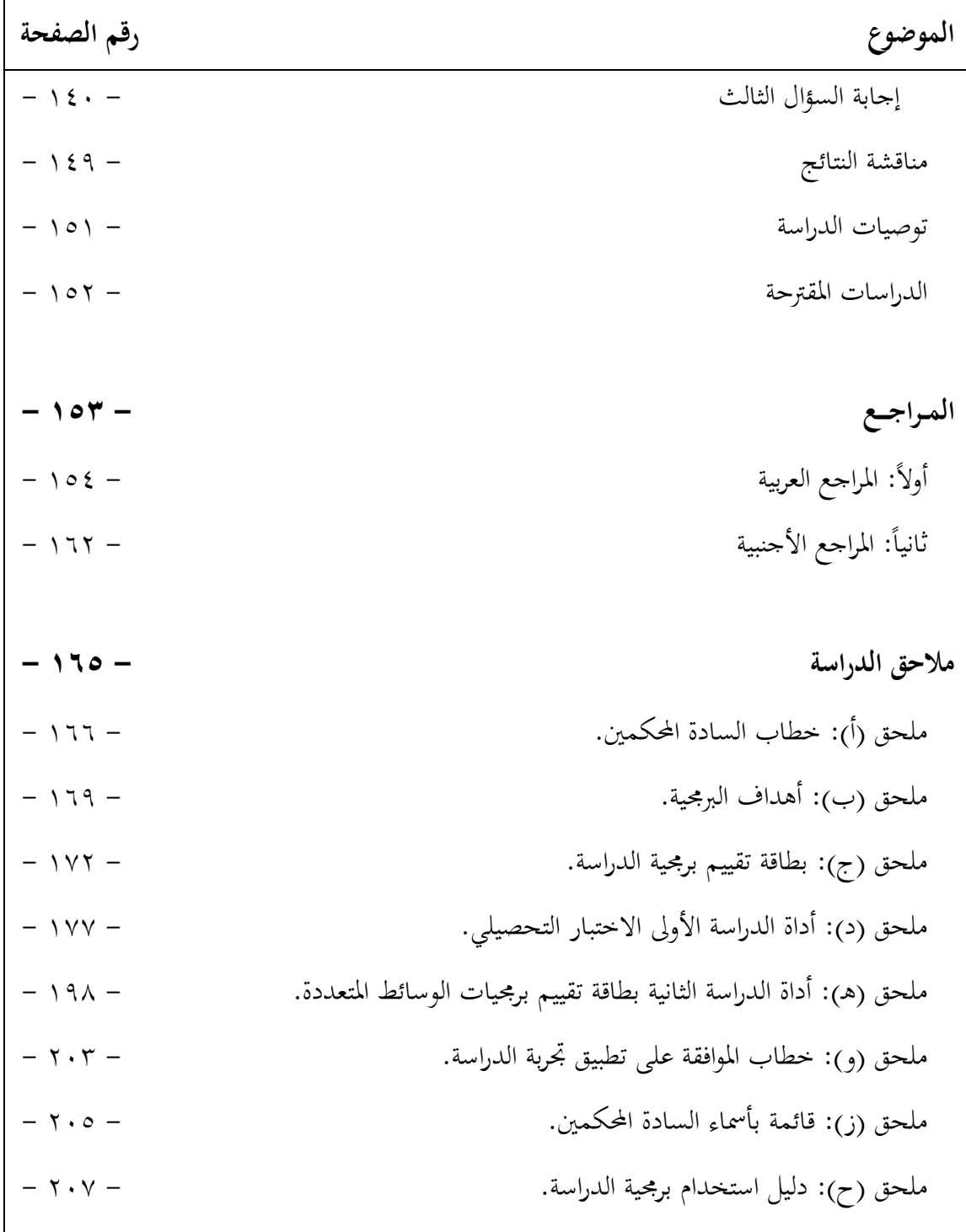

| عنوان الجدول                                                                                                 | رقم الصفحة |
|----------------------------------------------------------------------------------------------------|------------|
| جدول ١: مخرجات مراحل التصميم التعليمي لبرمجية الدراسة المقترحة                                               | $-11. -$   |
| جدول ٢: توزيع الفئات وفق التدرج المستخدم في أداة الدراسة                                                     | $-111 -$   |
| جدول ٣: المتوسطات الحسابية لعناصر التقييم الرئيسة                                                            | $-111 -$   |
| جــدول ٤: معــادلات نســب اتفــاق المحكمــين علــي مــدى مناســبة بنــود الاختبــار التحصــيلي               |            |
| لأهدافه (ن=٨)                                                                                                | $-11 + -$  |
| جـــدول ٥: معــــادلات نســـب اتفـــاق المحكمـــين علـــبي مـــدي دقـــة صـــياغة بنـــود الاختبـــار        |            |
| التحصيلي(ن=٨)                                                                                                | $-11$      |
| جدول ٦: معاملات ثبات الاختبار                                                                                | $-151 -$   |
| جدول ٧: معاملات ارتباط بيرسون لقياس العلاقة بين التطبيق الأول والتطبيق الثاني للاختبار التحصيلي              |            |
| (العينة الاستطلاعية: ن=٢٣)                                                                                   | $-151 -$   |
| حـــدول ٨: معــــاملات نســـب اتفــــاق المحكمــــين علــــي مــــدى مناســــبة بنــــود بطاقــــة تقيــــيم |            |
| البرمجيات (ن=٨)                                                                                              | $-1177-$   |
| جدول ٩: اختبار ولكوكسون لدلالة الفروق بين درجات عينة الدراسة في التطبيق القبلي والبعدي                       |            |
| للاختبار التحصيلي (ن=٢٦)                                                                                     | $-149 -$   |
| جدول ١٠: المتوسطات الحسابية لعناصر التقييم الرئيسة                                                           | $-151 -$   |
| جدول ١١: التكرارات والنسب المئوية والمتوسطات الحسابية وترتيبها تنازلياً لمستوى تقييم برمجيات عينة            |            |
| الدراسة (ن=٢٤) اختبار مربع كاي للتعرف على الاختلاف بين التكرارات المشاهدة والمتوقعة                          |            |
| (جودة التوزيع)                                                                                               | $-$ 127 -  |

<span id="page-11-0"></span>**قائمة الجداول**

| رقم الصفحة                            | عنوان الشكل                                                                         |
|---------------------------------------|-------------------------------------------------------------------------------------|
| $ \Lambda$ $-$                        | شکل ۱: نموذج الجزار المعدّل (۲۰۰۲م)                                                 |
| $-7. -$                               | شكل ٢: نموذج ديك وكاري (Dick &Carey, 1996)                                          |
| $-77 -$                               | شكل ٣: نموذج مصطفى جودت صالح (١٩٩٩م) — النموذج المصغر                               |
| $-71 -$                               | شکل ٤: نموذج الفار (٢٠٠٢م)                                                          |
| $-70-$                                | شکل ٥: نموذج محمد عطية خميس (٢٠٠٣م)                                                 |
|                                       | شكل ٦: نموذج كمب وموريسون وروس (Kemp, Morrison, & Ross, 2004)- ٢٧ -                 |
| $-7\wedge -$                          | شكل ٧: نموذج (DDD-E) أيفرس وبارون (٢٠٠٥م)                                           |
| $ \uparrow$ $\uparrow$ $-$            | شكل ٨: نموذج التصميم التعليمي لبرمجية الدراسة المقترحة (ADDIE)                      |
| $ \nabla \zeta$ -                     | شكل ٩: تحليل المصادر والإمكانات للنموذج المقترح                                     |
| $ \tau v$ $-$                         | شكل ١٠: نموذج مقترح لتحليل المحتوى في برمجية الوسائط المتعددة                       |
| $-57-$                                | شكل ١١: استراتيجية تعليمية مقترحة لبرمجية وسائط متعددة                              |
|                                       | شكل ١٢: مكونات نظم تأليف الوسائط المتعددة المبنية على الصفحات (Nielsen 1995) – ٦٧ – |
| $-7\Lambda -$                         | شكل ١٣: مكونات نظم التأليف المبنية على الأيقونات                                    |
| $-79-$                                | شكل ١٤: مكونات نظم التأليف المبنية على الزمن                                        |
| $-115 -$                              | شكل ١٥: مخطط الاستراتيجية التعليمية لبرمجية الدراسة                                 |
| $-115 -$                              | شكل ١٦: اختيار عناصر الوسائط المتعددة لبرمجية الدراسة                               |
| $-110-$                               | شكل ١٧: نموذج سيناريو برمجية الدراسة                                                |
| $-111 -$                              | شكل ١٨: المخطط الانسيابي (Flowchart) لبرمجية الدراسة                                |
| $-117 -$                              | شكل ١٩: شاشة القائمة الرئيسة لبرمحية الدراسة                                        |
| $-117 -$                              | شكل ٢٠: شاشة قائمة فرعية لموديول التحليل في برمجية الدراسة                          |
| $-117 -$                              | شكل ٢١: شاشة محتوى في برمجية الدراسة                                                |
| $-115 = -$                            | شكل ٢٢: شاشة تطبيق انتقالي وتغذية راجعة                                             |
| $-115 = -$                            | شكل ٢٣: شاشة نماية الموديول (المرحلة) في البرمجية                                   |
| $-110 -$                              | شكل ٢٤: شاشة الخروج من البرمجية                                                     |
| $ \uparrow$ $\uparrow$ $\uparrow$ $-$ | شكل ٢٥: نموذج الدراسة المقترح (ADDIE)                                               |

<span id="page-12-0"></span>**قائمة األشكال**

<span id="page-13-0"></span>**الفمل األول مدخل الدراسة**

**مقدمة الدراسة**

**اإلحساس بمشكلة الدراسة-**

**أىمية الدراسة-**

**-أىداف الدراسة-**

**أسئلة الدراسة** 

**فرضيات الدراسة-**

**حدود الدراسة-**

**-ممطلحات الدراسة-**

## **الفمل األول مدخل الدراسة**

## <span id="page-14-0"></span>**مقدمة الدراسة**

يُعدّ التعليم ححر الأساس في تكوين الأمة وبناء أفرادها، ويتأثَّر تأثَّراً مباشراً بالتطورات الحديثة، و<br>يو ومع تطور الحاسب الآلي وانتشار استخدامه وما يُوفّره من تطبيقات فعّالة داعمة لعمليتي التعليم والتعلّم؛ كان لابد وأن تستجيب برامج إعداد المعلمين لهذه التطورات، فتطوير التعليم لا بد وأن يبدأ من تطوير المعلم وتزويده بالمهارات اللازمة التي تُمكّنه من أداء أدواره المنوطة به على أكمل وجه لتحقيق أهداف ادلنظومة التعليمية.

إن أحد أهـم أدوار المعلـم في الحيـاة المعاصـرة يتمثـل في قدرتـه علـى دمـج التقنيـة في التعليم مـن خـلال توظيفـه لمستحدات تقنيــة التعلـيم في تصــميم وإنتــاج المـواد التعليميــة المختلفــة، ويُشــير الفــار (٢٠٠٤م) إلى أنه في وجود الحاسب الآلي وظهور أنماط مختلفة من التعليم كالتعليم الإلكتروني، فإن أحد أهـم أدواره يتمحـور حـول إعـداد البرمجيـات التعليميـة، وبـالرغم مـن أهميـة هـذا الـدور إلا أن الـدايل (٢٠٠٥م) أشار إلى محدودية خبرة المعلمين في هذا المحال، ويُعزى السبب إلى عدم كفاية التدريب لإنتاج<br>. مثل هذه البرمجيات.

إن تقديم الدعم اللازم للمعلم من أهم عوامل نجاحه للقيام بأدواره من خلال تأهيله بالتدريب الملائم قبل وأثناء الخدمة، ويتفق هذا مع ما أوضحه كلٌ من كيم وآحارد وناب & Kim, Aagard) (2006 ,Nabb ومولتون (2005 ,Moulton) من عزم الطلاب المعلمين على دمج التقنية المعتمدة على الحاسب الآلي داخل الفصول الدراسية بعد مرورهم بتدريب عن كيفية دمج التقنية في التعليم خلال فترة دراستهم.

وقد أشـار هـاردي (1998 ,Hardy) إلى أن وجـود الحاسب الآلي في المدرسـة أو الفصـل لا يضمن استخدامه الفعّال ما لم يكن المعلم مُلماً بتوظيف الحاسب وبرمجياته ولديه الفهم الكامل لكيفية دمجه بطريقة فعالـة في الموقـف التعليمـي، كمـا ذكـرت الغـزو (٢٠٠٤م) أن تقنيـة الحاسب الآلي في تطـور ا.<br>ا مستمر وبالتـالي مـا يعرفـه المعلـم اليـوم يمكـن أن لا يكـون لـه قيمـة غـداً، فـإذا لم يكـن لديـه الاستعداد والتدريب الكافي فإنه سيجد الكثير من المبررات لعدم دمج التقنية في التعليم.

تتميز المواد القائمة على التعليم بالحاسب الآلي كالبرمجيات التعليمية – مقارنة بغيرها من المواد السـمعية والبصـرية والسمعبصـرية- مناسـبتها للاسـتخدام مـع الأسـاليب المختلفـة للتـدريس، إذ يُمكـن

استخدامها مع الجموعات الكبيرة والصغيرة على حدٍ سواءِ كما أنَّا تُمثّل خياراً جيداً في التعليم الفردي ن (إلينجتون، ٢٠٠١م)؛ لما تُوفُّره من إمكانيات في مراعـاة الفـروق الفرديـة بـين المتعلمـين، وعـرض المـادة العلمية بصيغ مختلفة لتمكين المتعلم من استيعاب المعلومات.

ونظراً لما يتميز به الحاسب الآلي من قدرة على جمع الوسائط المتعددة: كالنصوص، والصوت، والرسوم، والصور الثابتـة والمتحركـة، والفيـديو وعرضـها باسـتخدام أدوات وروابـط تسـاعد المتعلم علـي التفاعـل معهـا لإثـراء عمليـة الـتعلـم (خميس، ٢٠٠٧م)، فـإن البرمجيـات التعليميـة القائمـة علـى الوسـائط المتعددة تُساهم في إثراء عملية التعلُّم إذا ما تم بناؤُها واستخدامُها بشكل جيّد.

وذكر إسماعيل (٢٠٠٣م، ص٢١٨) أن "توظيف برمجيات الحاسب الآلي كوسيلة يسـاهـم في دعـم المواقف التعليمية المختلفـة مـن خـلال قـدرة هـذه البرمجيـات علمي تمثيـل الأهـداف التعليمية كمهـام وأدوار تتطلب من المتعلم تنفيذ أنشطة متنوعة، كما يتحول دور المعلم في هذه المواقف من ملقن للمـادة العلمية إلى مشارك في العملية التعليمية ومُيسّر لها". وقد أثبتت هذه البرمجيات فاعليتها كوسيلة تعليمية ن في مختلف التخصصات، ولمختلف المراحل الدراسية سواءً في مراحل التعليم العام أو العالي.

وبـالرغم مـن الزيـادة الكبـيرة في أعـداد البرمجيـات التعليميـة إلا أن بعـض الدراسـات كشـفت أن ن نسبةً قليلةً منها حققت فوائداً تعليمية على المستوى المطلوب (فودة، ٤٢٩ ٨هـ)؛ ويُعزى السبب في ذلك ن إلى عدم مراعاة هذه البرمجيات للمعايير العلمية والتربوية عند تصميمها وإنتاجها، كما أن التكلفة المرتفعة للبرمجيات الجيدة تُشكّل صعوبة في توفيرها لعددٍ كبيرٍ من المتعلمين. و

لقد كانت العقبة أمام المعلمين في إعداد البرمجيات التعليمية متعددة الوسائط تتمثل في ضرورة إلمـامهم بمعرفـة واسـعة عـن لغـات البرمجـة للقيـام بمثـل هـذه المهمـة، إلى أن ظهـرت نظـم تـأليف برمجيـات الوسائط المتعددة، التي صُمّمت خصيصاً لاستخدام المعلمين حيث أن ذلك لا يتطلب منهم معرفة لغـات البربحـة (الفـار، ٢٠٠٤م). غـير أن إلمـام المعلـم بكيفيـة اسـتخدام نظـم تـأليف بربحيـات الوسـائط المتعددة ليس كافياً لإنتاج البرمجيات التعليمية.

إن عملية إنتاج البرمجيات التعليمية تتطلب إعداداً دقيقـاً ومنظَّمـاً باستخدام الأسلوب المنظَّم للتصميم التعليمي حتى تحقّق تعلّماً يتّسم بالكفاءة والفاعلية، فالتصميم التعليمي إجراء منظم لتطوير مـواد أو بـرامج تعليميـة، يتضـمن خطـوات التحليـل، والتصـميم، والتطـوير، والتنفيـذ، والتقـويم (سـيلز وريتشي، ١٩٩٨م)، ويتم استخدام التصميم التعليمي من خلال نماذج إجرائية تُعنَى بتحديد المواصفات بو<br>ت .<br>ئ التعليمية الكاملة للبرمجية وتُعرف بنماذج التصميم التعليمي.

## <span id="page-16-0"></span>**اإلحساس بمشكلة الدراسة**

ن إن التحول من المجتمع الصناعي إلى مجتمع معلوماتي قد فرض تغييراً في دور المعلم من كونه ناقلاً للمادة الدراسية إلى مُصمّمٍ ومُطوّرٍ للعملية التدريسية، ويتطلب ذلك إعادة صياغة برامج إعداد المعلمين قبل الخدمة وأثنائها، حيث أشارت أبا الخيل (٢٠٠٤م) إلى عدم كفاية برامج إعداد المعلمين في كليات الرتبية لدمج التقنيات احلديثة يف التعليم.

إن مـا تحدف إليـه الخطـة العشـرية لـوزارة التربيـة والتعليم مـن ضـرورة التحسـين النـوعي لكفـاءة المعلمين والمعلمات (وزارة التربية والتعليم، ٤٢٤١هـ) يدل علي أهمية توجيه الأبحـاث نحـو بنـاء بـرامج إعداد المعلمين، وينسحم ذلك مع توصيات العديد من المؤتمرات: كـالمؤتمر العلمي السنوي العاشر للجمعية المصرية لتكنولوجيا التعليم (٢٠٠٥م)، واللقاء السنوي الثالث عشر للجمعية السعودية للعلوم النفسية والتربوية (جستن) (٢٠٠٦م)، وندوة مدرسة المستقبل (٢٠٠٢م)، والتي أوصت على الاهتمام بتطوير برامج إعداد المعلمين في مجال تقنية التعليم والمعلومات، بحيث يشتمل هذا الإعداد على تنمية مهارات إعداد واستخدام مصادر التعلم الإلكترونية.

وفي هذا الصدد أجرت الباحثة دراسة استطلاعية بمقابلة عدد من طالبات الدبلوم العـام في التربيـة المتخرجـات مـن البرنـامج في العـام الدراسـي ٤٢٧ ١هـ - ٤٢٨ ١هـ مـن كليـة الدراسـات التطبيقيـة وخدمة الجتمع بحامعة الملك سعود، واللاتي قامت الباحثة بتدريسهنّ في وقت سابق، وذلك للتعرف على مرئياتهن حول كفاية الجوانب التطبيقية في مقررات البرنامج لدمج التقنية داخل الفصول الدراسية، وقد أوضحن من أنحن يُتقنّ استخدام الحاسب الآلي ولكنهن يرغبن في تصميم مواد تعليمية حاسوبية تحقق أهداف الدروس التعليمية.

وفي الفصل الدراسي الأول من العـام ١٤٢٩هـــ ٤٣٠ ١هـ قامت الباحثـة بتـدريس شعبة مـن طالبـات البرنـامج مقـرر "الحاسب الآلي واستخداماته في التـدريس" في كليـة الدراسـات التطبيقيـة وخدمـة الجتمع، والذي يتناول في جانبه العملي تنمية مهارات الطالبات لاستخدام برامج الحاسب التطبيقية، ثم طلبت منهن إنتاج برمجيات تعليمية متعددة الوسائط لمواضيع من المناهج الدراسية كنشاط اختياري، ولُوحِظ أن مستوى البرمجيات المنتجة لم يكن مقبولاً من الناحيتين التربوية والفنية ما يدل على عدم توفر ً مهارات إعداد الوسائط المتعددة التعليمية لدى الطالبات.

وباعتبار برنامج الدبلوم العام في التربية الذي تُقدّمه كلية الدراسات التطبيقية وخدمة المحتمع بجامعة الملك سعود أحد البرامج التي تحدف إلى إِعداد خريجات مختلف التخصصات للعمل كمعلمات، فإن تزويدهنّ بالمهارات اللازمة لإعداد الوسائط المتعددة التعليمية أمرٌ مهـم، لا سيّما وأن البرنـامج لا ي

ن يُقدّم مقرراً خاصاً بإنتاج الوسائط المتعددة وإنمًا يقتصر على مقرر إنتاج واستخدام الوسائل التعليمية الذي يُرَكّز على إنتاج المواد التعليمية التقليدية، أما مُقرر الحاسب الآلي واستخدامه في التدريس فيُقدّم مهارات عملية منفصلة ومفاهيم نظرية حول أنواع البرمجيات وعناصر الوسائط المتعددة دون التدرُّب على كيفية تصميمها وإنتاجها وفق أسلوب التصميم التعليمي.

## <span id="page-17-0"></span>**مشكلة الدراسة**

مما سبق تناوله في المقدمة وفي الإحساس بمشكلة الدراسة ظهرت الحاجة إلى تنمية مهـارات طالبات الدبلوم العام في التربية لإعداد الوسائط المتعددة التعليمية وفق النموذج العام للتصميم التعليمي، حيث أن هذه المهارات تُفِيدُهنّ في مستقبلهنّ المهني بغض النظر عن نوعية تخصصاتحنّ، ويمكن أن يتم ً<br>ع ذلك بطرق متعددة منهـا استخدام البرمجيـات التعليميـة نظـراً لمـا تُتِيحـه هـذه البرمجيـات مـن إمكانيـات ت كتفاعل المتعلّمة وإيجابيتها ومراعاة فرديّتها، فالطالبات الملتحقات بالبرنامج ينتمين لتخصصات مختلفة، كمـا أنحـن يتفـاوتن في مهـاراتمنّ وسـرعة تعلمهـنّ، لـذا تتمحـور مشـكلة الدراسـة في محاولـة الإجابـة عـن السؤال التالي:

مــا فاعليــة برمجيــة تعليميــة مقترحــة تتنــاول النمــوذج العــام للتصــميـم التعليمــي فــي تنميــة **مهارات إعداد الوسائط المتعددة التعليمية لطالبات الدبلوم العام في التربية؟**

#### <span id="page-17-1"></span>**أسئلة الدراسة**

سعت الدراسة إلى الإجابة عن الأسئلة التالية:

- ١. ما نموذج التصميم التعليمي الملائم لتنمية مهارات إعداد الوسائط المتعددة التعليمية لطالبات الدبلوم العام في التربية؟
- ٢. ما فاعلية البرمجية التعليمية المقترحة على التحصيل المعرفي للمفاهيم الأساسية المتعلقة بإعداد الوسائط المتعددة التعليمية لطالبات الدبلوم العام في التربية؟
- ٣. ما فاعلية البرمجية التعليمية المقترحة على تنمية المهارات العملية المتعلقة بإعداد الوسائط المتعددة التعليمية لطالبات الدبلوم العام في التربية؟

## <span id="page-17-2"></span>**أىداف الدراسة**

سعت الدراسة لتحقيق الأهداف التالية:

- ١. بناء برمجية تعليمية تتناول النموذج العام للتصميم التعليمي لتنمية مهارات إعداد الوسائط المتعددة التعليمية لدى طالبات الدبلوم العام في التربية.
- ٢. التعرف على فاعلية البرمجية التعليمية المقترحة على التحصيل المعرفي للمفاهيم الأساسية المتعلقة بإعداد الوسائط المتعددة التعليمية لدى طالبات الدبلوم العام في التربية.
- ٣. التعرف على فاعلية البرمجية التعليمية المقترحة في تنمية المهارات العملية المتعلقة بإعداد الوسائط المتعددة التعليمية لدى طالبات الدبلوم العام.

## <span id="page-18-0"></span>**أىمية الدراسة**

تتمثل أعلية ىذه الدراسة فيما يلي:

- ١. تتفق هذه الدراسة مع الاتجاهات الحديثة في مجال تطوير إعداد المعلمات بما يتوافق مع مستجدات التقنيات الحديثة؛ استجابةً لتوصيات العديد من المؤتمرات والدراسات التي تُؤكد على ضرورة الربط بين ما تتعلمه الخريجة من ناحية وبين احتياجات العملية التعليمية من ناحية أخرى.
- ٢. تَمَثّل هذه الدراسة إضافةً علمية إلى الأبحاث في مجال تقنيات التعليم، والتي اختبرت التدريب الذاتي من خلال البرمجيات التعليمية.
- ٣. تَمَثّل هذه الدراسة إضافةً عملية إلى مجال تقنيات التعليم، من خلال الربط بين النظرية بالتطبيق لبناء برمجية تعليمية تُوظّف النموذج العام للتصميم التعليمي (ADDIE)، بمدف تنمية مهارات الطالبات المعلمات لإعداد الوسائط المتعددة التعليمية.
- ٤. يُمكن الاستفادة من نتائج هذه الدراسة في تصميم برمجيات تعليمية أخرى تمدف إلى تنمية مهارات المعلمات لإعداد مصادر تعلم إلكترونية مختلفة.

## <span id="page-18-1"></span>**فرضيات الدراسة**

سعت الدراسة لاختبار الفرضيات الإحصائية التالية:

- ٠١. لا توجد فروق دالة إحصائياً عند مستوى (٠,٠٥) بين متوسط درجات أفراد عينة الدراسة في التطبيق القبلي والبعدي للاختبار التحصيلي.
- ٠٢. لا توجد فروق دالة إحصائياً عند مستوى (٠,٠٥) بين التكرارات المشاهدة والمتوقعة لأداء الطالبات في المحاور التي تضمنتها بطاقة تقييم الإنتاج العملي.

#### <span id="page-19-0"></span>**حدود الدراسة**

اقتصرت ىذه الدراسة على ما يلي:

- ١. اقتصر تطبيق الدراسة على الطالبات الملتحقات ببرنامج الدبلوم العام في التربية بكلية الدراسات التطبيقية وخدمة المجتمع بجامعة الملك سعود بالرياض.
- ٢. اقتصرت هذه الدراسة على التحقق من فاعلية البرمجية التعليمية المقترحة على تنمية الجوانب العلمية والعملية المتعلقة بإعداد برمجيات الوسائط المتعددة التعليمية وفق النموذج العام للتصميم التعليمي (ADDIE) الذي اقترحته الدراسة، دون التطرق إلى ما تتضمنه النماذج الأخرى من معارف أو مهارات.

## <span id="page-19-1"></span>**ممطلحات الدراسة**

**الفاعلية (Effectiveness(:**

تُعرَّف الفاعلية أو كما ترد– الفعالية– بأنها "القدرة على بلوغ الأهداف المقصودة، والوصول إلى النتيجة المرجوة". (صبري، ٢٠٠٢م، ص ٤٠١)

وتُعرّف إجرائياً بأنها (مدى قدرة البرمجية التعليمية المقترحة على تحقيق أهدافها، وبلوغ المخرجات المعرفية والمهارية المرجوة، وتُقاس من حلال إجراء مقارنات وعمليات إحصائية على نتائج المحرجات التعليميـة قبــل وبعــد تفاعــل الطالبــة مــع البربحيــة، أي بمقارنــة نتــائج القيــاس القبلــي والبعــدي لأدوات الدراسة).

#### **البرمجية التعليمية (Software Educational(:**

تُعرَّف البرمجيـة التعليميـة (Educational software) بأنَّمـا "المـادة أو المحتـوى العلمـي أو التعليمي أو التـدريبي الـذي يتم التعلم معه أو منه أو بـه عبر الحاسب"، وبرمجيـات التـدريس الخصوصي (Tutorial ) هي "أحد أنواع البرمجيات التعليمية يتم من خلالها تقديم المادة التعليمية للمتعلم بشكل فقرات أو صفحات على شاشة العرض متبوعة بأسئلة وتغذية راجعة، ولا يتم التعلم إلا من خلال تفاعل المتعلم مع الحاسب". (صبري، ٢٠٠٢م، ص١٥١:١٥١)

ويُقصد بالبرمجية التعليمية المقترحة في الدراسة بـأنها (برمجية حاسوبية تفاعلية متعددة الوسـائط صــمّمتها وطوّرصًــا الباحثــة بــنمط التـــدريس الخصوصــي، تتنـــاول النمـــوذج العــام للتصـــميم التعليمــي (ADDIE) بمراحله الخمس (التحليل- التصميم- التطوير- الاستخدام- التقويم) ، بغرض تنمية

الجوانب المعرفية والمهارية اللازمة لإعداد الوسائط المتعددة التعليمية لدى الطالبات، مرفقاً معها دليلاً ورقياً سُمّي (دليل المستخدم)، يحتوي على الأنشطة التطبيقية اللازمة للتنفيذ بعد كل مرحلة (موديول) من مراحل التصميم التعليمي).

#### **تنمية (Developing(:**

"عملية تستهدف نمو الشيء وتحسينه وتطويره والارتقاء به من مرتبة أدبى لمرتبة أعلى" (صبري،  $\mathcal{C}$ ۲۰۰۲م، ص ۲۶۲۱).

وتُعرّف إجرائياً بأنّها (عملية تهدف إلى رفع مستوى الطالبة في الجوانب المعرفية والمهارية اللازمة بر<br>تا لإعداد الوسائط المتعددة التعليمية من خلال اتباع عدد من الإجراءات).

**المهارة (Skill(:**

تُعرّف المهارة بأنّها "القدرة على القيام بأي عمل من الأعمال بدرجة عالية من الدقة والسرعة مع الاقتصاد في الوقت والجهد المبذول" (صبري، ٢٠٠٢م، ص٢٤).

ويُقصد بِحا في هـذه الدراسـة (قـدرة الطالبـة علـى اتبـاع خطـوات وإجـراءات مراحـل التصـميم التعليمي لإعداد الوسائط المتعددة التعليمية).

#### **التحميل المعرفي (Achievement(:**

يُعرّف التحصيل بأنه "مقدار ما يتم إنجازه من التعلم لدى الفرد، أو مقدار ما يكتسبه المتعلم من خبرات ومعلومـات نتيجـة دراسته لموضـوع أو مقـرر أو برنـامج تعليمـي محـدد. والتحصـيل أيضـاً هـو مقـدار مـا يتحقـق فعليـاً مـن الأهـداف التعليميـة. ويُقــاس التحصـيل المعرفي بواسـطة اختبـارات تُعـرف بالاختبارات التحصيلية". (صبري، ٢٠٠٢م، ص١٧١)

ويُقصد بالتحصيل المعرفي في هذه الدراسة بأنه (مقدار ما اكتسبته الطالبة من معلومات نتيجة تفاعلها مع البرمجية المقترحة، ويُقَاس باختبار تحصيلي أعدّته الباحثة وفق أهداف تعليمية مُحددة للمفاهيم نم<br>عم العلمية المتعلقة بالتصميم التعليمي للوسائط المتعددة).

#### **إعداد الوسائط المتعددة التعليمية (Preparation Multimedia Instructional(:**

تُعرَّف الوسائط المتعددة بأنها "استخدام ثلاث أو أكثر من المواد التعليمية التالية بشكل مختلط، مـن خـلال الكمبيـوتر: (١) الصـوت. (٢) الرسـوم الخطيـة، (٣) الرسـوم المتحركـة، (٤) الصـور الثابتـة الفوتوغرافيـة والمرسـومة، (٥) لقطـات الفيـديو، (٦) النصـوص المكتوبـة." (خمـيس، ٢٠٠٦م، ص٣٢٢) (Collins, J., Hammond, M., & Wellington, J., 1997, p.4) عن نقلن

ويُقصد بإعداد الوسائط المتعددة التعليمية في هذه الدراسة بأنها (قدرة الطالبة على إنتاج برمجية تعليمية باستخدام برنامج مايكروسوفت بوربوينت MS PowerPoint، بحيث تشتمل على استخدام عناصر الوسائط المتعددة: كالنصوص الثابتة والمتحركة، والصور الثابتة والمتحركة، ولقطات الفيديو، والمؤثرات الصوتية بشكل مدمج لتحقيق أهداف تعليمية محددة. ويتم تقييم البرمجية المنتجة بواسطة بطاقة أعدتها الباحثة لقياس اكتساب الطالبة للجوانب العملية).

**طالبة الدبلوم العام في التربية:**

هـي الطالبة الملتحقـة ببرنـامج الـدبلوم العـام في التربيـة والـتي تخرجت مـن أحـد التخصصـات غـير التربوية وترغب بممارسة العمل التربوي كمعلمة في مدارس التعليم العام؛ لذا يتم تأهيلها تربوياً من خلال برنامج يستغرق عاماً كاملأ، وقد تكون لديها معرفة في مجال استخدام الحاسب الآلي.

<span id="page-22-0"></span>**الفمل الثاني اإلطار النظري**

**-التمميت التعليمي.**

**-البرمجيات التعليمية.**

**-الوسائط المتعددة.**

## **الفمل الثاني اإلطار النظري**

#### <span id="page-23-0"></span>التصميـم التعليمي (Instructional design)

<span id="page-23-1"></span>مفهوم التصميم التعليمي:

يختلف تعريف التصميم التعليمي باختلاف رؤى الممارسين له في المحال، حيث ينظر إليه البعض كعلم يُقدّم الأسس والنظريات التي تُيسر حدوث التعلم، في حين ينظر إليه البعض الآخر كعملية تركز على تطوير نظم تعليمية وتقويمها والمحافظة عليها، بينما يعتبره آخرون محالأ دراسيأ يهتم بالبحث وتطبيق الأسس والنظريات التربوية في عمليتي التعليم والتعلم.

تشير ريتـا ريتشـي (Rita Ritchy) إلى التصـميم التعليمـي باعتبـاره "العلـم الـذي يُعـنى بابتكـار مواصفات تفصيلية لتطوير مواقف تعليمية وتقويمها والمحافظة عليها، وهي مواقف من شأنها أن تيسر تعلم الوحدات الكبيرة أو الصغيرة في المادة الدراسية" (قطامي وأبو جابر وقطامي، ٢٠٠١م، ص١٠١).

أمـا سـيلز وجلاسـجو فتعرفـان التصـميم التعليمـي بأنـه "عمليـة ومجـال دراسـي. فبالنسـبة لمفهـوم العملية، هو التطوير المنظم للمواصفات التعليمية عن طريق استخدام نظرية التعلم والتعليم بفرض ضمان جودة التعليم. وكمجال دراسي، هو ذلك الفرع من المعرفة الذي يهتم بالبحث والنظرية حول مواصفات التعليم وعمليات تطوير هذه المواصفات". (Seels and Glasgow, 1990, p.4)

ويذكر الغانم والصالح والمقبل والرويس والعطيوي (٢٠٠٥م، ص٤٧) أن التصميم التعليمي هـو "عمليـة منظمـة في تصـميم المـواد التعليميـة (مطبوعـة أو غـير مطبوعـة) وإنتاجهـا، واسـتخدامها، وتقويمها". فيما يضيف زيتون (٤٢٨هـ) بأن التصميم التعليمي كعملية يتميز بعدد من الخصائص من أهمها: أنّها عملية موجهة بالأهداف، وتُرَكّز على حل المشكلات بصورة منطقية وعقلية وإبداعية، وتتأثّر بعدد من العوامل كنوعية المنظومة محل التصميم سواءً كانت كتاباً أو مقرراً، وخصائص مصمم التعليم ن والامكانات المادية والبشرية.

ويمكن تعريف التصميم التعليمي بأنـه العمليـة المنظمـة لتصـميم المـواد التعليميـة، وإنتاجهـا، واستخدامها، وتقويمها بمدف تطوير تعليم يؤدي إلى إحداث تعلّم يتّسم بالفاعلية والكفاءة.

<span id="page-24-0"></span>**األسس النظرية للتمميت التعليمي:**

يُعدّ التصميم التعليمي مجـالاً انتقائيـاً تشكّلت مبادئه مـن علـم النفس ونظريـات الـتعلم وتطوُّر وسـائل وتقنيـات الاتصـال، و تَمثّـل نظريـات الـتعلم الـثلاث السـلوكية والمعرفيـة والبنائيـة الأسـس النظريـة الرئيسة للمجـال. ويذكر بـدنار وكننجهـام ودفي وبري (في أنجلين، ١٤٢٥هـ) أن الاستراتيجية الأسـاس لربط النظرية بالتطبيق هي جمع مفاهيم واستراتيجيات تقترحها هذه النظريات وجعل تلك المفاهيم مُتاحة للمارسين في المحال.

إن الأسس النظرية للتصميم التعليمي تزودنا بخطوط إرشادية لتصميم برجحيات وسائط متعددة تحقّق عدداً من نواتج التعلم، مع التأكيد على أنه لاتوجد النظرية أو النموذج الأمثل لتصميم التعليم وإنما يعتمـد اختيـار اسـتراتيجية معينـة علـي طبيعـة الموقـف التعليمـي (Locatis, 2001). ويـذكر الصـالح (٢٠٠٥م) أن غالبية مُصمِّمي التعليم يُفضّلُون دمج مبادئ متنوعة من جميع النظريات في نموذج واحد. ويُمكن إيجاز نظريات التعلم في ثلاث فئات رئيسة هي:

#### **المدرسة السلوكية (Behaviorism(:**

تُمثّل النظرية السلوكية الاتجاه الشائع في النصف الأول الميلادي من القرن العشرين، ويُعد العالمان واتسون (Watson) وسكنر (Skinner) أحد أهم روادها. تُولي هذه النظرية اهتمامها بسلوك المتعلم الظاهر القابل للملاحظة والقياس دون اعتبار للعمليات الذهنية التي تحدث داخل عقله أثناء عملية التعلم، ويعتقد مؤيدو هذه النظرية أن المعرفة موجودة خارج العقل البشري ويمكن نقلها له من خلال الخبرات التعليمية (الغـانم وآخرون، ٢٠٠٥م)؛ لـذا رَكَّـزت تطبيقـات هـذه النظريـة في التصـميم التعليمـي على صياغة الأهداف بطريقة سلوكية قابلة للقياس، وتصميم التقويم وفق محكات للأداء، وتوفير التغذية الراجعة الفورية مع التدعيم، وتحليل المهام الرئيسة لمهام فرعية، وتنظيم المحتوي التعليمي في تتابع منطقي، وتصميم الأنشطة المرتبطة بالأهداف (الصالح ٢٠٠٥م؛ Zakari 2005).

اعتمد تصميم برمجيات الوسائط المتعددة وفق هذه النظرية على تقسيم المحتوى المعرفي للبرمجية إلى وحدات صغيرة، وتصميم الاختبارات القبلية التي تضع المتعلم في النقطة المناسبة ليبدأ منها البرمجية، كما قُيّدت أنماط تحكم المتعلم في البرمجية إلكترونياً بإتاحة تحكم محدود مبني على الأداء السـابق، أو ي تعطيل بعض الخصائص بواسطة البرنامج، أو إعطاء المعلم إمكانية لضبط إعدادات البرمجية مُسبقاً قبل است دامها مع ادلتعلما (2001 ,Locatis(.

#### **المدرسة المعرفية (Cognitivism(:**

ظهرت النظرية المعرفية في الخمسينات الميلاديـة مـن القـرن العشـرين إلا أن تأثيرهـا في تصـميم الخبرات التعليمية لم يبدأ إلا في أواخر السبعينات، وتُرَكّز المعرفية أهدافها على اكتشاف العمليات الذهنية التي تحـدث للمـتعلم أثنـاء عمليـة الـتعلم، ويُعتـبر كـلأ مـن بياجيـه (Piaget) وبرونـر (Bruner) وأوزبـل (Ausubel) من أهم رواد هذه النظرية (الغانم وآخرون، ٢٠٠٥م).

تقوم النظرية المعرفية على علم الإدراك كما ذكر ذلك بدنار وأخرون (في أنحلين، ١٤٢٥هـ)، وتُشبّه العقل البشري بحاسب يُعالج الرموز بشكل فوري، حيث تكتسب هذه الرموز أهميتها عن طريق ربط المتعلم لها بحقيقة خارجية مستقلة عنه من خلال تفاعله مع العالم الخارجي. فالمعرفة وفق هذه النظرية توجد مستقلة عن العقل البشري ويتم نقلها إلى داخل العقل من خلال عمليات معالجة وتحليل، وبذلك تشترك المعرفية مع السلوكية في أن المعرفة توجد مستقلة خارج المتعلم.

ركزت تطبيقـات النظريـة المعرفيـة في التصـميم التعليمـي علـي السـلوك غـير القابـل للملاحظـة والقياس. فظهرت عمليات تحليل المهام العقلية المعقدة، وتحليل خصائص المتعلمين، وتحديد المتطلبات السـابقة، وانتشر استخدام المثيرات السـمعية والبصرية، وتوظيف مبـادئ الحافز والإدراك والانتبـاه وكيفية تمثيل المعلومات ومعالجتها في الذاكرة، كما هدفت عمليات تصميم التعليم إلى تنمية مهارات التفكير العليا، والمساعدة على انتقال أثر التعليم والتدريب (الصالح ٢٠٠٥م؛ Zakari 2005).

اعتمـد تصـميم برمجيـات الوسـائط المتعـددة وفـق هـذه النظريـة علـى اسـتخدام عـدد مـن الاستراتيجيات لتمثيل المعلومات وتوضيح العلاقات فيما بينها، بطريقة يَسهُل على المتعلم تذكَّرها من خلال استخدام فهرس المحتويات، وخرائط المفاهيم، والمصورات الرسومية (Locatis, 2001). كما زوّدت هـذه النظريـة مطـوري الوسـائط المتعـددة بمبـادئ تصـميم الشاشـات وواجهـات التفاعـل وتوظيـف الألوان، وظهرت نظم التدريس الخصوصي الذكية، والنظم الخبيرة، وواجهات المستخدم الرسومية، ونظم المحاكاة لتنمية استراتيجيات حل المشكلات والمهارات فوق المعرفية، كما دعّمت هذه النظرية استخدام قواعد البيانات ومصادر المعلومات المباشرة على الانترنت لحل المشكلات.

#### **المدرسة البنائية (Constructivism(:**

نُعتبر النظرية البنائية أكثر تنوعـاً مـن النظريتين السـلوكية والمعرفيـة، ويـرى أتبـاع هـذه النظريـة أن بر<br>ت المتعلم يُكوِّن المعنى في ضوءِ خبراته الخاصة بواسطة تعلـم نشط ومُنظَّم ذاتياً (الغانم وآخرون، ٢٠٠٥م). وقد أشار بدنار وآخرون (في أنجلين، ١٤٢٥هـ) إلى أن التعلم هو عملية بنائية يقوم المتعلم خلالها ببناء مْثيل داخلي للمعرفة وتفسير شخصي للخبرة، وهذا التمثيل يكون عُرضةً للتغيير باستمرار، فما نعرفه عن

العالم ما هو إلا تفسيرات بشرية لخبراتنا، ويتم النمو المفاهيمي من خلال تعدد وجهات النظر، حيث تُضاف البني المعرفية الجديدة إلى البني السابقة استحابةً لوجهـات النظر هـذه وبـذلك تـتراكم الخبرات و<br>ت ن الانسانية.

تعتقد الأدبيات التربوية أن البنائية ليست نظرية وصفية للتعليم بل هي دليل على كيفية تصميم البيئة التعليمية (الغانم وآخرون، ٢٠٠٥م)، ويشير الزكري (Zakari, 2005) إلى أن البنائية هي مظلَّة تجمع العديد من وجهات النظر، كالبنائية الاجتماعية (Social Constructivism) ورائدها العالم فيحوتسكي (Vygotsky) التي شدّدت على تكوين المعرفة بواسطة التفاعلات الاجتماعية بين الأفراد من خلال أساليب التعلم التعاوني، أو البنائية الفردية (Individual Constructivism) التي تُولِي اهتمامها بتشكيل المعرفة فردياً من خلال النمو الإدراكي وتكييف الخبرات التعليمية، كما أن هناك وجهات نظر حول محورية بناء المعرفة بواسطة المتعلم (Knowledge Construction) بدلاً من نقلها بواسطة ادلعلم.

نُرَكَّز تطبيقـات البنائيـة في التصـميم التعليمـي علـى بنـاء المعرفـة ولـيس اسـتقبالها فقـطـ، والـتحكـم تة<br>ت الـذاتي للمـتعلم، والـتعلم التعــاويي، والتفكـير التــأملي (التفكـير حــول التفكـير)، والـتعلم النشــط، والاستكشاف الموجه، واستخدام أساليب التقويم البديلة (الصالح، ٢٠٠٥م).

إن من أهم مضامين البنائية في تصميم برمجيات الوسائط المتعددة هو اعتبار عوامل الاختلاف الثقافي عند تصميمها وذلك بمعرفة خصائص الجمهور المستهدف قبل البدء بعملية التطوير، ومن الواضح أن البنائية تُقدّم الإجراءات الخاصة بكيفية استخدام هذه البرمجيات وليس كيفية تصميمها، فالسياق الذي سيتم فيه استخدام الوسائط المتعددة سيُؤثر على مخرجات التعلم، لذا يعتمد مؤيدو هذه النظرية على تقديم برمجيات الوسائط المتعددة والفائقة في سياقات تعلم حقيقية بتوفير مهام واقعية للمتعلمين، واستخدامها فردياً أو في مجموعات صغيرة، وتمكين المتعلمين من التواصل خارج قاعات الدراسة بواسطة وسـائل الاتصـال التزامنيــة وغــير التزامنيــة كالبريــد الإلكـتروني ومحموعــات النقــاش ومــؤتمرات الفيــديو .(Locatis, 2001)

مما سبق نُلاحظ أن السلوكية توجه اهتمامها نحو تصميم خبرات تعلّم لنقل المعرفة بأقصى قدر شكن من الفاعلية والكفاءة، ويمكن اعتبار النموذج العام للتصميم التعليمي -Generic ID Model) (ADDIE نموذجاً سلوكياً. بينما تعتمد المعرفية على تصميم الاستراتيجيات الأكثر كفاءةً في معالجة المعلومـات؛ لـذا يُمكـن اعتبـار نشـاطات الـتعلم التسـعة لجـانييـه (Gange) نموذجـاً سـلوكياً معرفيـاً، وكلتـا النظريتين السـلوكية والمعرفيـة تسـتخدمان الأهـداف لتوجيـه عمليـات التصـميم التعليمـي، حيـث تُصـمَّم

البرمجيات وفق النمط السلوكي أو المعرفي بحيث تحتوي على معلومات مُحددة مسبقاً تعكس الأهداف المراد تحقيقها سواءً كانت سلوكاً ظاهرياً قابلاً للملاحظة أو سلوكاً عقلياً غير مُلاحَظ. ن

أما النظرية البنائية فتُولي اهتماماً نحو حدوث التعلم في سياقات حقيقية تعكس طبيعة المهمات اللازمة لحل مشكلات العالم الواقعي، وبذلك ينتقل التعلم إلى مـاوراء البيئة المدرسية؛ لذا فإن المحتوى العلمي للبرمجيات المعدة وفق النمط البنائي لايكون مسبق التحديد، ويصعب توقع المخرجات فهي ليست واحـدة لكـل المتعلمـين، ويُمكـن اعتبـار نمـوذج ميريـل (Merrill) نموذجـاً معرفيـاً/ بنائيـاً. ويغلـب تصميم هـذه البرمجيـات بـنمط الوسـائط الفائقـة (Hypermedia) بحيـث تحتـوي علـى كـم كبـير مـن المعلومات في شكل عقد وقواعد معلومات ترتبط مع بعضها البعض بطريقة تشعبية؛ ليُحدِّد فيها المتعلم<br>. مسار تعلُّمه ذاتياً لاستكشاف المعلومات، كما يتم توظيف محتوى هذه البرمجيات بطريقة تُراعي اختلاف العوامل الثقافية وتعددية وجهات النظر.

## <span id="page-27-0"></span>**نما ا التمميت التعليمي:**

#### **مفهومها:**

تُعرّف نماذج التصميم التعليمي بأنها "تصور عقلي مجرد لوصف الإجراءات والعمليات الخاصة بتصميم التعليم وتطويره، والعلاقات التفاعلية المتبادلة بينها وذلك في صورة رسم تخطيطي مبسط يزودنا بإطار عمل توجيهي لهذه العمليات"(خميس،٢٠٠٢م- أ، ص٢٠).

ويشير كـلٌ من جاستفسون وبرانش (٢٠٠٣م) إلى شيوع استخدام مصطلح التطوير التعليمي (Instructional Development) في السبعينات الميلاديـة، إلا أن مصـطلح التصـميم التعليمـي (Instructional System Design) أو تصميم النظم التعليمية (Instructional System Design) أصبح الأكثر استخداماً من قبل الممارسين في الوقت الحالي.

## **أنواعها:**

ظهرت العديد من التصنيفات لنماذج التصميم التعليمي، ويستند كل تصنيف إلى معيارٍ معين، ومن هذه التصنيفات ما ذكره عبدالحميد (٢٠٠٥م) من أن نماذج التصميم التعليمي تُصنف إلى ثلاثة أنواع رئيسة: . غاذج توجيهية (Prescriptive Models):

تحدف إلى تحديد ما يجب عمله للتوصل إلى منتجات تعليمية محددة في ظل شروط تعليمية معينة.

.ِ ظلاذج كصفية (Models Descriptive(: تصف منتحات تعليمية حقيقية عند توافر شروط تعليمية معينة كنماذج نظريات التعلم.

.ّ ظلاذج إجرائية (Models Procedural(:

تشرح خطوات أداء مهمة عملية معينة لتطوير منتحات تعليمية، وتشتمل على سلسلة متفاعلة من العمليات والإجراءات، وتقع أغلب نماذج التصميم التعليمي ضمن هذا النوع.

ويُعدّ تصنيف جاستفسون وبرانش (Gustafson & Branch) عـام (١٩٩٧م) لنمـاذج التصميم التعليمي من التصنيفات الشهيرة، حيث استند على عمليات دراسة وفحص لنماذج مختارة، وقـد صُنّفت النمـاذج إلى ثـلاث مجموعـات يمكـن اعتبارهـا مسـتويات وردت في (جاستفسـون وبـرانش، ََِّـ(ر كىذه اونواع ىي:

.ُ ظلاذج تطوير التعليم الصفي:

تقوم هذه النماذج على أساس أن حجم النشاطات التعليمية التي يُخطط لها سيكون محدوداً، وأن العملية ستقوم على الإنتاج الفردي، وغالباً ما يكون المعلم هو المكلف بعملية الإنتاج مُعتمداً على<br>-الاختيار من المصادر المتوافرة وتكييفها بدلاً من إنتاج مواد جديدة، كما أن عمليات التحليل التي تُحري تكون محدودة وتأخذ وقتاً قصيراً إضافةً إلى محدودية عمليات التجريب والتقويم. ن ن

ومن نماذج التعليم الصفي التي وردت ضمن هذا التصنيف: نموذج جيرلاك وإيلي ١٩٨٠م (Gerlach & Ely, 1980)، ونموذج كمب وموريسون وروس ١٩٩٤م .(Kemp, Morrison, & (1994 ,Rossر كظلػػوذج ىاينػػك كمولنػػدا كرسػػل كمسالػػدينو ُٗٗٔـ ,Molenda ,Heniich( (1996 Russell, & Smaldino, 1996) ونموذج ريزر وديك ١٩٩٦م (Reiser & Dick, 1996).

.ِ ظلاذج تطوير ادلنتجات:

تفترض نمـاذج تطـوير المنتجـات علـى أن هنـاك منتجـاً فنيـاً سـيُجرى تطـويره، ويختلـف حجـم عمليات التحليل المصاحبة لهذه النماذج ولكنها تحتوي على عمليات تقويم وتجريب مُوسعة، ويتم الإنتاج غالباً بواسطة فريق عمل بمهارات مختلفة، كما أن المنتحات المطورة سيتم نشرها وتسويقها تجارياً.

ومن نماذج تطوير المنتجات: نموذج فان باتن ١٩٨٩م (Van Patten, 1989)، ونموذج ليشن وبوك وريجيلويث ١٩٩٠م (Leshin, Pollock, & Reigeluth, 1990)، ونموذج بيرجمان ومور ١٩٩٠م (1990 ,Moore وJergman & Moore) الذي طُوّر لإنتاج وإدارة الفيديو التفـاعلي والوسـائط التفاعلية ادلتعددة.

.ّ ظلاذج تطوير النظم:

تختص هذه النمـاذج بتطوير كـم كبـير مـن التعليم كمنهج دراسي أو مقـرر كامـل، كمـا تجـري عمليات التطوير بواسطة فريق عمل على مستوى عـالٍ من الخبرة والتـدريب، مـع توفر مصـادر ماديـة وبشرية ضخمة لتطوير وإدارة المشاريع، وتشغل عمليات التحليل في هذه النماذج حيزاً كبيراً إضافةً إلى ن عمليات التجريب والتنقيح المستمرة التي غالباً ما تتم بواسطة جهات من غير أفراد فريق العمل، ويمكن أف تشتمل عمليات التطوير على إنتاج مواد أصيلة مع توفر بنية تقنية لنقل نظاـ التعليم.

ومن نمـاذج تطـوير الـنظم الشـائعة: نمـوذج معهـد التطـوير التعليمـي ١٩٧١م National() (1971 ,Special Media Institute, IDI, بفوذج الخدمات البينية لتطوير التعليم ١٩٧٥م) (Interservice Procedural for Instructional Systems Development, IPISD, (1975 والذي أسهم في تطويره روبرت برانسون (Robert Branson) لغرض الاستخدام في المحال العسكري، ونموذج دايمونـد الـذي طُـوّر عـام ١٩٨٩م ونُقّح عـام ١٩٩٧م ,Diamond, 1989) (1997) ونموذج سميث وراجحان ١٩٩٣م (Patricia Smith &Tim Ragan, 1993)، ونموذج جنتري ١٩٩٤م (Castelle Gentry, 1994م (Castelle)، ونموذج ديك وكاري ١٩٩٦م Walter Dick & .Lou Carey, 1996)

ولكثرة نماذج التصميم التعليمي؛ سوف تختص الدراسة الحالية بعرض لبعض النمـاذج الـتي استُخدمت لتطوير برمجيات الوسائط المتعددة دون غيرها من النماذج، كما ستقتصر على عرض النماذج التي تم الاطلاع على وثائق متكاملة لها، أو تلك التي تم استخدامها وتطبيقها في الأبحاث والدراسات والتحقق من فاعليتها والتي استفادت منها الدراسة الحالية.

## <span id="page-30-0"></span>نماذج التصميم التعليمي لإنتاج برمجيات الوسائط المتعددة:

**نمو ا عبداللطيف الجزار )1111م(:**

قدّم عبداللطيف الجزار نموذجه في عـام (١٩٩٥م) يمكن تطبيقه لإعـداد درس واحـد أو وحـدة دراسية كاملة، وقد قامت العديد من الدراسات بتجريبه كدراسة البراوي (٢٠٠١م)، ثم طوّره في عـام (٢٠٠٢م) ليُناسب إعداد برمجيات الوسائط المتعددة التعليمية بصورة رقمية وفق متطلبات تكنولوجيا التعليم الإلكتروني.

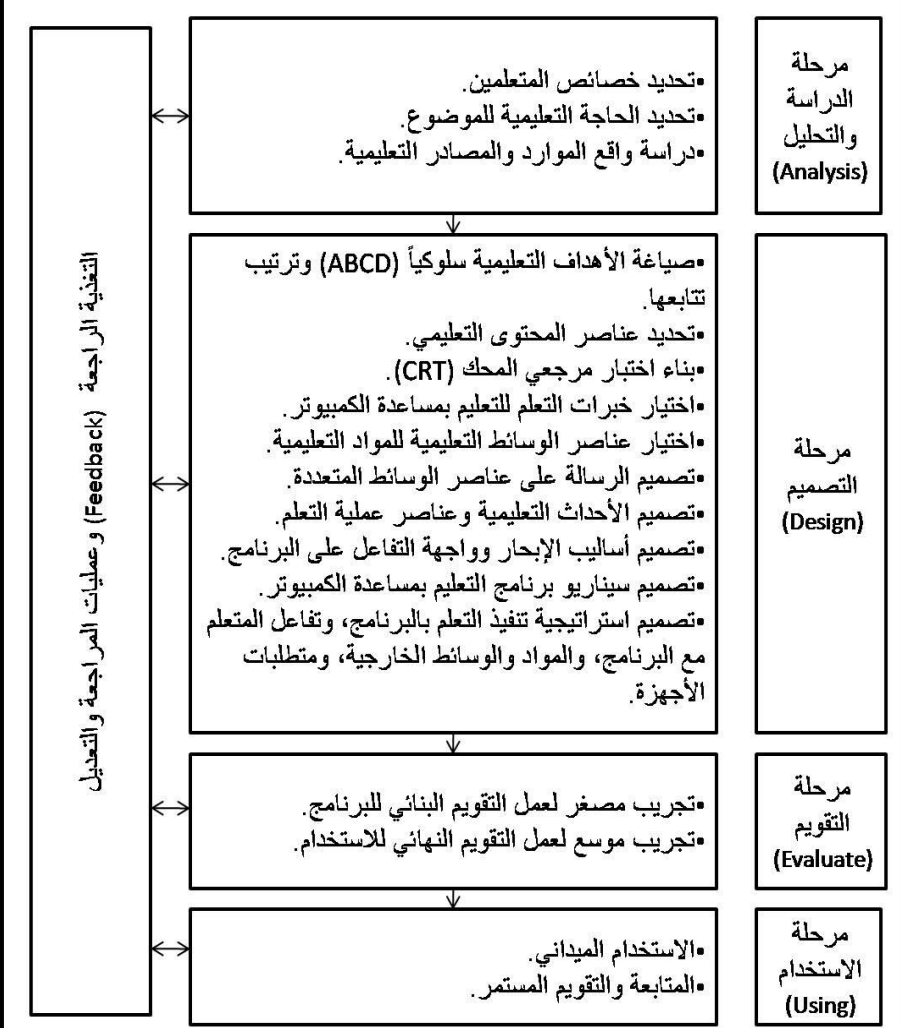

يتكون هذا النموذج من أربعة مراحل يوضحها شكل (١) وهي:

**شكل :1 نمو ا الجزار )1111م(**

.ُ مررلة الدراسة كالتحليل:

وتتضمن تحديد الخصائص والحاجات التعليمية للمتعلمين، ودراسة الواقع والمصادر التعليمية.

.ِ مررلة التصميم:

وتتضمن صياغة الأهداف بصورة سلوكية، وترتيب تتابعاتما، وتحديد عناصر المحتوى التعليمي، وبناء الاختبارات مرجعية المحك، يليها اختيار خبرات التعلم، ثم اختيار عناصر الوسائط المتعددة وتصميم الرسالة التعليمية، وتصميم الأحداث التعليمية، يليه تصميم أساليب الإبحار واجهات التفاعل للبرمجية، ثم تصميم سيناريو البربحية، ثم تصميم استراتيجية التعلم بالبربحية وكيفية تفاعـل المتعلم معهـا والمواد والوسائط الخارجية.

.ّ مررلة التقومي: وتتضمن التجريب المصغر لإجراء التقويم البنائي ثم التجريب الموسع لإجراء التقويم النهائي.

٤. مرحلة الاستخدام: وفيها يُنفّذ الاستخدام الميداني للبرمجية وتجرى عمليات المتابعة والتقويم المستمر.

ومن الملاحَظ احتواء النموذج على تغذية راجعة لإجراء عمليات المراجعة والتعديل تتصل بجميع ي مراحله من التحليل وحتى الاستخدام.

## **نمو ا ديك وكاري (1996 ,Carey Lou & Dick Walter(:**

طوّر كلٌ من والتر ديك (Walter Dick) ولو كاري (Lou Carey) نموذجاً تم تنقيحه عدة مرات كـان آخرهـا عـام ١٩٩٦م، ومـع أن هـذا النموذج يُصنّف ضـمن نمـاذج تطوير النظم حيث يمكـن و<br>يە تطبيقـه على مستوى المنهج الدراسي كمنظومـة رئيسـة، إلا أنـه استخدم في بعض الدراسـات كدراسـة حسن (٢٠٠٧م) لتطوير منتجات تعليمية محددة كبرمجيات الوسائط المتعددة، وذلك اعتماداً على حجم الخطوة الأولى (تحديد الأهداف التعليمية).

يتكون هذا النموذج من تسع خطوات يوضحها شكل (٢) هي:

.ُ تقدير احلاجات التعليمية:

وتشمل تحديدها وترتيبها حسب الأولوية لمعرفة أي الحاجات يجب البدء بها وذلك بمدف تحديد الأهداف. ٠٢. إجراء التحليل التعليمي وتحليل المتعلمين والسياق:

وهما خطوتان تحدثان بشكل متزامن، حيث يتم تنفيذ التحليل التعليمي وفق الأسلوب الهرمي الذي اقترحة جانييه (Gagne)، ويمكن إضافة إجراءات التحليل العنقودي للمعلومات اللفظية، والخطوة الأخرى هي تحليل المتعلمين من حيث مهـاراتمم واتجاهـاتمم وتحليـل السـياق التعليمـي وهـو البيئـة الـتي سيتعلموف فيها.

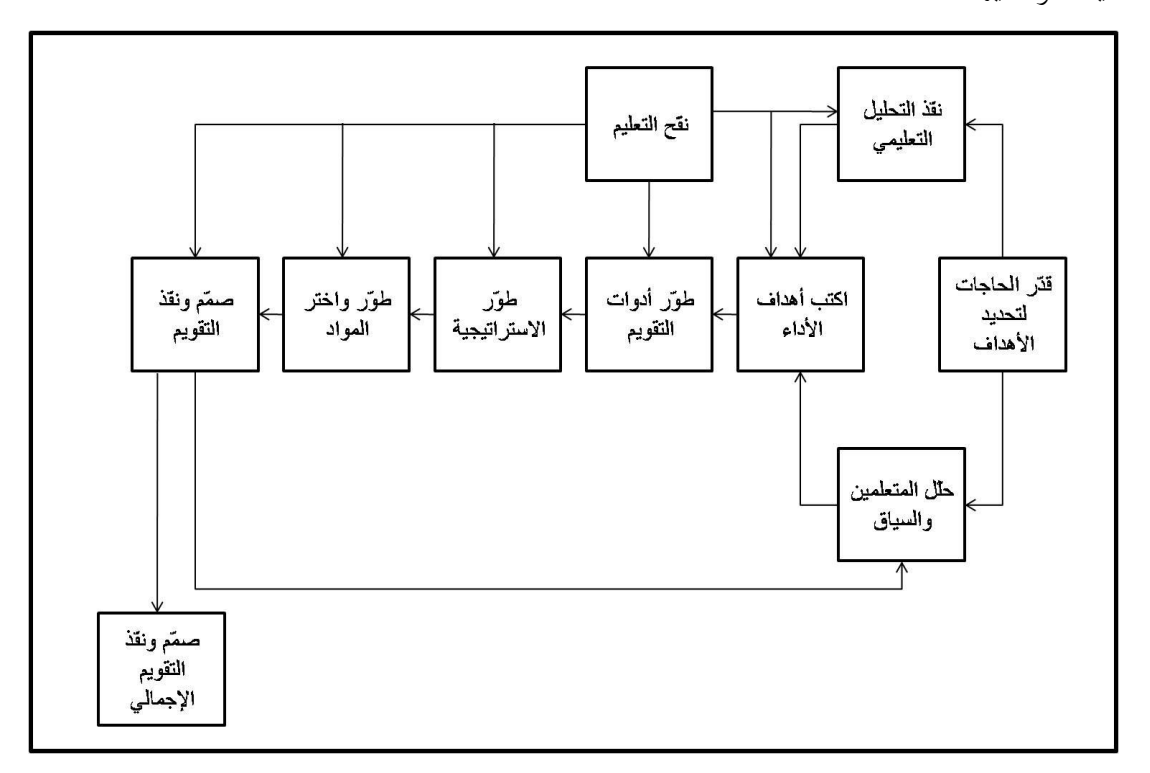

<span id="page-32-0"></span>**شكل :1 نمو ا ديك وكاري (1996 ,Carey &Dick(**

٣. كتابة أهداف الأداء: حيث يتم تحديد الأهداف بصورة قابلة للملاحظة والقياس لوصف نواتج التعلم. ٤. تطوير أدوات التقويم: وهي عبارة عن اختبارات محكية المرجع لكل هدف من الأهداف. .ٓ تطوير االسرتاتيجيات التعليمية: وتعني تطوير الطرق والإجراءات التي تساعد المتعلمين على تحقيق الأهداف.

.ٔ تطوير كاختيار ادلواد التعليمية:

وفي هذه الخطوة يشير مؤلفا النموذج إلى أنه يمكن اختيار المواد في حال توفرها، أو تطوير مواد حديـدة مـع أن النمـوذج يُشـدّد في إجراءاتـه علـى تطـوير مـواد أصـيلة، وهـذا يتفـق مـع نمـوذج الجـزار (٢٠٠٢م) المشار إليه سابقاً من إمكانية الحصول على الوسائط في حال توفرها أو القيام بإنتاجها.

.ٕ تصميم كتنفيذ التقومي:

وهي عملية تنفيذ التقويم التكويني، وتشمل إرشادات متميزة لتنفيذ هذه الخطوة وجمع البيانات خلال عملية التطوير بغرض استخدامها في تنقيح التعليم.

> ٨. تصميم وتنفيذ التقويم الإجمالي: لمعرفة الدرجة التي تم بها تحقيق الأهداف المنشودة.

ومن الملاحظ أن خطوة تنقيح التعليم تتصل بكافة خطوات النموذج، وتُستخدم البيانات التي تم جمعها في خطوة التقويم التكويني بغرض التنقيح، مما يعني عمليات تعديل ومراجعة مستمرة.

## **نمو ا ممطفى جودت صالح )1999م(:**

قَـدّم مصـطفى جـودت صـالح نمـوذجين لعمليـة إنتـاج الـبرامج التعليميـة، الأول يتعلـق بالإنتـاج ى الفردي أو عن طريق محموعات صغيرة، والثاني يتعلق بالإنتاج على مستوى المشاريع وفرق العمل.

أوردت الباحثة هـذين النمـوذجين ضـمن نمـاذج التصـميم التعليمـي الخاصـة بإعـداد برمجيـات الوسائط المتعددة بسبب استفادتها من الفروقات بين النموذجين، خاصة فيما يتعلق بالتوسع في مرحلتي ى التخطيط والإنتاج للنموذج المُعَد على مستوى فرق العمل ليشمل عمليات ضبط الجودة وتقسيم المهام، مع الاكتفاء بعرض تخطيط للنموذج المصغر الذي يتوافق مع أهداف الدراسة الحالية.

يأخذ النموذج المصغر في الاعتبار قدرات المعلم الفردية، وأن الإنتاج النهائي عبارة عن برمجية خاصة بدرس أو موضوع في المقرر موجهة إلى طلاب معينين، أما النموذج الـمُوسَّع فإن المستفيدين هـم جمهور عريض يتفاوتون في مستوياتهم، كما أن المنتج النهائي قد يكون أكثر من درس تعليمي.

> .ُ النموذج ادلصغر: يتضمن النموذج المصغر خمس مراحل أساسية موضحة بالشكل (٢) هي:

.ُ الت طي . .ِ التصميم الرتبوم. .ّ التصميم الف، )تصميم الربنامج(. .ْ ا نتاج. .ٓ التقومي.

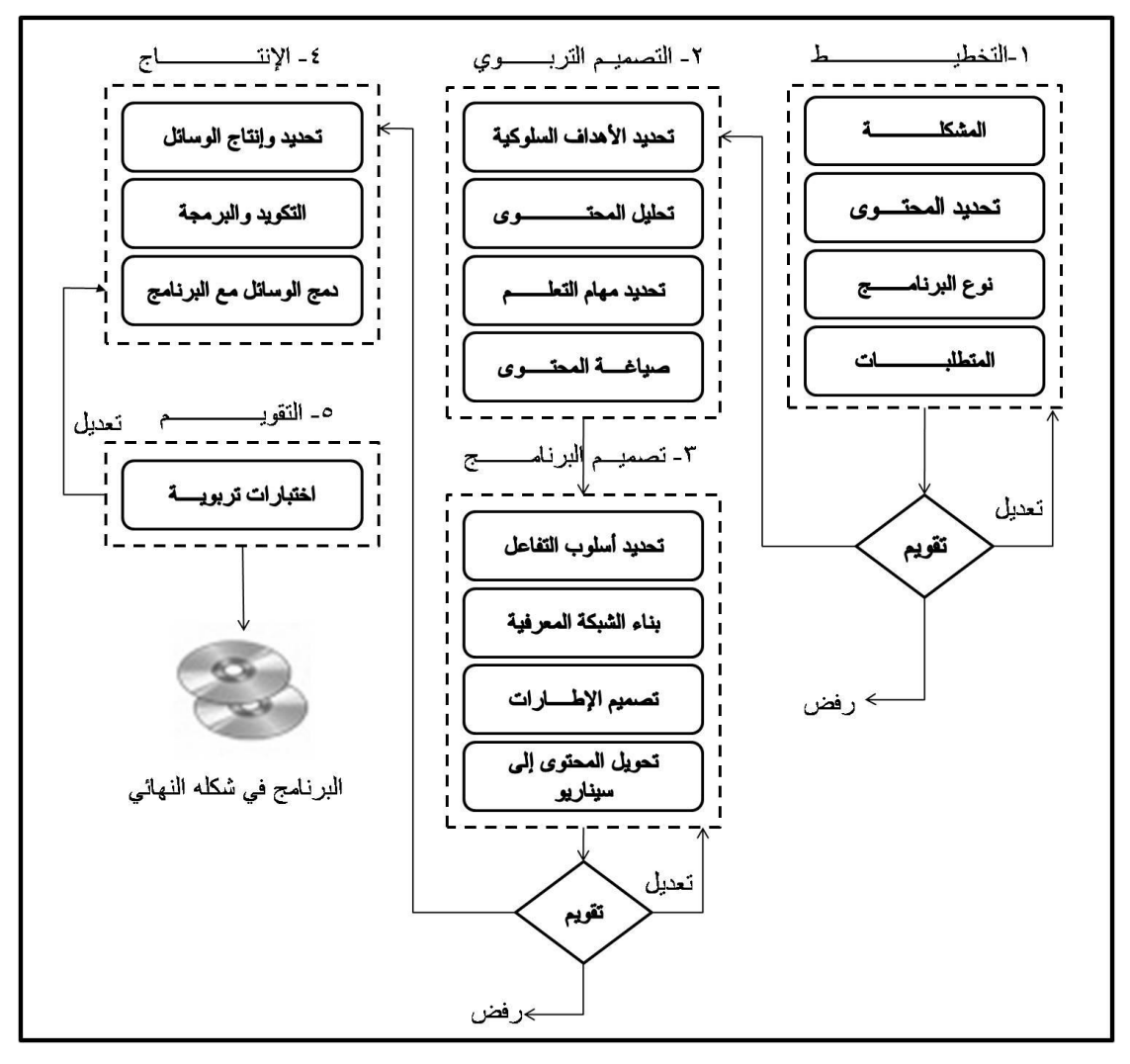

<span id="page-34-0"></span>**شكل :3 نمو ا ممطفى جودت صالح )1999م( – النمو ا الممغر**

.ِ النموذج ادلوسع: ً يتكوف النموذج ادلوسع من مثاف مرارل أساسية ىي: .ُ دراسة ادلشكلة كتقدير ادلتطلبات. .ِ الت طي . .ّ التصميم الرتبوم.

٤. التصميم الفني (تصميم البرنامج). ه. الإنتاج. .ٔ التقومي. .ٕ خراي ادلست دما للربنامج. .ٖ الدعم كالصيانة.

## نموذج إبراهيم عبدالوكيل الفار (٢**٠٠٢**م):

أعدّ الفار نموذجـاً لتطوير البرمجيـات التعليميـة موضـحاً بالشكل (٤) أسمـاه "دورة إنتـاج البرمجيـة التعليمية"، وبالرغم من أن الفار يرى أن المعلم قادراً على تطوير برمجيات تعليمية على مستوى الدروس ن والوحدات؛ إلا أن النموذج المقدم يأخذ بعين الاعتبار أن العملية يقوم بها مجموعة مختلفة من الأفراد أو المعلمين الـذين تتوافر فيهم بعض الخصائص والصفات، كالإلمام بالمـادة التعليميـة وبمهـارات استخدام الأجهزة والبرامج.

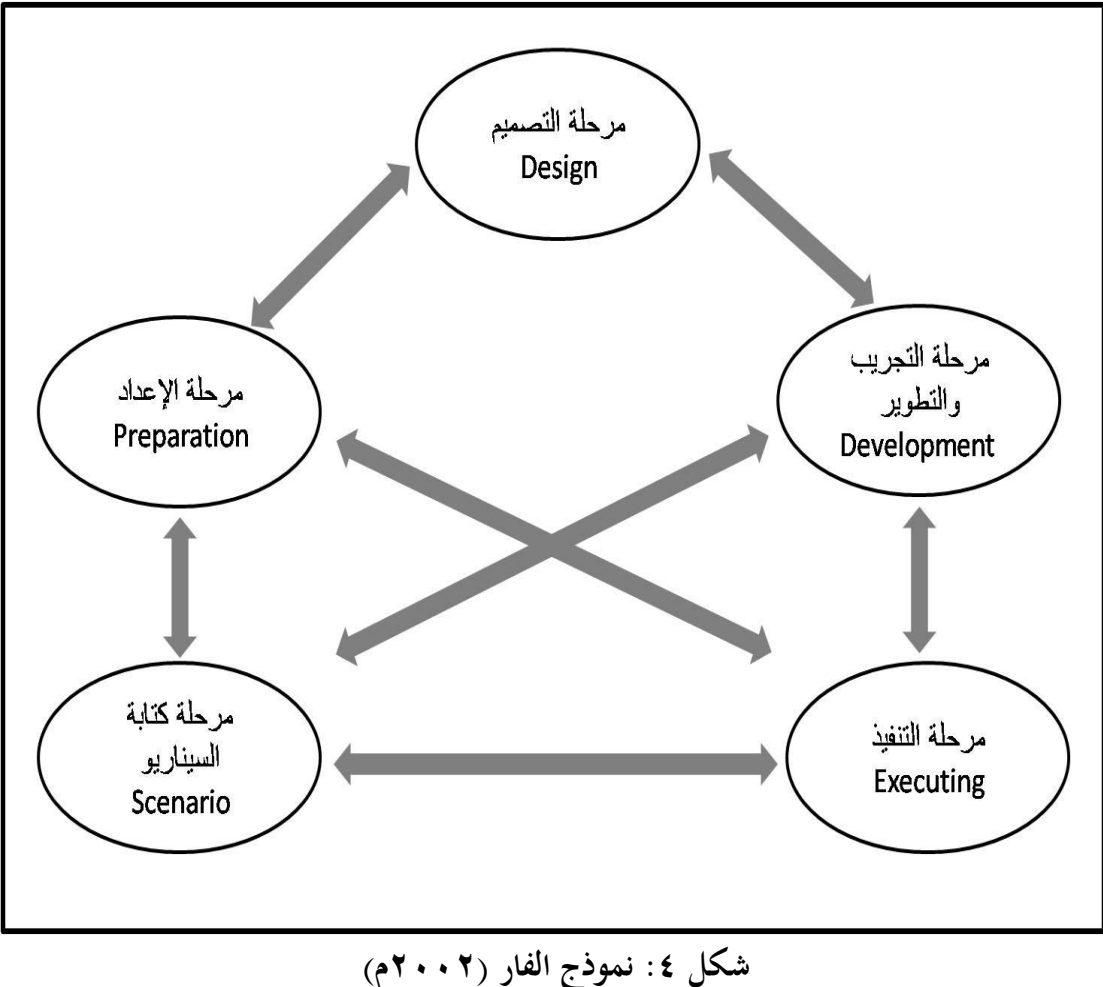

<span id="page-35-0"></span>
# تمر عملية إنتاج البرمحية التعليمية وفق نموذج الفار بخمس مراحل هي:

.ُ مررلة التصميم:

وفيها يتم وضع تصور كامل لمشروع البرمجية بتحديد الخطوط العريضة لما تتضمنه من مادة علمية وأهداف وأنشطة وتدريبات.

٢. مرحلة الإعداد أو التجهيز:

وهي المرحلة التي يتم فيها تجهيز متطلبات التصميم كصياغة الأهداف، وكتابة المحتوى العلمي، وإعداد مفردات الاختبار، واختيار وتجهيز الوسائط المتعددة من الصور ولقطات الفيديو والأصوات.

.ّ مررلة كتابة السيناريو:

وفيها يتم وضع إجراءات تفصيلية عن البرمجية على الورق، وتصميم السيناريو ليشمل شكل الشاشات وواجهات التفاعل، ومواضع النصوص والوسائط الأخرى.

.ْ مررلة التنفيذ:

يتم في هذه المرحلة تنفيذ السيناريو الذي تم إعداده مُسبقاً على جهاز الحاسب لإنتاج برمجية الوسائط المتعددة، مع كتابة البناءات المنطقية (Code) بلغات البرمجة المناسبة.

ه . مرحلة التجريب والتطوير:

وهي المرحلة التي يتم فيها عرض البرمجية على المحكمين بهدف كشف العيوب وتعديلها، مع تحربتها على عينات استطلاعية من الطلاب قبل استخدامها في البيئة الواقعية.

يتفق هذا النموذج مع نموذج الدراسة الحالية في أنه يجب أولاً تحليل المحتوي بوضع الخطوط العريضة ثم كتابة المادة العلمية بما تحتويه من فقرات وعبارات فيما يعرف بتحديد المحتوى، ويختلف عنه في أن نموذج الدراسة يعتبر تحليل المحتوى ضمن إجراءات مرحلة التحليل بينما تحديد المحتوى وكتابة المادة العلمية ضمن إجرايات مررلة التصميم.

تتم مرحلة التجريب والتطوير(Development) في هذا النموذج بعد إعداد البرمجية للتأكد مــن مناســبتها بعرضــها علــي المختصــين، بعكـس مــا ورد في النمـــوذج العــام للتصـــميم التعليمــي (ADDIE)– نموذج الدراسة الحالي– حيث يُشير مصطلح التطوير إلى عملية الإنتاج. ويظهر أن مكونات ومراحل هذا النموذج تتصل مع بعضها البعض، وهو مايعني أن التغيير في مرحلة لا بـد وأن ينعكس علىي مراجعة المراحل الأخرى وتعديل مـا يلزم باعتبـار عمليـة إنتـاج البرمجيـة التعليمية تتم وفق مدخل النظم.

**نمو ا محمد عطية خميس )1113م(:** صمّم محمد عطية خميس نموذجاً لإنتاج برمجيات الوسائط المتعددة (خميس، ٢٠٠٣م– ب) يتكون من أربعة مراحل رئيسة موضحة بالشكل (٥) هي:

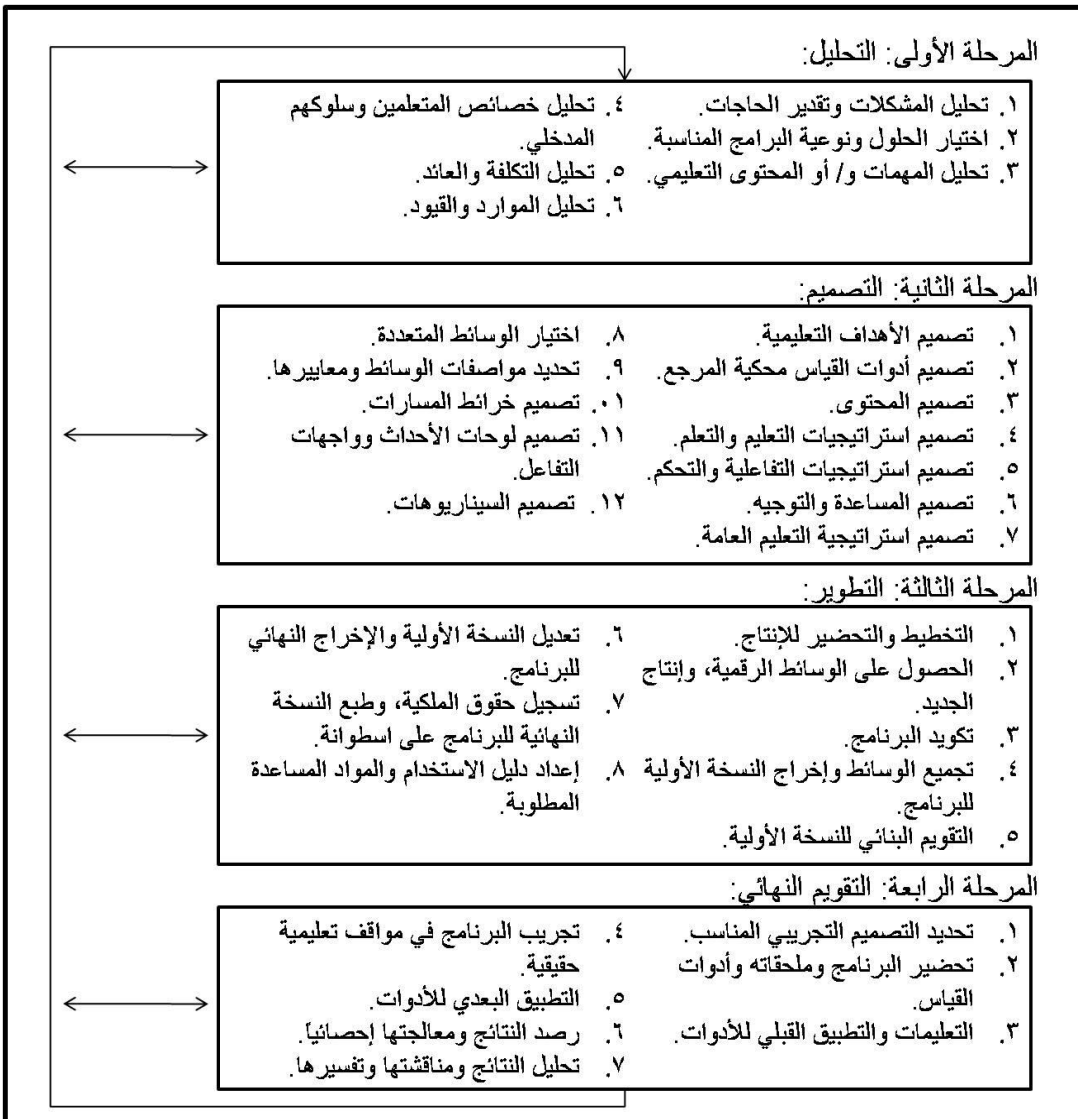

**شكل :5 نمو ا محمد عطية خميس )1113م(**

.ُ التحليل:

ويشمل التعرف علىي المشكلة وتقدير الحاجات، والتعرف على المتعلمين، وتحليل المهمات التعليمية والموارد والقيود في البيئة.

.ِ التصميم:

ويشمل تصميم الأهداف حسب محالاتها ومستوياتها، وتصميم أدوات القياس محكية المرجع، وتصميم الاستراتيجيات التعليمية، وتصميم التفاعلات التعليمية واختيار نمط التعليم الملائم، واختيار مواصفات الوسائط المتعددة، وتصميم خرائط المسارات والسيناريوهات.

.ّ التطوير:

ويشمل التحضيرللإنتاج، والحصول على الوسائط من المتوفر والإنتاج الجديد لغير المتوفر، ثم القيام بعملية الإنتاج الفعلي للبرنامج وبرمجته، وإجراء التقويم البنائي للنسخة الأولية، يليه الإخراج النهائي للمنتج وتسجيل حقوق الملكية وطبع المواد المساندة.

.ْ التقومي النهائي:

وهي مرحلة التقويم النهائي وتتم بإعداد أدوات التقويم كالاختبارات والاستبانات، واستخدام المنتج ميدانياً في الموقف التعليمي وتطبيق أدوات القياس للحصول على النتائج وتحليلها وتفسيرها.

يتفق هذا النموذج في مراحله الرئيسة مع النموذج العام للتصميم التعليمي (ADDIE) الذي تستخدمه الدراسة الحالية، ويتميز بأن عمليات التقويم البنائي والتغذية الراجعة تتصل بجميع المراحل بما فيها مرحلة التحليل، وفي هذا جزء كبير من الواقعية، فعند البدء بمرحلة جديدة كالتصميم قد يحتاج المصمم التعليمي إلى مزيد من المعلومات حول المتعلمين مثلاً وهو إجراء يقع ضمن مرحلة التحليل.

ولكنه يختلف في بعض إجراءاته عن نموذج الدراسة من حيث أن تحضير أدوات التقويم كقوائم الملاحظة والاستبانات تتم في مرحلة التقويم، وترى الباحثة أن إعدادها في مرحلة التصميم يضمن أن تكون متسقة مع الأهداف.

### **نمو ا كمب وموريسون وروس (2004 ,Ross & ,Morrison ,Kemp(:**

قدّم كلٌ من: كمب وموريسون وروس أول نماذجهم للتصميم التعليمي في عـام ١٩٩٤م، وقـد أُجريت عليه تعديلات في الأعوام: ١٩٩٨م، ٢٠٠١م، حتى ظهر النموذج المعدل عـام ٢٠٠٤م كمـا يوضحه شكل (٦)، وبالرغم من أن النموذج موجه لتطوير المناهج إلا أن مصطلحاته فيما يتعلق بتحديد الأهـداف والمحتـوى الدراسـي جعلـه مُصـنفاً ضـمن نمـاذج التعليم الصـفي الملائمـة لاسـتخدام المعلمـين (جاستفسون وبرانش، ۲۰۰۳م).

قدّم هذا النموذج بعض الخطوات والإجراءات التي استفادت منها الدراسة الحالية فيما يتعلق بخصائص المتعلمين وإجراءات تصميم الرسالة، كما استخدمته العديد من الدراسات لتطوير البرمجيات التعليمية.

يتكون النموذج من تسعة عناصر موضحة بالشكل (٦)، ويشمل عمليات تقويم بمستويات متعددة، إضافةً إلى عمليات إدارة المشروع والخدمات المساندة، ويؤكد مطورو النموذج أن التنقيح هو ن نشاط مستمر ومرتبط بجميع العناصر الأخرى، كما أنه لاتوجد نقطة بداية حيث أن شكل النموذج يشير إلى إمكانية البدء بأي خطوة ومراجعتها لاحقاً خلال العمل بالرغم من أن مراحله وردت مشروحة في الوثيقة بتتابع خطي.

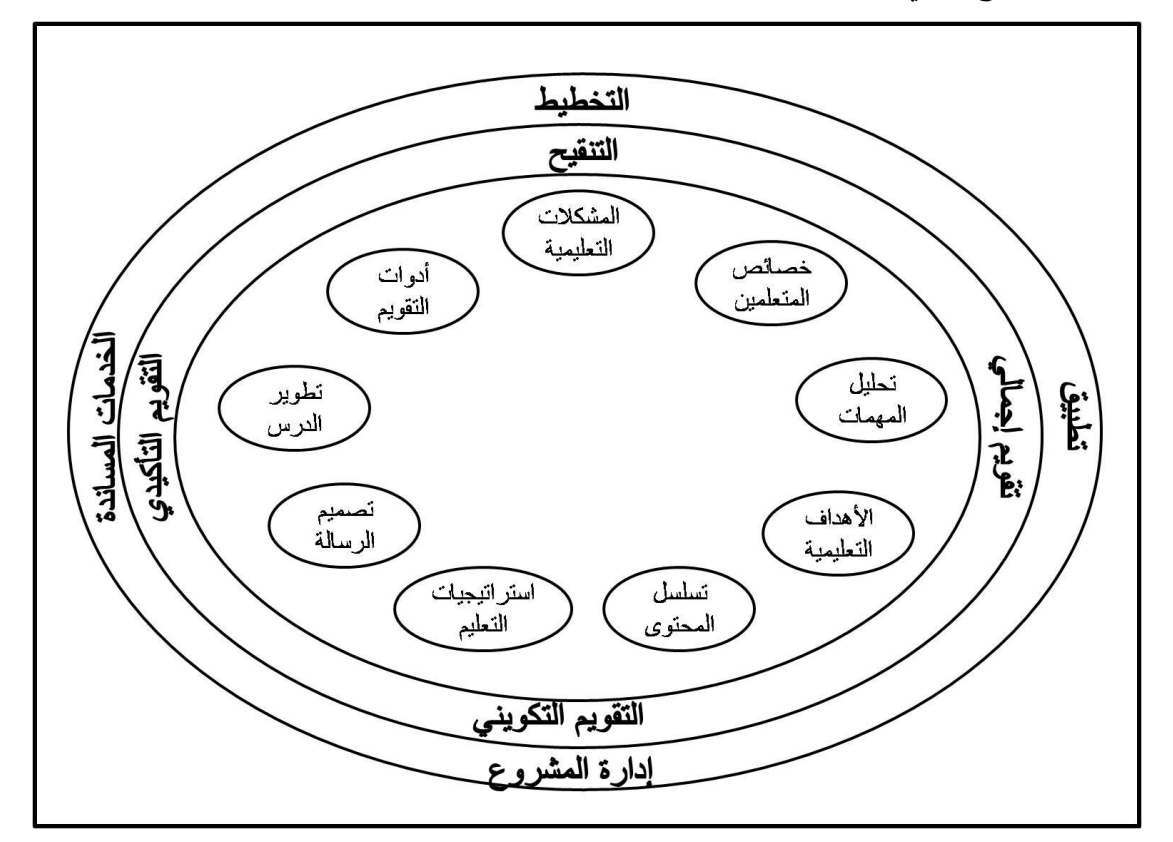

**شكل :6 نمو ا كمب وموريسون وروس (2004 ,Ross & ,Morrison ,Kemp(**

عناصر النموذج هي: .ُ ادلشكلت التعليمية. . خصائص المتعلمين. .ّ ادلهمات التعليمية.

ىم. الأهداف التعليمية. ه. تسلسل المحتوى. .ٔ االسرتاتيجات التعليمية. .ٕ تصميم الرسالة. .ٖ تطوير التعليم. ٩. أدوات التقويم.

إضافةً إلى عمليات التقويم (المراجعة– التقويم التكويني– التقويم التحميعي– التقويم التأكيدي)، ن وعمليـات الإدارة (التخطيط- التنفيـذ- إدارة المشـروع- الخـدمات المسـاندة) حيـث أن مراعـاة هـذه العمليات يضمن نحاح المشروع.

# **نمو ا أيفرس وبارون )1115م(:**

طور كلٌ من كارين أيفرس وآن بارون (Karen S. Iverse and Ann E. Barron) النموذج الموضح بالشكل (٧) لتدريب الطلاب في المدارس على إنتاج مشاريع وسائط متعددة تعليمية في المواضيع الدراسة بواسطة التعلم التعاويي، وتعرض وثائق النموذج مخططات وإجراءات للتقييم تُسهّل على المعلم تقييم أعمال الطلاب وإعطائهم التقديرات المناسبة، كما تساعد النماذج الإجرائية في إرشاد الطلب بشكل مباشر إىل ما ينبغي عملو.

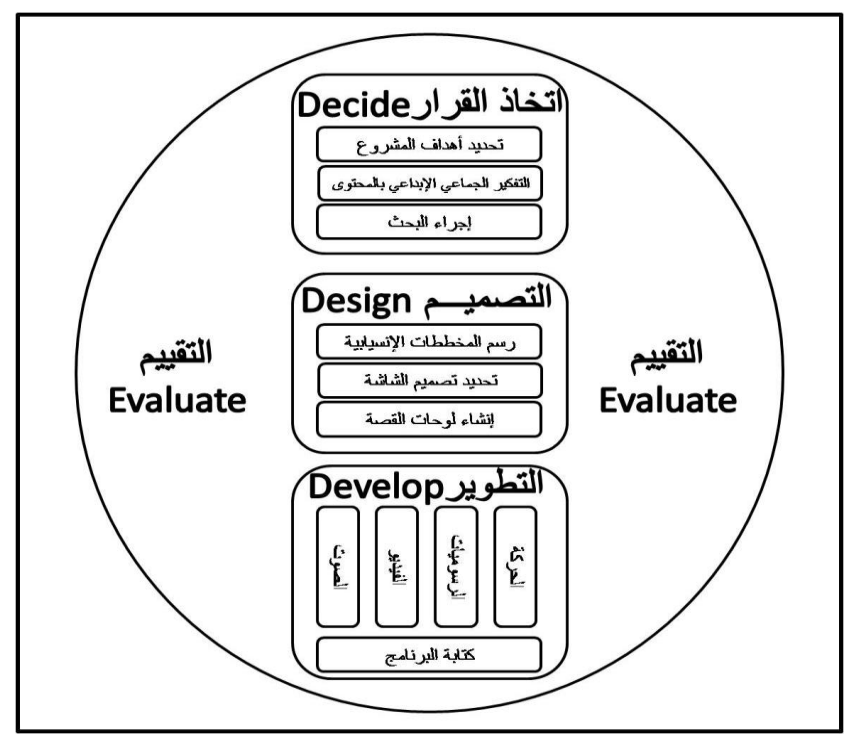

**شكل :7 نمو ا (E-DDD (أيفرس وبارون )1115م(**

يُعدّ النموذج (Decide, Design, Develop- Evaluate DDD-E) الموضح بالشكل(٧) أحد نماذج التصميم التعليمي البنائية، ويفترض بأن الطلاب يُكوِّنون معارفهم ذاتياً عندما تُقدَّم لهم المهام التعليمية في سياق واقعي لإنجاز مشاريع وسائط متعددة في المواد الدراسية كصفحات الويب والعروض التقديمية، حيث أنهم يقومون بتقويم أنفسهم باستمرار والتأمل فيمـا تعلمـوه، وتقـع مسئولية إنجاز العمل والتعلم حسب ما تُشير افتراضات النموذج على الطالب والمحموعة.

ويتكون النموذج من أربع مراحل رئيسة هي:

.ُ مررلة اختاذ القرار (Decide(: وتشمل تخطيط الفعاليـات والنشـاطات للمعلمـين والطـلاب، واختيـار المواضـيع الـتي سـتنفذ كمشاريع.

.ِ مررلة التصميم (Design(:

ويتم فيها بناء هيكلية البرنامج وتنفيذه، ويشمل ذلك وضع الخطوط العامة للمحتوى، وإنشاء المخططات الإنسيابية، وتحديد تصميم الشاشات وتخطيطها.

- .ّ مررلة التطوير (Develop(: وفيها يتم جمع وإنشاء عناصر الوسائط المتعددة وتأليف البرنامج.
- .ْ مررلة التقييم (Evaluate(: وذلك من خلال التأمل في المشروع وإنحاز الطالب. ويتضح أن عملية التقييم تُنفّذ لجميع المراحل الأخرى: اتخاذ القرار، والتصميم، والتطوير.

# **نمو ا التمميت التعليمي لبر مجية الدراسة:**

لتصميم البرمجية الحاسوبية الخاصة بالدراسة والتي تمدف إلى تنمية المهارات العلمية والعملية اللازمة لإعداد الوسائط المتعددة التعليمية لدى طالبات الدبلوم العام في التربية، قامت الباحثة بالإطلاع على عدد من نماذج التصميم التعليمي، ولُوحظ أن كل نموذج من هذه النماذج مُصَمّم لتلبية احتياجات ى معينة، وبحسب ما ذكر كلاً من جاستفسون وبرانش (Gustafson & Branch) فإن نماذج التعليم الصفي تختص بإنتاج درس أو عدة دروس ولكنها تستخدم موادأ يتم اختيارها بدلاً من إنتاجها، أما ن

نماذج التصميم التعليمي الخاصة بتطوير المنتجات فتُلائم الإنتـاج الأصيل لمنتجـات عاليـة التقنيـة لكـن عملية التطوير تتم بواسطة فريق عمل.

وبـالرغم وجـود نمـاذج متعـددة لتـأليف برمجيـات الوسـائط المتعـددة يُفـترض مناسـبتها لتطـوير المنتجات بمجهود فردي، إلا أن كثرة خطوات وإجراءات بعضها يُوحي بأنها أكثر ملاءمة للإنتاج بواسطة فريق عمل مختص.

ل ونظراً لطبيعة البرمحية التعليمية الحاسوبية التي هدفت الدراسة إلى تطويرها باعتبارها منتجأ تقنيأ لكن عملية الإنتاج هنا ستتم بجهود فردية لمواد أصيلة، ولحاجة الدراسة إلى نموذج تصميم تعليمي يُلائم تطوير المنتحات الأصيلة بشكل فردي، ويُناسب استخدام أفراد عينة الدراسة لإعداد برمجيات وسائط متعددة؛ ارتأت الباحثة استخدام النموذج العام للتصميم التعليمي (ADDIE) مع تكييف إجراءاته لتلائم أهداف الدراسة.

بُمثل النموذج العام قالباً عاماً تشترك فيه أغلب النماذج المطورة للتصميم التعليمي باحتوائه على المراحـــل الأساســـية: (التحليـــل Analysis، والتصـــميم Design، والتطـــوير Development، والاستخدام Implementation، والتقويم Evaluation) مع اختلاف حجم وعدد الإجراءات التي نُنفذ في كل مرحلة، ففي حين أن نماذج التعليم الصفي تُولِي عملية التصميم كتحديد الأهداف واختيار بر<br>ت الاستراتيجيات اهتمامـاً كبـيراً، فإنـه في نمـاذج تطـوير المنتجـات يُصـرف الوقـت الأكـبر لتنفيـذ عمليـات التطوير والتقويم.

قرتح على عدد من االفرتاضات ىي يقوـ ظلوذج الدراسة ادل : .ُ أنػػو يتبػػع النمػػوذج العػػاـ (ADDIE (للتصػػميم التعليمػػي ادلوضػػح يف شػػكل )ٖ( يف مرارلو اوساسية مع تكيي إجراياتو دلليمة رض الدراسة. .ِ مناسبتو لتصميم بررليات كسائ متعددة تعليمية نجهود فردم. ن كعدـ االلتزاـ بالسر اخلطي يف مرارل النموذج. .ّ البدي ب م مررلة كالرجوع إليها الرقا .ْ اتصػاؿ مررلػة التقػومي بكافػة ادلرارػل نػا فيهػا التحليػل شلػا يعػ، عمليػات مراجعػة كتنقػيح مسػتمرةر كىػو مػا تفرضػو ابيعػة تصػميم الػربامج احلاسػوبية ريػث أف التعػديل يف أرػد ادلرارل رنا ينعكت على تعديلت يف مرارل أخرل. .ٓ تػدريب أفػػراد العينػػة باسػت داـ ىػذا النمػػوذج لتنميػة مهػػارات إنتػػاج بررليػػات الوسػػائ

المتعددة، حيث أن النموذج المقترح هو المحتوى العلمي لبرمجية الدراسة.

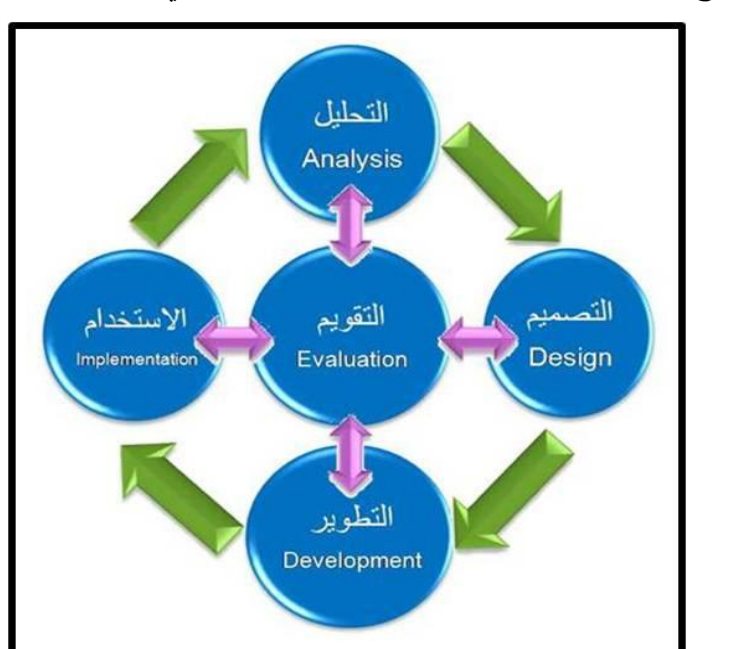

يتكون النموذج من خمسة مراحل رئيسة يوضحها شكل (٨) هي:

**شكل :8 نمو ا التمميت التعليمي لبرمجية الدراسة المقترحة (ADDIE(**

- .ُ التحليل (Analysis): هي عملية تحديد ما ينبغي أن تحتويه البرمجية من: معلومات، مهارات، اتجاهات.
- . التصميم (Design): تحديد جميع المواصفات التربوية والفنية للبرمجية: أهداف البرمجية، الأنشطة والأمثلـة، مواصـفات النصـوص والصـور والرسـوم، الاسـتراتيجية التعليميـة، تصميم الشاشات وإنتاج المخطط الورقي الخاص بالبرمحية (السيناريو).
- .ّ التطوير (Development(: صويل ادلواصفات التعليمية كالفنية )السػيناريو( إىل بررليػة وسائط متعددة، وإجراء عملية التقويم التكويني للبرمجية قبل إخراج النسخة النهائية.
- ٤. الاستخدام (Implementation): عمليـة الاستخدام الفعلـي للبرمجيـة المنتجـة في بيئات التعلم الحقيقية، وتدريب الأفراد على استخدامها، وجمع بيانات التقويم.
- ه. التقويم (Evaluation): تقرير مدى فاعلية البرمجية وكفاءتها بواسطة نتائج البيانات التي تم جمعها، بمدف تحسين النسخة المستقبلية منها.

# **أول:ً مرحلة التحليل:**

كتشمل ا جرايات التالية: .ُ صليل احلاجات التعليمية. . تحليل خصائص المتعلمين. .ّ صليل ادلصادر كا مكانات. ٤. تحليل المحتوى.

#### **ً ثانيا: مر حلة التمميت:**

وتشمل الإجراءات التالية: ١. صياغة الأهداف. . تحديد المحتوى واحتيار التسلسل المناسب. .ّ بناي االختبارات. .ْ اختيار االسرتاتيجية التعليمية. ه. اختيار عناصر الوسائط المتعددة. .ٔ إعداد السيناريو. .ٕ إجراي التقومي التكوي، دل ط التصميم.

#### **ً ثالثا: مرحلة التطوير:**

وتشمل الإجراءات التالية: .ُ الحصول على عناصر الوسائط المتعددة المتوفرة. ٢. إنتاج عناصر الوسائط المتعددة غير المتوفرة. .<br>٣. تنفيذ السيناريو وإنتاج البرمجية. ٤. التقويم التكويني للبرمجية.

#### **ً رابعا: مرحلة الستخدام )التنفيذ(:**

كتشمل ا جرايات التالية: .ُ صديد النم ادللئم الست داـ الربرلية. .ِ است داـ الربرلية مع ادلتعلما.

#### **ً خامسا: مرحلة التقويت:**

وتشمل الإجراء التالي:

١. إجراء التقويم الإجمالي.

وفيما يلي التفاصيل والإجراءات الخاصة بكل مرحلة من المراحل، وهي ذاتها كانت المحتوى العلمي للبرمجية التعليمية الخاصة بالدراسة:

**أول:ً مرحلــة التحليـــل:**

**.1 تحليل الحاجات التعليمية:**

تُعرّف الحاجة بأنّفا "الفرق بين الأداء الراهن للمتعلمين وبين الأداء المرغوب" Morisson et)<br>. (32 ,2004 وعملية تحليل الحاجات هي عملية تحديد الفرق بين مستوى المتعلمين الحالي وبين المستوى المرغوب بنهاية التعلم؛ لتقديم تعليم يُلبّي هذه الحاجات.

وعند اتخاذ القرار بإنتاج برمجية وسائط متعددة لابُدّ وأن يكون هذا القرار مبنياً على وجود نقص لدى المتعلمين يُؤكّد الحاجة إلى هذه البرمجية، ويذكر البراوي (٢٠٠١م) إلى أن جوانب هذا النقص قد تكوف يف:

- جوانب معرفية: وتتمثل بالنقص المعرفي لدى المتعلمين حول موضوع معين.
- جوانب مهارية: وتتمثل بعدم إلمام المتعلمين بكيفية أداء عمل مهاري معين .
- جوانب وجدانية: وتتمثل بالنقص لدى المتعلمين في القيم والاتجاهات حول موضوع معين.

وعليه فإن عملية تحليل الحاجات تتم كالتالي (خميس، ٢٠٠٧م):

- ١. معرفـة مسـتوى الأداء الحــالي للمتعلمـين مـن خــلال المناقشــة أوالملاحظـة أونتــائج الاختبارات.
	- ۲. تحديد مستوى الأداء المرغوب.
	- ٠٣. تحديد الفرق بين المستوى الحالي والمستوى المرغوب (الحاجة التعليمية).

**.1 تحليل خمائص المتعلمين:**

ويقصد بما معرفة خصائص الجمهور المستهدف الذي سنُصمّم وننتج له البرمجية (مستخدمو البرمجية)، من حيث قدراتهم وحاجاتهم واهتماماتهم وغيرها من الخصائص التي تميزهم عن غيرهم كأفراد أو كمجموعات.

وهناك عـدد كبير من الخصائص التي يمكن معرفتهـا عـن المتعلمـين، ولكـن ينبغي التركيـز على الخصائص التي لها علاقـة بموضـوع البرمجيـة والـتي تـؤثر في قـرارات التصـميم والتطـوير والاسـتخدام الـتي سنتخذها في المراحل اللاحقـة؛ حتى نـتمكن مـن إنتـاج برمجيـة تعليميـة تناسب حاجـات وخصـائص المتعلمين وتحقق الأهداف المرجُوة منها بكفاءة.<br>.

وبـالإطلاع علمي عـدد مـن النمـاذج، تم اختيـار الخصـائص التاليـة لعلاقتهـا بقـرارات التصـميم كالتطوير:

### قائمة خصائص المتعلمين:

- أ. المرحلة الدراسية: ماهي المرحلة الدراسية التي ينتمي لها المتعلمون المستهدفون من البرمجية. ب. العمر: مـا هـو عمـر المتعلمـين الـذين تستهدفهم البرمجيـة، إن معرفـة عمـر المتعلمـين يُمكّننـا مـن توظيف خصائص النمو المختلفة لتلك المرحلة داخل البرمجية، فعلى سبيل المثال إذاكان العمر المناسب للاستفادة من البرمجية (٧–٩) سنوات، فإن هذه هي مرحلة تطور المفاهيم المرتبطة بالأشياء المادية؛ لذا يجب أن تكون الأمثلة في البرمجية محسوسة يستطيع أن يدركها المتعلم.
- ج. المعرفة السابقة المحددة (السلوك المدخلي): وهي مايمتلكه المتعلم من معارف ومهارات وله علاقة بموضوع البرمجية، وتفيد معرفة السلوك المدحلي للمتعلمين في تحديد المتطلبات السابقة التي يجب أن تتـوفر لـدي المـتعلم حـتي يسـتفيد مـن محتـوى البرمجيـة كـاجتيـاز مقـررات معينـة، أو إعطـاء جلسات خاصة لأولئك الذين تنقصهم هذه المهارات قبل البدء بالبرمجية ,Morisson et al) (2004، كما يمكن تحديد مستوى الصعوبة والسهولة للبرمجية. فمثلاً إذاكانت البرمجية مخصصة لتعليم الضرب لابد وأن يكون المتعلم على معرفة بعمليات الجمع والطرح.
- د. الصحة العامة: وتعني مستوى الصحة العامة والتي تؤثر في قرارات تصميم وتطوير البرمجية، وعلى سبيل المثـال: إذاكـان المتعلم يعـاني مـن ضـعفٍ في النظـر لابـد وأن يُؤخـذ في الحسـبان حجـم الخطوط على شاشة البرمجية، أو إذاكان المتعلم مصاباً بعمى الألوان لابُدّ وأن يُراعى ذلك عند اختيار الألوان والخلفيات لشاشات البرمجية.
- ه. الحافز نحو موضوع التعلم (موضوع البرمجية): الحافز يعني وحود الدافع لدى المتعلم لتعلم موضوع البرمجية، ويرتبط وجود الرغبة أو الدافع بشعور المتعلم بالاستفادة من البرمجية في المواقف

الحياتية؛ لذا يجب أن تتضمن البرمجية أهدافاً تعليمية وأنشطة تحفّز المتعلمين على تطبيق المعرفة في الواقع. كما يرتبط نوع الحافز بمراحل النموالمختلفة، فـالمتعلم صغير السـن يتـأثر بالحـافز أو التشحيع الخارجي؛ لذا يُراعى عند تصميم البرمجية أن تتضمن استراتيجيات لحفز المتعلم وشدّ انتباهه طوال العرض عن طريق استخدام الوسائط المتعددة في الشرح والإيضاح إضافةً إلى تنويع ن طرق التعزيز .

- و. الاتحاه نحو موضوع التعلم (موضوع البرمجية): وتعني ميول المتعلم نوع موضوع التعلم الذي تطرحه البرمجية، وتتأثر قرارات تصميم البرمجية بوجود اتحاهات سالبة لدى المتعلم كعدم وجود الثقة بالنفس لتعلم الموضوع لصعوبته مثلاً؛ لذا يجب الاهتمـام باختيـار استراتيجيات تعليمية داخل البرمجية لـزرع الثقـة في المتعلم كالبـدء في عـرض المحتـوى التعليمـي مـن الأسـهل إلى الأكثـر صعوبة.
- ز. الخبرة في استخدام الحاسب الآلي: وتعني مستوى معرفة المتعلم بكيفية استخدام الحاسب الآلي، فلا بد وأن يكون المتعلم قادرأ على تشغيل جهاز الحاسب وتنصيب البرمجية بشكل صحيح حتى لا يكون ذلك عائقاً نحو الاستفادة منها، لذا ينبغي أن يُرفق البرمجية دليلاً يوضح كيفية استخدامها والاستفادة منها.

# **.3 تحليل الممادر واإلمكانات:**

ويعني التعرف علىي واقع بيئة التعلم من حيث: المصادر المتوافرة لجمع المادة العلمية وإنتـاج البرمجية، إضافةً إلى التجهيزات المتوافرة من أجهزة وبرامج لإنتاج البرمجية واستخدامها مع المتعلمين. ن

ويشمل هذا الإجراء على نوعين من التحليل: أ. تحليـل المصـادر: تحديـد المصـادر اللازمـة لجمـع المعلومـات اللازمـة للبرمجيـة (الفــار، ٢٠٠٢م) من كتب مثل كتاب المعلم والمنهج المدرسي، وموسوعات علمية، وأقراص مدمجة، وأشرطة فيديو ، وأدلة استخدام. ب. تحليل الإمكانات: تحديد مواصفات المكان الذي سيتم فيه إنتاج البرمجية واستخدامها مع المتعلمين، وما يحتويه من تجهيزات (خميس، ٢٠٠٧م). وفيما يلي تخطيطاً مقترحاً من إعداد الباحثة للإجراءات الخاصة بتحليل المصادر والإمكانات يُوضحه شكل (٩):

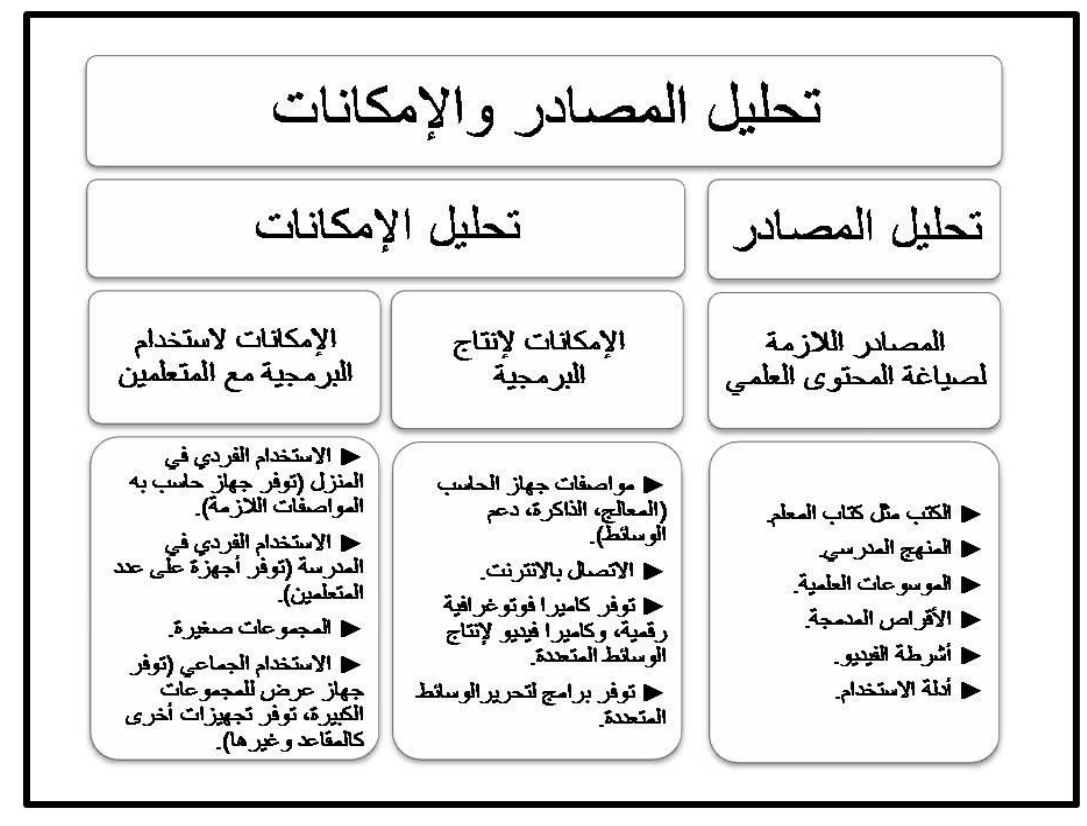

شكل ٩: تحليل المصادر والإمكانات للنموذج المقترح

# **.4 تحليل المحتوى:**

هي عملية تحديد: الحقائق، المفاهيم، المهارات، الاتجاهات التي يجب أن يتكون منها المحتوى العلمي للبرمجية (الغانم وآخرون، ٢٠٠٥م)، أي هي عملية تحديد الخطوط العامة لما ينبغي أن يتعلمه المتعلم، ويتم تحليـل المحتـوى بنـاءً علـى الحاجـات التعليميـة الـتي سـبق تحديـدها وخصـائص المتعلمـين ن وقدراتهم، وبالاطلاع على المصادر العلمية التي تم تحديدها كالكتاب المدرسي ودليل المعلم وغيرهـا، بَعدف تحديد الخطوط العامة للمواضيع داخل البرمجية، ويذكر (زيتون، ٢٠٠١م) أن هناك ثلاثة أصناف من المحتوى حسب تصنيف بلوم (Bloumn) وهي:

أ. المحتوى المعرفي: ويشير إلى المعلومـات والمعـارف الـتي ينبغـي أن يتـزود بهـا المتعلم كالمفـاهيم، والتعريفات، والمبادئ أو القواعد، والنظريات. ب. المحتوى المهاري: ويشير إلى سلسلة من الاستحابات التي ينبغي أن يقوم بَحا المتعلم بصورة متناسقة حتى يصل إلى درجة الإتقان، وهذه المهارات على نوعين: • م*هارات عقلية (معرفية)* ومن أمثلتهـا:اختصار الكسور، حل مسألة رياضية، حل المعادلات الكيميائية، مهارة القراءة باللغة الانجليزية وغيرها.

● *مهارات حرَكية (أدائية)* تتطلب مجمودا عضلياً ومن أمثلتها: إجراء التجارب المعملية، تنفيذ الحركات الرياضية، الوضوء، التلاوة، الرسم وغيرها.

ج. المحتوى الوجداني: ويشير إلى الجوانب الوجدانية أو العاطفية التي نسعى إلى تنميتهـا لدى المتعلم كالميول، والاتجاهات، ومن أمثلتها: تنمية الميول نحو تلاوة القرآن الكريم، أو تربيــة الطيــور، أو إصــلاح الأجهـزة، تنميــة الاتجاهــات الســالبة نحــو الســمنة، أو التدخين.

# ويشير الغانم وأحرون (٢٠٠٥م) إلى مكونات بنية المحتوى وهي:

- أ. الحقائق: هي العلاقة بين شيئين مثل: الرياض عاصمة المملكة العربية السعودية، غار حراء يقع في مكة المكرمة، فاطمة من أسماء الإناث، غزوة بدر حدثت في السنة الثانية للهجرة. ب. المفاهيم: هي فئات تستخدم لوضع الأشياء أو الأفكار أو الأحداث في مجموعة واحدة حسب أوجه الشبه بينها مثل: الخلفاء الراشدين، الفواكه، الحيوانات الثديية.
- ج. المبـــــادئ أو القواعــــــد: هـــــــي علاقــــــة تــــــربط بــــــين مفهــــــومين أو أكثــــــر مثــــــل: مساحة المستطيل= الطول×العرض (المستطيل/ الطول/ العرض/ كلها مفاهيم).
- د. ا جرايات: نظمػة مػن اخلطػوات ينبغػي علػى ادلػتعلم تنفيػذىا كمػاؿ مهمػة معينػ ي ىي سلسلة م ةر وعلىي سبيل المثال: خطوات إجراء تجربة كيميائية، خطوات حل مسألة رياضية، خطوات تشغيل جهاز معين.
- ه. الاتجاهـات: هي الميول والاستعدادت أو القيم والمشـاعر الـتي تُوجّـه الفـرد لسـلوك معـين، ويتم تنميتها في البرمجيـة عـن طريـق الأنشـطة، كـالحرص علـى إجـراءات السـلامة، وغالبـاً مـا يتطلـب تنميتها وجود معلومات في البرمجية مثل كيفية استخدام المواد بشكل أمن.

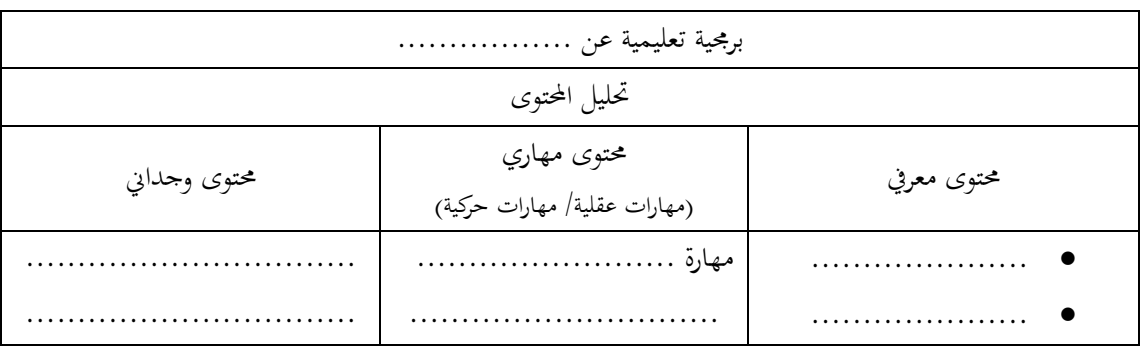

ويوضح شكل (١٠) نموذجاً مقترحاً من إعداد الباحثة يُمكن استخدامه لتحليل المحتوى:

**شكل :11 نمو ا مقترح لتحليل المحتوى في برمجية الوسائط المتعددة**

وتجدر الإشارة إلى أن البرمجية قد تشتمل على نوع أو أكثر من أنواع المحتوى، ولا يشترط أن تشتمل على الأنواع الثلاثة مجتمعة، وذلك حسب طبيعة المحتوى والحاجة التعليمية لموضوع البرمجية.

#### **ً ثانيا: مرحلــة التمميــت:**

**.1 صياغة األىداف:**

وتشمل إجرائين هما:

أ. تحديد الهدف العام من البرمجية:

مـا هـو هـدف/ أهـداف البرمجيـة بشـكل عـام، هـل هـو معالجـة قصـور في: جانـب معـرفي ، أو جانب مهاري ، أو تنمية جانب وجدايي أو أكثر من جانب.

ب. صياغة أهداف الأداء:

الهدف هو عبارة تصف الأداء المتوقع من المتعلم عند نهاية عملية التعلم، وفي هذه الخطوة يتم تقسيم كل هدف من الأهداف العامة إلى مجموعة من الأهداف المفصلة (أهداف الأداء) التي تحقق في مجملها الهدف العام، وذلك استناداً إلى المحتوى الذي تم تحليله (قائمة المعارف والمهارات والاتجاهات). ن

وقد تم استخدام النمط السلوكي لصياغة أهداف الأداء بطريقة قابلة للملاحظة والقياس في المحالات الثلاث: المعرفي والوجداني والمهاري (النفس حركي) وفق الخطوات التالية:

- () تحديد المستهدف من البرمجية. (الطالب، الطالبة،...)
- ٢) استخدام أفعال قابلة للملاحظة والقياس. (يقارن، يعدد، يعرف، يذكر )
- ٣) تحديـد المعيـار أو المحـك- درجـة أو مسـتوى الأداء المتوقـع. (نسـبة مئويـة، عـدد إجابـات صحيحة، زمن معين)
- ٤) تحديد الشروط أو الظروف التي تيسر حدوث السلوك. (بعد الاستماع للمقطع، بعد عرض صورة، بعد مشاهدته لمقطع فيديو).

إن هذا النمط يُطلق عليه باللغة الانجليزية (ABCD)، وهذه الحروف الأربع اختصاراً للتالي:<br>-ن

- A) (Audience): وتشير إلى المتعلمين أو المستمعين (الجمهور المستهدف من البرمجية).
- B): وتشير إلى السلوك (الفعل) على أن يكون قابلاً للملاحظة والقياس.
	- C) Condition(: كتشر إىل الظركؼ أك الشركط اليت ػلدث عندىا السلوؾ.

● Degree) D): وتشير إلى الدرجة أو المعيار الذي المطلوب الوصول إليه للتأكد من تحقق الهدف.

اشتملت العديد مـن نمـاذج التصـميم التعليمـي علـى إجـراء صـياغة الأهـداف بصـورة قابلـة للملاحظة القياس منها نموذج الحزار لعام (٢٠٠٢م)، ونموذج مصطفى جـودت (١٩٩٩م)، ونمـوذج ديك وكاري (Dick & Carey) لعام (١٩٩٦م).

**.1 تحديد المحتوى واختيار التسلسل المناسب:**

وتشمل إجرائين هما:

أ. تحديد المحتوى (صياغة المادة العلمية):

تتم في هذه المرحلة كتابة فقرات المادة العلمية الخاصة بكل هدف من الأهداف وذلك وفق ما تم تحديده في تحليل المحتوى مـن حقـائق ومفـاهيم ومهـارات. ويشـمل ذلـك: تعريـف المفهوم،خصـائص المفهوم، الأمثلة الموجبة (التي تـدخل ضـمن المفهوم)، الأمثلة السـالبة (خـارج نطـاق المفهوم)، خطوات تنفيذ عمل مهاري معين، محتوى خاص بتنمية جانب وحدايي معين (أنشطة) وغيرها بحسب طبيعة المحتوى.

تتم صياغة المادة العلمية (تحديد المحتوي) بالاستفادة من المصادر التي تم تحديدها في مرحلة التحليل الخاصة بجمع المادة العلمية من كتب وموسوعات علمية وغيرها.

ب. اختيار تسلسل المحتوى (التتابع<u>):</u>

ويعني تنظيم عرض الأهداف والمحتوى وفق تسلسل منطقي يُسهّل تحقيقها، فبعد كتابة المادة العلمية للبرمجية والخاصة بكل هدف من الأهداف، يتم اختيار التسلسل الملائم لعرض المحتوى وفق واحد أو أكثـر مـن الخصـائص الـتي أشـار إليهـا بـوزنر وسـتريك (Posner & Strike) (المـذكورة في الغـانم وأخرون، ٢٠٠٥م)، وقد تم اختيار بعضاً منها للنموذج الحالي:

- ُ( التسلسل رسب مستول الصعوبة من اوسهل إىل اوصعب: ويعني تقديم المعلومات الأسهل بالنسبة للمتعلم تليها الموضوعات الأكثر صعوبة مثل البدء بالحروف قبل الكلمات والكلمات قبل الجمل.
- ٢) التسلسل الهرمي من البسيط إلى المعقد: التسلسل الهرمي يعني عرض المهارات البسيطة أولأ والتي تعتمد عليها مهارات أخرى أكثر

تعقيداً، يتم البدء بالمهارات المطلوبة لإتقان مهارات معتمدة عليها مثل: جمع الأرقام الصحيحة قبل الكسور (مهارة عقلية).

- ّ( التسلسل ا جرائي: ويعني عرض المهارات العقلية أو الحركية في سلسلة من الخطوات المتتابعة، مثل: حل مسألة رياضية (مهارة عقلية)، تسجيل مقطع صوتي باستخدام الحاسب الآلي (مهارة حركية) حيث يتم البدي بتوصيل السماعات عهاز احلاسب قبل تسجيل الصوت.
- ٤) التسلسل من المحسوس إلى المحرد: يتم البدء بعرض الأشياء المحسوسة التي يسهل إدراكها بواسطة المتعلم قبل عرض الأشياء المحردة، كعرض خصائص مفهوم معين بدءًا بالخصائص المحسوسة. ن
	- ه) التسلسل القياسي من العام إلى الخاص: تُعرف بطريقة القاعدة– المثال حيث يبدأ بعرض المفهوم العام أولاً قبل البدء بخصائصه .
	- ٔ( التسلسل االستقرائي من اخلاص إىل العاـ: تُعرف بطريقة المثال– القاعدة حيث يتم عرض أمثلة أو خصائص لمفهوم معين ثم عرض المفهوم.
	- ٕ( التسلسل رسب اخلصائص ادلكانية: ن يتم ترتيب عرض المحتوى تبعاً للخصائص المكانية في العالم الحقيقي مثل وصف النبات بدءاً بالجذور فالساق فالأوراق، أو البدء بشرح المدن من الشمال إلى الجنوب.
	- ٖ( التسلسل رسب اخلصائص الزمنية: يتم ترتيب عرض المحتوى تبعاً للتسلسل الزمني للأحداث مثل: المعارك والأحداث التاريخية، أو عرض الحيوانات بدءاً بالأسرع فالأبطأ. ن
		- ٗ( التسلسل رسب اخلصائص ادلادية: أي تنظيم العرض وفق الخصائص المتشابهة، كعرض العناصر الجامدة في مجموعة والسائلة في محموعة أخرى، أو عرض المدن التي تقع على المحيط في محموعة والمدن الجبلية في أخرى.

**.3 بناء الختبارات:**

يُصَمّم التعليم لإحداث التعلم، والاختبارات هي إحدى الطرق التي تُستخدم لقيـاس تحقـق ى الأهداف، وترتبط الأهداف بالاختبارات ارتباطاً وثيقاً فهما وجهان لعملة واحدة، وإذا كانت الأهداف تصف مخرجات التعلم فإن الاختبارات تقيس هذه المخرجات.

تُعَرَّف الاختبارات محكّية المرجع بأنَّما الاختبارات التي تقيس تحقُّق الأهداف في ضوء درجة أو ى مستوى معين يسمى محك، حيث تتم المقارنة بين أداء المتعلم وبين هذا المحك، ويتم بناء الاختبارات بعد صياغة الأهداف.

وهناك ثلاثة أنواع من الاختبارات التي يمكن أن تتضمنها البرمجية:

- أ. الاختبارات القبلية: وتكون لتحديد مستوى المتعلم ليبدأ البرمجية من النقطة المناسبة لمستواه، وذلك لأن المتعلمين يتفاوتون في خبراتهم السابقة وإمكاناتهم، كما أن هذا النوع من الاختبارات يُقرّر ما إذاكان المتعلم في حاجة إلى دراسة البرمجية أم لا.<br>-
- ب. ا<u>لاختبارات التقويمية (المرحلية):</u> وهي عبارة عن تطبيق انتقالي يُقدّم بعد عرض كل جزء من<br>. المحتوى للتأكّد من إتقان المتعلم لهذا الجزء والانتقال إلى دراسة الجزء التالي، مع إعطاء تغذية راجعة بعد الإجابات الصحيحة أو الخاطئة.
- ج. الاختبارات النهائية: وتكون في نماية البرمجية للتأكد من إتقان المتعلم لجميع أجزاء البرمجية، مع إعطاء تغذية راجعة بعد نهاية الاختبار بعدد الإجابات الصحيحة والخاطئة وتقرير عن مستوى المتعلم من حيث الوقت المستغرق في الإجابة وغيره.

ويشير الفـار (٢٠٠٢م) إلى أن الأسئلة الموضوعية هي الأكثـر مناسبةً لتضـمينها في البرمجيـات التعليمية، ومن أمثلتهـا: المزاوجـة بين قـائمتين، والاختيـار مـن متعـدد، والصواب والخطأ، وذلك لإمكانيـة تصحيحها من قبل البرمجية وتقديم التغذية الراجعة للمتعلم، أما الأسئلة المقالية التي تتطلب إجاباتها إدخال الكثير من النصوص فينبغي تحنب وضعها داخل البرمجيات التعليمية.

كما يتم في هذه الخطوة تصميم أدوات التقويم الأخرى كالاستبانات وقوائم الملاحظة التي ستُستخدم أثناء تطبيق البرمجية على المتعلمين.

#### **.4 اختيار الستراتيجية التعليمية:**

الاستراتيجية التعليمية هي خطة أو مسار محكم البناء يتم من خلالها تحديد طريقة سير المتعلم في البرمجية لتحقيق الأهداف المرجوة.

وتختلف الاستراتيجيات التعليمية باختلاف الهدف من البرنامج، ففي برامج التدريس الخصوصي (Tutorial) يتم البدء بمقدمة عن موضوع البرمجية، فالاختبار القبلي لتحديد مستوى المتعلم للبدء من نقطة مناسبة، ثم يبدأ عرض المحتوى وتتخلله الأنشطة والاختبارات المرحلية مع تقديم التغذية الراجعة المناسبة، وفي حـال الإتقــان ينتقــل المـتعلم إلى الجــزء التــالي وهكــذا حــتى إتمــام كافــة الأجــزاء، ثم تُقــدّم الاختبارات النهائية للتأكد من تمكن المتعلم من كافة مواضيع البرمجية، ويتم تقديم تقرير عن أداء المتعلم.

والشكل (١١) يوضّح استراتيجية تعليمية مقترحة من إعداد الباحثة لبرمجية وسائط متعددة تُقدّم محتوى تعليمي جديد للمتعلمين، مع ملاحظة عدم وجود اختبار قبلي:

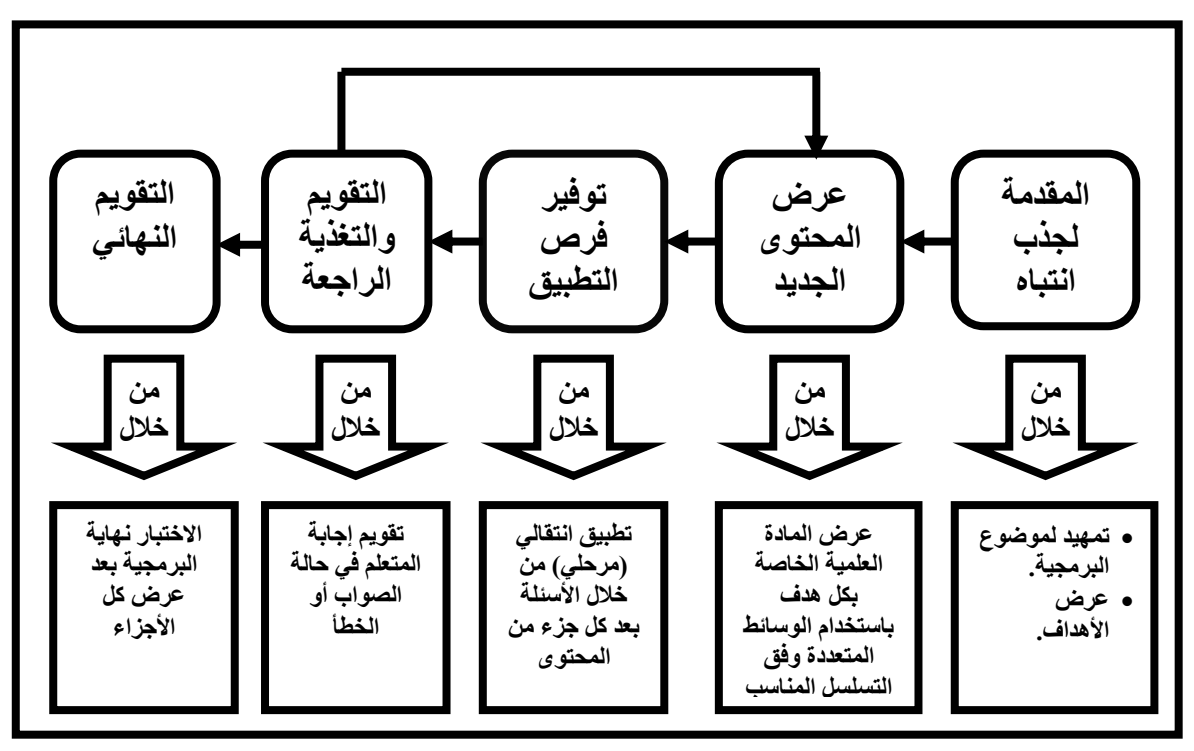

**شكل :11 استراتيجية تعليمية مقترحة لبرمجية وسائط متعددة**

**.5 اختيار عناصر الوسائط المتعددة:**

في هذه الخطوة يتم تحديد عناصر الوسائط المتعددة الملائمة لعرض كل هدف من أهداف البرمجية، وذلك تمهيداً لتنفيذ هذه العناصر. ن

ويتفق النموذج الحالي مع نموذجي الجزار (٢٠٠٢م) وخميس (٢٠٠٣م) في أن عملية اختيار عناصر الوسائط المتعددة الخاصة بكل هدف من الأهداف لا بدّ وأن تتم في مرحلة التصميم، ليتم االعتماد عليها يف إعداد سيناريو الربنامج. وفيما يلي عناصر الوسائط المتعددة: أ. النصوص (Text).

ب. الصوت (Sound(. ج. الفيديو (Video clip).

د. الصور الثابتة (Still pictures).

ه. الرسوم الخطية (Graphics and Illustrations).

ك. الرسوـ ادلتحركة (Animation(.

ويُراعى عند اختيار عناصر الوسائط المتعددة طبيعة كل وسيط ومدى ملائمته لشرح المحتوى، فبرمجية الوسائط المتعددة ليست تجميعاً عشوائياً للوسائط، وإنما تكامل مجموعة من الوسائط في شكل منظومة لتحقيق أهداف معينة.

ويعرض النموذج الخصائص الفنية لاختيار وتصميم عناصر الوسائط المتعددة. وفيما يلي معايير اختيار كل عنصر من عناصر الوسائط المتعددة:

# أ. النصوص (Text):

يُعدّ النص المكتوب في برمجية الوسائط المتعددة عنصراً لاغني عنه، فهو يُستخدم في العديد من و<br>يو ا االت داخل الربرلية ذكرىا فوجهاف (.23p 1993, ,Vaughan (منها:

- العناكين الر ئيسة.
- القوائم للتجوؿ داخل الربرلية.
- احملتول العلمي للربرلية ك ادلكوف من فقرات.
	- التعليمات كا رشادات.

وهناك عدد من المعايير الفنية التي يجب مراعاتها عند تصميم النصوص (خميس، ٢٠٠٧م) يُمكن تلخيصها فيما يلي:

- أف صتوم الشاشة على أقل عدد من النصوص ادلكتوبة.
- تقسيم النصوص إلى فقـرات قصيرة لا يزيـد طولهـا عـن أربعـة أسـطر أو ٣٠ كلمة.
- استخدام الخطوط البسيطة وغير المزحرفة للكتابـة، ويُفضّـل استخدام خط مثل: Arial, Times New Roman في حين لايُفضّل خط مزخرف مثل الكوفي.
- تمييز العناوين والمعلومات الهامة بوضع خط تحتها، أو تنسيقها بنمط غامق أو مائل، أو وضعها داخل إطار.
- توحيد أنماط الخطوط وعدم استخدام أكثر من ثلاثة أنواع من الخطوط في الشاشة الواحدة.
- اختيـار الخلفيـة المناسـبة للكلمـات الملونـة، ويُفضّـل الكتابـة بلـون أسـود علـى خلفية بيضاء أو خضراء أو صفراء.
	- اختيار سرعة مناسبة عند إدخاؿ النصوص ركة على الشاشة.
- أن تكـون حركـة الـدخول للـنص العـربي مـن اليسـار إلى اليمـين، وفي الـنص الإنجليزي من اليمين إلى اليسـار، وعـدم تحريـك الكلمـات مـن اليمـين ومـن اليسار في نفس الوقت.

## ب. الصوت (Sound):

يُعد الصوت أحد أهم عناصر برمجيات الوسائط المتعددة، ويشمل كل ما يُمكن سماعه من كلام منطوق، ومؤثرات صوتية، وخلفيـات موسـيقية (Vaughan, 1993). ويُمكـن توظيفـه داخـل البرمجيـة بأشكال متعددة منها:

- الأصوات المنطوقة: تُستخدم لقراءة النصوص المكتوبة لشدّ انتباه المتعلم وإثارة أكثر من حاسة لديه، مثل قراءة الفقرات والآيات القرآنية، إعطاء إرشادات للمتعلم.
- المؤثرات الصوتية: تُستخدم لإعطـاء المتعلم تغذيـة راجعـة لاسـتجابته مثـل صوت تصفيق ، ولدعم البرمجية كأصوات الرعد والبرق أو أصوات البحار أو تغريد العصافير .
- الخلفيـات الموسـيقية: وهـي مقطوعـات موسـيقية تظهـر بمصـاحبة الوسـائط الأخرى كخلفية صوتية.

وهناك عدد من المعايير الفنية التي يجب مراعاتما عند تصميم الصوت (خميس، ٢٠٠٧م) يُمكن تلخيصها فيما يلي:

- استخدام الصوت لوظائف مُحددة مثل التعليق على رسم بدلاً من النصوص المطولة، أو قراءة النصوص قراءة صحيحة، أوإعطاء التوجيهات والإرشادات. ي
	- أن يكون الصوت واضحاً ومُنغماً بنغمات متغيرة حسب الموقف التعليمي.<br>•
- أن تكون المؤثرات الصوتية طبيعية قدر الإمكان كحفيف الأشجار، وأصوات الأمطار .

● أن تقل الخلفية الصوتية تدريجياً عند مُصاحبتها لتعليق صوتي حتى لا تُشتّت انتباه المتعلم.

كما أن هناك عدة أنواع لملفات الصوت ذكرها سلامة (١٤٢٤هـ أ) وِمنها:

- ) Wav(: كىذا النوع من اوصوات ؽلتاز بالوضوح كسهولة ا نشاير كتسػجيل الأحاديث المنطوقة بواسطة الميكرفون، ولكن من عيوبه أن حجم الملف يكون كبيراً لذا يُمكن أن يشغل جزءًا من مساحة ملف البرنامج. ن ن
- (Mp3): هذا النوع من الأصوات يمتاز بأنه واضح وأقل حجماً، لذا يكثر ن وجوده في مواقع الويب لأنه يستغرق وقتاً أقل في التحميل.
- (MIDI): يُستخدم هذا النوع من الأصوات في بناء النغمات الموسيقية ولا يكن بواسطة ىذا النوع تسج ؽل يل اوراديث ادلنطوقة.

ج. الفيديو (Video clip):

لقطات حقيقية تُعرض متحركة كما هي في الواقع بمصاحبة الصوت. ويمكن توظيفها داخل البرمجية في عدد من المجالات ذكرها سلامة (١٤٢٤هـ– أ) يمكن إيجازها فيما يلي:

- لشرح خطوات إجراء عمل معين مثل طريقة إجراء تجربة تحتاج الكثير من النصوص المكتوبة.
- لتوضيح مـا لا يُمكـن توضيحه باستخدام الوسـائط الأخـري مثـل: عـرض الأحداث تاريخية والوثائقية والظواهر الكونية.
- لاختصار الزمن اللازم لعرض مفهوم معين مثل: مراحل نمو النبات ومراحل نمو الجنين.

وهناك عـدد من المعايير الفنية التي يجب مراعاتها عند تصميم لقطات الفيديو ذكرهـا خميس )ََِٕـ( ؽلكن إغلازىا فيما يلي:

- أن تُستخدم حسب الحاجة التعليمية لها دون تقصير أو إسراف.
	- أن تكون واضحة وخالية من العناصر التي تُشتّت الانتباه.<br>●
	- أن يكون حجم نافذة الفيديو مناسباً (تقريباً ١١×١١×سم).

كىناؾ عدة أنواع دللفات الفيديو منها: (2004 ,Bluejay(

- (Mpeg, Mpg): يُمكن مشاهدتمما بواسطة برنامجي Windows Media) .Player, Quick Time Player)
- Fla, Swf): ملفـات فيـديو مـن نـوع فـلاش وهـي الأكثـر شـيوعـاً في مواقـع الويب.
	- (Avi): نوع من ملفات الفيديو يُمكن تحويله لصيغ أخرى مضغوطة.
- يؽلكػن مشػاىدتو بواسػطة برنػامج Time Quick( :(Mov, Mp4) .Player)

# د. الصور الثابتة (Still pictures):

هي لقطات ساكنة لأشياء حقيقية، ويمكن توظيفها داخل البرمجية في عدد من المحالات (خميس ََِٕـ؛ سلمة ُِْْىػ- أ( كمنها:

- كص اوشياي احلقيقية اليت ال تتطلب رركة.
	- استثارة ادلتعلم كتركيز انتباىو.
		- عرض ادلفاىيم ادللموسة.
			- إضفاي الواقعية.
- تثبيت الحركة وبيان أطوارها عن طريق عرض مجموعة من الصور المتتابعة.

ه. الرسوم الخطية (Graphics and Illustrations):

هي تعبيرات بالخطوط والأشكال تظهر في صورة رسوم بيانية أو مخططات أو رسوم كاريكاتورية سواءً كانت ثنائية أو ثلاثية الأبعاد (سلامة، ١٤٢٤هـ– أ). ويمكن توظيفها داخل البرمجية في المحالات ن التالية:

- الرسوم البيانيـة مثـل الأعمـدة والقطاعـات الدائريـة لتمثيـل المعلومـات الـواردة بالنص بيانياً.
- المخططـات الهيكليــة والهرميــة لتنظـيم المعلومــات وتوضــيح العلاقــات بــين ادلكونات.
- الرموز لتوضيح الأشياء المحردة مثـل رمـز عنصـر كيميـائي، أو إشـارة ممنـوع التدخين.

معايير تصميم الصور الثابتة والرسومات الخطية: (خميس، ٢٠٠٧م)

- أن تكون الصورة بسيطة وغير مزدحمة بالمعلومات وكثرة التفاصيل.
	- أن تكون الصورة مستطيلة عمودياً أو أفقياً بنسبة ٣:٤.
- أن يبدأ عرض الصورة بحسب حركة العين من أعلى يمين الشاشة حتى يسهل تتبع الفكرة.
- أن يُراعَى الحفاظ على التباين اللوني (الفاتح مع الداكن) سواءً بين عناصر ن الصورة نفسها أو بين الصورة والخلفية.
- تحنب استخدام الألوان الصارحة جداً كالزهري، أو الفاتحة جداً لتعارضها مع ن نظام الكمسوتر .
- استخدام خلفية مناسبة ويُفضّل أن تكون محايدة من درجات اللون الرمادي عند احتواء الصورة على ألوان كثيرة.

# ك. الرسوـ ادلتحركة (Animation(:

عبـارة عـن سلسـلة مـن الرسـوم الثابتـة تُعـرض متلاحقـة في إطـارات بسـرعة معينـة (٢٤ إطـاراً في ن الثانية الواحدة) لتبدو وكأنها تتحرك. ويُمكن أن تُستخدم داخل البرمجية في عدد من المحالات (خميس، ََِٕـ( كمنها:

 متثيل بعض الظواىر مثل رركة االلكرتكنات. ● يمكن استخدامها كوسائل لتعزيز المتعلم مثل الوجه الضاحك في حالة الإجابة الصحيحة.

**.6 إعداد السيناريو 1 :**

السيناريو هـو وصف دقيـق لكـل شاشـة مـن شاشـات البرمجيـة ومـا يظهـر عليهـا مـن عناصـر الوسائط المتعددة وتوقيت ظهور كل عنصر وترتيب ظهوره، كما يصف طريقة الانتقال من شاشة لشاشة أخرى وطريقة تفاعل المتعلم مع الشاشة، ويُمكن أن يتضمن معلومات أخرى كألوان الخطوط والحلفيات )مخيتر -ََِّ أ(.

<sup>1</sup> <sup>ا</sup> السيناريو (Scenario) هي كلمة فرنسية الأصل، والمصطلح باللغة الإنجليزية يسمى (Script).

وتأتي هذه الخطوة لوضع مخططات لشاشات البرمجية على الورق تمهيداً لتنفيذها على جهاز ن الحاسب في المرحلـة التاليـة، وينبغـي مراعـاة الخصـائص الفنيــة في تصـميم الشاشـات وعناصـر الوسـائط المتعددة المختلفة.

# مكونات السيناريو:

ينبغي أن يشتمل السيناريو الجيد على عدد من المكونات حتى يمكن تحويل هذا التصميم إلى برمجية وسائط متعددة جيدة دون أخطاء (سلامة ٤٢٤١هـ– أ؛ الفار ٢٠٠٢م) وهي:

- ( ) النصوص المكتوبة، حجم الخط ونوعه، الألوان المستخدمة، مواضع النص على الشاشة.
	- ٢) الخلفيات التي ستستخدم للشاشة ومواصفاتها.
	- ٣) الصور الثابتة والرسوم الخطية باختلاف أنواعها ومواقعها على الشاشة.
- ٤) الأصوات بـاختلاف أنواعهـا (صوت قراءة نص، مؤثرات صوتية، خلفيـات موسيقية) وتوقيت ظهورها على الشاشة بمصاحبة العناصر الأخرى.
	- ٥) الرسوم المتحركة وتوقيت ظهورها.
	- ٦) لقطات الفيديو ومدتها ومصدرها.
- ٧) أزرار التفاعـل مـع البرمجيـة ومواقعهـا علـى الشاشـة، إضـافة إلى الإجـراء الـذي يـتم تنفيـذه عنـد الضغط عليها (ظهور صوت، الانتقال إلى شاشة معينة).

#### معايير دمج الوسائط المتعددة:

تؤدي عناصر الوسائط المتعددة في البرمجية التعليمية دوراً هاماً من خلال التكامل بينها، لذلك ن يجب أن تراعي عدداً من المعايير عند الجمع بينهـا حتى تـؤدي إلى إحداث الـتعلم، وقـد أشـار خميس )ََِٕـر ُُٖ:َُِ( كصاحل )ُٗٗٗـر :ُٔ ْٔ( إىل عدد من ىذه ادلعاير نوجزىا فيما يلي:

- ( ) أن يتم الجمع بين الوسائط بشكل متتابع على شاشات متتابعة أو بشكل متزامن على الشاشة نفسها حسب الحاجة.
- ٢) أن لا يتم الجمع بين عنصرين متحركين على نفس الشاشة مثل رسم متحرك وفيديو لأن ذلك يشتت انتباه ادلتعلم.
- ٣) عند الحمع بين نص وصورة يُوضع النص في الجهة اليمني والصورة في الجهة اليسرى بطريقة متجاورة حتى يتم البدء بقراءة النص.
- ٤) أن يكون التعليق المصاحب للصور المتحركة صوتاً مسموعاً وليس نصاً مكتوباً لأن المتعلم لا ي بمكنه القراءة ومتابعة الحركة في وقت واحد.
- ٥) أن يُراعى التكامل والتزامن بين الصوت والعروض البصرية فلا يظهر عرض بصري ويتأخر عنه التعليق الصوتي أو العكس.

**.7 إجراء التقويت التكويني لمخطط التمميت:**

بعد الانتهاء من التصميم يتم إجراء عملية مراجعة للمخطط الورقي (السيناريو) للتأكد من صحة الأهداف والمحتوى، ومناسبة الشاشات وخُلوّها من الأخطاء قبل برمجتها على جهاز الحاسب الآلي (خميس) ٢٠٠٧م).

تُعرف هذه العملية بالتقويم التكويني الذي يتم خلال العمل من أجل المراجعة والتحسين، مثل إعـادة صياغة بعض نقـاط المحتوى، أو تعـديل بعض الأهـداف، أو إضـافة بنـود الاختبـارات اللازمـة أو تعديلها، وهو ما يُشير إليه السهم المتجه من وإلى مرحلة التقويم في نموذج التصميم التعليمي.

#### **ً ثالثا: مرحلــة التطويــر:**

# **.1 الحمول على عناصر الوسائط المتعددة المتوفرة:**

في هذه الخطوة يتم الحصول على الوسائط الجاهزة المناسبة التي تم تحديدها في مخطط تصميم الشاشات (السيناريو) وتجميعها، ثم إدخال هذه الوسائط إلى الحاسب الآلي لإجراء التعديلات اللازمة عليها (خميس، ٢٠٠٢م– ب). وتوجد العديد المصادر التي يمكن الحصول منها على وسائط متعددة جاهزة ومنها:

- أ. المطبوعـات بأنواعهـا: كـالمراجع والكتـاب المدرسي والجحلات وغيرهـا، حيث يتم التقـاط الوسـائط المختلفة مثل الصور والرسوم بواسطة جهاز الماسح الضوئي (Scanner) وإدخالها للحاسب الآلي وإجراء التعديلات اللازمة عليها.
- ب. ا<u>لأقراص المدمجة (CD- DVD):</u> تخزّن البيانات على القراص المدمجة بصورة رقمية، وتكون عبارة عن مكتبات لصور أو لقطات فيديو أو أصوات أو موسوعات علمية.
- ج. الشبكة العنكبوتية: حيث تزخر العديد من مواقع الانترنت بالوسائط الرقمية الجاهزة كالصور والرسوم الثابتة، والرسوم المتحركة، ولقطات الفيديو ، والمؤثرات الصوتية المختلفة.

د. ملفـات الحاسب: يمكـن أن يحتـوي جهـاز الحاسب علمي ملفـات لصـور ثابتـة أو متحركـة مثـل القصاصات الفنية (Clip Art) الموجودة ضمن محموعة برامج مايكروسوفت أوفيس MS) .Office)

**.1 إنتاا عناصر الوسائط المتعددة غير المتوفرة:**

قد لا تتوفر بعض عناصر الوسائط المتعددة التي تحتاجها البرمجية؛ لذا يتم اتخاذ القرار بإنتاجها (خميس، ٢٠٠٧م)، ومـن العناصـر الـتي يمكـن إنتاجهـا: أصـوات قـراءة النصـوص، وعبـارات التشـجيع والترحيب، وبعض الرسوم والنصوص المتحركة، إضافة إلى لقطات الفيديو التي يمكن تصويرها ومعالجتها. وفيما يلي خطوات إنتاج عناصر الوسائط المتعددة (سلامة، ٤٢٤١هـ– أ ):

- ُ( صديد العناصر اليت غلب إنتاجها.
- ٢) الحصول على الأجهزة المطلوبة للإنتـاج (كرت الصوت، السـماعات،كاميرا الفيـديو،كـاميرا فوتوغرافية رقمية).
	- ٣) الحصول على البرامج المستخدمة للإنتاج.
		- ٤) القيام بعملية الإنتاج.

وفيما يلي أمثلة لبعض البرامج اللازمة لإنتاج عناصر الوسائط المتعددة (الفار، ٢٠٠٢م):

النصوص: برنامج Word Microsoft.

الصور الثابتة كاخللفيات: برنامج Photoshop Adobe.

لقطات الفيديو: برنامج Maker Movie Windows.

الصوت: برنامج مسجل الصوت Recorder Sound.

الرسوـ البيانية: برنامج Excel Microsoft.

.Adobe Image Ready, Flash برنامجي .Adobe Image Ready

### **.3 تنفيذ السيناريو وإنتاا البرمجية:**

بعد الإنتهاء من إنتاج عناصر الوسائط المتعددة، يتم تجميعها ودمجها معاً وفق السيناريو الذي تم إعداده في مرحلة التصميم، وبذلك يكون لدينا النسخة الأولية من البرجحية. وفيما يلي خطوات اقترحتها الباحثة لتنفيذ السيناريو وإنتاج البرمجية وهي:

- () تجميع عناصر الوسائط المتعددة التي تم الحصول عليها أو إنتاجها في مجلدات.
- ٢) اختيار برنامج التأليف المناسب لإنتاج البرمجية (برامج تطبيقية أوأدوات تأليف الوسائط المتعددة) كمن أمثلتها:

برنامج العروض التقديمية مايكروسوفت بوربوينت (MS PowerPoint). برنامج المؤلف المحترف مايكروميديا أوثروير (Macromedia Authorwar).

٣) تنفيذ السيناريو وإنتاج البرمجية: من خلال تنفيذ الشاشات على جهاز الحاسب وفق السيناريو المعد كإضافة الخلفيات المناسبة، وإدراج الوسائط وترتيب مواقعها علىي الشاشة، وإدراج أزرار التفاعل مع المستخدم لتوفير إمكانية التحرك والانتقال داخل البرمجية، ثم ضبط توقيت ظهور كل عنصر من العناصر على الشاشة.

**.4 التقويت التكويني للبرمجية:**

التقويم التكويني هو ذلك النوع من التقويم الذي يتم بغرض التنقيح خلال مرحلة إنتاج البرمجية وتحريبها، وذلك لإجراء التعديلات اللازمة قبل استخدامها مع المتعلمين في البيئة الواقعية (سيلز وريتشي،  $(99A)$ 

وفي هذه الخطوة يتم توفير التغذية الراجعة اللازمة لكل من مراحل التحليل والتصميم والتطوير كما يشير اتجاه الأسهم في النموذج؛ وذلك بمدف تنقيح العناصر التي تحتاج إلى تحسين ومراجعة للبرمجية في نسختها الأولية التي تم تطويرها لإجراء التعديلات اللازمة، ومن التعديلات التي يمكن إجراؤها في هذه الخطوة كما اقترحتها الباحثة:

- ( ) إضافة بعض الوسائط أو حذفها أو تعديلها. ٢) تعديل بعض الروابط. ۳) تغيير في ترتيب الوسائط وتوقيت ظهورها.
- ٤) إضافة أو تعديل بعض النصوص الشارحة والتعليقات.

ويتم إجراء التقويم التكويني باتباع الخطوات التالية (خميس ٢٠٠٧م؛ الفار ٢٠٠٢م):

() تشغيل البرمحية وتحربتها من قبل المنفذة لها لاكتشاف أية أخطاء أو تعديلات ينبغي القيام بما، كما يجب اختبار مسارات مختلفة للبرمجية من خلال اختيار استحابات مختلفة عن الأسئلة الصحيحة أو الخاطئة في كل مرة للتأكد من أن البرمجية تعمل بالطريقة الصحيحة .

- ٢) عرضها على مجموعـة مـن المحكمـين المختصـين في: المـادة العلميـة، الحاسب الآلي، تكنولوجيـا التعليم لأخذ اقتراحاتهم وإجراء التعديلات اللازمة.
- ٣) عرضها على بحموعة من ( المتعلمين- المعلمين) لأخذ أرائهم حولها، وإجراء التعديلات إذا لزم الأمر .
	- ٤) نسخ البرمجية على الأقراص، وإعداد دليل المستخدم والمواد المساعدة.

**ً رابعا: مرحلــة الستخــدام )التنفيــذ(:**

وهي مرحلة الاستخدام الفعلي للبرمجية في البيئة الواقعية، وفي هـذه المرحلة يتم جمع بيانـات التقويم الإجمالي كآراء وانطباعـات المعلمين والطـلاب بعـد استخدام البرمجيـة، وتأثيرهـا علـي التحصـيل، وهذه المعلومـات سـوف يتم تحليلهـا والاستفادة منهـا في المرحلـة الأخيرة وهـي مرحلـة التقـويم الإجمـالي للبرمجية (الصالح والمناعي وحكيم والبدري، ٢٠٠٣م).

تُركّز مرحلة الاستخدام على كيفية تقديم البرمجية وإدارتها من قبل المعلم، أي كيف يقوم المعلم بتهيئة بيئة تعليمية يتم فيها التعلم بكفاءة. ويمكن أن تستخدم برمجية الوسائط المتعددة مع المتعلمين وفق الأنماط التالية التي اقترحها الصالح وأخرون (٢٠٠٣م) هي:

#### **.1 الستخدام الفردي:**

حيث يستخدم كل متعلم البرمجية بمفرده وفق سرعته وإمكانياته الخاصة، ويتميز هذا النمط بمراعاة الفروق الفردية بين المتعلمين.

#### **.1 المجموعات المغيرة:**

حيث يتم تقسيم المتعلمين لمحموعات من (٣–٥) أفراد لاستخدام البرمجية وتأدية الأنشطة جماعياً.

#### **.3 المجموعات الكبيرة:**

وفي هـذا الـنمط يتم استخدام البرمجية بصورة جماعيـة مـن خـلال عرضـها علـي مجموعـة كبـيرة مـن المتعلمين باستخدام جهاز العرض (Data show).

إجراءات مرحلة الاستخدام كما اقترحتها الباحثة:

١) مراجعة تحليل الإمكانات المتوافرة لاستخدام البرمجية التي تم إعدادها مسبقاً.

- ٢) تحديد نمط استخدام البرمجية مع المتعلمين وفق الإمكانات المتوافرة في البيئة التعليمية (فردي/ مجموعات صغيرة/ مجموعات كبيرة).
- ٣) تجهيز البيئة التي سيتم فيهـا استخدام البرمجية (تنصيب البرمجية، طبـع الأدلـة والمواد المسـاندة، تنظيم المقاعد).
	- ٤) تجهيز أدوات التقويم المناسبة: الاختبارات، بطاقات الملاحظة، الاستبانات.
		- ٥) استخدام البرمجية مع المتعلمين.
		- ٦) تطبيق أدوات التقويم بعد استخدام البرمجية.
		- ٧) رصد النتائج لاستخدامها في المرحلة اللاحقة (التقويم الإجمالي).

#### **ً خامسا: مرحلــة التقويــت:**

وهي المرحلة الأخيرة من مراحل إنتاج برمحيات الوسائط المتعددة، وفيها يتم الحكم على فاعلية البربحية وتحقيقها للأهداف من خلال تقرير التقويم، والجدير بالذكر أن هناك نوعين من التقويم (سيلز وريتشي، ۱۹۹۸م):

### **.1 التقويت التكويني:**

والذي يتم خلال مراحل إعداد البرمجية بمدف التنقيح والمراجعة وإجراء التعديلات، وقد تمت الإشارة إليه يف كل مررلة من مرارل التصميم التعليمي.

# **.1 التقويت اإلجمالي:**

وهي آخر مرحلة يتم تنفيذها بعد أن تكتمل عملية استخدام البرمجية مع المتعلمين، ويهدف التقويم الإجمالي إلى الحصول على دليل حول التأثير الإجمالي للبرمحية والحكم على فاعليتها في تحقيق الأهداف من خلال تحليل البيانات التي تم جمعها من المرحلة السابقة. ويتم استخدام نتائج هذا النوع من التقويم لاتخـاذ القـرارات اللازمـة بتبـني البرمجيـة وإعـادة اسـتخدامها، أو تحسـينها في نسـختها الجديـدة للمـرات القادمة.

### **البرمجيــات التعليميــة (Software Instructional(**

نظراً لثورة المعلومات ونمو تقنيات الحاسب وتقدّمها، برز دور الحاسب في التربية والتعليم كأحد ن المجالات التي تأثرت بمذا التطور، ومنذ نهاية الحرب العالمية الثانية زاد اهتمـام المؤسسـات التعليمية بكيفية است دامو كتوظيفو خلدمة العملية التعليمية.

استُخدم الحاسب في التربية والتعليم لأول مرة في الخمسينيات الميلادية حينما طوّر الباحثون من شـركة (IBM) أول لغـة للتعلـيم باسـتخدام الحاسـب وصـمّموا برامجــاً اسـتُخدمت في المـدارس العامــة (جانييـه، ٢٠٠م، ص٢٠)، وفي السـتينيات كانـت أبـرز المحطــات تطـوير نظــامين للتعلـيم بمســاعدة الحاسب. الأول نظـام '(TICCIT) بواسـطة شـركة (Miter Corporation) (زيتـون، ١٤٢٨هـ)، والثاني نظام أفلاطون "(PLATO) كنتيجة لعمل تعاويي بين باحثين من جامعة إلينوي وشركة Data) (Control)، وهـو عبـارة عـن نظـام برمجـة منطقيـة لعمليـات التـدريس الآليـة وقـد شمـل نموذجـان أحـدهما للتعليم الخصوصي والآخر للتدريب والمران (ألينجتون، ٢٠٠١م).

ظلّت حركة التعليم بمساعدة الحاسب تنمو خلال السبعينيات حتى ظهرت الحواسيب الصغيرة (الميكروكمبيـوتر) في الثمانينـات الميلاديـة، وانتشـر اسـتخدامها داخـل المؤسسـات التعليميـة كوسـيلة في التعليم، وتعود أسباب تلك الطفرة إلى قلة تكلفتها وصغر حجمها وتعددية المهام التي تُؤديها، ويذكر خميس (٢٠٠٦م، ص٢٩٨) "أَنـه بنهايـة عـام ١٩٨٩م فـإن ٩٥% مـن مـدارس الولايـات المتحـدة الأمريكية كانت قد امتلكت جهاز حاسب أو أكثر".

ومنذ التسعينيات وحتى الوقت الحالي ظهرت نظم الوسائط المتعددة والفائقة التفاعلية، وظهرت شبكة الانترنت، وتطورت أنظمة نقل المعلومات، مما ساعد على تصميم برمجيات تعليمية بإمكانيات عالية من التفاعلية، وما زالت أجهزة الحاسب وبرامجه في تطور حيث التوجه الحالي لتطوير أنظمة تعليمية تعتمد على الذكاي الصناعي.

# **مفهوم البرمجيات التعليمية:**

تُعد البرمجيات التعليمية أحد صور استخدام الحاسب كمساعد في العملية التعليمية، ويُشار إليها بالمصطلحات: التعلُّم بمساعدة الحاسب (Computer- Assisted Learning CAL)، أو التعليم بمساعدة الحاسب (Computer- Assited Instruction CAI)، أوالتعليم القـائم على الحاسب (Computer- Based Instruction- CBI). وقد ذكر الموسى(٤٢٩هـ) أُنَّما وردت في

1

Time-shared Interactive Computer Controlled Information Tv.

Programmed Logic for Automatic Teaching Operation.

الأدبيـات التربويـة كمترادفـات تعـني الشـئ ذاتـه، حيـث شـاع اسـتخدام مصـطلح (CAI) في الولايـات المتحدة الأمريكية في حين أن مصطلح (CAL) هو الأكثر استحداماً في أوروبا.

تُعرّف البرمجيات التعليمية (Instructional software) بأنّفا "البرامج المصـممة للمسـاعدة في عملية التعلم" (فـودة، ١٤٢٩هـ، ص٣٠٠)، ويعرفهـا سـلامة (٤٢٤هـ– ب، ص١٢١) بأُُها "المـواد التعليمية التي يتم تصميمها وبرمجتها بمساعدة الحاسوب لتكون مقررات دراسية"، فيما يُعرّفها صبري (٢٠٠٢م، ص٥٠) بأَنِّها "المادة أو المحتوى العلمي أو التعليمي أو التدريبي الذي يتم التعلم معه أو منه أو به عبر الحاسب"، ويُمكن القول بأن البرمجيات التعليمية هي تلك المواد المنتجة بواسطة الحاسب ي الآلي والتي تستخدم إمكانياتـه العاليـة في عـرض المـادة العلميـة باستخدام الوسـائط المتعـددة لمسـاعدة الطلاب على التفاعل معها لتحقيق تعلم أفضل يتسم بالكفاءة والفاعلية.

## **أنماط البرمجيات التعليمية:**

تُصنّف البرمجيـات التعليميـة وفقـاً لاستراتيجية التعليم المستخدمة إلى عـدد مـن الأنمـاط، وهـي الشائعة في الأدبيات التربوية وهذه الأنماط هي:

# **برمجيات التدريس الخموصي (Tutorial(:**

أحد أنماط البرمجيات التعليمية التي تُستخدم لتقديم وعرض مفاهيم علمية لم يسبق للمتعلم أن تعرّض لها، وسميت بالمعلم أو التدريس الخصوصي لأنّفا تأخذ دور المعلم في عرض المادة العلمية خطوة بخطوة. يقـوم هـذا الـنمط مـن البرمجيـات علـى أسـاس تقسيم المـادة العلميـة إلى أجـزاء صـغيرة، ثم طـرح الأسئلة بعد كل جزء للتأكد من فهم الطالب وإعطائه تغذية راجعة فورية، وفي حال الإخفاق يتم إعادة عرض المعلومات بطرق أخرى أو توجيه المتعلم لبرنامج علاجي، مع إمكانية إعـادة دراسة نفس الجزء ومراجعة المعلومـات الـتي تم شرحها، أمـا في حـال الإجابـة الصحيحة فإنـه ينتقـل إلى الجحزء التـالي، وهكـذا حتى يتم الطالب دراسة جميع الأجزاء والتفاعل معها، وفي النهاية ينتقل الطالب للاختبار النهائي الذي يُحدّد استفادته من البرمجية ويعطيه تقريراً عن أدائه حلال البرمجية.

مكونات برمجيات التدريس الخصوصي: تشتمل برامج التدريس الخصوصي على عدد من المكونات يذكرها خميس (٢٠٠٧م، ص:٦١ : ٦٦) ىي:

أ. ادلقدمة:

وتهدف إلى جذب انتباه المتعلم لموضوع البرمجية، والتعريف بمـا، وتوضيح أهميتهـا، وتُعرض في المقدمة توجيهات استخدام البرمجية وأهدافها بطريقة واضحة لتُرَكّز اهتمام المتعلم على ما هو متوقع منه بعد انتهائو منها.

ويذكر الغانم وآخرون (٢٠٠٥م، ص١٨٢: ١٩٠) أنه يمكن تصميم المقدمة باستخدام عدد من الاستراتيجيات منها:

- *عرض الأهـداف:* وهـو الأداء المتوقـع مـن المتعلم بعـد إتمـام البرمجيـة، وتُصـاغ في صـورة سلوكية قابلة للملاحظة والقياس في حال البرمجية المصممة وفق نظرية التعلم السلوكية، أو بطريقة عامة في حال البرمجية المصممة وفق نظرية التعلم البنيوية.
- ا*لأسئلة التمهيدية:* وهي أسئلة ذات نمايات مفتوحة لحث المتعلم على التفكير بالمحتوى الجديد، ولاثقدَّم لها إجابات إذ أن الإجابة هي محتوى التعلم المطروح.
	- *المنظمات التمهيدية:* وهي نظرة عامة للأفكار المحورية في البرمجية بشكل مختصر.
	- خر*ائط المفهوم:* وهي رسوم وأشكال تخطيطية لتمثيل العلاقات بين أجزاء المحتوى.

### ب. مراجعة التعلم السابق:

ويتضمن مراجعة المعلومات السابقة المطلوبة للبدء في البرمجية ويمكن أن يتم من خلال اختبار قبلي لتحديد مستوى المتعلم، حتى يبدأ من النقطة المناسبة له.

ج. التتابعات:

وهي المادة العلمية للبرمجية مُقسمة في خطوات متتابعة تتخللها الأمثلة والتوضيحات، وتتبعها أسئلة تطبيقية بعدكل تتابع لتقويم فهم المتعلم مع إعطائه تغذية راجعة، ولا ينتقل المتعلم إلى الجزء (التتابع) اللاحق ما لم يُتّم الجزء السابق.<br>. ت

د. الملخص:

بعد عرض كافة التتابعات يتم إعطاء ملخص عن المحتوى للتركيز على الأفكار الرئيسة والربط ببن أجزاء البرمجية.

ق. االختبار النهائي:

وهو اختبار يحتوي على أسئلة تُغطّي كافة أجزاء المحتوى للتأكد من إتقان المتعلم لها، وفي النهاية تعرض البرمجية تقريراً عن أداء المتعلم ومستواه، والزمن المستغرق في التعلم، وعدد الإجابات الصحيحة أوالخاطئة.

وتحدر الإشـارة إلى أن برنـامج الدراسـة الحـالي هـو برنـامج وسـائط متعـددة مـن نمـط التـدريس الخصوصيي حيث يهدف إلى عرض النموذج العام للتصميم التعليمي وإجراءاته لتنمية مهارات إنتاج برمجيات الوسائط المتعددة.

# **برمجيات التدريب والممارسة (Practice &Drill (:**

تحدف برمحيات التدريب والممارسة إلى إعطاء تدريبات لمهارات سبق وأن درسها المتعلم بغرض الوصول لمستوى الإتقـان، حيـث تقـوم البرمجيـة بإعطـاء مجموعـة مـن التـدريبات مُتدرّجـة مـن السـهولة إلى الصعوبة يُجيب عنها المتعلم، ثم تُقدَّم له تغذية راجعة فورية بتعزيز الإجابة الصحيحة وتصحيح الإجابة الخاطئة، مع تقديم الأفكار والتلميحات، وتمتاز هذه البرمجيات بالقدرة على تتبع المتعلم وتشخيص نقاط ضعفه، ويكثر استخدامها في مواد الرياضيات واللغات.

### مكونات برمجيات التدريب والممارسة:

تشمل برمجيات التدريب والممارسة على عدد من المكونات يذكرها خميس (٢٠٠٧م، ص٢٠: ٦٩) وهي:

- أ. المقدمـة: وتتضمن الهدف مـن البرمجيـة وقائمـة بمكوناتمـا وأقسـامها حيـث تُتِيح للمتعلم فرصـة <u>ً</u> ت ت اختيار القسم الذي يرغب بالتدرب عليه، وتظهر شاشة تعليمات الاستخدام وكيفية الإجابة، ويمكن أن تحتوي بعض البرمجيات على خيارات لمستوى الصعوبة، وعدد الأسئلة وغيرها.
- ب. ا<u>لأسئلة:</u> وهي التدريبات التي تُقدّمها البرمجية وتحدف إلى تمكين المتعلم من ممارسة مهارات سبق وأن درسها، وهناك طريقتان لعرض الأسئلة في البرنامج: الأولى باستخدام قائمة مُعَدة مسبقاً، ى والثانية توليدها عشوائياً بواسطة آلية معينة في البرمجية، كما تُتيح بعض البرمجيات إمكانية تحكم المتعلم في اختيار الزمن المتاح للإجابة.
- ج. التغذية الراجعة: وبَما يتم الحكم على إجابة المتعلم في حال الصواب أو الخطأ، مع إمكانية تقديم تلميحات حول الإجابة الصحيحة عند المحاولة أكثر من مرة.

د. ً نماية البرمجية: وتكون إما مؤقتة يتم الاستئناف بعدها من النقطة التي تم التوقف عندها، وإما دائمة حيث تعطي البرمجية تقريراً عن أداء المتعلم ومستواه.

# **برمجيات األلعاب التعليمية (Games Instructional(:**

برمجيات الألعاب التعليمية هي تلك البرمجيات التي تحوي نشاطاً مُنظَّماً تنظيماً منطقياً في ضوء<br>. محموعة من القوانين، حيث يتم التفاعل بين المتعلم والبرمجية أو بين مجموعة من المتعلمين، بحيث يحاول كل منهم كسب النقاط من خلال تقديم الإجابة الصحيحة، ويهدِف هذا النوع من البرمجيات إلى تعلم مهارات معينة والتدرب عليها في جو من الإثارة والمنافسة.

تختلف الألعاب التعليمية بأنها تسعى إلى تحقيق أهداف تعليمية في مواقف شبيهة بالواقع، وتُصاغ موضوعاتها في شكل مباريات تتطلب ممارسة عمليات عقلية لكسب النقاط: "الفهم، التحليل والتركيب، إصدار الأحكام، حل المشكلات، والمرونة والمبادرة" (الفار، ٢٠٠٢م، ص١١٢).

تبدأ برمجيات الألعاب التعليمية بعرض قوانين وأهداف اللعبة، وتقديم خيارات لمستوى السهولة والصعوبة، يلي ذلك اختيار عدد المتبارين في حال كانت اللعبة مُصمَّمة لأكثر من متنافس، وبعد ذلك تبدأ اللعبة وتتضمن استخدام الوسائط المتعددة بشكل جنّاب، وتتطلب من المتعلم إحداث استجابات ن معينة تكون غالباً موقوتة، ثم يتم تقديم تغذية راجعة فورية في حال الإجابة الصحيحة أو الخاطئة ورصد النقاط، وبعد نُماية اللعبة يتم الكشف عن الفائز حسب مجموع النقاط.

نُناسب برمجيات الألعاب التعليمية مختلف المراحل العمرية، فهي تزيد من دافعية المتعلم وتعمل بر<br>ت على زيادة سرعة التعلم، وليس الغرض الرئيس منها هو كسب النقاط بل التركيز على التعلم وتحقيق الأهداف، لذا يجب أن تُبنى اللعبة التعليمية على أسس تعكس المفهوم أو المهارة المطلوبة بدقة.

### مكونات برمجيات الألعاب التعليمية:

تتكون برمجيات الألعاب التعليمية من ثلاث مكونات رئيسة ذكرها زيتون (٢٠٠٤م، ص٢١٢) هي:

أ. المقدمة: وتعرض الهدف من اللعبة، والقواعد، والإرشادات. ب. جسم اللعبة: عبارة عن السيناريو الكامل دلسار اللعبة. ج. النهاية: وفيها يتم إعطاء تغذية راجعة بالنتيجة النهائية والتحقق من إنحاز الهدف.

## **برمجيات النمذجة والمحاكاة (Simulation(:**

هـي برمجيـات تحـاكي مواقفـاً وأحـداثـاً وظـواهراً حقيقيـة يصـعب تمثيلهـا في الواقـع، إمـا بسـبب خطورتها، أو تكلفتها المادية العالية، أو طول المدة اللازمة لتنفيذها (الموسى، ٤٢٩ ١هـ). وفي هذا النوع من البرمجيات يصبح الحاسب مختبراً تجريبياً يمكّن المتعلم من إجراء التجربة واتخاذ عددٍ من الخيارات ورؤية و نتائجها كما لو كانت يف الواقع.

ومـن الأمثلـة المعروفـة لاسـتخدام برمجيـات المحاكـاة: تعلـم قيـادة الطـائرات، إجـراء التجـارب الكيميائية والتجارب النووية، تدريب الأطباء على إجراء العمليات الجراحية، تمثيل التجارب الفيزيائية كدراسة أظلاط احلركة.

تُعدّ الحقيقة الافتراضية (Virtual Reality) أحدث طرق المحاكاة، وتَّصدف إلى إشراك حواس المتعلم ليمرّ بخبرةٍ تُشابه الواقع إلى حدٍكبير، حيث يتم توصيل بعض الملحقات بجهاز الحاسب كالأقنعة بر<br>ت و والقفـازات، ومـن ثم يرتـديها المتعلم للإحسـاس بتـأثير التجربـة كمـا لوكـانـت في الواقـع (الغـزو ٤٠٠٢م؛ الموسى ٤٢٩ (هـ).

### أنماط برمحيات النمذجة والمحاكاة:

صنّف لوكارد وماني (Lockard & Many, 1987) المحاكاة إلى أربعة أنماط رئيسة (الفار ََِِـ؛ ادلوسى ُِْٗىػ( كىي:

- أ. المحاكــاة الفيزيائيــة (Physical): وتخـتص بمعالجــة أشــياء فيزيائيــة بغــرض التعــرف عليهــا أو استخدامها، كتشغيل الأجهزة وقيادة الطائرات.
- ب. المحاكماة الإجرائيــة (Procedural): وتحـدف إلى تعلــم سلســلة مــن الخطـوات والإجــراءات لاستخدامها في موقف معين، مثل تعلم طريقة البيع بمهارة لجني الأرباح.
- ج. محاكاة الأوضاع (Situation): وفيها يكون للمتعلم دور أساسي في السيناريو الذي يُطرح من خلال اكتشاف الاستجابات الملائمة للمواقف في الأنواع السابقة.
- د. محاكـاة المعالجـة (Process): وفيهـا لا يلعـب المتعلم أي دور بـل يُعتـبر مجربـاً خارجيـاً ومراقبـاً، وعليه أن يتخيّل ويربط العلاقات.
#### **برمجيات حل المشكالت (Problems Solving(:**

برمجيات حل المشكلات هي تلك البرمجيات التي تضع الطالب أمام مشكلة أو موقف تعليمي يتطلب حلاً ولم يسبق للطالب أن تعرض له، ولكنها تفترض وجود مقومات الحل لدى الطالب. حيث يكون دوره هو اتخاذ الخطوات اللازمة للوصول إلى هذا الحل باستخدام ما تعلمه سابقاً من استراتيجيات ومفاهيم.

وهنـاك نوعـان مـن برمجيـات حـل المشكلات. النـوع الأول يقـوم فيـه المتعلم بتحديـد المشـكلة وتحليلهـا ثم كتابـة برنـامج خـاص بإحـدى لغـات البربحـة لحـل هـذه المشكلة، أمـا النـوع الثـاني فيقـوم فيـه المبرمجون بكتابة بعض خطوات الحل ويُترك للمتعلم تجربة المتغيرات، وأحياناً تساعد البرمجية المتعلم بتقديم حلول مبدئية ينطلق منها لمحاولة حل المشكلة (زيتون، ٢٠٠٤م).

#### **الوسائط المتعددة (Multimedia(**

تتكون كلمـة وسـائط متعـددة "Multimedia" مـن شـقين: الأول "Multi" ويعـني متعـدد، والثاني "media" ويعني وسائل أو وسائط. وقد مر مفهوم الوسائط المتعددة بعدة مراحل، فظهر في عام (١٩٤٣م) لوصف عروض الشرائح الضوئية المصحوبة بالصوت "Sound Slides" والتي انتشر استخدامها في المتاحف التعليمية (خميس، ٢٠٠٧م)، ثم استُخدِم في السبعينيات الميلادية ليعني اختيار المعلـم لاستخدام اثنـين أو أكثـر مـن مصـادر التعلم المختلفـة مثـل: الصـور، والرسـوم الثابتـة ، والنمـاذج، والمحسمات، والتسجيلات الصوتية وتنظيمها بشكل متكامل والتحكم في ترتيب عرضها لتحقيق أهداف تعليمية محددة. (سرايا، ٢٠٠٩م)

ومع التطورات السريعة في مجال أجهزة الحاسب والقدرات العالية لتخزين كميـات هائلـة مـن المعلومات بكافة صورها كالنصوص والصور ومقاطع الفيديو، وتطوّر البرامج التي يمكنها عرض هذه المعلومـات بشكل متكامـل، أصبح بالإمكـان تقـديم هـذه الوسـائط بشكل مخـتلط بواسـطة الحاسب وإحداث التفاعل فيما بينها بدلاً من تقديم كل وسيط منفرد كما في السابق.

# **مفهوم الوسائط المتعددة:**

تعددت تعريفات "الوسائط المتعددة" واختلفت من حقبة زمنية إلى أخرى تبعاً للتطورات التقنية في مجـال الحاسب والمعلومـات، وسنقتصـر علـى الإشـارة إلى التعريفـات الـتي تخـتص بالوسـائط المتعـددة الإلكترونية. يُعرّف كولينز وأخرون الوسائط المتعددة بأنها "استخدام ثلاث أو أكثر من المواد التعليمية التالية بشكل مختلط، من خلال الكمبيوتر: (١) الصوت. (٢) الرسوم الخطية، (٣) الرسوم المتحركة، (٤) الصور الثابتة الفوتوغرافية والمرسومة، (٥) لقطات الفيديو، (٦) النصوص المكتوبة." (خميس، ٢٠٠٦م، (Collins, J., Hammond, M., & Wellington, J., 1997, p.4) عن نقلن( ِِّص

ويشير لوكـاتس (1.355 , 2001 , Lcatis إلى أن برمجيـات الوسـائط المتعـددة عبـارة عـن "توظيف اثنين أو أكثر من أشكال المعلومات: النصوص، والرسوم، والصور، والرسوم المتحركة، والصوت، كالفيديو".

ويتفق فوجهان (1993 ,Vaughan) مع ما سبق في تعريف الوسائط المتعددة على أنَّفا أي تكوين من النصوص، والرسوم الفنية، والصوت، والرسوم المتحركة، والفيديو التي تُقدم وتدار عن طريق الحاسب الآلي.

ويعرّف خميس (٢٠٠٧م، ص٣٩) الوسائط المتعددة الإلكترونية بأنها:

"منظومـة تعليميـة كاملـة، تتكـون مـن عـدة وسـائط، متكاملـة ومتفاعلـة، قـد تشـمل النصـوص المكتوبة، والصوت المسموع، والصور والرسوم الثابتة والمتحركة، تعمل كوحدة وظيفية واحدة، لتحقيق أهداف واحدة مشتركة، كما تمكّن المتعلم من التحكم فيها والتفاعل معها من حلال جهاز الكمبيوتر أو أية وسيط إلكتروبي آخر".

ويُعرفها سلامة (١٤٢٤هـــ ب، ص١٤) نقلأ عن جونسون (D.Johnason, 1991) بأنها "تكامل الصورة والصوت والرسوم المتحركة والنصوص بداخل جهاز كمبيوتر واحد". فيما يُعرّف كلأ من أيفرس وبـارون (٢٠٠٥م، ص١١) الوسـائط المتعـددة كمصـطلح عـام بأنهـا "عبـارة عـن استخدام عـدة وسـائط لتقـديم المعلومـات. وقـد يتضـمن ذلـك دمجـاً بـين النصـوص، والرسـوميات، والحركـة، والفيـديو، كالصوت".

يتضح من التعريفات السابقة أن الوسائط المتعددة تعني استخدام ثلاث أو أكثر من العناصر: كالنصوص الثابتة والمتحركة، والصور، والرسوم الثابتة والمتحركة، ولقطات الفيديو، والأصوات. في تقديم المعلومـات داخـل البرمجيـة التعليميـة بشـكل مـدمج ومتكامـل لتحقيـق أهـداف محـددة مـن خـلال تفاعـل المتعلم معها.

وتُشير برمجيـات الوسـائط المتعـددة إلى برمجيـات الحاسب الآلي التعليميـة الـتي تُوظِّف أكثـر مـن وسيط لعرض المعلومات بصورة متزامنة، وقد تكون برمجيات الوسائط المتعددة تفاعلية ويُطلق عليهـا الوسائط المتعددة التفاعلية، وهي الشائعة في البرمجيات التعليمية في الوقت الحاضر حيث يندر وجود برمجيات تعتمد على العرض دون إتاحة إمكانية التفاعل مع المستخدم.

# **خمائص الوسائط المتعددة:**

تِّحمع عـدد مـن الأدبيـات (سلامة ١٤٢٤هـــ أ؛ الصواف ٢٠٠٤م؛ حسـن ٢٠٠٧م؛ خميس ٢٠٠٧م؛ زيتون ٢٠٠٤م؛ عزمي ٢٠٠٠م) على تميز برمجيات الوسائط المتعددة بعدد من الخصائص منها:

#### **التكامل (Integration(:**

يشير مبدأ التكامل إلى المزج بين عدة وسائط على الشاشة الواحدة لخدمة فكرة أو هدف معين، وينبغي على المصمم الجيد أن يراعي التكامل في عرض الوسائط المتعددة، فلا يظهر النص قبل التعليق الصوتي أو العكس، كما يُفضّل استخدام الصوت بمصاحبة العروض البصرية كالصور الثابتة والمتحركة والنصوص، مع عدم استخدام التعليق الصوتي لقراءة كامل النص إلا عند الحاجة، كذلك يُراعى عدم الجمع بين وسيطين متحركين على نفس الشاشة كالجمع بين الرسوم المتحركة والفيديو، وينبغي عدم الإكثار من استخدام الوسائط بدون مبرر لأن ذلك يُشتّت من انتباه المتعلم.

#### **التفاعل (Interaction(:**

يشير التفاعـل في برمجيـات الوسـائط المتعـددة إلى الفعـل ورد الفعـل بـين المـتعلـم وبـين مـا تعرضـه البرمجية، ويتضمن ذلك قدرة المتعلم على التحكم فيما يُعرض عليه وضبطه عند اختيار زمن العرض وتسلسله وتوفر واجهات المستخدم خيارات للتجول داخل البرمجية، والتحكم في تتابع العرض، والتقدم للأمام، والرجوع إلى الخلف، مع إمكانية الخروج في أي وقت بشكل دائم أو مؤقت.

تسـاعد التفاعليـة على اكتسـاب المتعلم لخبرات تعليميـة أفضـل، وزيـادة تركيـزه ودافعيتـه للـتعلـم، ويتوفر ذلك من حلال تكيُّف البرمجية مع مختلف حاجاته والاستجابة لها بتقديم خيـارات ومسـارات متعددة تناسب قدراته وأسلوبه المفضل، وتُعطيه درجة مناسبة من التحكم قي تعلمه، وتَمكُنه من المشاركة النشطة في بناء المعلومات.

#### **التنوع (Diversity(:**

تُوفر برمجيات الوسائط المتعددة بيئة تعلم متنوعة يجد فيها كل متعلم ما يناسبه، ويتحقق ذلك عـن طريـق تـوفير مجـموعـة مـن البـدائل والخيـارات التعليميـة أمـام كـل مـتعلـم، وتتمثـل تلـك الخيـارات في

الأنشطة التعليمية والمواد التعليمية والاختبارات، حيث تُقدم الخبرات التعليمية باستخدام مختلف الوسائط كالصور الثابتة والمتحركة، والرسوم الخطية، والمؤثرات الصوتية، واللغة المنطوقة، ولقطات الفيديو، وجميعها تعمل على إثارة القدرات العقلية للمتعلم وتخاطب حواسه المختلفة .

#### **التزامن (Synchronization(:**

يشير التزامن إلى التوافق ومناسبة توقيتات تداخل العناصر المختلفة الموجودة في برمجية الوسائط المتعددة، حيث تبدأ في الظهور على الشاشة في نفس التوقيت أوفي أوقات متفرقة بطريقة سريعة ومنظمة، كأن تظهر الصورة في خط متوازي مع التعليق عليها، ويُراعى أن تتوافق سرعة العرض وإمكانات المتعلم، حيث أن مراعاة التزامن يساعد على تحقيق خاصيتي التكامل والتفاعل.

#### **الفردية (Individuality(:**

تسمح برمجيات الوسائط المتعددة بتفريد المواقف التعليمية لتُناسِب الفروق الفردية بين المتعلمين .<br>ب واختلاف قدراتهم و استعداداتهم و خبراتهم السابقة، وتُصمَّم تلك البرمجيات بحيث تعتمد على الخطو الذاتي للمتعلم، وهي بذلك تسمح باختلاف الوقت المخصص للتعلم طولاً وقصراً بين متعلم وآخر.

#### **الكونية (Globality(:**

تعني الكونية في برمجيات الوسائط المتعددة إلغاء القيود الخاصة بالمكان، والانفتاح على مصادر المعلومات المختلفة والاتصال بحا، ونشر البرمجيات على مستوى العالم عبر شبكة الإنترنت، وتقديم هذه البرمجيات ضمن مؤتمرات الفيديو وأنظمة التعلم الإلكترويي حتى يتم تبادل المعلومات والخبرات.

## **عناصر الوسائط المتعددة:**

تحتوي برمجيات الوسائط المتعددة على عدد من العناصر تم تناولها عند عرض نموذج التصميم التعليمي الخاص بالدراسة الحالية، ويمكن إيجاز ذلك فيما يلي:

# **النموص (Text(:**

تُعد النصوص العنصر الأكثر شيوعاً لتقديم المعلومات، ولاغني عن استخدام النص المكتوب في برمجيات الوسائط المتعددة ولكن ينبغي مراعاة بعض الأمور عند استخدامه:

● أن يبدأ النص من أعلى إلى أسفل، ومن اليمين إلى اليسار في اللغة العربية بحسب حركة العين.

- التكامل بين عرض النص والوسائط الأخرى في حال تقديمها على نفس الشاشة، على أن يكون النص في الجهة اليمني في اللغة العربية.
- عدم استخدام أشرطة التمرير (Scrolling) ويُفضل تقسيم النصوص الطويلة على عدد من الشاشات.
- أن تصاغ الجمل النصية بطريقة واضحة ومختصرة لشرح الفكرة، فبرمجية الوسائط المتعددة ليست نقلاً للكتب، وقد أوضح الباحثون أن المقروئية من شاشات الحاسب تقل بنسبة ٣٠% مقارنة بادلواد ادلطبوعة.
	- مراعاة خلو النص من الأخطاء الإملائية والنحوية.

## **المور الثابتة (pictures Still(:**

الصور هي لقطات ساكنة لأشياء حقيقة، وتُستخدم في توضيح الأفكار، وكما هو معلوم فإن الصورة خير من ألف كلمة. وقد تكون الصورة ملونة أو من تدرجات اللون الرمادي أو بـالأبيض والأسود، وينبغي مراعاة بعض الأمور عند استخدامها في برمجيات الوسائط المتعددة منها:

- · وضوح الصورة وجودة تصميمها، وذلك لأن بعض الصور قد تصبح أقل وضوحاً في حال تكبيرها.
- عدم احتوائها على الكثير من التفاصيل غير الهامة والتي تشتت انتباه المتعلم، ومراعاة الهدف من استخدامها.
- مراعاة حجم ملف الصورة بحيث يشغل أقل مساحة ممكنة من حجم ملف البرجحية، مع الحفاظ على درجة وضوح مناسبة، فالبرمجية قد تحتوي على الكثير من الصور والوسائط الأخرى.

### **:(Graphics and Illustrations) الخطية الرسوم**

الرسـوم الخطيـة هـي تعبـيرات بـالخطوط والأشـكال تظهـر في صـورة رسـوم بيانيـة أو مخططـات أو رسوم كاريكاتورية سواءً كانت ثنائية أو ثلاثة الأبعاد، وينبغي مراعاة بعض الأمور عند توظيفها داخل ن البرمحية:

- أن تحقق أهدافاً تعليمية من استخدامها بحيث تستخدم لتوضيح المكونات والعلاقات التي يحتاج شرحها إلى نصوص مُطوّلة.
	- أف متتاز بدرجة كضوح جيدة مع مراعاة ظهور كافة التفاصيل اللزمة كعنواف الرسم كالبيانات.

## **الرسوم المتحركة (Animation(:**

الرسوم المتحركة عبارة عن سلسلة من الرسوم الثابتة تُعرض متلاحقة في إطارات بسرعة معينة لتبدو وكأنها تتحرك، ويجب أن يكون استحدامها وظيفياً عندما يكون استمرار الحركة أمرأ ضرورياً، وأن لا تختفي من الشاشة بشكل مفاجئ، ويمكن وضع زر للتحكم في الرسم وإعادة الحركة.

#### **:(Video clip) الفيديو**

الفيديو هو لقطات حقيقية تُعرض متحركة كما هي في الواقع بمصاحبة الصوت، ويجب أن تمتاز لقطات الفيديو بدرجة عالية من الوضوح لأن لقطات الفيديو الرديئة تشتت انتباه المتعلم، ويمكن تقسيم الفيديو المطول إلى لقطات قصيرة حسب الحاجـة (٢٠-٣٠ ثانيـة) مـع وضـع زر للـتحكم باللقطـة وإعادتها أو إيقافها بشكل مؤقت، كما ينبغي وضع تكاليف إنتاج لقطات الفيديو في الاعتبار.

#### **الموت (Sound(:**

يُعتبر الصوت أحد أهم عناصر برمجيات الوسائط المتعددة، وهو عبارة عن الأصوات الموسيقية التي تُصاحب المثيرات البصرية وتظهر على الشاشة، ويُمكن أن تكون مؤثرات خاصة كصوت الرياح، والأمطار، وتغريد الطيور. إن أصوات الموسيقى والمؤثرات الصوتية تُعطي عروض الوسائط المتعددة بُعداً بر<br>ت جمالياً، كما أنّها تلعب دوراً هاماً أثناء عرض البرمجية، حيث تُميّئ مناخ التعلم في بداية العرض، وتدعم مشاعر المتعلم، وتُوضّح له نقاطاً معينةً في محتوى البرمجية، وتؤدي إلى فهم الرسالة المقدمة. Vaughan, (1993)، ويمكن توظيف الصوت بأنواعه داخل البرمجية مع مراعاة بعض الأمور منها:

- أن يكون استخدامه وظيفياً لتحقيق هدف معين، مع مراعاة التكاليف العالية للإنتاج.
- أن يكون حجم ملف الصوت صغيراً قدر الإمكان دون أن يخل ذلك بجودة الصوت، ومع تطور بـرامج إنتـاج الأصـوات فإنـه يمكـن تحويـل ملفـات الصـوت مـن صـيغة إلى أخـرى لتقليـل حجمها.
	- أن تتوفر في البرمجية إمكانية تحكم المتعلم درجة ارتفاع الصوت أو انخفاضه بزر تحكم.

# **نظت تأليف برمجيات الوسائط المتعددة:**

إن تطور برامج الحاسب الآلي وتطبيقاته قـد جعـل عمليـة إنتـاج برمجيـات الوسـائط المتعـددة التعليمية أمرأ ممكنـأ لغير المبرمجـين، ويشـير إلينجتـون (٢٠٠١م) إلى أن هنـاك طريقتين لإنتـاج البرمجيـات التعليمية المعتمدة على الحاسب الآلي. فـالأولى تتم بتصميم العملية التعليمية ثم إنتـاج برمجية حـاسب ألي تعليمية باستخدام أحد لغات البرمجة العامة (General Purpose Programming Languages) كلغة فـورتران (FORTRAN)، ولغة بيسك (BASIC)، ولغة باسكال (PASCAL)، ولغة سي (C). إلا أن هذه الطريقة تستغرق وقتاً طويلاً وتحتاج إلى توافر شخص ذو مهارة في البرمحة لأداء المهمة، كما أن هذه اللغات تفتقر إلى الوسائل العملية لتصميم الأساليب المتنوعة لتقديم المادة التعليمية. أما الطريقة الثانية فهي استخدام نظم تأليف الوسائط المتعددة للإنتاج \_Multimedia\_Authoring) (Systems، وهي نظم صُمّمت خصيصاً لمن لا تتوافر لديهم مهارات إتقان لغات برمجة الحاسب الآلي؛<br>. لتمكينهم من إنتاج مواد تعلم بواسطة ما تحتويه من أوامر وتراكيب قياسية في شكل تعليمات تُمكّن ادلست دـ من تصميم ادلادة التعليمية بسهولة.

وفي هـذا الصـدد يؤكّـد الفـار (٢٠٠٤م) علـي أن نظـم التـأليف تطـورت وأصـبحت سـهلة الاستخدام، إذ تُقمّه في شكل برامج ذات واجهـات رسومية تحتوي علـى أدوات خاصـة للتحكم في مواضع الوسائط، وتتيح سحب وإسقاط الوسائط المختلفة داخل شاشات البرمجية، وتصميم الأزرار والقوائم وواجهات التفاعل مع المستخدم دون الحاجة إلى البربحة، مع الاحتفاظ بإمكانية كتابة أكواد خاصة للحصول على تطبيقات متقدمة؛ مما جعل المعلم قـادراً على استخدامها دون الإلمام بلغـات البرجحة.

تنقسم نظم تأليف الوسائط المتعددة إلى عدة أنـواع (القبلان ٢٠٠٧م؛ الصـواف ٢٠٠٤م؛ الفار ََِْـ؛ مخيت ََِٕـ؛ 1993 Vaughan؛ 2008 Minkova & Jelev):

# **نظت مبنية على المفحات أو الكارت Based -Page or Card( :Systems)**

توفّر هـذه النظم إمكانيـة تنظيم وحـدات البرمجيـة التعليميـة علـى هيئـة صـفحات أو بطاقـات، وتُصَمَّم كل بطاقة على حدة متضمنة عناصر الوسائط المتعددة، ليتم ربط هذه البطاقات معاً وفق ֦֘ ى التسلسل الذي يُحلّده مصمم البرمجية كما هو موضح بالشكل (١٢):

كمن أمثلة ىذه النظم:

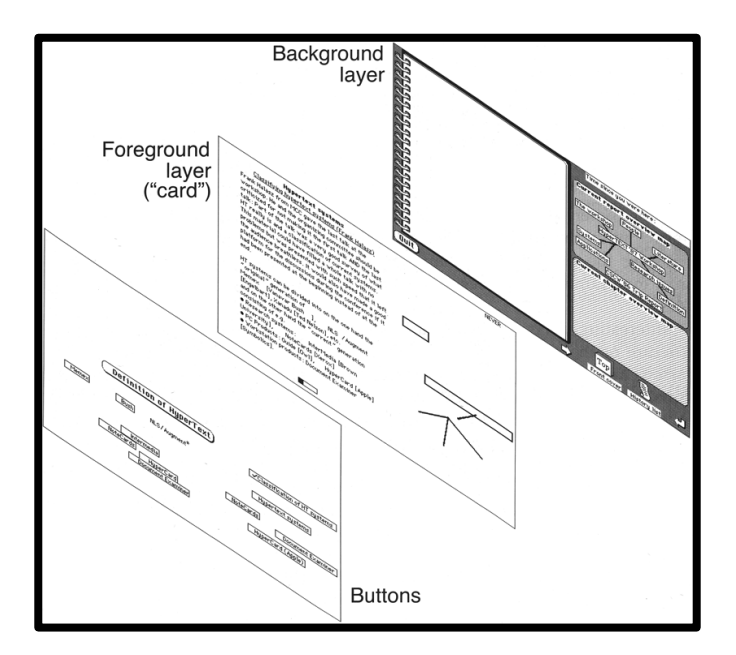

**شكل :11 مكونات نظت تأليف الوسائط المتعددة**  المبنية على الصفحات (Nielsen, J., 1995)

أ. برنامج البطاقة الفائقة (HyperCard(:

يتكون البرنـامج مـن مجموعـة مـن البطاقـات مثـل: (البطاقـة الرئيسـة Home، وبطاقـة الصـور، وبطاقة النصوص وغيرهـا)، وتتكون كـل بطاقة من ثلاثة عناصر رئيسة هي: الأزرار (Buttons) لبـدء وظيفة البطاقة، والحقول (Field) لإدخـال النصوص وعرضـها، والخلفيـة (Background). يستخدم البرنامج لغة (Hyper Talk) الخاصة به لبرمجة وظائف متقدمة، لكنه محدود بالعمل مع أجهزة أبل .(Mac O.S.) نظاـ بيكة يف) Apple- Macintosh) ماكنتوش

ب. برنامج كتاب الأدوات (ToolBook):

يتكون البرنـامج مـن مجموعـة مـن الصـفحات (Pages) لإنشـاء كتـاب أو أكثـر، وتحتـوي كـل صفحة على أنواع مختلفة من الكائنات مثل: النصوص، وسحلات البيانات النصية، والرسوم، ويمكن مشاهدة كل صفحة بشكل مستقل، كما يتم ربط الصفحة بمواضع أخرى داخل الكتاب أو بكتب أخرى بواسطة الأزرار. يستخدم البرنامج لغة (OpenScrip) لإضافة وظائف متقدمة وتحديد سلوك الأشياء ولكنه محدود بالعمل على أجهزة (IBM) والمتوافقة معها في بيئة النوافذ (Windows).

# **نظت مبنية على األيقونات (Systems Based -Icon(:**

تعتمد هذه النظم على وضع مجموعة من الرموز (الأيقونات) على خط تدفق البرمجية، بحيث يتضمن كـل رمـز عنصـرأ مـن عناصـر الوسـائط المتعـددة، ويـتم ضبط خصـائص كـل رمـز ووضـع الرمـوز متسلسلة على خريطة التدفق كما ىو موضح بشكل )ُّ(.

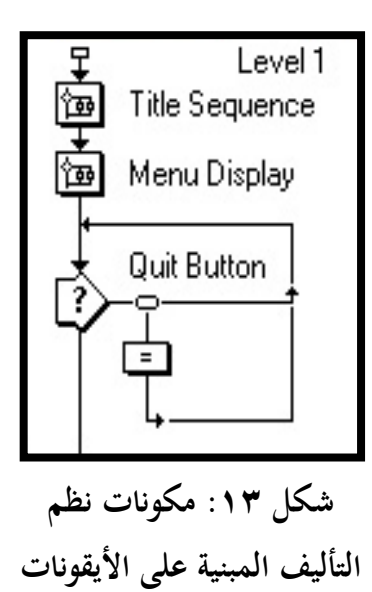

كمن أمثلة ىذه النظم:

#### أ. برنامج المؤلف المحترف (Macromedia Authorware):

يعتمد هذا البرنامج على شريط أفقي لخيارات التصميم، وقائمة رأسية بالأيقونات اللازمة لبناء البرمجية، ويتم سحب هذه الأيقونـات ووضعها على خريطـة التـدفق (Flow line) لتحديـد التتـابع المنطقي لتنفيذ البرمجية، وبمحرد سحب هذه الأيقونـات على خريطـة التـدفق يمكـن للمصـمم ضبط خصائصها وملء محتواها بالعناصر المناسبة؛ ليتم التحكم في ظهور الأحداث على الشاشة، كما يمكن برمجة بعض الوظائف المتقدمة باستخدام لغة خاصة به -Authorware Scripting Language) (AWS أو Java Script)، يعمـل هـذا البرنـامج مـع أنظمـة مـاك (.Mac O.S) ووينــدوز .(Windows)

#### **نظت مبنية على الزمن (Systems Based -Time(:**

تعتمد هذه النظم على وجود شريط زمني لترتيب ظهور عناصر البرمجية التعليمية كالنصوص والأصوات والفيديو وغيرها، ويتوفر بما أدوات تطوير يمكن سحبها وإفلاتها على الخط الزمني لأحداث البرمحية كما هو موضح بالشكل (١٤).

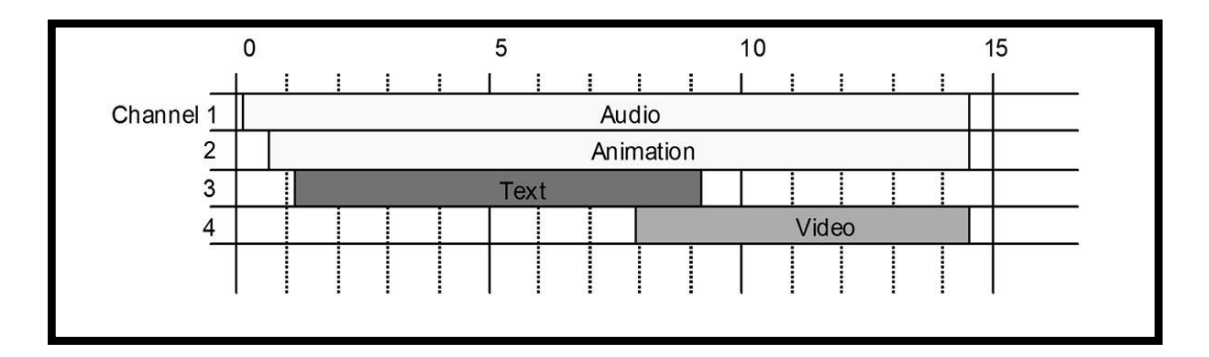

**شكل :14 مكونات نظت التأليف المبنية على الزمن**

كمن أمثلة ىذه النظم:

أ. برنامج المخرج مايكروميديا دايركتور (Macromedia Director):

يعتمد هذا البرنامج على فكرة إنتاج فيلم سينمائي، ويحتوي على خشبة المسرح (Stage) وهي نافذة العرض أو مساحة العمل التي يتم فيها إدراج عناصر الوسائط المتعددة من المكتبة (Cast) التي تمثل كواليس المسرح، وتُرَتَّب أحداث العرض في السحل (Score) وهو عبارة عن لوحة تحكم لإضافة ى المؤثرات وترتيب تزامن الوسائط، ويمكن كتابة قطع برمجية للتحكم في كل جزء من البرنامج باستخدام لغة (Lingo). يعمل هذا البرنامج مع أنظمة ماك (.Mac O.S) وويندوز (Windows).

ب. برنامج مايكروميديا فلاش (Macromedia Flash):

برنـامج شـبيه إلى حـد كبـير ببرنـامج دايركتـور (Director) في اعتمـاده علـي الشـريط الـزمني، ويمكن بواسطته إعداد برمجية كاملة أو مقاطع لأفلام متحركة، يتم استيراد عناصر الوسائط المتعددة من المكتبة (Library)، كما أن لوحة التحكم (Timeline) تُمكّن المصمم من ترتيب أحداث العرض على خشبة المسرح أو مسـاحة العمـل (Stage) كمـا في برنـامج دايركتـور، لكـن هـذا البرنـامج يستخدم لغـة (Action Script) لكتابة أكواد برمجية تتحكم في سلوك أجزاء البرمجية عند الحاجة، يعمل هذا البرنامج مع أنظمة ماك (.Mac O.S) وويندوز (Windows).

استخدمت الدراسة الحالية برنـامج ماكروميـديا أوثرويـر (Macromedia Authorware) لإنتاج البرمجية التعليمية المقترحة؛ لما يتمتع به من إمكانيات عديدة لتصميم وتطوير التفاعلية، كما أنه يتوافق مع نظامي التشغيل ماك (.Mac O.S) وويندوز (Windows). وما يُميّزه عن غيره من الأنظمة والبرامج هو استخدام خريطة التدفق بمستويات مختلفة التي تعد المخطط الانسيابي (Flow Chart) المنطقي لتنظيم أحداث البرمجية مما يضمن ترابط أجزائها، مع إمكانية كتابة الأكواد الخاصة ببعض الوظائف كالخروج الدائم أو المؤقت من البربحية، واحتساب نقاط الإجابة الصحيحة، وطباعة محتوى البرمحية.

# **ميزات استخدام برمجيات الوسائط المتعددة:**

### **جذب انتباه المتعلت وحفز دافعيتو:**

تقدم برمجيات الوسائط المتعددة المعلومات باستخدام أكثر من وسيط ليستقبلها المتعلم بأكثر من حاسة، كما تُقدّم تغذية راجعة مستمرة للمتعلم تشجعه على الاستمرار وتصحيح مسار تعلمه، ومن خلال الأنشطة المتنوعة يتم حفز دافعية المتعلم على مواصلة العمل.

# **تحقيق نواتج أفضل للتعلت:**

تحدف برمجيات الوسائط المتعددة إلى مساعدة المتعلم على تحقيق نواتج أفضل للتعلم، فتسعى لزيادة مستوى التحصيل وبقـاء أثـر التعلم وانتقالـه بإثراء عمليـة التعلم بعناصر عديدة، كمـا تسـاعد في خفض الزمن اللازم للتعلم فهي أكثر سرعة في عرض المحتوى مقارنة بالوسائط التقليدية. ويمكن للمتعلم اختيار ما يناسبه من موضوعات دون أن يضطر لاستعراض كافة المحتوى، كمـا أن استخدام لقطـات الفيديو لعرض الإجراءات والخطوات تُساعد المتعلم على تنمية الجوانب المهارية لديه، حيث تُتاح له الفرصة لإعادة اللقطة أكثر من مرة والتوقف المؤقت عند اللقطة، ومن خلال لقطات الفيديو الحية أيضاً بمكن أيضاً تنمية الجوانب الوجدانية.

# **إتاحة تحكت المتعلت:**

تتيح برمجيات الوسائط المتعددة أنماطاً مختلفة من تحكم المتعلم، وقد أثبتت العديد من الدراسات (عزمي ٢٠٠٠م؛ الجمـل ٢٠٠٥م؛ سـليمان ٢٠٠٦م) فاعليـة أنمـاط الـتحكم علـى نـواتج تعلـم مختلفـة كالتحصيل وزيادة معدل التعلم وانخفاض الزمن اللازم للتعلم.

ولأنماط التحكم في برمجيات الوسائط المتعددة عدة مستويات منها:

- تحكم محدود: إما بالانتقال خطوة إلى الأمام أو الرجوع خطوة إلى الخلف.
- تحكم حر: بـالتحرك في البرمجيـة بمسـارات لاخطيـة كاختيـار الموضـوعات والعـودة إلى القـوائم الرئيسة والفرعية في أي وقت مع إمكانية الخروج الدائم أو المؤقت من البرمجية.
	- صكم رر مع توجيو كإرشاد: كفيو يتم تنبيو ادلتعلم إىل ما سيرتتب على اختياراتو دلسار زلدد.

## **بناء تعلت نشط وفعال:**

تتيح برمجيات الوسائط المتعددة أن يكون دور المتعلم إيجابياً غير سلبي، وذلك بالتنظيم الجيد للمعرفة ومساعدة المتعلمين على بناء نماذجهم الخاصة بمم، من حلال قيامهم باكتشاف المعلومات والبحث والتقصي، مما يساهم في تنمية مستويات التفكير العليا ومهارات التفكير الناقد والمهارات فوق المعرفية التي تركز على عمليات التأمل فيما تعلم وكيف تم التعلم، وذلك دون الاقتصار على مستويات التفكر الدنيا.

# **مراعاة الفروق الفردية:**

يختلف المتعلمون في أساليبهم وتفضيلاتهم، فبعضهم سمعيون وبعضهم بصريون وأخرون حركيون لا يتمكنون مـن الـتعلم إلا عنـد تـوفر التطبيـق، وبرمجيـات الوسـائط المتعـددة تراعـي كافـة أنمـاط الـتعلم باعتمادها على تقديم المعرفة باستخدام أكثر من وسيط، كما أنها تراعي مـابين المتعلمين مـن فروق فردية فتوفر للمتعلم حرية التحكم في سرعة العرض، والسير في البرمجية بطريقة غير خطية باختيار الموضوع المناسب من قائمة المحتوى، مع تقديم تغذية راجعة باستمرار عن مستواه وتشخيص نقاط ضعفه وتوجيهه نحو برامج علاجية أو إثرائية.

# **تنمية مهارات التعلت التعاوني:**

تسهم برمجيات الوسائط المتعددة في تنمية مهارات التعلم التعاويي حين يعمل الطلاب جنباً إلى جنب لإنجاز هدف مشترك، ويمكن استخدام المحموعات الصغيرة لإنجاز مشروع وسائط متعددة لموضوع معين يتحمل فيه كل طالب مسؤولياته تجاه إنجاز عمله، وتقع مسؤولية إتمام المشروع على المحموعة وذلك ن دون أن يعيق بعضهم بعضاً (أيفرس وبارون، ٢٠٠٩م).

## **معوقات استخدام الوسائط المتعددة:**

اتفق (الصالح وآخرون ٢٠٠٣م؛ الغزو ٢٠٠٤م؛ زيتون ٢٠٠٤م؛ Locatis 2001) على وجحود معوقـات لاستخدام برمجيـات الوسـائط المتعـددة داخـل الفصـول الدراسـية، وقـد قامـت الباحثـة بتلخيصها في النقاط التالية:

#### **معوقات مالية:**

تتطلب إنتاج مشاريع الوسائط المتعددة الخاصة بالمناهج الدراسية اعتمادات مالية كبيرة لتحويل الفكرة إلى منتج، لذا فإن عدم تخصيص ميزانيات كافية يؤدي إلى إنتاج برمجيات ضعيفة المستوى لا تحقق الأهداف المرجوة منها، إضافةً إلى ما تتطلبه عملية استخدام هذه البرمجيات من توفير أجهزة الحاسب ن الآلي وملحقاتها وصيانتها بشكل دائم والتأكد من جاهزيتها للاستخدام.

## **معوقات بشرية:**

تتطلب إنتاج برمجيات الوسائط المتعددة وجود فريق عمل قادر ومتمكن للقيام بعملية الإنتاج، ويشمل: خبير المحتوي لصياغة المادة العلمية، ومصمم التعليم، ومصمم التفاعـل، وكاتب السيناريو ، والمبرمج للقيام بعمليات البرمحة وإنتاج مختلف عناصر الوسائط المتعددة، ولكل منهم دوره. ويمثل عدم توفر هؤلاء الأشخاص تحدياً قد يُلقِي على عاتق مجموعة قليلة من الأفراد مسؤولية إنجاز عدد كبير من ً.<br>قرا المهام مما يؤدي إلى تطوير منتجات منخفضة الجودة.

كما أن عدم توفر المهارات اللازمة لدى المعلمين لإنتاج برمجيات وسائط متعددة خاصة بحم بمثـل معوقـًا رئيسـًا، ويعـود السـبب في ذلـك إلى أن الجـامعـات والكليـات المختلفـة لاتقـوم بتأهيـل المعلـم بصورة كافية لإنتاج مثل هذه البرمجيات (الغزو ، ٢٠٠٤م).

## **التسهيالت اإلدارية:**

إن تعميم نشر برمجيات الوسائط المتعددة لا بد وأن يتم بتوفير عدد من التسهيلات من أهمها التسهيلات الإدارية سواء خلال عمليات تقويم المنتجات وحتى عمليات النشر والاستخدام، ويشير الصـالح وآخـرون (٢٠٠٣م) إلى أن مركزيـة اتخـاذ القـرار داخـل المؤسسـات التعليميـة قـد يعيـق انتشـار استخدام هذه البرمجيات.

#### **معوقات زمنية:**

فالتغير السريع في مجال تقنيات الحاسب وبراجحه، قد يجعل عدم استخدام البرجحيات حين إنتاجها أمراً عديم الجدوى، ومن المعلوم أن قيمة المنتجات التقنية تقل إذا لم تستخدم في الوقت المناسب (زيتون ََِْـ؛ 2001 Locatis).

# **معايير تقويت برمجيات الوسائط المتعددة:**

إن تصميم وإنتاج برمجيات الوسائط المتعددة عملية يجب أن تخضع لمعايير شاملة للتأكد من أن المنتج النهائي سيكون على قدر من الفاعلية والكفاءة. وتّحدف المعايير إلى وضع أسس لتقويم المنتجات كاحلكم على فاعليتها.

وبالرغم من وجود الكثير من الدراسات التي أجريت حول برمجيات الوسائط المتعددة، إلا أنها في الغالب اقتصرت علمي قيـاس فاعليتهـا التعليميـة دون التركيـز علـي معـايير تصـميمها وتطويرهـا، وأن الدراسات التي اختصت بتحديد معايير لتقويم هذه البرمجيات قد ركزت على جانب واحد من المعايير كالجوانب التربوية أو الفنية دون غيرها من الجوانب.

لقد حددت بعض الأدبيات (الصالح وآخرون ٢٠٠٣م؛ صالح ١٩٩٩م؛ سلامة ٤٢٤١هـ-أ؛ عـامر ٢٠٠٦م؛ الفـار ٢٠٠٢م؛ Handler 1995 ana؛ خميس٢٠٠٧م) عـدداً مـن المعـايير الـتي بُمكن الاسترشاد بما لتقويم برمجيات الوسائط المتعددة، ويمكن إيجاز هذه المعايير وفق محاور اقترحتها الباحثة واستفادت منها في بناء بطاقة تقييم برمجية الدراسة، إضافةً إلى بطاقة تقييم برمجيات أفراد عينة ن الدراسة، وهذه المعايير هي:

#### **المعلومات العامة عن البرمجية:**

يشير الفار (٢٠٠٢م) إلى أنه يُمكِن معرفة المعلومات الخاصة بالبرمجية عن طريق التجريب، أو من خلال الإطلاع على دليل التشغيل المرفق مع البرمجية، وتتضمن هذه المعلومات: وصف البرمجية من ن حيث الاسم، والناشر، وسنة النشر، ونمط البرمجية، وموضوعها، والمستوى الدراسي المستهدف. إضافةً إلى متطلبات التشغيل من حيث نوع الحاسب المطلوب، ومواصفاته، والملحقات اللازمة، وسياسة النسخ الاحتياطية.

#### **المقدمة:**

تحتـل المقدمـة في برمجيـة الوسـائط المتعـددة أهميـة كبـيرة، فهـي تعطـي فكـرة عـن البرمجيـة، وتسـتثير دافعية المتعلم وتوجهه نحو ما هو متوقع منه، ويجب أن تكون المقدمة حلقة وصل بين ما يعرفه المتعلم وما سيتعلمه خـلال البرمجيـة، وكمـا يوضـح خميس (٢٠٠٧م) فـإن استخدام الوسـائط المتعـددة في المقدمـة بطريقة مبتكرة يثري البرمجية، ويزيد من دافعية الطلاب للتفاعل معها.

#### **األىداف:**

يُفرِد خميس (٢٠٠٧م) محـوراً خاصـاً لتقييم الأهـداف التعليميـة في برمجيـة الوسـائط المتعـددة، ويشير إلى ضرورة أن تكون أهداف البرمجية دقيقة وواضحة الصياغة، فيُذكر الهدف العام في بداية البرمجية بوضوح، وتتم صياغة الأهداف التعليمية بصورة سلوكية قابلة للملاحظة القياس خالية من الغموض والتأويل، تُعرض في البدايـة بلغـة وديـة تخاطب المتعلم، علـى أن تُراعـي مسـتواه، ويُمكـن أن يتم تحقيقهـا خلال المدة المحددة.

#### **المحتوى:**

يشير الفـار (٢٠٠٢م) إلى أن ضـرورة أن يتـوفر في محتـوى البرجحيــة بعـض الخصــائص منهــا: الاعتماد على نظرية تربوية ملائمة، والدقة والسلامة اللغوية، ومناسبة مقدار التعلم مع الوقت، ووضوح التتابع المنطقي للمحتوى، ومراعاة تحقق الأهداف، وتوفر إمكانية طباعة أي جزء من المحتوى، والترابط في استخدام المثيرات.

ويضيف سلامة (١٤٢٤هـ–أ) معياراً آخر يتعلق بخلو المحتوى من الانحياز العرقي والديني وغيره، ويـذكر خميس (٢٠٠٧م) معـايير أخـرى خاصـة باختيـار محتـوى البرجميـة إذ ينبغـي أن يُراعـى مناسـبته للأهداف ويمتاز بالعمق والشمول بدون إطالة، وأن يتلاءم مع طبيعة المهمات التعليمية المقصودة، على أن يتم تنظيم المحتوى وصياغته بطريقة متوافقة مع استراتيجية التعلم المستخدمة في البرجحية، مشتملاً على الأمثلة الكافية والإيضاحات.

### **التقويت والتغذية الراجعة:**

يُشير (خميس ٢٠٠٧م؛ صالح ١٩٩٩م) إلى عددٍ من المعايير الخاصة بتقييم أدوات القياس في و بربحية الوسائط المتعددة، حيث يجب أن تشتمل البرجمية على أدوات قياس محكية المرجع، صادقة تقيس مدى تحقيق المتعلم للأهداف، وصحيحة في صياغتها اللغوية، ومناسبة لخصائص المتعلمين، بحيث تحتوي على تعليمات واضحة لكيفية الإجابة عليها كالضغط على زر أو إدخال نص. كما يجب أن تحتوي

البرمجية على تطبيقات انتقالية عقب كل مهمة تعليمية تتبعها تغذية راجعة متنوعة، على أن يتم عرض الإجابة الصحيحة بعد إعطاء المتعلم عدداً من المحاولات، ويقدّم في نماية البرمجية اختبار نمائي يجيب عنه المتعلم ويُعطيه تقريراً عن مستوى أدائه.<br>. ن

#### **تمميت الشاشات:**

تشير دراسة عـامر (٢٠٠٦م) إلى عـدد من المعايير التي ينبغي مراعاتها عنـد تصـميم واجهـة المستخدم منهـا: أن يتم تصميم الواجهـات بشكل رسـومي بالاعتمـاد علـي استخدام الأيقونـات (Icons) دون اللجوء إلى إجبار المستخدم على حفظ وكتابة الأوامر لاستخدام البرمجية، كما ينبغي أن تستخدم أوامر شبيهة بتلك الموجودة في نظم التشغيل التي اعتـاد المستخدم عليهـا كـأوامر القـص واللصـق والبحث وغيرها.

وتُضيف كلٌ من دانا وهاندلر (1995 ,Handler & Handler بعض الخطوط الإرشادية الواجب مراعاتها عند تصميم الشاشات ومنهـا: مناسبة التصميم لمستخدم البرمجية، توحيـد الشاشـات وثباتهـا، استخدام الرسـوم، تـوفير خاصـية المسـاعدة، اسـتخدام الارتباطـات التشـعبية، تـوفير أدوات للـتحكم بخصائص العرض كالتكبير والتصغير.

# **أنماط اإلبحار والتنقل:**

تتميز برمجية الوسائط المتعددة بإتاحة مستويات مختلفة من أنماط تحكم المتعلم، ومن المعايير التي أشار إليها خميس (٢٠٠٧م) والتي ينبغي أن تتضمنها البرمجية هي توفير مستوى مناسب من التحكم التعليمي للمتعلم، كـالتحكم في زمـن العرض وتتـابع المحتوى بـالرجوع إلى الخلـف أو التقـدم إلى الأمـام، والاختيار من بين مواضيع البرمجية.

وينبغي مراعـاة مناسبة أنمـاط الإبحـار لخصـائص المتعلمـين، كاستخدام القـوائم والأيقونـات مـع المتعلمين الصغار وذوي المعرفة القليلة باستخدام الحاسب، واستخدام الاستراتيجيات النشطة ككتابة الأوامر والكلمات البحثية والفهارس مع المتعلمين الكبار، وتوفير المساعدات كعرض طريقة الاستخدام في البداية وتوفيرها دوماً بحيث يمكن استدعاؤها في أي وقت.

## **توظيف الوسائط المتعددة:**

تَّضَّل عناصر الوسائط المتعددة أهـم مكونـات البرمجيـة التعليميـة، ويجب أن يكـون اسـتخدامها ػ وظيفياً لتُحقّق أهـدافاً محـددةً كالشـرح والإيضـاح وإثـارة الدافعيـة دون أن يُشـوّش ذلـك علـى المتعلم أو يشتت انتباىو. وذكر صـالح (١٩٩٩م) بعـض المعـايير الخاصـة بتوظيـف عناصرالوسـائط المتعـددة ومـن أهمهـا: توظيف الصوت للدلالة على خطأ وقع فيه المستخدم، والربط بين العناصر البصرية في إطار العرض، واختيار أنماط وأحجام مناسبة للنص وتمييز النصوص الهامة بتنسيقات مختلفة، والمحافظة على النسب الطبيعية يف الرسومات اخلطية.

## **سهولة الستخدام:**

قسّم الفار (٢٠٠٢م) معايير استخدام البرمجية إلى ثلاثة مكونـات رئيسـة هـي: المعايير الخاصـة باستخدام الطالب وتشمل: سهولة الاستخدام دون الرجوع للدليل، وتوفير سحل عن الأداء، وتقديم التغذية الراجعة وتحليل الأخطاء، وإتاحة التحكم في كمية المعلومات وسرعتها واختيار تسلسلها، وتوفير المساعدة بشكل دائم. والمعايير الخاصة باستخدام المعلم وتشمل: عرض الأهداف وتكاملها مع المحتوى، وتوفير إمكانية تغيير الصياغات والمسائل، واقتراح خطط للتدريس وأنشطة ومصادر متنوعة، وعرض نتـائج الطـلاب. ومعـايير أخـري خاصـة بتشـغيل البرمجيـة: كسـهولة الـدخول والخـروج منهـا، وتنسـيق الشاشات، وإمكانية تصحيح أخطاء الكتابة، ووجود دليل الاستخدام، وموثوقية التشغيل دون أخطاء.. كما أضاف الصالح وآخرون (٢٠٠٣م) معايير أخرى تتمثل في خلو البرمجية من الأخطاء الفنية مثل التدوير اللانھائي، وعدم إمكانية الرجوع.

استفادت الدراسة الحاليـة مـن المعـايير الـتي تمـت مناقشـتها في الأدبيـات السـابقة في بنـاء أداة الدراسة الثانية وهي بطاقة لتقييم إنتاج عينة الدراسة من برمجيات الوسائط المتعددة والتي تم استخدامها أيضاً لتقييم البرمجية التعليمية التي أعدت لغرض الدراسة.

# **الفمل الثالث الدراسات السابقة**

**-دراسات تتعلق بالتمميت التعليمي للبرمجيات التعليمية.**

**-دراسات تتعلق بفاعلية البرمجيات التعليمية.**

-دراسات تتعلق بتدريب المعلمين لإنتاج مواد تعلم إلكترونية.

**-دراسات تتعلق بعناصر برمجيات الوسائط المتعددة.**

**-التعليق على الدراسات السابقة.**

# **الفمل الثالث الدراسات السابقة**

# **دراسات تتعلق بالتمميت التعليمي للبرمجيات التعليمية**

ركزت الدراسات التي اهتمت بإنتـاج البرمجيـات التعليميـة وفـق نمـاذج التصـميم التعليمـي علـي اختيار نموذج محدد من بين كم كبير من النماذج، أو إجراء تعديلات على نماذج معينة، أو إنشاء نماذج جديـدة وفـق مـا تقتضـيه طبيعـة الدراسـة، ومـن هـذه الدراسـات: دراسـة بيشـوب (Bishop,1996) واستخدم نموذج (R2D2) لتطوير برنامج وسائط متعددة/ فائقة، ودراسة السويلم (٤٢٤ هـ) لتصميم برمجية تعليمية باستخدام نموذج أليسي وترولب (Alessi & Trollip)، أما القبلان (٢٠٠٧م) فقد أجرى تعديلات على نموذج (المشيقح)، بينما استخدم حسن (٢٠٠٧م) نموذج ديك وكاري Dick & .Carey)

فقد هدفت دراسة بيشوب (1996 ,Bishop) إلى تصميم وتطوير برنامج وسائط متعددة/ فائقة لمساعدة الطلاب المعلمين على فهم الأدوار والممارسات الحديثة لمكتبة الوسائط المتعددة المدرسية، وتم استخدام نموذج (R2D2) <sup>٤</sup> أحد نماذج التصميم التعليمي البنائية – المعد بواسطة ويليز ,Willis) (1995 كإطـار عمـل لمراحـل تصـميم وتطـوير البرنـامج، واشـتمل البرنـامج المنـتج علـى عـدد مـن الاستراتيجيات التعليمية منها: عرض التعليم القائم على الحالة، والمقالات القصيرة، وتقديم التدريبات من خلال المحاكاة.

ن تم إنتــاج البرنــامج اعتمــاداً علــى عمليــات تقــويم مسـتمرة ومشــاركة جميــع المعنيـين: المعلمــين، أخصائي المكتبات المدرسية، الطلاب، مصممي التعليم والخبراء في عمليات التصميم والتطوير، وأسفرت نتائج الدراسة عن تصميم البرنامج بشكل ناجح بحيث يشحع المعلمين قبل وأثناء الخدمة وأخصائيي المكتبـات علـي فهـم الممارسـات الجديـدة المتبعـة داخـل مكتبـة الوسـائط المتعـددة المدرسـية بـدلاً مـن الممارسات التقليدية.

أمـا السـويلم (١٤٢٤هـ) فقـد أجـرت دراسـة هـدفت إلى تصـميم برنـامج حاسـوبي في مـادة الرياضيات وتطبيقه على طالبات الصف الرابع الابتدائي، واتخذت الدراسة المنهج التجريبي حيث تكونت عينتهـا مـن (٦٠) طالبـة توزعـوا علـي ثـلاث مجموعـات مجموعـة ضـابطة ومجموعتـان تجريبيتـان، درست الجموعـة الضـابطة بالطريقـة التقليديـة بواسـطة شـرح المعلمـة، بينمـا اسـتخدمت الجموعتـان التجريبيتـان

1

Recursive, Reflective Design and Development Model

البرنامج الحاسوبي الذي أعدته الباحثة وفق نموذج أليسي وترولب (1991 Alessi & Trollip, 1991) عن مقارنة الأعداد العشرية، حيث استخدمت المحموعة التجريبية الأولى البرنامج تحت إرشاد وتوجيه المعلمة فيما استخدمته المحموعة التجريبة الثانية بدون تدخل المعلمة.

أعدّت الباحثة اختباراً تحصيلياً لقياس أثر البرنامج الحاسوبي، وأسفرت نتائج الدراسة عن عدم وجود فروق ذات دلالة إحصائية بين المحموعة الضابطة والمحموعتين التجريبيتين مما يدل على تكافؤ الطريقة التقليدية مع التعلم بواسطة البرمجية التعليمية في تحقيق نواتج التعلم.

أما دراسة القبلان (٢٠٠٧م) فقد هدفت إلى التعرف علىي فاعلية برنـامج حاسوبي مقـترح في تدريب أمناء مصادر التعلم على تصميم التعليم، اتخذت الدراسة المنهج التجريبي وتكونت عينتها من (٣٠) معلمـاً يعملـون كأمنـاء لمراكـز مصـادر الـتعلم المدرسـية قُسّـموا بالتسـاوي إلى مجمـوعتين ضـابطة وتحريبية، دُرّبت الجموعـة الضـابطة علـى المحتـوى التعليمـي بطريقـة المناقشـة الحـرة بينمـا دُرّبت الجموعـة التحريبية ذاتياً بواسطة البرنامج الحاسوبي الذي أعده الباحث وطوّره وفق نموذج مُعدّل من نموذج محمد المشيقح (١٩٨٩م) لتصميم التعليم، وأنتجه باستخدام برنامج مايكروميديا أوثروير Macromedia) (Authorware لتأليف البرمجيات التعليمية.

وكانت أداة الدراسة هي الاختبار التحصيلي (القبلي/ البعدي) الذي أعدّه الباحث لقياس اكتساب الجوانب المعرفية التي تضمنها البرنامج، وأسفرت نتائج الدراسة عن وجود تأثير دال إحصائياً لصالح المحموعـة التجريبيـة في اكتسـاب أمنـاء مراكـز مصـادر الـتعلم للجوانـب المعرفيـة المتعلقـة بالتصـميم التعليمي مما يدل على أن البرنامج فاعِل ومُؤثَّر، وكانت من أبرز توصيات الدراسة ضرورة إجراء المزيد من الأبحاث لقياس الجوانب الأدائية لتصميم التعليم.

وفي دراسة أجراها حسن (٢٠٠٧م) للتعرف على فاعلية برنامج تعليمي قـائم على تكنولوجيـا الوسائط المتعددة/ الفائقة وفق نموذج "ديك وكاري" في مساعدة طلاب تكنولوجيا التعليم على التحصيل في مقرر "التصوير الضوئي" وتعلم المهارات العملية التي يتضمنها المقرر، تكونت عينة الدراسة من (٦٠) طالبـاً مـن شعبة تكنولوجيـا التعليم بكليـة التربيـة النوعيـة ببنهـا توزعـوا عشـوائياً علـى مجمـوعتين ضـابطة وتحريبية، درست الأولى المقرر باستخدام الطريقة التقليدية بواسطة المحاضرات للجانب النظري والبرنامج العملي في المعمل للمهارات العملية، بينما تم تدريس المحموعة التجريبية بواسطة برنامج كمبيوتر تعليمي قائم على تكنولوجيا الوسائط المتعددة/ الفائقة الذي أعدّه الباحث وطوّره وفق نموذج ديك وكاري (Carey &Dick (لتصميم التعليم.

اتخذت دراسة حسن (٢٠٠٧م) في شقها الأول المنهج الوصفي التحليلي من خلال مرحلة الدراسة والتحليل لتصميم البرنامج الحاسوبي، فيما اعتمد شقها الثاني على استخدام المنهج التجريبي المتمثل في مرحلة التقويم لقياس فاعلية البرنامج، وكانت أداتي الدراسة عبارة عن اختبار تحصيلي لقياس اكتساب الجوانب المعرفية إضافةً إلى بطاقة ملاحظة لرصد أداء الطلاب في الجانب المهاري، وأسفرت ن نتائج الدراسة عن فاعلية البرنامج التعليمي في اكتساب الطلاب للجوانب المعرفية والمهارية بوجود فروق ذات دلالة إحصائية عند مستوى (٠,٠١) بين الجموعتين الضابطة والتجريبية لصالح المحموعة التجريبية.

وكانت من أبرز توصيات هذه الدراسة ضرورة الاهتمـام باستخدام نمـاذج التصـميم التعليمي وتطبيق مراحلها عند تصميم المقررات لما تُوفّره من خطوات إجرائية تضمن فاعلية وكفاءة المنتجات، كما أشارت الدراسة إلى ضرورة الاستفادة من الإمكانيات الهائلة التي توفرها تكنولوجيا الوسائط المتعددة والفائقة لعرض المفاهيم النظرية والعملية على حدٍ سواء لمقابلة الفروق الفردية بين المتعلمين. و

اتفقت الدراسات السابقة (1996 Bishop؛ السويلم ٤٢٤ ١هـ، القبلان ٢٠٠٧م؛ حسن ٢٠٠٧م) في اتباعها للأسلوب المنظم لتصميم التعليم باستخدامها نماذج التصميم التعليمي المختلفة في إنتاج البرامج التعليمية، وقد اقتصر بعضها على التصميم والإنتاج كدراسة بيشوب (Bishop, 1996)، بينما تعدي البعض الآخر ذلك إلى مرحلة التجريب والتحقق من الفاعلية (السويلم ٤٢٤١هـ؛ القبلان ََِٕـ؛ رسن ََِٕـ(.

اختلفت الأدوات المستحدمة في الدراسات السابقة تبعاً لطبيعة هذه الدراسات، حيث اقتصرت دراسة بيشوب (1996 ,Boshop) على الاستبانات لمعرفة وجهات نظر جميع المعنيين في البرنامج الذي تم إنتاجـه، بينمـا استخدمت دراستا السـويلم (٤٢٤ ١هـ) والقـبلان (٢٠٠٧م) الاختبـارات التحصـيلية لقيـاس فاعليـة الـبرامج المنتجـة علـى اكتسـاب الجوانب المعرفيـة، فيمـا أضـافت دراسـة حسـن (٢٠٠٧م) بطاقة الملاحظة لرصد الأداء في الجانب المهاري إلى جانب الاختبار التحصيلي.

# **دراسات تتعلق بفاعلية برمجيات الوسائط المتعددة على نواتج تعلت مختلفة**

تنوعت الدراسـات التي هـدفت إلى التحقـق مـن فاعليـة برمجيـات الوسـائط المتعـددة في مراحـل التعليم العالي، فقد هدفت دراسات كلأ من فيشر (Fisher, 1996)، وتشارلز (Charles, 1997)، وكلافلن (Claflin, 2003) إلى التحقق من فاعلية برامج وسائط متعددة تفاعلية على فهم وتطبيق المعلمين عمليـاً لأسـاليب واسـتراتيجيات حديثـة في التعلـيم، فيمـا هـدفت دراسـة لال (٢٠٠٤م) إلى التحقق من فاعلية برمجية الوسائط المتعددة في التحصيل وتنمية مهارات إنتاج الشرائح المتزامنة صوتياً، كما هدفت دراسة المطيعي والسيد (٢٠٠٤م) إلى معرفة أثر برمجية الوسائط المتعددة في التحصيل وتنمية مهارة استخدام الأجهزة وإنتاج الصور التعليمية.

فقد هدفت دراسة فيشر (1996 ,Fisher ) إلى معرفة أثر استخدام برنامج وسائط متعددة تفاعلي على فهم وتنفيذ المعلمين لأحد أساليب التجديد في التعليم، وتكونت عينة الدراسة من (٦٨) <u></u> معلمـاً قبـل وأثنـاء الخدمـة توزعـوا عشـوائياً علـى مجمـوعتين ضـابطة وتجريبيـة، تلقّـت المحموعـة الضـابطة التـدريب مـن خـلال ورشـة عـمـل تقليديـة بـالعرض المباشـر ، أمـا المحموعـة التجريبيـة فاسـتخدمت برمجيـة وسائط متعددة تفاعلية لمدة أربع ساعات سُمّيت "ورشة العمل الافتراضية" وقد تم تطويرهـا باستخدام برنامجي (Macromedia Authorware, Adobe Premier)، بتكلفة إجمالية بلغت أربعة أضعاف تكلفة ورشة العمل التقليدية.

استُخدمت في دراسة فيشـر (Fisher, 1996) عـدة أدوات للقيـاس هـي: امتحـان تحصـيلي قبلي/ بعدي لقياس أثر البرنامج على اكتساب المعلمين للجوانب المعرفية المتعلقة بالاسلوب التعليمي المقصود، وبطاقة ملاحظة لتقويم أداء المعلمين في استخدام الأسلوب التعليمي داخل فصولهم الدراسية، واستبانة للتعرف على اتجاهـات أفـراد عينـة الدراسـة نحـو التـدرّب بأسـلوب ورشـة العمـل الحقيقيـة أو الافتراضية. وبمقارنة نتائج الاختبار التحصيلي للمجموعتين اتّضح اكتساب كلتا المحموعتين للمعارف المطلوبة مع عدم وجود فروق دالة إحصائياً بين المحموعتين الضابطة والتجريبية.

كشفت الدراسة عـن وجـود اتجاهـات إيجابيـة لـدى الجمـوعتين الضـابطة والتجريبيـة نحـو كلتـا الطريقتين بنفس القدر، وحيث أن بطاقة الملاحظة طَبّقت على المعلمين أثناء الخدمة فقط، فقد حقّقوا ن أداءً عملياً أفضل وبصورة ملحوظة في تنفيذ أساليب التحديد في التعليم مقارنة بأدائهم قبل التدريب. وبتحقيق الدراسة أثراً إيجابياً على المتغيرات: فهم وتنفيذ أسلوب التحديد في التعليم والاتجاه الإيجابي نحو ن ورشة العمل الحقيقية والإفتراضية على حد سواء، اقترحت الدراسة استخدام الوسائط المتعددة التفاعلية حيث يمكن أن توفّر وسيلة فعّالة لتطوير المعلمين بنفس القدر الذي يؤثر به التعليم المباشر في اكتساب المعارف والمهارات.

وفي ذات الصـدد أجـري تشـارلز (1997 ,Charles) دراسـة للتعـرف علـي تـأثير اسـتخدام المعلمين لبرمجية وسـائط متعـددة تفاعليـة تُـدعى (فهـم التـدريس) علـي فهـم معـايير تـدريس الرياضـيات وتطبيقها داخل الفصل بتغيير استراتيجياتهم التدريسية، اتخذت الدراسة منهج دراسة الحالة، وتكونت العينة من ثلاث معلمات رياضيات أثناء الخدمة استخدمن البرمجية التي صممت لمساعدة المعلمين على فهم وتطبيق المعايير المعدّة بواسطة المحلس الوطني لمدرسي الرياضيات (NCTM)٥ لتطوير الممارسات التدريسية التي تعتمد على تـدريس المفـاهيم بـدلأ مـن الممارسـات التقليديـة المعتمـدة علـى التركيـز علـى تدريس العمليات الحسابية فقط.

1

National Council of Teachers of Mathematics<sup>°</sup>

أمضت عينة الدراسة فترة تتراوح ما بين (١٠- ١٤) ساعة لاستخدام البرمجية، وكانت أدوات الدراسة عبارة عن احتبار تحصيلي قبلي/ بعدي لتقويم اكتساب الجوانب المعرفية، إضافةً إلى الملاحظة أثناء التدريس والمقابلة مع أفراد العينة.

كانت نتائج الدراسة إيجابية على المعلمة الأولى في اكتساب الجوانب المعرفية والمهارية على حد سواء، حيث أبدت فهماً للمعايير وتطبيقاً لها من حلال استخدام استراتيجبات تدريسية جديدة داخل الفصل، أما المعلمة الثانية فكانت النتائج إيجابية في اكتساب الجوانب المعرفية، بينما لم يُؤثِّر البرنامج على اكتسابحا للجوانب المهارية، أما المعلمة الثالثة فلم تبدي اكتساباً لأي من الجوانب المعرفية أو المهارية حيث ظلّت ممارساتها التدريسية تقليدية.

كما أجرى كلافلن (Claflin, 2003) هدفت إلى التعرف على فاعلية استخدام برمجية وسائط متعددة تفاعلية لتنمية مهارات المعلمين على استخدام استراتيجية التعليم المعتمد على الأبحاث داخل الفصول الدراسية، وتكونت عينة الدراسة من (٨) معلمين متطوعين للمرحلة المتوسطة استخدموا البرمجية لتعلم المهارات والمعارف اللازمة لتقديم التعليم المعتمد على الأبحاث داخل فصولهم.

وقد اتخذت الدراسة المنهج التجريبي حيث احتوت البرمجية على عروض توضيحية تفاعلية كما أرفق معهـا دليلاً للمتدرب يحتوي على أسئلة للتقويم الذاتي، وقد استخدمت في هـذه الدراسـة ثـلاث أدوات للقيـاس: الأولى اختبـار تحصـيلي للجوانب المعرفيـة الـتي تضـمنتها البرجحيـة والثانيـة بطاقـة لتقـويم مستوى الأداء المهاري في استخدام الاستراتيجية، والثالثة استبانة لقياس اتجاهات المعلمين نحو استخدام البرمجية كأداة للتعلم.

أشارت نتائج دراسة كلافلن (Claflin, 2003) إلى عدم وجود تأثير دال إحصائياً في اكتساب المعلومـات مـن خـلال البرمجيـة بـالرغم مـن وجـود فـروق في المتوسـطات بـين الاختبـارين القبلـي والبعـدي، إضافةً إلى ما أسفرت عنه نتائج الاستبيان بعدم رضا أفراد العينة عن البرنامج نتيجة لمعوقات تقنية خاصة ن بالبرمجية وكذلك صعوبة اجتياز الوحدات، بالرغم من إشادتهم بأن التعلم من خلال البرمجية كان متاحاً بشكل دائم مقارنة بالطريقة التقليدية، وقد أكد أفراد العينة على استفادتهم من كتيب المتدرب المرفق مع البرمجية والذي يوضح كيفية تطبيق الاستراتيجية داخل الفصل، وقد زودتنا نتائج الدراسة بمعلومات هامة حول مختلف النواحي الفنية التي يجب مراعاتها قبل استخدام برامج الوسائط المتعددة التفاعلية كوسيلة لتطوير أداء المعلمين.

وفي دراسـة أجراهــا لال (٢٠٠٤م) لتحديــد فاعليــة برمجيــة حاســوبية متعــددة الوســائط علــى التحصيل الدراسي وتنمية مهارات إنتاج الشرائح المتزامنة صوتياً لدى عينة من طلاب كلية التربية بجامعة أم القرى، وتكونت عينتها من (٥٠) طالباً قُسّموا إلى مجموعتين ضابطة وتجريبية، حيث درست المجموعة الضابطة المحتوى التعليمي باستخدام الطريقة التقليدية المعتمدة على المحاضرة والعرض العملي بينمـا استخدمت المحموعة التجريبية برنامج وسائط متعددة تعليمي بنمط المحموعات الصغيرة (٥-٧ طلاب)، وقد أسفرت نتائجها عن وجود فروق ذات دلالة إحصائية مما يدل على فاعلية استخدام برمجية الوسائط ادلتعددة.

اعتمدت البرمجية التي صمّمها لال (٢٠٠٤م) وأنتجتها شركة الدلتا لتكنولوجيا الحاسبات على عرض المحتوى بواسطة النصوص والصور والرسوم المتحركة ولقطات الفيديو للمهارات الأدائية، مع توفير إمكانيـة التنقـل إلى الأمـام أو الخلـف، وأرفـق معهـا سـحلأ لنشـاط كـل طالب يحتـوي علـى الإرشـادات اللازمة لاستخدام البرمجية وأماكن لتدوين الملاحظات، مع إتاحة الفرصة للطلاب المناقشة الحرة مع المعلم بعد عرض البرمجية، وقد استخدم الباحث اختباراً تحصيلياً لقياس اكتساب الجوانب المعرفية في مستويات التذكر والفهم والتطبيق، إضـافةً إلى بطاقـة ملاحظـة لقيـاس الأداء المهـاري للطـلاب في تصـميم وإنتـاج ن ن الشرائح ادلتزامنة صوتيا.

وفي السياق ذاته أجرى كلٌ من المطيعي والسيد (٢٠٠٤م) دراسة هدفت للتعرف على فاعلية استخدام برمجية وسائط متعددة بأسلوب العرض الجماعي في تدريس إنتاج الصور التعليمية على عددٍ من نـواتج التعلم وهي: التحصيل المعرفي- الأداء المهـاري- تحقيـق درجـة الإتقـان- تـوفير الوقت الـلازم للتعلّم، ولتحقيق أهداف الدراسة صمّم الباحثان برمجية وسائط متعددة تعليمية لمقرر "إنتاج الصور التعليمية" باستخدام عدد من البرامج منها: برنامج مايكروسوفت بوربوينت (MS PowerPoint)، وبرنامج فري هاند (Free Hand).

اتخذت الدراسة المنهج التحريبي وتكونت عينتها من (١٠٠) طالبِ بكلية المعلمين المسحلين بمقرر إنتـاج الوسـائل التعليميـة والـتي يـدرس فيهـا إنتـاج الصـور الفوتوغرافيـة التعليميـة، وتم تقسـيمهم إلى محموعتين ضابطة وتحريبية، درست المحموعة الضابطة المحتوى بالطريقة التقليدية المعتمدة على المحاضرة، بينمـا استخدمت المحموعـة التجريبيـة برمجيـة الوسـائط المتعـددة بأسـلوب العـرض الجمـاعي، وكانـت أداتـا الدراسة هما: اختبار تحصيلي لقياس اكتساب الطلاب للجوانب المعرفية المتعلقة بإنتاج الصور الفوتوغرافية التعليمية، إضـافةً إلى اختبـار عملـي لقيـاس مهـارات الطـلاب عنـد اسـتخدام أجهـزة المعمـل الفوتـوغرافي ن لإنتاج الصور الفوتوغرافية التعليمية .

كشفت نتائج دراسة المطيعي والسيد (٢٠٠٤م) عن وجود فروق ذات دلالة إحصائية بين المحموعتين الضابطة والتجريبية في التحصيل المعرفي لصالح المحموعة التجريبية، بينما حققت المحموعتان نتائجاً متقاربة في الأداء المهاري، ولكن المجموعة التجريبية اختصرت الزمن اللازم بمقدار ٣٠%، أما عن مستوى الإتقان وهـو الحصـول على ٨٨٠% من درجة الاختبـار التحصيلي فقـد حقّـق طـلاب المحموعـة

التجريبية نتائجـاً أفضـل ممـا يعـني أن البرمجيـة قـد حققـت كسباً في الـتعلم لدرجـة الإتقـان، وكانـت أبـرز توصيات الدراسة ضرورة الاهتمام ببرامج إعداد المعلمين في الكليات والجامعات على التقنيات الحديثة وبخاصة تقنية الوسائط المتعددة.

اتفقت الدراسات (1996 - Fisher؛ 1997 - Charles؛ لال ٢٠٠٤؛ المطيعي والسيد َكَـ ٢٠١] على فاعلية برمجيـات الوسـائط المتعـددة علـي مختلـف نـواتج الـتعلـم: التحصـيل المعـرفي، تنميـة المهارات العملية، اختصار الزمن الـلازم للتعلم، زيـادة مستوى الإتقـان، الاتجـاه الإيجـابي نحـو اسـتخدام الوسائط المتعددة، واختلفت عنهـا دراسة كلافلـن (Claflin 2003) بسبب وجـود معوقـات تقنيـة في البرمحية.

## دراسات تتعلق بتدريب المعلمين لإنتاج مواد تعلم إلكترونية

تنوعت الدراسات التي هدفت إلى تنمية مهـارات الطـلاب المعلمـين لإنتـاج المـواد التعليميـة المختلفة، كتدريب المعلمين على استخدام أدوات تأليف الوسائط المتعددة في دراسة آيدزال ( Idzal, 1997) ومعرفة أثر ذلك علىي تغيير سلوكهم وممارساتهم التعليمية، والتعرف علىي استعداد واتجاهـات المعلمين نحو دمج التقنية داخل الفصول الدراسية في دراسة مولتون (Moulton, 2005)، وتدريب المعلمين على تصميم وإنتاج برمجيات التعليم المبرمج باستخدام الخرائط الانسيابية في برنامج العروض العملية لشرائح الكمبيوتر في دراسة إسماعيل (٢٠٠٣م).

وفي مجال إكساب الطلاب المعلمين مهارات تصميم وإنتاج البرمحيات التعليمية فقد هدفت إلى ذلك كلٌ من الدراسات (البراوي ٢٠٠١م؛ عبدالحميد ٢٠٠٥م؛ سعفان ٢٠٠٦م؛ الحجيلان ٢٠٠٧م؛ الصواف ٢٠٠٤م) بمداحل وأساليب مختلفة ولكنها جميعاً ڤُدّمت ضمن مقررات خاصة بتصميم وإنتاج ػ البرمجيات التعليمية.

فقد أجرى آيدزال (1997 ,Idzal) دراسةً هدفت إلى معرفة أثر تدريب المعلمين على استخدام ن أحد أدوات تأليف الوسائط المتعددة في تغيير نظرتهم وممارساتهم التعليمية، وتكونت عينة الدراسة من ثلاث معلمين للمرحلتين المتوسطة والثانوية من تخصصات مختلفة أنحوا ست جلسات للتدرُّب على استخدام برنامج (ToolBook 3.0) لتأليف الوسائط المتعددة.

اتخذت الدراسة المنهج التجريبي لدراسة الحالة حيث تم جمع المعلومـات باستخدام عـدد مـن الأدوات منهـا: التوثيــق لعمليــات الـتعلم خــلال الجلســات التدريبيــة بالتســجيلات الصــوتية وتــدوين الملاحظات، المقـابلات والاسـتبانات، وتقيـيم الأعمـال المنتجـة بواسـطة أفـراد العينـة خـلال الجلسـات التدريبية، والملاحظة المباشرة لسلوك المعلمين التعليمي بعد التدريب. ركزت الدراسة على معرفة أثر التدريب على تغير عمليات التصميم التعليمي لدى المعلمين، التصميم المتفرع للمواضيع التعليمية، تغير ممارسات المعلمين التعليمية لتشمل تصميم أنشطة ومواد تعلم لتنمية مهارات التفكير التعاويي واستخدام أدوات مختلفة للتقويم بشكل أكثر إبداعية.

أشارت نتائج دراسة آيـدزال (1997 ,Idzal) إلى أن الأداة (3.0 ToolBook) لتأليف الوســائط المتعــددة كانــت معقــدة علــي المعلمــين وأن برنــامج مايكروســوفت بوربوينــت MS( PowerPoint) أسهل منه مع أنه محدود الوظائف والإمكانيات، ولكنه الأنسب بدلاً من تبني أداة معقدة للمعلمين كأول تدريب لهم على أدوات تأليف الوسائط المتعددة، إضافةً إلى ذلك فإن التصميم ن المتفرع للمواضيع التعليمية أصبح جزءًا لا يتحزأ من الثقافة التدريسية لدى المعلمين، كما تغيرت بعض ن ممارساتهم التدريسية فأصبحوا يصممون أنشطة تعتمد على استخدام الحاسب الآلي فيماكان التغير نحو استخدام أدوات مختلفة للتقويم طفيفاً، وقداقترحت الدراسة تبني التجربة باعتبارها نموذجاً ناجحاً لتطوير أداء المعلمين في استخدام الأجهزة والبرامج لإنتاج الوسائط المتعددة.

كما هـدفت دراسـة مولتـون (2005 Moulton, إلى معرفـة أثـر برنـامج تـدريبي في موضـوع الوسـائط المتعـددة علـى اتجاهـات المعلمـين واسـتعداداتمم نحـو دمـج التقنيـة داخـل الفصـول الدراسـية، وتكونت عينة الدراسة من (٦٢) معلماً للمرحلتين المتوسطة والابتدائية تلقوا تدريباً ضمن مشروع مدته خمس سنوات، وقد اتخذت الدراسة المنهج التجريبي بتطبيق امتحان قبلي/ بعدي لقياس التغير في الاتحاه بعد سنة من التدريب، وأشارت النتائج إلى تغيرات إيجابية في اتجاهات المعلمين نحو استخدام الوسائط المتعددة داخل الفصول الدراسية مما يؤكد أثر استخدام البرنامج على اتجاهات المعلمين واستعدادتهم.

أمـا إسماعيـل (٢٠٠٣م) فهـدفت دراسته إلى التعـرف علـى أثـر استخدام الخـرائط الإنسـيابية في برنامج العروض العملية لشرائح الكمبيوتر على اكتساب مهارات تصميم وإنتاج برمجية التعلم المبرمج، واتخذت الدراسة المنهج التحريبي القبلى/ البعدي ذو المحموعة الواحدة لتحديد فاعلية البرنامج المقترح، وتكونت عينة الدراسة من (٢٠) طالباً وطالبة من كلية التربية بجامعة الكويت والمسحلين بمقرر الحاسوب يف الرتبية.

تم إعـداد البرنـامج المقـترح لاستخدام الخـرائط الإنسـيابية (Flow Chart) علـي هيئـة كتيب تعليمي مزود بالأمثلة التوضيحية والمراجع العلمية المساعدة لتنفيذ أنشطة البرنامج، وقد تم تطبيق البرنامج المقترح بأسلوب التـدريب العملـي بمعمـل الحاسـب واستغرق ذلـك أربعـة أسـابيع بواقـع أربـع سـاعات أسبوعياً، بعدها نفّذ كل طالب برمجية تعليمية في تخصصه بأسلوب التعلم المبرمج، وتمثلت أداتا الدراسة في: اختبـار تحصـيلي قبلـي/ بعـدي لقيـاس اكتسـاب الجوانـب المعرفيـة للمفـاهيم الـتي تضـمنها البرنـامج المقترح، إضـافةً إلى بطاقـة تقييم المهـارات الأدائيـة تم تطبيقهـا بعـدياً لتقييـم برمجيـات الـتعلم المـبرمج الـتي ن أنتجها الطلب.

أسفرت نتائج دراسة إسماعيل (٢٠٠٣م) عن فاعلية البرنامج المقترح بوجود فروق دالة إحصائياً بين التطبيقين القبلي والبعدي للاختبار التحصيلي على اكتساب المعلومات التي تضمنها البرنامج لإنتاج برمجيات التعلم المبرمج، وعند تقييم الأعمال المنتجة بواسطة الطلاب باستخدام البطاقة كان البرنامج مؤثراً على اكتسـاب المهـارات العمليـة اللازمـة للإنتـاج حيـث بلغـت النسـبة المئويـة في إجمـالي البطاقـة (٨٨٩%)، وكانت أبرز توصيات الدراسة ضرورة الاهتمام بتدريب المعلمين على اختلاف تخصصاتهم على مهارات تصميم وإنتاج برمجيات تعلم مبرمج لاستخدامها في تدريس المقررات.

أمـا دراسـة الـبراوي (٢٠٠١م) فقـد هـدفت إلى تطـوير منظومـة تعليميـة وتطبيقهـا لإكســاب الطـلاب المعلمـين المعلومـات والمهـارات الأدائيـة اللازمـة لتصـميم وإنتـاج برمجيـات الكمبيـوتر متعـددة الوسائل، اتخذت الدراسة منهج أسلوب النظم بتطبيق نموذج تصميم المنظومات التعليمية، وقد تطلب تنفيذه استخدام المنهج الوصفي التحليلي لتحديد النموذج المنظومي الملائم وخصائصه، واستخدام المنهج التحريبي في توظيف نموذج التصميم التعليمي المقترح وتطبيقه لقياس أثره على تحصيل الطلاب وتنمية مهاراتهم الأدائية في إنتاج البرمجيات التعليمية.

تكوّنت المنظومـة التعليميـة المنتجـة مـن ثلاثـة أركـان رئيسـة: الأول برمجيـة كمبيـوتر تعليميـة للمتطلبات المعرفية اللازمة لدراسة التصميم التعليمي وعلى الطالب اجتيازها بنسبة لا تقل عن ٨٠%، يليه برمجية كمبيوتر تعليمية تعرض التصميم التعليمي لبرمجيات الكمبيوتر التعليمية متعددة الوسائط وهو المحتوى المستهدف، والثالث كتيب للمتعلم يحتوي على الأنشطة التعليمية ونماذج التصميم الورقي اللازمة لتصميم وإنتـاج برمجيـة وسـائط متعـددة تعليميـة، وكانـت جميـع البرمجيـات التعليميـة مـن نـوع التـدريس الخصوصي (Tutorial) طَوّرت للاستخدام الفردي وفق نموذج التصميم التعليمي الذي اقترحه الباحث.<br>-

تكونت عينة الدراسة من (٤٥) من طلاب تكنولوجيا التعليم أَنِّصوا دراسة بعض المقررات المتعلقـة باسـتخدام الحاسـب الآلي وبرنــامج التـأليف (Authorware) وتطوعــوا للانضــمام إلى تحربــة البحث والتواجد بمعمل الحاسب الآلي في فترات محددة تسمح لهم باستخدام الأجهزة للتعلم والإنتاج، منهم (٣) طلاب لتجريب البرمجية استطلاعياً على محموعة صغيرة و(٨) طلاب للتجريب على مجموعة أكبر و(٣٤) طالباً لتجربة البحث.

كانت أداتـا دراسـة الـبراوي (٢٠٠١م) عبـارة عـن: اختبـار تحصـيلي قبلـي/ بعـدي لقيـاس أثـر المنظومة على اكتساب الجوانب المعرفية لمراحل التصميم التعليمي لبرمجيات الكمبيوتر التعليمية، وبطاقة تقييم المنتج تم تطبيقها قبلياً حيث أنتج كل طالب برمجية تعليمية بمستوى السلوك المدخلي ثم تطبيقها بعدياً لقياس اكتساب المهارات الأدائية الخاصة بتصميم وإنتاج البرمجيات التعليمية، وقد أسفرت نتائج الدراسة عن وجود تأثير دال إحصائياً للمنظومة المقترحة مما يدل على حجم تأثير مرتفع للمنظومة في اكتساب الجوانب المعرفية والمهارية اللازمة لتصميم وإنتاج برمجيات الوسائط المتعددة التعليمية.

وفي ذات الصدد أجرى عبدالحميد (٢٠٠٥م) دراسة للتعرف على أثر اختلاف كل من النمط التعليمـي (تعلـم ذاتي باسـتخدام الموديـولات التعليميـة مـن خـلال الكمبيـوتر، تعلـم بالطريقـة التقليديـة المعتمـدة علـى المحاضـرة)، والتخصـص الأكـاديمي (علمـي، أدبي، صـناعي، تكنولوجيـا التعلـيم) علـي اكتساب كفايات التصميم التعليمي لبرمجيات التعلم الإلكتروني وفقأ لنموذج التصميم التعليمي المقترح، تكونت عينـة الدراسـة مـن (٥٦) طالبـاً مـن برنـامج الـدبلوم التربـوي والمسـحلين بمقـرر إنتـاج البرمجيـات التعليمية، قُسّموا إلى (٨) مجموعات وفق التصميم (٤×٤).<br>·

اتخـذت الدراسـة المنهج الوصـفي التحليلـي للتوصُّـل إلى قائمـة بالكفايـات اللازمـة للتصـميم التعليمي لبربحيات التعلم الإلكتروني والتي تم في ضوئها إعداد التصور المقترح لنموذج التصميم التعليمي والموديولات التعليمية، بينما استُخدِم المنهج شبه التجريبي لدراسة أثر اختلاف نمط التعلم على اكتساب الكفايات المقترحة على أفراد عينة الدراسة، وقد اعتمدت الدراسة على أربع أدوات هي: قائمة بكفايات التصميم التعليميي لبرمجيـات الـتعلم الإلكتروني، واختبـار تحصـيلي لقيـاس اكتسـاب الجوانـب المعرفيـة لكفايـات التصـميم التعليمـي، ومقيـاس الاتجـاه نحـو التصـميم التعليمـي، وبطاقـة تقيـيم إنتـاج الطـلاب لعمليات تصميم وإنتاج البرمجيات التعليمية وجميعها من إعداد الباحث.

تَكوَّن النموذج المقترح من خمس مراحل رئيسة هي: مرحلة التحليل، مرحلة التصميم، مرحلة إعداد السيناريو، مرحلة التنفيذ، مرحلة الضبط والاستخدام، وأسفرت نتائج الدراسة عن وحود فروق ذات دلالة إحصائية لكل من النمط التعليمي والتخصص الأكاديمي على اكتساب الطلاب المعلمين لكفايات التصميم التعليمي في الجوانب المعرفية والاتجاهات والجوانب المهارية ، حيث حققت مجموعات التعلم باستخدام الموديولات الكمبيوترية نتائج أفضل من المحموعـات الـتي درست باستخدام الطريقـة التقليديـة، كمـاكانـت محموعـة طـلاب تخصـص تكنولوجيـا التعلـيم أفضـل المحموعـات يليهـا طـلاب التخصص العلمي.

كانت أبرز توصيات دراسة عبدالحميد (٢٠٠٥م) ضرورة إشراك المعلمين في مراحل تصميم وإنتاج البرمجيات التعليمية أو ضمن فريق عمل وعدم الاعتماد على البرمجيات المنتجة من قبل شركات تجاريـة، كمـا أشـارت إلى ضـرورة تزويـد المعلمـين بمهـارات التصـميم التعليمـي اللازمـة لإنتـاج البرمجيـات التعليمية بواسطة مقررات خاصة بالتصميم التعليمي أو عن طريق تقديم دورات تدريبية أثناء الخدمة.

كما أجرى سعفان (٢٠٠٦م) دراسة للتحقُّق من فاعلية تصميم تعليمي أوتوماتي لتعليم إنتاج برمجيات الوسائط المتعددة على كل من التحصيل المعرفي والأداء المهاري، اتخذت الدراسة المنهج التجريبي وتكونت عينتها من (٦٠) طالباً من قسم تكنولوجيا التعليم أكملوا دراسة مقرر البرمحة بلغة فيجوال بيسك (Visual Basic) ثم انضموا لتحربة البحث حيث قُسّموا إلى ثلاث مجموعات: مجموعة ضابطة ومجموعتان تحريبيتان، درست المحموعة التجريبية الأولى بواسطة برمجية وسائط متعددة مبنية على نظام تصميم تعليمي أوتوماتي من إعداد الباحث تناولت نموذج الفار "دورة إنتاج البرمجية التعليمية" لتصميم التعليم كمحتوى تعليمي، بينما درست المحموعة التجريبية الثانية ببرمجية وسائط متعددة غير مبنية على نظام التصميم التعليمي الأوتوماتي من إعداد الباحث أيضاً، ودرست المحموعة الضابطة بالطريقة التقليدية المعتمدة على الشرح النظري.

اعتمدت الدراسة على ثلاث أدوات للقياس هي: اختبار تحصيلي لقياس اكتساب الحوانب المعرفيـة وبطاقـة تقيـيم المنـتج وكلاهمـا مـن إعـداد الباحـث، إضـافةً إلى اختبـار المكونـات لفلانجـان (Flanagan) بمدف تصنيف الدارسين وفق الأسلوب المعرفي إلى (مستقلين/ معتمدين) على المحال الإدراكي.

اختصّت الدراسة بتصميم نظام أوتوماتي في تعليم خطوات التصميم التعليمي لمساعدة وإرشاد المصممين خلال عملية إنتاج برمجيات الوسائط المتعددة، واقتصر إنتاج هذا النظام على برمجية منتجة بواسطة الباحث تتنـاول مرحلـة التصـميم كأحـد مراحـل التصـميم التعليمـي بتطبيـق أدوات التصـميم التعليمي الأوتوماتي (النظم الخبيرة– نظام دعم الأداء الإلكتروني)، حيث تُوفّر البرمجية مسارات وخيارات متفرعة بناءً على محددات يمكن اختيارها قبل الدخول للبرمجية مثل عرض البرمجية لتناسب فئة المبتدئين ن باختيار المحددات (التحفيز= منخفض، الخبرة= منخفضة، مستوى التعلم= الإتقان).

أسفرت نتائج دراسة سعفان (٢٠٠٦م) عن فاعلية التصميم التعليمي الأوتوماتي على كل من التحصيل المعرفي والأداء المهاري لتعليم إنتاج برمجيات الوسائط المتعددة، حيث وجدت فروق ذات دلالة إحصـائية عنـد مسـتوى (٠,٠٥) بـين العينـات الضـابطة والتجريبيـة لصـالح العينـة التجريبيـة الأولى الـتي درست باستخدام نظام التصميم التعليمي الأوتوماتي، كما وجد تأثير دال إحصائياً في الأسلوب المعرفي (المعتمد/ المستقل) على كل من التحصيل والأداء المهاري لصالح المستقلين عن المحال الإدراكي.

وقـد أجـري الحجيلان (٢٠٠٧م) دراسته لمعرفـة أثـر استخدام اسـترايجية مقترحـة علـي تحصيل طلاب كلية المعلمين بالرياض في مقرر إنتاج البرمجيات التعليمية واتجهاهم نحو استخدام الحاسب الآلي، اتخذت الدراسة المنهج التجريبي وتكونت عينتها من (٥٤) طالباً توزعوا على محموعتين ضابطة وتجريبية، درست الأولى المقرر بالطريقة التقليدية المعتمدة على المحاضرة والكتاب المقرر، أما المحموعة التجريبية فقد درست باستخدام استراتيجية صُممت بواسطة أسلوب النظم وتكونت من ثلاثة أركـان: الأول عرض بربحية تعليمية صممها الباحث وأنتجها وفق نموذج سلامة (٢٠٠٤م) وتتضمن شرحاً لنموذج تصميم تعليمي، والثـايي تحليـل ونقـد لبرجحية تعليميـة يختارهـا الطالب، والركن الثالـث تضـمن التخطيط والتنفيـذ لبرمجية تتفق مع تخصص الطالب بواسطة برنامج مايكروسوفت بوربوينت (MS PowerPoint).

تمثلت أدوات دراسة الحجيلان (٢٠٠٧م) في اختبار تحصيلي للجوانب المعرفية التي تضمنتها البرمجيـة التعليميـة إضـافةً إلى مقيـاس اتجـاهـات لمعرفـة التغـير في اتجـاه الطلبـة نحـو استخدام الحـاسب الآلي، ن وتوصلت الدراسة إلى وجود فروق دالة إحصائياً بين المحموعتين الضابطة والتجريبية لصالح المحموعة التجريبية التي درست باستخدام الاستراتيجية المقترحة على كـل مـن التحصيل والاتجـاه نحو استخدام الحاسب الآلي في التعليم، وأشارت الدراسة إلى عددٍ من التوصيات أبرزها ضرورة التأكد من تمكن المعلم و من مهـارات الحاسب الآلي وفهمـه لنظريـات الـتعلم وطـرق تطبيقهـا قبـل تدريبـه علـى إنتـاج البرمجيـات التعليمية.

وفي صدد تنميـة المهـارات العمليـة اللازمـة لإعـداد البرمجيـات التعليميـة فقـد أجـري الصـواف (٢٠٠٤م) دراسة للتعرف على أثير اختلاف نمط الوسائل المتعددة في برمجية الكمبيوتر على تنمية مهـارات إنتـاج البرمجيـات وتصميم المواقـع التعليميـة على شبكة الانترنت في ضـوء نمـط الـتعلم، واتخـذت الدراسة المنهج شبه التحريبي وتكونت عينتهـا مـن (٩٠) طالبـاً مـن قسـم تكنولوجيـا التعليم تطوعـوا للانضـمام إلى تجربـة البحـث، وڤُسّـموا إلى (٦) مجموعـات تجريبيـة وفـق التصـميم (٣×٣)، لدراسـة أثـر التفاعـل بـين المتغـيرات: نمـط الوسـائل المتعـددة في برنـامج الكمبيـوتر التعليمـي (وسـائل متعـددة/ وسـائل فائقة)، وأنماط التعلم (فردي/ مجموعات صغيرة/ مجموعات كبيرة).

تم تصميم صورتين من برمجية كمبيوتر تعليمية أنتحت الأولى وفق تكنولوجيا الوسائل المتعددة بتتابع حطي، فيما أنتحت الثانية وفق تكنولوجيا الوسائل الفائقة المعتمدة على أنماط الإبحار والارتباطات التشعبية بتتابع غير خطي، وكان الهدف الرئيس من البرمجيتين إكساب الطلاب مهارات إنتاج البرمجيات التعليمية وتصميم المواقع التعليمية على شبكة الانترنت عن طريق إتقـان مهـارات استخدام نظـام التأليف أوثرويـر (Authorware5) وهـو المحتـوى العلمـي المسـتهدف، وقـد صُـمّم البرمجيـة وطَـوّرت بأسـلوب التصميم التعليمي في صورة (٧) وحدات دراسية احتوت (٢٠) موديولاً تعليمياً' .

تم استخدام ثـلاث أدوات للقيـاس: الأولى اختبـار تحصيلي لقيـاس اكتسـاب الجوانـب المعرفيـة المتعلقة بمحتوى البرمجية، والثانية بطاقة ملاحظة الأداء العملي المرتبط بمهارات الإنتاج، أما الثالثة فهي بطاقة تقييم إنتاج أفراد العينة من البرمجيات ومواقع الانترنت التعليمية اشتملت على أربعة محاور لتقييم

 يطلق عليها أيضا لىحذاث الخعليويت الوصغشة. ً الوىديىالث الخعليويت (Modules (ا

البرمجيات إضافة إلى محور خامس خاص بتصميم المواقع التعليمية على شبكة الانترنت، وأسفرت نتائج الدراسة عن وجود فروق دالة إحصائياً ترجع إلى نمط الوسائل في برمجية الكمبيوتر التعليمية (الوسائل المتعددة- الوسائل الفائقة) على كل من التحصيل ومستوى إنتاج البرمجيات لصالح المحموعات التي درست باستخدام الوسائل الفائقة، بينما لم توجد فروق على مستوى الأداء المهاري.

وقد أشـارت نتـائج دراسـة الصـواف (٢٠٠٤م) إلى أثـر نمـط الـتعلم في رفـع مسـتوى التحصـيل والأداء المهاري، حيث تفوقت مجموعة الطلاب الذين درسوا بنمط التعلم الفردي على أولئك الذين درسوا بنمط المحموعات الصغيرة أو المحموعات الكبيرة، وقد أوصت الدراسة بالتركيز على إنتاج وسائط فائقة لما تـوفره مـن حريـة تنقـل المتعلم بطريقـة غـير خطيـة، واعتمـاد طريقـة الـتعلم الفـردي في برجحيـات الكمببيوتر التعليمية، كما أشارت التوصيات إلى ضرورة إعداد المعلم للقيام بأدوار غير تقليدية خاصة مع تطور تقنيات الحاسب والتوسع في استخدامها داخل المؤسسات التعليمية.

أشارت نتائج دراسة مولتون (2005 ,Moulton) إلى الاتجاه الإيجابي للمعلمين نحو دمج التقنية في التعليم، وقد أدى تدريبهم في دراسة آيدزال (1997 ,Idzal على استخدام أدوات تأليف الوسائط المتعددة إلى تغير ممارساتهم التعليمية، كما حقّقت الدراسات التي تناولت تنمية مهارات المعلمين لإنتــاج البرمجيــات التعليميــة (الــبراوي ٢٠٠١م؛ عبدالحميــد ٢٠٠٥م؛ ســعفان ٢٠٠٦م؛ الحجــيلان ن إغلابية. ََِٕـ؛ الصواؼ ََِْـ( نتائجا

## **دراسات تتعلق بعناصر برمجيات الوسائط المتعددة**

ن تناولت الدراسات عدداً من الجوانب المتعلقة بتصميم برمجيات الوسائط المتعددة، كالتعرف على أنسب أساليب التحكم التعليمي في دراسة عزمي (٢٠٠٠م)، وأساليب عرض وتنظيم المادة العلمية في البرمجيات كما في دراسة خليل (٢٠٠١م)، فيما ركزت بعض الدراسات على أثر التفاعل بين متغيرين للتصميم كدراسة الجمل (٢٠٠٥م) للتفاعل بين أنماط التحكم التعليمي وأساليب عرض وتنظيم المحتوى التعليمي، ودراسة سليمان (٢٠٠٦م) لدراسة أُتْر التفاعل بين أنماط التحكم التعليمي وأنماط التعلم.

كما هدفت دراسات أخرى للتعرف على أنسب أساليب تقديم التغذية الراجعة كدراسة آدمز (Adams, 2006)، فيما تناولت دراستي سولومون (Solomon, 2004) ونعيم (٢٠٠٣م) الصوت كأحد عناصر الوسائط المتعددة، وقدمت دراسة ليو (Liu, 2000) أساليباً مختلفة لتصميم سيناريو البرمجيات. وتناولت دراستي (صالح ٩٩٩م؛ عـامر ٢٠٠٦م) المعايير الفنية والتربوية لتصميم برمجيات الوسائط المتعددة. **تمميت أساليب التحكت التعليمي وعرض وتنظيت المادة العلمية:**

أجرى عزمي (٢٠٠٠م) دراسته التي هدفت إلى تحديد أنسب أساليب التحكم التعليمي (تحكم المتعلم، تحكـم البرمجيـة، تحكـم المتعلم مـع الإرشـاد) الـتي يجـب أن تُصـمـم بمـا برمجيـات الوسـائط المتعـددة التعليمية وذلك بدلالة تأثيرها على كل من: التحصيل الدراسي، وزمن التعلم، ومعدل التعلم، وزمن الاختبار، إضافةُ إلى تحديد أسلوب التحكم التعليمي الأفضل لكل عنصر من عناصر تصميم البرمجيات التعليمية: زمن عرض الإطار، وتتابع المحتوى، وعدد محاولات التدريب، وتقديم التغذية الراجعة بدراسة أثر كل منها على: التحصيل الدراسي، وزمن التعلم، ومعدل التعلم، وزمن الاختبار.

اتبعت الدراسة المنهج التجريبي وتكونت عينتها من (١٨٠) طالباً من كلية التربية بجامعة حلوان قُسّـموا عشـوائياً إلى (١٢) مجموعـة تجريبيـة وفـق التصــميم (٤×٢)، حيـث قُـُدّمت لهـم وحـدة تعليميـة موضوعها "الوسائل المتعددة" من خلال تسع صور لبرمجية تعليمية بأساليب تحكم وتصميم مختلفة تحتوي على ذات المحتوى العلمي، من إعداد الباحث وتطويره باستخدام برنـامج التأليف (Authorware)، كما صمّم الباحث اختباراً تحصيلياً لقياس اكتساب الجوانب المعرفية، وقد احتوت البرمجيات التسع على عـدّاد زمـني لحسـاب زمـن الـتعلُّم، إضـافةً إلى برنـامج اختبـاري احتـوى علـى عـدّاد زمـني لحسـاب زمـن ن الاختبار، أما معدل التعلم فكان حاصل قسمة درجة الاختبار التحصيلي على زمن التعلم.

أمـا دراسـة خليـل (٢٠٠١م) فقـد تناولـت أثـر استخدام أسـاليب مختلفـة لعرض وتنظـيم المـادة العلميـة (الأهـداف السـلوكية- المنظمـات التمهيديـة- التخطيط تحـت الأفكـار الرئيسـية) في برمجيـات الوسائط المتعـددة على التحصيل المعرفي، حيث اتخذت الدراسة المنهج التجريبي، وتكونت عينتهـا مـن (٤٤) طالباً من طلاب برنامج الدبلوم العام في الحاسب التعليمي قُسّموا عشوائياً إلى أربع مجموعات: ثلاث مجموعات تحريبية، ومجموعة ضابطة.

درست المحموعة الضابطة المحتوى التعليمي وهو عبارة عن وحدة دراسية موضوعها "مشكلات التشغيل" بالطريقة التقليدية، بينمـا درست المحموعـات التجريبية الـثلاث نفس المحتوى باستخدام ثلاثـة صور من برمجية تعليمية صمّمها الباحث وطوّرها باستخدام ثلاث طرق مختلفة لعرض وتنظيم المادة العلمية: (الأهداف السلوكية- المنظمات التمهيدية- التخطيط تحت الأفكار الرئيسية)، وقد أسفرت نتائج الدراسة عن وجود فروق ذات دلالة إحصائية بين الجموعة الضابطة والمحموعات التجريبية الثلاث على التحصيل المعرفي لصالح الجموعات التجريبية، بينما لم توجد فروق بين المحموعات التجريبية ترجع إلى اختلاف أسلوب عرض وتنظيم المادة العلمية.

وللتعرف أثر التفاعل بين مستوى التحكم وأسلوب عرض وتنظيم المحتوى التعليمي في البرمجيات التعليمية، فقـد أجـرى الجمـل دراسته (٢٠٠٥م) الـتي اعتمـدت المنهج التجـريبي، وتكوّنت عينتهـا مـن

(١٢٠) طالباً من طلاب برنـامج الـدبلوم العـام في التربيـة، تم تقسـيمهم إلى (١٢) مجموعـة تجريبيـة وفقـاً للتصميم (٤×٢)، وذلك لدراسة أثر التفاعل بين عدد من المتغيرات على التحصيل المعرفي وهي: أسلوب عرض وتنظيم المحتوي التعليمي (التدريس الخصوصي/ حل المشكلات/ الألعاب التعليمية)، ومستوى التحكم (التحكم الجزئي للمتعلم في تتابع العرض فقط/ التحكم الكامل للمتعلم في تتابع وزمن العرض/ التحكم الجزئي للبرمجية في تتابع العرض فقط/ التحكم الكامل للبرمجية في تتابع وزمن العرض).

ولتحقيـق هـدف الدراسـة صـمّم الباحـث اختبـاراً تحصـيلياً لقيـاس اكتسـاب الجوانـب المعرفيـة المرتبطة بموضوع البرمجية (الأجزاء المادية للكمبيوتر)، واستخدم (٣) صور لبرمجية تعليمية أعدّها وطوّرها وفق "مدخل النظم" باستخدام برنامج (10 Director) بثلاث استراتجيات مختلفة لتنظيم المحتوى.

أسفرت نتائج دراسة الجمل (٢٠٠٥م) عن عدم وجود فروق دالة إحصائياً في التحصيل المعرفي ترجع إلى الاختلاف في أسلوب عرض وتنظيم المحتوى التعليمي، بينما وُجدت فروق دالة إحصائياً ترجع إلى الاختلاف في مستوى التحكم لصالح المحموعة التجريبية التي درست تحت مستوى تحكم جزئبي للبرمجية في زمن العرض فقط، كما وُجِدت فروق ترجع إلى التفاعل بين مستوى التحكم وأسلوب عرض .<br>ب وتنظيم المحتوى التعليمي لصالح الجموعات التجريبية التي درست بأسلوب التدريس الخصوصي بمستوى تحكم جزئيي للمتعلم في تتـابع العرض فقـط، وكـذلك المحموعـة الـتي درست بأسـلوب حـل المشـكلات بمستوى تحكم جزئي للبرمجية في زمن العرض فقط.

أما دراسة سليمان (٢٠٠٦م) فقد أجراها للتعرف على أثر التفاعل بين أساليب التحكم في البرمجيات التعليمية وبين أنماط التعلم على تنمية بعض نواتج التعلم المرتبطة بمهارات إنتاج البرمجيات التعليمية متعددة الوسائط وعلاقة ذلك بدافعية الإنجاز، وتكوّنت عينة الدراسة من (١٢٧) طالباً وطالبة من قسم تكنولوجيا التعليم المسحلين بمقرر (الوسائط المتعددة)، حيث تم تقسيمهم إلى تسع مجموعات تجريبية وفقا للتصميم (٣×٣) لدراسة أثر التفاعل بين المتغيرات: أنماط التحكم (محدود/ متوسط/ حر)، وأنماط التعلم (فردي/ مجموعات صغيرة/ مجموعات كبيرة).

اعتمدت دراسة سليمان (٢٠٠٦م) على منهجيين: الأول المنهج الوصفي التحليلي لوصف وتحليل البحوث ذات العلاقة بموضوع الدراسة وتصميم البرمجية، والثاني المنهج التحريبي للتعرف على أثر البرمجية المطورة على بعض نواتج التعلم وهي:التحصيل المعرفي، والأداء المهاري، وزمن التعلم، والدافعية<br>الغفر للإنجاز .

استخدمت في هذه الدراسة ثلاث صور من برمجية تعليمية طوّرها الباحث وفق "مدخل النظم" بنموذج تصميم تعليمي من إعداده بأساليب مختلفة للتحكم: تحكم محدود بالانتقال خطوة إلى الأمام، أوتحكم متوسط بالانتقال خطوة إلى الأمام أو الرجوع خطوة إلى الخلف، أو تحكم حر بإعطاء المتعلم

حرية الانتقال إلى أي جزء يريده في البرمجية ، واستخدمت في الدراسة: اختبار تحصيلي لقياس اكتساب الجوانب المعرفية المرتبطة ببعض مهارات إنتاج برمحيات الوسائط المتعددة من إعداد الباحث، وبطاقة تقييم إنتاج برمجية الوسائط المتعددة من إعداد الباحث أيضاً تم تطبيقها بعدياً، واختبار قياس الدافعية الإنجاز عند الأطفال والراشدين من إعداد فاروق عبدالفتاح موسى (١٩٩١م).

أسفرت نتائج الدراسة عن وجود تفاعل بين أساليب التحكم وأنماط التعلم في البرمجية التعليمية حيث تفوقت محموعة التعلم الفردي بنمط التحكم الحر تليها المحموعات الصغيرة بنمط التحكم الحر في معظم متغيرات الدراسة، كما حقّقت المحموعات ذاتها دافعية أكبر نحو الإنجاز وفق المقياس المعد؛ ويرجع ي ذلك إلى أن نمط التعلم الفردي أو المحموعات الصغيرة قد ألقى بالمسؤولية على المتعلم في إنحاز المهام مما زوّده بالإحساس بالنحاح عند إنجاز المهام التعليمية، إضافةً إلى أن قلة الوقت المستغرق في التعلم أثْر إيجابياً على الدافعية نحو الإنجاز.

اتفقت الدراسات السابقة على ضرورة مراعاة اختيار الأساليب المناسبة للتحكم وتنظيم المادة العلميـة في برمجيــات الوســائط المتعــددة، حيــث أشــارت نتــائج دراســة عزمــى (٢٠٠٠م) إلى عــدد مــن التوصيات التي ينبغي مراعاتها عند تصميم برمجيات الوسائط المتعددة من أبرزها: وضع زمن عرض الإطار والتغذيـة الراجعة تحت تحكـم المتعلم مـع الإرشـاد، ووضـع تتـابع الحتوى تحت تحكـم المتعلم، أمـا عـدد محاولات التدريب فينبغي وضعها تحت تحكم البرمجية لضمان إتقان المتعلم للمحتوى.

كما أوصت دراسة خليل (٢٠٠١م) بضرورة عرض وتنظيم المادة العلمية في برمجيات الوسائط التعددة بأساليب مختلفة: الأهداف السلوكية- المنظمات التمهيدية- التخطيط تحت الأفكار الرئيسية. فيمـا أشـارت دراسـة الجمـل (٢٠٠٥م) إلى فاعليـة اسـتخدام أسـاليب أخـري لعـرض وتنظـيم المحتـوي التعليمي في برمجيات الوسائط المتعددة وهي: التدريس الخصوصي- حل المشكلات- الألعاب التعليمية يف صقيق نواتج أفضل يف التحصيل ادلعريف.

وكانت من أبرز توصيات دراسة سليمان (٢٠٠٦م) ضرورة الدمج بين نمطي التعلم الفردي والمحموعـات الصغيرة وأسلوب التحكم الحر للمتعلم في برمجيـات الكمبيوتر التعليمية سواءً كـان المحتوى ن التعليمي نظرياً يُدرس للمرة الأولى أو ذا طبيعة مهارية لما لذلك من عائد تعليمي إيجابي على مختلف و<br>يە نواتج التعلم.

## **تمميت أساليب التغذية الراجعة:**

رَكّزت دراسة آدمز (2006 ,Adams) على معرفة أثر استخدام ثلاث استراتيجيات مختلفة للتغذية الراجعة في الجزء التدريبي من برمجية وسائط متعددة تتناول وحدة مكونات الحاسب الآلي وأجزائه على متغيرين هما: التحصيل، والاتجاه نحو الوسائط المتعددة لدى الطلاب المعلمين.

واتخذت الدراسة المنهج التحريبي حيث تكوّنت عينتها من (٤٨) طالباً من الطلاب المعلمين وُزّعوا على ثلاث مجموعات: الأولى تجريبية قُدّمت لها التغذية الراجعة في البرمجية بالحكم على الاستحابة إما بالصواب أو الخطأ، والثانية تجريبية قُدّمت لها التغذية الراجعة بإعطاء الإجابة الصحيحة، والثالثة ضابطة لم تُقدّم لها أي تغذية راجعة في البرمجية.

استُخلِمت في هـذه الدراسـة أداتـان للقيـاس، الأولى عبـارة عـن اختبـار تحصـيلي قبلـي/ بعـدي مكونـاً مـن (٤٠) مفـردة لقيـاس التحصـيل في الجـانـب المعـرفي، والثانيـة اسـتبانة مكونـة مـن (٢٤) عبـارة لقياس اتحاهـات أفراد العينة نحو التعلم باستخدام برمجيات الوسائط المتعددة، وأشارت النتائج إلى عدم وجود فروق في التحصيل بين المجموعات الثلاث، كما أن اتجاهات كافة أفراد العينة كانت إيجابية نحو استخدام برمجيات الوسائط المتعددة في التعلم، وقد قدّمت الدراسة إرشادات تتعلق بتصميم أساليب التغذية الراجعة في البرمجيات التعليمية.

# **أساليب تمميت السيناريو:**

أجرى ليو (Liu, 2000) دراسة للتعرف على الفروق بين استخدام ثلاث طرق مختلفة في عمل اللوحة القصصية<sup>٧</sup> لتصميم برمجيات الوسائط المتعددة وأثر ذلك على كفاءة التصميم، اتخذت الدراسة المنهج التجريبي وتكونت عينة الدراسة من (١٠) أفراد من الطلاب المعلمين منهم (٦) طلاب قبل ً التخرج في تخصص تقنيات التعليم طُلِب منهم تصميم برمجيات متعددة الوسائط باستخدام ثلاث طرق مختلفة لعمل اللوحة القصصية هي: استخدام بطاقات الفهرسة، أوالتصميم الورقي، أو باستخدام برنامج مايكروسوفت بوربوينت (MS PowerPoint)، أما الطلاب المعلمون في مرحلة التخرج وعددهم (٤) طـلاب، فقـد طُلِـب مـنهم إنتـاج التصـميم باسـتخدام طـريقتين فقـط همـا: بطاقـات الفهرسـة أو برنـامج مايكروسوفت بوربوينت (MS PowerPoint).

تمثلت أداة الدراسة في قائمة تحتوي على معايير لتقويم جودة التصميم المقدّم من قبل أفراد العينة ن بناءً على أربعة ضوابط: جودة تصميم الشاشة، تصميم التفاعل، تصميم المسارات والاتجاهات، تصميم التشعبات والارتباطات، وبإعادة تقييم الأعمال مرتين أسفرت نتائج الدراسة عن تفوُّق المحموعة التي

<sup>.&</sup>lt;br>" المصطلح باللغة الإنجليزية ( Storyboard).

استخدمت برنامج مايكروسوفت بوربوينت (MS PowerPoint) كأداة لعمل اللوحة القصصية في جودة التصميم بصرف النظر عمّـا إذاكـان الطالب في مرحلـة الدراسـة أو في مرحلـة التخـرج، حيـث و اتّسمت تصميماتّمم بعددٍ من الخصائص منها: ظهور التوازن والانسجام في تصميم الأطر والشاشات، واستخدام خصـائص الألـوان والخطـوط، وإضـافة التـأثيرات الحركيـة، وظهـور إمكانيـات التفاعـل بشـكل ملائم، وظهور إمكانية تحكم المستخدم في اجتياز التتابعات واختيار المسار الملائم من خلال الشاشات المعنونة، وظهور الارتباطات التي تتيح للمستخدم الانتقال إلى الجزء المطلوب.

وقد أشارت دراسة ليو (Liu, 2000) إلى أن استخدام برنامج مايكروسوفت بوربوينت MS) PowerPoint) كأداة لعمل اللوحة القصية سهّل على الطلاب إعداد تصميمات مرنة وواقعية من خلال إمكانية إعادة ترتيب العناصر على الشاشة، وإدراج الصور وأزار الارتباطات، وهوما يُسهل المرحلة اللاحقة – مرحلة إنتاج البرمجية.

# **توظيف الموت:**

هدفت دراسة سولومون (Solomon, 2004) إلى التعرف على أثر استخدام الصوت في برمجية وسائط متعددة من نوع التدريس الخصوصي على سلوك المتعلمين عند مراجعة البرمجية، وكانت هذه الدراسة عبارة عن ثلاث تحارب متتالية أُجريت على طلاب قسم تقنيات التعليم، وموضوع البرمجية هو كيفية تسجيل المقاطع الصوتية بواسطة الحاسب الآلي.

تكونت التجربة الأولى من (٢٩) طالباً أنهوا أحد البرمجيات الثلاثة: الأولى وتشرح المهام بواسطة النصوص فقط، والثانية بواسطة الصوت فقط، والثالثة تُقدّم اختياراً بين النصوص والأصوات، وقد لوحظ بر<br>ت أن المتعلمين توقعوا وجود زر للعودة إلى الخلف وهو ما لم تكن تُوفّره البرمجية مما حدا بالمتعلمين إلى إعـادة فتح البرمجية في كل مرة لمراجعة الدرس، كما أن عدد المتعلمين الذين أعادوا فتح الدرس المقدم بواسطة<br>ين أعداد تحديد أص قِدم بواسطة الأصوات بسبب أن النصوص كـان أكبر من عـدد المتعلمين الـذين أعـادوا فتح الـدرس الم النصوص أسرع في المراجعة من الصوت.

أما التحربة الثانية فقد أجريت على (٣٢) طالباً ممن يُفَضّلون التعلم بواسطة القراءة بعد تعديل النسخة السابقة من البرمجية بحيث يمكن بواسطتها تتبع سلوك المتعلمين أثناء مراجعة البرمجية، وقد شُرِح الدرس بواسطة البرمجية ثم قُدّمت قائمة مستقلة لمراجعة الإجراءات، بحيث تَمَكّن المتعلم من مراجعة هذه الإجراءات بواسطة خيارين: إما بالنصوص أو بالصوت فقط، ولُوحِظ أن غالبية المتعلمين فضّلوا مراجعة الإجراءات بواسطة الصوت على اختلاف مستوياتهم.
وفي التحربة الثالثة تم تطبيق البرمجية على(٢٥) طالباً لتأكيد النتائج السابقة حيث طُلب منهم دراسة البرمجية ثم البـدء بـالتطبيق العملـي علـي الحـاسب الآلي مـع إمكانيـة الانتقـال لقائمـة المراجعـة في أي وقت، ولُوحِظ أن (١٧) طالباً قاموا بعملية المراجعة أثناء تنفيذ المهام منهم (١٤) طالباً فضّلوا المراجعة بواسطة الصوت، وبالنسبة لعمليات المراجعة المتكررة أشارت الدراسة إلى أن الخيار الأول عند تكرار المراجعة هو بواسطة سماع الصوت وذلك لحاجة المتعلمين إلى تذكيرهم بكيفية تنفيذ الإجراءات في وقت التطبيق وليس قراءتها.

قدّمت دراسة سولومون (Solomon, 2004) نتائجَ هامة عن سلوك المتعلمين المتوقع أثناء ى استخدام برمجيات الوسائط المتعددة في تنفيذ المهام الحاسوبية، إذ أشارت الدراسة إلى أنه يُفضل شرح المهام لأول مرة بواسطة النصوص فيما يُفضّل أن تُقدّم إمكانية لمراجعة المهام بواسطة الصوت حتى يمكن تذكير المتعلم بالخطوات المطلوب تنفيذها.

وفي ذات الصدد أجرى نعيم (٢٠٠٣م) دراسة للتعرف على أثر اختلاف توقيت سماع التعليق الصوتي المستخدم في البرمجيات التعليمية على التحصيل المعرفي لدى طلاب شعبة الحاسب الآلي، اتخذت الدراسة المنهج التحريبي وتكونت عينتهـا مـن (٤٠) طالبـاً قُسّـمُوا إلى أربـع مجموعـات واحـدة ضـابطة وثلاث محموعـات تحريبيـة، درست المحموعـة الضـابطة المحتـوى التعليمـي عـن مكونـات الحاسـب الآلي بالطريقة التقليدية، بينمـا درست المحموعـات التجريبية الثلاث المحتوى نفسـه مـن خـلال ثـلاث برمجيـات متعددة الوسائط تختلف فيمـا بينهـا في توقيت سمـاع التعليـق الصـوتي (قبـل ظهـور الـنص علـى الشاشـة– مصاحباً لظهور النص على الشاشة– بعد ظهور النص على الشاشة).

أشارت نتائج الدراسة إلى وجود فروق ذات دلالة إحصائية بين الجموعة الضابطة والمحموعات التجريبية الثلاث في التحصيل المعرفي مما يدل على فاعلية برمجيات الوسائط المتعددة، بينما لم توجد فروق بين المحموعـات التجريبيـة في التحصـيل ترجـع إلى اختلاف سمـاع التعليـق الصـوتي، لكـن طـلاب المحموعـة التجريبية ذات التعليق الصوتي المصاحب لظهور النص استغرقت وقتأ أقل للتعلم.

## **تحديد األسس التربوية والفنية لتقويت البرمجيات التعليمية:**

أُجري صالح (٩٩٩م) دراسة لتحديد المعايير التربوية والمتطلبات الفنية اللازمة لإنتاج البرمجيات التعليمية في المدرسة الثانوية، اتخذت الدراسة المنهج الوصفي التحليلي من خلال استبانات مقننة وُجّهت إلى عينة عشوائية من المعلمين والموجهين وأخصائيي الحاسب في المدارس المحهزة بمعامل للحاسب الآلي، أعقب ذلك إعداد قائمة مبدئية بالمعايير عُرِضت على المختصين في محال تكنولوجيا التعليم لتحكيمها ومنها التوصل إلى قائمة نمائية بالمعايير، وقد اقتصرت الدراسة على تحديد المعايير الخاصة بالأنماط الخمسة للبرمجيات التعليمية وهي: التـدريس الخصوصي، والتـدريب والممارسـة، ونظـم الحاكـاة، ونظـم التدريس الذكية، ونظم التدريس الفائقة، سواءً تلك المقدمة بأسلوب الوسائط المتعددة أو الفائقة. ن

اشتملت القائمة المعدة على (٤٢٣) معياراً توزعت على سبعة محالات مختلفة هي: اتخاذ القرار ي ا<br>ا بإنتـاج البرمجيـة، نـوع البرمجيـة التعليميـة، المتطلبـات الفنيـة للإنتـاج، التصـميم التربـوي للبرمجيـة، التفاعليـة، تصميم واجهة التفاعل مع المستخدم، ضبط جودة البرمجية. كما توصلت الدراسة إلى نموذجين مقترحين لتطوير البرمجيات التعليمية الأول يناسب الإنتاج الفردي وعلى مستوى محموعات العمل الصغيرة، والثاني يناسب الإنتاج الموسع الذي يشترك فيه فريق عمل بمجموعات كبيرة.

وفي ذات الصـدد أجـري عــامر (٢٠٠٦م) دراسـة هــدفت إلى تحديـد الأسـس التربويـة والفنيـة لتصميم واجهـة تفاعـل المستخدم الرسـومية في البرمجيـات التعليميـة مـن خـلال تقـويم برمجيـات المرحلـة الإعدادية المنتحة بواسطة مركز التطوير التكنولوجي بوزارة التربية والتعليم المصرية، واتخذت الدراسة ثلاثة منـاهـج للبحـث هـي: المسـح الميـداني لمعرفـة مـدى اسـتخدام البرمجيـات التعليميـة في المـدارس، والمـنهج التحليلي لتقـويم مكونـات واجهـة تفاعـل المستخدم الرسـومية الـتي تتضـمنها هـذه البرمجيـات، والمنهج الاستقرائي لتحديد قائمة بالأسس التربوية والفنية وتقويمها من قبل المختصين.

تم إعـداد عـددٌ مـن الأدوات في هـذه الدراسـة هـي: الاسـتبانات والمقـابلات المقننـة مـع عينـة عشوائية من الطلاب والمدرسين وأخصائيي تكنولوجيا التعليم للتعرف على مدى استخدامهم للبرمجيات التعليمية، وأداة اختبار إمكانية الاستخدام لتقويمها والتعرف على نقاط القوة والضعف فيها، يلي ذلك قائمتين تم إعداهما اشتملت الأولى على المعايير التربوية والثانية على المعايير الفنية اللازمة لتصميم واجهة تفاعل المستخدم الرسومية (GUI)^.

تمثلت نتيجـة دراسـة عـامر (٢٠٠٦م) في قـائمتين للمعـايير التربويـة والفنيـة لتصـميم واجهـات تفاعل المستخدم الرسومية شملت: الكائنات الرسومية، إمكانية تعدد المهام، تفاعل المستخدم، صناديق الحوار، القـوائم، الأيقونـات. وكانت مـن أبـرز توصـيات الدراسـة ضـرورة توجيـه اهتمـام كليـات التربيـة بإكساب الطلاب المعلمين في مختلف التخصصات والمهارات اللازمة لتصميم وإنتاج البرمجيات التعليمية ذات الواجهات الرسومية بحيث تراعي الأسس التربوية والفنية التي توصلت إليها الدراسة.

1

Graphical User Interface<sup>^</sup>

### **التعليق على الدراسات السابقة**

ركزت الدراسات التي اهتمت بإنتاج البرمجيات التعليمية على إنتاجها باختيار نموذج محدد من بين كم كبير من نماذج التصميم التعليمي المعروفة، من هذه الدراسات دراسة بيشوب (Bishop,1996) التي استخدمت نموذج (R2D2)، ودراسة السويلم (١٤٢٤هـ) واستخدمت نموذج أليسي وترولب (Alessi & Trollip)، بينما استخدم حسن (٢٠٠٧م) نموذج ديك وكاري (Dick & Carey)، كمـا استخدم الحجيلان (٢٠٠٧م) نموذج سـلامة للتصـميم التعليمـي، فيمـا أجـري القبلان (٢٠٠٧م) تعديلات على نموذج محمد المشيقح.

ى وقد طوّرت دراسات أخرى نماذجَ للتصميم التعليمي لتُلائم غرض الدراسة واستُخدِمت النماذج ذاتها لإنتـاج البرمجيـات التعليميـة كدراسـة سـليمان (٢٠٠٦م)، ودراسـة الـبراوي (٢٠٠١م)، ودراسـة الصواف (٢٠٠٤م)، ودراسة سعفان (٢٠٠٦م)، ودراسة عبدالحميد (٢٠٠٥م)، فيما طوّرت دراسة صالح (١٩٩٩م) نموذجين لإنتاج البرمجيات التعليمية.

استفادت الدراسة الحالية من الإطلاع على نماذج التصميم التعليمي المستخدمة في هـذه الدراسات لصياغة بعض الإجراءات الخاصة بالنموذج العام للتصميم التعليمي (ADDIE*) بما يتلا*ءم مع غرض الدراسة الحالية.

طرحت بعض الدراسـات موضـوع تنميـة مهـارات تصـميم وإنتـاج البرمجيـات التعليميـة لـدي الطلاب المعلمين إماكهدف رئيس للدراسة كدراسة الحجيلان (٢٠٠٧م) ودراسة البراوي (٢٠٠١م) ودراسة سعفان (٢٠٠٦م)، أو كعملية ضمنية لدراسة متغيرات أخرى وأثرها على تعليم تصميم وإنتاج البرمجيات التعليمية كدراسة سليمان (٢٠٠٦م) للتفاعل بين أساليب التحكم وأنماط التعلم، ودراسة الصواف (٢٠٠٤م) لمعرفة أثر اختلاف نمط الوسائل (متعددة/ فائقة) في برنـامج الكمبيـوتر، ودراسـة عبدالحميد (٢٠٠٥م) لمعرفة أثر التفاعل بين التخصص ونمط التعلم.

واتخذت الدراسات منحيين رئيسيين: الأول اقتصر على تنمية مهارات استخدام أدوات تأليف الوسائط المتعددة كدراسة آيدزال (1997 ,Idzal حيث تدرب الطلاب على استخدام برنـامج (ToolBook) لتأليف الوسـائط المتعـددة ودراسـتي سـليمان (٢٠٠٦م) والصـواف (٢٠٠٤م) للتـدرب على استخدام برنـامج أوثرويـر (Authorware) لتـأليف الوسـائط المتعـددة، أمـا المنحـي الثـاني فـاهتم بتنمية هذه المهارات من خلال تدريس عملية تصميم تعليمي كاملة كدراسة البراوي (٢٠٠١م) ودراسة الحجيلان (٢٠٠٧م) ودراسة سعفان (٢٠٠٦م) ودراسة عبدالحميد (٢٠٠٥م)، فيما اختصت دراسة إسماعيـل (٢٠٠٣م) بتنميـة مهـارات إنتـاج برمجيـات التعليم المبرمج باسـتخدام خريطـة إنسـيابية طوّرهـا

الباحث لغرض الدراسة احتوت على إجراءات لتصميم برمجيات التعليم المبرمج من الناحيتين التربوية والفنية، وترى الباحثة أنه لا يُمكن اعتبار الخريطة الإنسابية نموذجاً كاملأ للتصميم التعليمي.

تتفق الدراسة الحالية مع الدراسات التي تهدف إلى تنمية مهارات إنتاج البرمجيات التعليمية بواسطة التدرّب على عملية تصميم تعليمي كاملة، باعتبار أن الاقتصار في التدريب على كيفية استخدام أدوات تأليف الوسائط المتعددة وحدها غير كـافٍ لإنتاج برمجيات تعليمية تحقـق أهـدافاً تربوية بفاعلية ككفاية.

اختلفت نماذج التصميم التعليمي التي تم تدريب الأفراد عليها لإنتاج البرمجيات التعليمية حيث درّبت دراسة الحجيلان (٢٠٠٧م) الأفراد على استخدام نموذج سلامة، ودراسة سعفان (٢٠٠٦م) على نموذج الفار، فيما دربت كلاً من دراسة البراوي (٢٠٠١م) ودراسة عبدالحميد (٢٠٠٥م) الطلاب على ذات النموذج الذي تم إعداده واستخدامه في الدراسة.

واستخلىمت الباحثة نفس نموذج التصميم التعليمي اللدي طَوّرت به البرمجية الحاسوبية التعليمية التي أُعِدّت لغرض الدراسة حيث اعتُبرِت إجراءاته ملائمة لا ستخدام المعلمة الفردي.

قُدّمت كافة الدراسات المهتمة بتنمية مهارات إنتاج البرمجيات لدى الطلاب المتخصصين في محال تقنيات التعليم أو الحاسب التعليمي ضمن مقررات خاصة بإنتاج البرمجيات التعليمية كاستراتيجيات لتدريس هذه المقررات، ولم يكن من بين تلك الدراسات أي دراسة تحدف إلى تقديم هذه المهارات خارج المقررات كبرنامج تدريبي فيما عدا دراسة القبلان (٢٠٠٧م) التي هدفت لتدريب أمناء مركز مصادر التعلم على التصميم التعليمي كمحتوى معرفي عام دون تدريبهم على مهاراته.

تنفرد الدراسة الحالية بأنها تركز على تقليم مهارات إنتاج البرمجيات التعليمية المعرفية والمهارية باستخدام التصميم التعليمي خـارج نطـاق المقـررات الدراسية، ولغير المتخصصين في تقنيـات التعليم أو الحاسب الآلي التعليمي، حيث طُبِقت على طالبات الدبلوم العام في التربية وهـن مـن تخصصات مختلفة، كىذا ما تضيفو الدراسة احلالية للدراسات السابقة.

اختـارت العديـد مـن الدراسـات السـابقة تطبيـق البرمجيـات التعليميـة علـي عينتـين أو أكثـر إمـا بالمقارنة بين مجموعة ضـابطة تـدرس بالطريقـة التقليديـة ومجموعـة تجريبيـة تستخدم البرمجيـة، أو بـين عـدة مجموعات تحريبية تستخدم البرمحية ذاتها ولكن بتصميمات مختلفة منه لدراسة أثر بعض المتغيرات الخاصة بالتصميم.

اختلفت الدراسات التي تناولت فاعلية برمجيات الوسائط المتعددة على قياس نواتج مختلفة للتعلم باستخدام عـدد مـن الأدوات لقيـاس هـذه النـواتج: كالتحصـيل المعـرفي وتم قياسـه بالاختبـارات التحصيلية، والتمكن من المهارات العملية وقيست بواسطة بطاقات ملاحظة الأداء العملي وبطاقات تقييم الإنتاج النهائي والتوثيق من خلال التسحيلات والمقابلات، إضافةً إلى الاتحاه الذي تم التعرف عليه ن من خلال استبانات لقياس التغير في الاتجاه، كما تناولت بعض هذه الدراسات نواتج تعلم أخرى كزيادة معدل التعلم وخفض زمن التعلم وخفض زمن الاختبار.

اختتارت الباحثة التحقق من فاعلية البرمجية التعليمية بدراسة أثره على ناتجين من نواتج التعلم هما: اكتساب النواحي المعرفية وتم بواسطة اختبار تحصيلي أُعد لهذا الغرض، واكتساب المهارات العملية وتم قياسها بواسطة بطاقة لتقييم إنتاج أفراد عينة الدراسة من برمجيات الوسائط المتعددة.

كما تباينت نتائج هذه الدراسات حول الأثر الإيجابي لبرمجيات الوسائط المتعددة، وبالرغم من إشـارة معظـم الدراسـات إلى فاعليـة اسـتخدامها في التعليم؛ إلا أن بعضـاً منهـا لم تجـد فروقـاً دالـة بـين استخدامها أو استخدام الطرق التقليدية كدراسة السويلم (١٤٢٤هـ) ودراسة فيشر (Fisher, 1996) ودراسة كلافلن (Claflin, 2003) ، و*أياً كانت النتائج فإن القضية الأساسية تكمن في مراعاة شروط* التعلم عند تصميم البرمجيات وتطويرها؛ لضمان إنتاج برمجيات تتّسم بالكفاءة والفاعلية مع الأخذ بعين تت الاعتبار الموارد والإمكانيات المادية والبشرية وهــذه الاعتبـارات تم أخــذها في الحسـبان خـلال عمليـات تصميم وتطوير وتنفيذ برمجية الدراسة الحالي.

أشـارت دراسـة مولتـون (2005 Moulton, إلى أن تـدريب المعلمـين وتنميـة ثقـافتهم حـول موضوع الوسائط المتعددة يُحسّن من اتجاهاتهم واستعداداتهم نحو استخدامها في الفصول الدراسية لدمج التقنية في التعليم.

كما أشارت دراسة آيدزال (1997 ,Idzal (إلى أن استخدام برنامج (ToolBook) كـان صعباً على المعلمين كأول تدريب لهم على إنتاج الوسائط المتعددة، واقترحت الدراسة استخدام برنامج مايكروسوفت بوربوينت (MS PowerPoint) لسهولة التعامل معه، وهو ما أخذت به الدراسة الحالية مـن توجيـه أفـراد العينـة إلى الإنتـاج باسـتخدام برنـامج بوربوينـت، إذ أن بـاقي أدوات التـأليف تحتـاج إلى تدريب مسبق على استخدامها.

استفادت الدراسة الحالية من نتائج الدراسات التي تناولت عناصر بناء برمجيات الوسائط المتعـددة بتوظيف نتائجهـا كإرشـادات في تصمم برمجية الدراسة في العديد مـن النـواحي ومنهـا: تحديد أنسب أساليب التحكم التعليمي التي يجب أن تُصمم بِها برمجيات الوسائط المتعددة التعليمية، واستخدام أسباليب مختلفة لعرض وتنظيم المادة العلمية (الأهباف السلوكية- المنظمات التمهيدية)، واختيار إنتاج البرمجية بنمط التدريس الخصوصيي، واختيار نمط التعلم الفردي، واستخدام استراتيجيات لتقديم التغذية الراجعة في حالات الإجابات الصحيحة والخاطئة، واستخلام برنامج مايكروسوفت بوربوينت MS

(PowerPointب*CoverPoint) كأداة لعمل اللوحة القصصية للبربجية التعليمية المعد لغرض الدراسة، وشرح المهام بواسطة* النصوص وعدم استخدام الأصوات لقراءة كافة نصوص البرمجية لما تُسببه من تشويش وبطء أثناء التقدم إلى الأمام أو الرجوع إلى الخلف، حيث اقتصر استخدام الأصوات المقروءة لتقليم الإرشادات مع ظهورها مصاربة للنصوص.

كمتا تمت الاستفادة من الدراسات التي تناولت معتايير تصميم وتقبويم البرمجيات التعليمية كدراسة صالح (١٩٩٩م) و دراسة عامر (٢٠٠٦م) وذ*لك في تصميم واجهة برمجية الدراسة، وبناء بطاقة* لتقييم إنتاج أفراد عينة الدراسة من برمجيات الوسائط المتعددة، وهي التي تم بها أيضاً تقييم برمجية الدراسة من قبل المحكمهين.

تختص الدراسة الحالية بالتحقق من فاعلية برمجية تعليمية صممتها الباحثة وطورتها لتنمية مهارات إعداد الوسائط المتعددة التعليمية، حيث تناسب هذه البرمجية الاستخدام الفردي، حيث احتوت البرمجية على الجوانب المعرفية الخاصة بتصميم برمجيات الوسائط المتعددة التعليمية من خلال عرض النمـوذج العــام للتصــميم التعليمــي *(ADDIE) بم*راحلــه الخمــس: التحليــل، التصــميم، التطــوير، الاستخلام، ا*لتقويم. كما احتوت البرمجية على المهارات العملية* اللازمة من خلال العروض التوضيحية (Demonstration) لكيفية استخدام البرامج المختلفة لإعداد عناصر الوسائط المتعددة.

**الفمل الرابع إجراءات الدراسة**

**-منهج الدراسة.**

**-مجتمع الدراسة وعينتها.**

**-بناء أدوات الدراسة:**

- **تمميت البرمجية التعليمية وتحكيمها.**
	- **إعداد الختبار التحميلي.**
- **إعداد بطاقة تقييت برمجيات الوسائط المتعددة.**

**-تطبيق تجرية الدراسة.**

**-المعالجة اإلحمائية.**

# **الفمل الرابع إجراءات الدراسة**

## **منهج الدراسة**

في ضوء طبيعة الدراسة تم استخدام المنهج شبه التجريبي ذو المحموعة الواحدة؛ نظراً لصغر حجم ن عينة الدراسة وصعوبة ضبط بعض المتغيرات (التخصص، الخبرة)، إضافةً إلى مناسبة هذا المنهج لهدف الدراسة وهو قياس فاعلية البرمجية المقترحة على تنمية المهارات اللازمة لإعداد الوسائط المتعددة التعليمية.

تطلبت الدراسة قياس أثر المتغير المستقل (البرمجية التعليمية المقترحة) على المتغيرين التـابعين (التحصيل المعرفي، والأداء المهاري) لرفض أو إثبات فرضيات الدراسة. وقد قامت الباحثة بتطبيق أداة الدراسـة الأولى (الاختبـار التحصـيلي) قبليـاً، ثم أجريـت التجربـة بتـدريب أفـراد عينـة الدراسـة بواسـطة البرمجيـة، بعـد ذلـك تم تطبيـق أداة الدراسـة الأولى (الاختبـار التحصـيلي) بعـدياً، إضـافةً إلى تطبيـق أداة الدراسة الثانية (بطاقة تقييم برمجيات الوسائط المتعددة) لتقييم الأداء المهاري من خلال تقييم البرمجيات ادلنتجة بواسطة أفراد العينة.

وفي ضوء ذلك حاولت الباحثة ضبط بعض المتغيرات المادية كالظروف المكانية التي جرت فيها تطبيق التجربة، حيث تم استخدام معمل الحاسب الآلي بالكلية وقد توفر فيه العدد الكافي من أجهزة الحاسب المتصلة بالانترنت لاستخدام الطالبـات وجميعهـا تحتـوي علـي ذات المواصـفات، كمـا تم تـوفير بعض المصادر اللازمة (أقراص مدمجة تحتوي على بعض الوسائط) للاستعانة بما خلال عملية الإنتاج.

### **مجتمع الدراسة وعينتها**

تكون مجتمع الدراسة من (٢٦) طالبة وهن جميع الطالبات الملتحقات ببرنامج الدبلوم العام في التربيـة بكليـة الدراسـات التطبيقيـة وخدمـة المجتمـع بالريـاض خـلال الفصـل الثـاني مـن العـام الدراسـي ن ٤٢٩ هـ- ٤٣٠ هـ، وقد تم أخذ جميع أفـراد المجتمـع كعينـة للدراسـة. وكـان اختيـار العينـة قصـدياً لذسباب التالية:

● توفر مستوى السلوك المدخلي الملائم لـدى أفـراد العينـة، حيـث حُـدِدت المتطلبـات<br>■ .<br>ب السـابقة لدراسـة البرمجيـة والـتي تمثلـت في: الإلمـام بنظريـات الـتعلم وصـياغة الأهـداف السلوكية، وتوفر مستوى ملائم من مهارات استخدام بعض برامج الحاسب التطبيقية

يضافة إلى مهارات البحث في) MS Word, MS PowerPoint, MS Excel) الانترنت وتحميل الملفات.

- إمكانية مقابلة أفراد العينة باستمرار حيث أن جميعهن منتظمات ببرنامج الدبلوم خلال فرتة تطبيق الدراسة.
- توفر أجهزة حاسب آلي لـدي الطالبـات في المنـزل، مما يمكـنهن مـن إعـادة استعراض برمجية الدراسة والقيام بعملية الإنتاج.

### **بناء أدوات الدراسة**

أعدّت الباحثة إضافةً إلى البرمجية التعليمية، مجموعة من الأدوات التي ساهمت في تطبيق تجربة ن الدراسة والحصول على النتائج، وتمثلت أداتا الدراسة الرئيستان:

- ١. اختبار تحصيلي قبلي/ بعدي للجوانب المعرفية المتضمنة في البرمجية التعليمية المقترحة لتنمية مهارات إعداد برمجيات الوسائط المتعددة.
- ٢. بطاقة تقييم البرمجيات التعليمية لتقييم الإنتـاج الفعلي من برمجيـات الوسـائط المتعـددة الـتي قامـت الطالبات بإنتاجها، وتقتصر هذه البطاقة على تقويم البرمجيات المنتجة من حيث العناصر التالية: المقدمة، الأهداف، المحتوى، التقويم والتغذية الراجعة، تصميم الشاشات، أنماط الإبحار والتنقل، توظيف الوسائط المتعددة، الاستخدام.

وفيما يلي عرضاً للإجراءات الخاصة بتصميم وتحكيم برمجية الدراسة، يليه إعداد الاختبار التحصيلي، ثم إعداد بطاقة تقييم برمجيات الوسائط المتعددة.

## **تمميت البرمجية التعليمية وتحكيمها:**

هـدفت الدراسـة الحاليـة إلى التحقـق مـن فاعليـة برمجيـة تعليميـة مقترحـة لتنميـة مهـارات إعـداد الوسائط المتعددة التعليمية، ولتحقيق هدف الدراسة قامت الباحثة بتصميم وإنتـاج البرمجية الحاسـوبية بواسطة برنامج ماكروميديا أوثروير (Macromedia Authorware 6.0) وفق النموذج العام للتصميم التعليمي (ADDIE) والذي تم تكييف إجراءاته ليُلائم غرض الدراسة الحالية.

تعرض البرمجية المقترحة مراحل إعداد برمجيات الوسائط المتعددة بدءًا من مرحلة التحليل مروراً ن ن بالتصميم، فالتطوير، فالاستخدام، وانتهاءً بمرحلة التقويم، حيث أن المهارات التي تتضمنها هذه المراحل ن

هي المهارات المطلوبة لإعداد برمجيات الوسائط المتعددة، واعتُبِر النموذج مُلائماً للاستخدام الفردي من قبل أفراد عينة الدراسة.

وفيما يلي عرضاً لخطوات ومراحل إعداد برمجية الدراسة وتحكيمها:

**مرحلة التحليل:**

وشملت تنفيذ الإجراءات التالية:

**.1 تحليل الحاجات التعليمية:**

تم تحديد الحاجات التعليمية من خلال تدريس الباحثة لطالبات الدبلوم العام في التربية لعددٍ من و الفصول الدراسية، وملاحظة رغبة الطالبات في إنتاج مواد تعلم حاسوبية تحقق أهداف الدروس.

وعندما طلبت الباحثة منهن في إحدى الفصول الدراسية إنتاج برمجيات تعليمية لمواضيع من المناهج الدراسية كنشاط اختيارى، لاحظت أن مستوى البرمجيات المنتجة لم يكن مقبولاً من الناحيتين التربوية أو الفنية، ما يدل على عدم توافر المهارات اللازمة لإعداد البرمجيات التعليمية لدى الطالبات. لذا أمكن تحديد الحاجات التعليمية لموضوع البرمجية كالتالي:

- المستوى الراهن: الطالبات ليست لديهن المهارات اللازمة لإعداد برمجيات الوسائط المتعددة التي تراعي الشروط التربوية والفنية.
- المستوى المرغـوب: طالبـات يمـتلكن مهـارات إعـداد برمجيـات الوسـائط المتعـددة بحيـث تراعـي الشروط التربوية والفنية.
	- احلاجات التعليمية: متثلت يف ا وانب التالية:
- أ. الجانب المعرفي: وتمثـل بـالنقص في المعلومـات الخاصـة بالتصــميم التعليمــي لبرمجيــات الوسائط المتعددة.

ب. الجانب المهاري: وتمثل بالنقص في المهارات الخاصة باستخدام نموذج التصميم التعليمي لإعـداد برمجيـات الوسـائط المتعـددة، إضـافةً إلى الـنقص في بعـض المهـارات المتعلقـة ن باستخدام برامج تحرير وإنتاج عناصر الوسائط المتعددة (الصور، الصوت، الفيديو، الصور المتحركة).

#### **.1 تحليل خمائص المتعلمات:**

المتعلمـات الـلاتي تسـتهدفهن البرمجيـة هـن طالبـات الـدبلوم العـام في التربيـة، ويتميـزن بـبعض الخصائص هي:

أ. المرحلة الدراسية:

جميع الطالبـات منتظمـات ببرنــامج الــدبلوم العــام في التربيــة، والــذي تُقدّمــه كليــة الدراســات التطبيقيـة وخدمـة الجحتمـع بجامعـة الملـك سـعود، ويهـدف إلى إِعـداد الخريجـات الحاصـلات علـى درجـة البكالوريوس من مختلف التخصصات غير التربوية للعمل كمعلمات في مدارس التعليم العـام، بتـأهيلهن تربويــاً مـن حـلال برنــامج أكــاديمي يسـتغرق عامــاً كــاملاً، لــذا فحمـيعهن حاصـلات علــى درجــة ن البكالوريوس في أحد التخصصات مما يعني وجود عامل الخبرة بمحتوى المادة العلمية للتخصص.

ب. المعرفة السابقة المحددة (السلوك المدخلي):

جميع الطالبـات قـد أنحـين الفصـل الأول مـن البرنـامج والـذي شمـل بعـض المقـررات: علـم نفـس الطفولـة والمراهقـة، إنتــاج واسـتخدام الوســائل التعليميـة، تقنيــات التعلـيم والاتصــال، الحاســب الآلي واستخداماته في التـدريس، وهـي متطلبـات سـابقة للاستفادة مـن برمجيـة الدراسـة الحاسـوبية؛ حيـث أن إعداد برمجيات الوسائط المتعددة يتطلب معرفة بنظريات علم النفس التعليمي مع توفر بعض المهارات اللازمة لاستخدام برامج الحاسب الآلي التطبيقية.

ج. الصحة العامة:

لايوجد تفاوت بين الطالبات فيما يخص صحتهن العامة والتي قد يكون لها تأثير على قرارات تصميم وتطوير برمجية الدراسة.

د. الحافز نحو موضوع التعلم (موضوع البرمجية):

من حلال تدريس الباحثة للطالبات لاحظت أن لديهن حافزاً نحو تعلم موضوع استخدام الحاسب في التدريس، ومع ذلك فإن الباحثة لم تكن متأكدة من استمرار وجود هذا الحافز لدراسة الموضوع ذاتياً ببرمجية تعليمية حارج نطاق المقررات، وربما يكون توضيح مبررات دراسة البرمجية بإمكانية استخدام برمجيات الوسائط المتعددة التي سيتم إنتاجها في المدارس خلال تدريبهن الميداني أثره في حفز الطالبات نحو الموضوع.

ه. الاتجاه نحو موضوع التعلم (موضوع البرمجية):

من خلال تدريس الباحثة للطالبات في الفصل الدراسي الأول، لُوحِظ وجود اتحاه إيجابي لديهن حول استخدام الحاسب الآلي في التدريس، لا سيما وأن الباحثة قامت باستعراض عدد من البرمجيات التعليمية خلال تدريسـها لمقرر (الحاسب الآلي واستخداماته في التدريس) لعينة الدراسة، إضـافةً إلى مـا ن تتطلبه المقررات الأخرى من تنفيذ مشاريع وعروض باستخدام الحاسب الآلي.

و. الخبرة في استخدام الحاسب الآلي:<br>-

من خـلال نتـائج الطالبـات في مقـرر الحاسب الآلي واسـتخداماته في التـدريس خـلال الفصـل الدراسي الأول، لُوحِظ أنَّفن يتفاوتن في مهارات استخدام الحاسب الآلي وبرامجه التطبيقية، وهو أمر أُخِذ بعين الاعتبار عند تصميم برمجية الدراسة؛ لذاكان الاختيار بأن يتم استخدام البرمجية ذاتياً وأن تُصمَّم ن بنمط التدريس الخصوصي لعرض المعلومات والمهارات اللازمة مراعاةً للفروق الفردية بين الطالبات، كما أن البرمجية احتوت علىي بعض العروض التوضيحية لكيفية استخدام بعض البرامج التطبيقية في إنتـاج الوسائط المتعددة وتحريرها.

### **.3 تحليل الممادر واإلمكانات:**

تم تحديد المصادر اللازمة والإمكانات المتوافرة لإنتاج برمجية الدراسة واستخدامها مع أفراد العينة كالتالي:

أ. ادلصادر العلمية:

تم الإطلاع على عـدد مـن الأدبيـات الـتي تناولت موضـوع الوسـائط المتعـددة التعليميـة وكيفيـة إنتاجها وتقويمها، والأدبيات الخاصة بالتصميم التعليمي ونماذجه، والدراسات السابقة التي استخدمت نمـاذج التصـميم التعليمـي لإنتـاج البرمجيـات التعليميـة، إضـافةً إلى المراجـع اللازمـة بـبرامـج الحـاسـب الآلي ن اللازمة للإنتاج. والاستفادة من كل ذلك في صياغة المحتوى العلمي لبرمجية الدراسة.

ولم تكتف الباحثة بـذلك بـل بحثـت عـن مصـادر أخـري، وقامـت بـالإطلاع علـى عـدد مـن البرمجيات التعليمية المعدة مسبقاً بواسطة الشركات المختصة للاستفادة منها خلال عمليات التصميم كالتطوير.

#### ب. التسهيلات الإدارية:

تـوفرت التسـهيلات الإداريـة الـتي كـان لهـا أكـبر الأثـر في تـذليل بعـض الصـعوبات عنـد تطبيـق الدراسة، ومنها التسهيلات الإدارية من قبل عميد الكلية والوكيلات في السماح للباحثة بتطبيق الدراسة، وحجز معمل الحاسب الآلي لاستخدامه خلال فترة التطبيق.

ج. المعوقات:

مثّلت النواحي المالية الخاصة بتكاليف الحصول على بعض البرامج لاستخدامها في الإنتاج أحد المعوقـات، ممـا جعـل الباحثـة تلجـأ لاستخدام بعـض التطبيقـات المحانيـة أو الاكتفـاء باستخدام النسـخ التجريبية من بعض البرامج (Trial Version)، إضافةً إلى طول الوقت اللازم لإنتاج البرمجية وبخاصة أن عملية الإنتاج تمت بصورة فردية بواسطة الباحثة، كما أن الوقت المتاح للتطبيق على عينة الدراسة مثّل أحد المعوقات الرئيسة؛ إذ تزامن تطبيق برمجية الدراسة على العينة مع دراستهن لمقررات المستوى الثاني من برنامج الدبلوم ومع فترة التدريب الميداني.

د. الإمكانات المتوافرة للإنتاج:

تـوافر لـدي الباحثـة الأجمهـزة اللازمـة لإنتـاج البرمجيـة التعليميـة كالتـالي: جهـاز حاسـب مكتـبي بادلواصفات التالية: نوع ا هاز GHz3.5 4P DELLر نظاـ التشغيل XP Windowsر الذاكرة: 2 GB، البرنـامج المستخدم للإنتـاج: Macromedia Authorware ، إضـافة إلى الـبرامج الأخـري اللازمة لتحرير وإنتاج الوسائط المتعددة، ملحقات: طابعة من نوع HP LaserJet P1505، سماعات، كاميرا فوتوغرافية من نوع Canon بدرجة وضوح Mega Pixel 7. وكاميرا فيديو من نوع Sony، إضافة إلى وجود اتصال بالانترنت DSL بسرعة(GB 4 ) للبحث وتحميل ما يلزم من الملفات والبرامج.

ه. الإمكانات المتوافرة للاستخدام:

تـوافرت في الكليـة عــددأ مـن معامـل الحـاسـب الآلي، وتم اختيـار معمـل الحـاسـب رقــم ٤٩، لتطبيق الدراسة، والمعمل توافرت به التجهيزات التالية: ٤٥ جهـاز حاسب آلي مـن نـوع HP، نظـام التشغيل: Windows XP، الذاكرة: MB 2، توفر فأرة ولوحة مفاتيح خاصة بكل جهاز، وتوفر سماعة رأس مع ميكرفون لكل جهاز وهو إحدى التجهيزات المطلوبة منعاً لتداخل الأصوات الصادرة من برمجية الدراسة أثناء تشغيلها علىيكل جهاز، إضافةً إلى وجود جهاز للمعلمة موصول بجهاز تحكم ن لإدارة الفصل، وسبورة ذكية مع ملحقاتها، ووجود اتصال بالانترنت DSL متوفر لكافة أجهزة المعمل.

و. نمط استخدام البرمجية:

تم تحديـد الـنمط الملائـم لاسـتخدام البرمجيـة مـع أفـراد عينـة الدراسـة بنـاءً علـي خصائصـهن ن والإمكانـات المتاحـة للتطبيـق، وكـان نمـط الاستخدام فرديـاً حيـث قامـت كـل طالبـة باسـتعراض البرمجيـة والتفاعـل معهـا بمفردهـا، نظـراً لمـا يُتيحُـه هـذا الـنمط مـن إمكانيـات كإيجابيـة الطالبـة ومراعـاة فرديّتهـا، فالطالبـات الملتحقـات ببرنـامج الـدبلوم العـام في التربيـة ينتمـين لتخصصـات مختلفـة، كمـا أنهـن يتفـاوتن في مهاراتّمنّ وسرعة تعلمهنّ، وقد تم تصميم البرمجية بنمط التدريس الخصوصي بأسلوب الوسائط المتعددة.

#### **.4 تحليل المحتوى:**

من خلال الإطلاع على الأدبيات الخاصة بموضوع الدراسة تم وضع النقاط الرئيسة لموضوع البرمجية وكانت كالتالي:

# أولاً: مرحلة التحليل:

.ُ صليل احلاجات التعليمية. ٢. تحليل خصائص المتعلمين. ۰۳ تحليل المصادر والإمكانات. ٤. تحليل المحتوى.

#### ن ثانياً: مرحلة التصميم:

- ١. صياغة الأهداف: أ. تحديد الهدف العام. ب. صياغة أهداف الأداء. . تحديد المحتوى واختيار التسلسل المناسب: أ. تحديد المحتوى (صياغة المادة العلمية). ب. اختيار تسلسل المحتوى.
	- .ّ بناي االختبارات.
	- .ْ اختيار االسرتاتيجية التعليمية.
	- ه. اختيار عناصر الوسائط المتعددة.
	- .ٔ إعداد السيناريو.
	- ٠٧ إجراء التقويم التكويني لمخطط التصميم.

#### ن ثالثاً: مرحلة التطوير :

.ُ احلصوؿ على عناصر الوسائ ادلتعددة ادلتو فرة. .ِ إنتاج عناصر الوسائ ادلتعددة ر ادلتوفرة. .ّ تنفيذ السيناريو كإنتاج الربرلية. .ْ التقومي التكوي، للربرلية. ن رابعا: مررلة االست داـ )التنفيذ(:

١. تحديد النمط الملائم لاستخدام البرمجية.

ن خامسا: مررلة التقومي:

١. إجراء التقويم الإجمالي.

وفيما يلي جدول (١) يوضح مخرجات كل مرحلة من مراحل التصميم التعليمي التي تم اتباعها لإنتاج برمجية الدراسة الحالي:

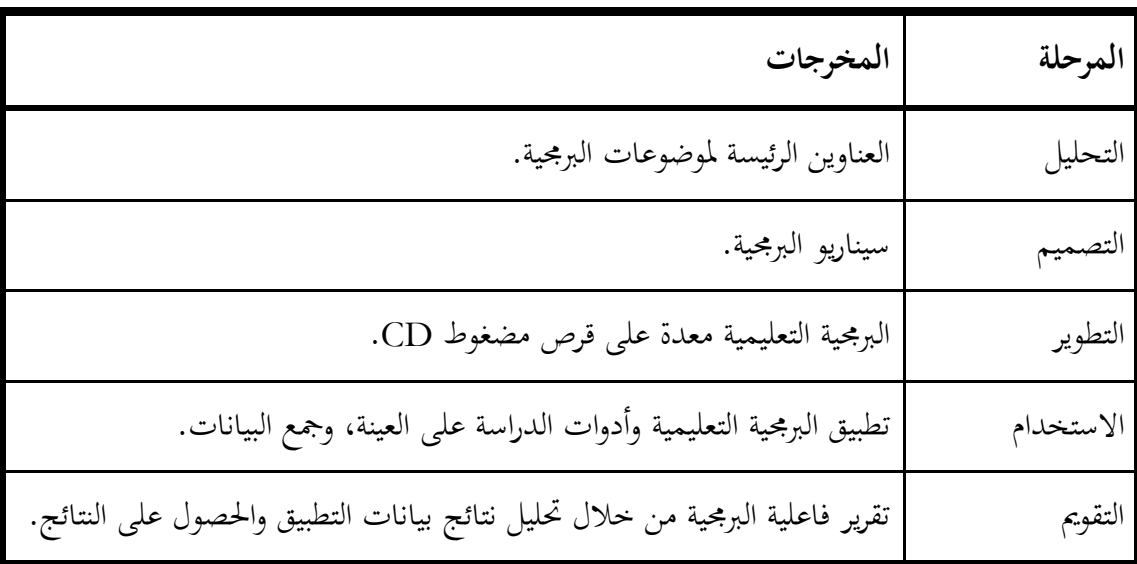

**جدول :1 مخرجات مراحل التمميت التعليمي لبرمجية الدراسة المقترحة**

## **مرحلة التمميت:**

وشملت تنفيذ الإجراءات التالية:

### **.1 صياغة األىداف:**

### أ. تحديد الهدف العام للبرمجية:

تمثل الهدف العام من البرمجية في تنمية مهارات إعداد برمجيات الوسائط المتعددة العلمية والعملية من خلال استخدام النموذج العام للتصميم التعليمي.

### ب. صياغة أهداف الأداء:

تمت صياغة أهداف الأداء بصورة إجرائية لتحقق في مجملها الهدف العام ليتم التحقق منها بواسطة بطاقة لتقييم منتجات أفراد عينة الدراسة من البرمجيات التعليمية (أداة الدراسة الثانية). (انظر ملحق (ب)– أهداف البرمجية)، ثم اشتقاق الأهداف المعرفية وصياغتها بصورة سلوكية قابلة للملاحظة والقياس (ملحق (د)– أداة الدراسة الأولى– قائمة أهداف الاختبار التحصيلي)، بحيث يمكن التحقق منها بواسطة الاختبار التحصيلي (أداة الدراسة الأولى) كما سيرد لاحقاً عند بناء أدوات الدراسة.

**.1 تحديد المحتوى واختيار التسلسل المناسب:**

بعد تحديد الخطوط العامة للبرمحية وصياغة الأهداف، تم تحديد المحتوى وصياغة المادة العلمية في فقرات وجمل قصيرة ومترابطة، وتزويدها بالأمثلة والإيضاحات الكافية، وقد ورد المحتوى العلمي للبربحية يف الفصل الثاين من فصوؿ الدراسة صت عنواف **)نمو ا التمميت التعليمي لبرمجية الدراسة(.**

كما تم اختيـار التسلسـل الملائـم لعـرض المحتـوى، وكـان الترتيـب وفـق مراحـل نمـوذج التصـميم التعليمي: التحليل، فالتصميم، فالتطوير، فالاستخدام، فالتقويم وفق التسلسل الإجرائي لخطوات إعداد برمجية الوسائط المتعددة. ونُظَّمت كل مرحلة من المراحل الخمس في صورة موديول تعليمي، واحتوى كل موديول على: مقدمة، أهداف المرحلة، خطوات المرحلة متسلسلة كما وردت في النموذج، تطبيق انتقالي بعد كل خطوة، نشاط يتم تنفيذه بالرجوع لدليل المستخدم المرفق مع البرمجية.

#### **.3 بناء الختبارات:**

تم بناء ثلاثة أنواع من الاختبارات للبرمجية وهي:

أ. التطبيق الانتقالي:

وهي اختبارات ذاتية داخل كل موديول من الموديولات تُقدم داخل البرمجية، تليها تغذية راجعة فورية بمدف تقويم فهم المتعلمة لكل خطوة من خطوات النموذج، كما تضمن دليل المستخدم المرفق مع البرمجية الأنشطة التطبيقية اللازمة للتنفيذ.

### ب. االختبار التحصيلي:

وهو أداة الدراسة الأولى وتم بناؤه في ضوء الأهداف المعرفية التي تم تحديدها في الخطوة الأولى من مرحلة التصميم، وتقيس كل عبارة من عبارات الاختبار هدفاً من الأهداف المعرفية. وقد تم تقديم الاختبار بشكل ورقي وشمل (٢٥) عبارة من نوع الصواب والخطأ، و (٤٠) عبارة من نوع الاختيار من متعدد، ليصبح العدد الكلي للعبارات (٦٥) عبارة. وسيرد تفصيل ذلك عند تناول بناء أدوات الدراسة.

ج. بطاقة تقييم برمحية الوسائط المتعددة:

اشتملت البطاقة على (٥٠) عبارة تقيس كل منها مهارة أو جزءًا منها، وهي المهارات اللازمة ن لإنتاج برمجيات الوسائط المتعددة. وسيرد تفصيل ذلك عند تناول بناء أدوات الدراسة.

كمـا تم تصميم دليـل المستخدم المرفـق مـع البرمجيـة وتضمن الأنشطة التطبيقيـة اللازمـة للتنفيـذ والتي كانت بمثابة التصميم الورقي للبرمجيات المنتجة بواسطة أفراد عينة الدراسة. شمل الدليل على أنشطة تخص المراحل الخمسة للنموذج بواقع نشاط لكل خطوة من الخطوات يتم فهمه وتنفيذه بناءً على ما تم ن عرضه في برمجية الدراسة من معلومات ومهارات.

#### **.4 اختيار الستراتيجية التعليمية:**

تم اختيار نمط التدريس الخصوصي كأحد أنماط البرمجيات التعليمية من ناحية استراتيجية التعلم المستخدمة، مع تصميم البرمجية كموديولات تعليمية بأسلوب الوسائط المتعددة بحيث يتناول كل موديول مرحلة من مراحل التصميم التعليمي، لذا صُممت الاستراتيجية التعليمية على النحو التالي:

- أ. مقدمة الربرلية: ي ٌض ت و ح عنواف الربرليةر مع متهيد مناسب دلوضوعها باست داـ الوسائ ادلتعددة. ب. التعليمات: مجموعة الإرشادات التي توضح كيفية الاستخدام.
- ج. القائمة الرئيسة: تعرض مراحل التصميم التعليمي: التحليل، التصميم، التطوير، الاستخدام، التقومي.
	- د. الموديولات التعليمية (المراحل الخمس للتصميم التعليمي): يحتوي كل موديول على:
		- **م***قدمة المرحلة:* **وهي نظرة عامة عن المرحلة.**
- أ*هداف المرحلة:* عرض الأهداف العامة للمرحلة والتي ينبغي تحقيقها عند إتمام المرحلة.
- ق*ائمة المرحلة:* وهي قائمة تحتوي على خطوات المرحلة ويمكن اختيار أي خطوة للبدء منها.
- خ*طوات المرحلة:* المحتوى العلمي لكل خطوة معروضة في شاشات متسلسلة ومترابطة لتحقيق الأهداف المنشودة.
- ا*لتطبيق الانتقالي:* بعد عرض كل خطوة من خطوات المرحلة يتم تقديم سؤال من نوع الاختيار من متعدد للتأكد من استيعاب الخطوة.
- ا*لتغذية الراجعة:* يتبع الإجابة عن كل سؤال تغذية راجعة فورية مع التعزيز في حال الإجابة الصحيحة أو الخاطئة.
- ا*لنشاط:* وهو نشاط إجرائي يتم توجيه المتعلمة لتنفيذه في الدليل المرفق مع البرمجية، وبعد تنفيذ كل الأنشطة سيكون هناك منتحأ نحائياً عبارة عن برمجية وسائط متعددة تعليمية لأحد المواضيع في المقررات الدراسية، وتستمر هذه الحلقة حتى يتم الانتهاء من كافة خطوات المرحلة.
- نعػ ػن أداي ق. هنايػػة ادلررلػػة: رسػػالة تتضػػمن ا شػػارة إىل أنػػو مت االنتهػػاي مػػن ادلررلػػةر ك تقػ ػدـ تقريػ ػرا المتعلمة خلال المرحلة، كما ترشدها للانتقال إلى المرحلة التالية، وعند الانتهاء من كافة المراحل تكوف بذلك قد انتهت الربرلية.
- و. نمايـة البرمجيـة: وتعـرض رسـالة عنـد انتهـاء البرمجيـة مـع عـرض تقريـر عـن مسـتوى أداء المتعلمـة خلالها، وتوفير إمكانية طباعة تقرير عن الأداء الكلي.

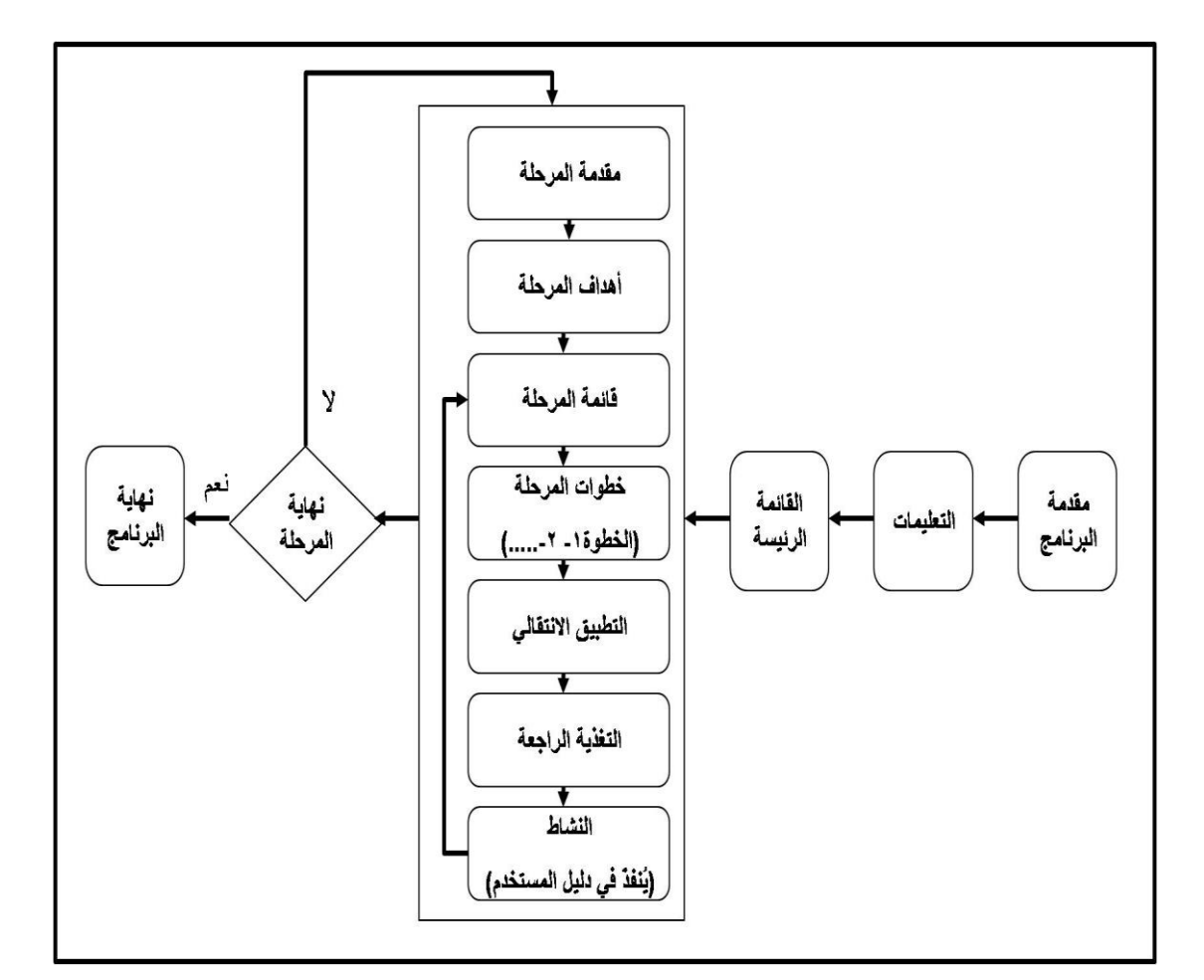

ويوضح شكل (١٥) الاستراتيجية التعليمية للبرمجية التعليمية الخاصة بالدراسة:

**شكل :15 مخطط الستراتيجية التعليمية لبرمجية الدراسة**

#### **.5 اختيار عناصر الوسائط المتعددة:**

تم اختيار الوسائط التعليمية الملائمة لعرض كل جزء من أجزاء البرمجية، اعتماداً على الدمج بين عناصر الوسائط المتعددة والتكامل فيما بينها لتحقيق الأهداف المنشودة، مع مراعاة خصائص كل وسيط من الوسائط ومناسبته لعرض المحتوى، وقد شملت البرمجية استحدام الوسائط التالية: النصوص، الصور الثابتة، الرسوم الخطية، الصور المتحركة، الأصوات المنطوقة، المؤثرات الصوتية، لقطات الفيديو .

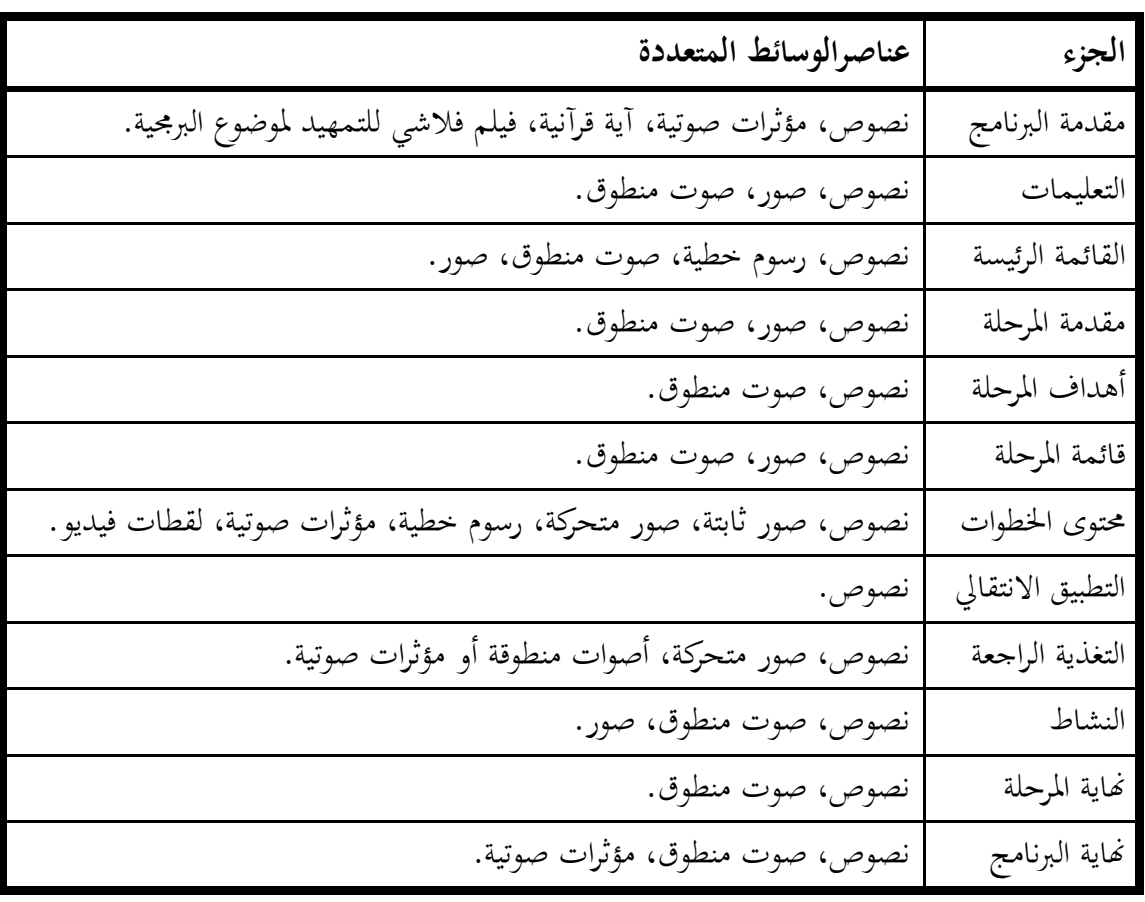

ويوضح الشكل (١٦) عناصر الوسائط المتعددة المختارة لكل جزء من أجزاء البرمجية:

**شكل :16 اختيار عناصر الوسائط المتعددة لبرمجية الدراسة**

### **.6 إعداد السيناريو:**

أعدّت الباحثة سيناريو البرمجية على مراحل وخطوات، حيث ابتدأت برسم مخطط أولي عـام لأجزائها، يليه تفصيل لكل شاشة من الشاشات الرئيسة باستخدام نموذج مقترح للسيناريو يحتوي على اوجزاي التالية:

أ. رقـم الشاشـة: تم تحديـد رقـم لكـل شاشـة بشكل تسلسـلي، بحيـث لا تشـترك شاشـتان في نفـس الرقم، وعند وجود تفرع من إحدى الشاشات الرئيسة، فإن الشاشة الفرعية تأخذ رقم الشاشة الرئيسة ويُضاف إليها ترقيم أخر لتصبح بالنمط: ١–أ.<br>.

ب. نوع الشاشة: ختتل أنواع شاشات الربرليةر فهناؾ شاشة زلتولر كشاشة أسػكلةر كشاشػة تغذيػة راجعػةر كشاشػة لل ػركجر ك رىػا مػن اونػواع. كقػد اقرترػت البارثػة كضػع خانػة لنػوع الشاشػة ن لتسهيل ترتيب الشاشات كمراجعتها الرقا.

- ج. الحمزء المرئي: ويتم فيه عـرض شكل الشاشـة كمـا ستظهر بكافـة مواقـع الوسـائط عليهـا مـن نصوص وصور وغيرها، كما يتم تحديد الأماكن المناسبة لوضع أزرار التفاعل والتحكم.
- د. الوصف: وهو وصف الشاشة من حيث: الألوان، الخلفيات، الخطوط، ترتيب ظهور الوسائط، أزار الإجراءات ونقاط التفاعل وغيرها.
- ه. أسماء الملفات: يتم استخدامها لوضع أسماء ملفات الوسائط التي تحتويها الشاشة، والغرض من ذلك تسهيل عملية الإنتاج في المراحل اللاحقة.

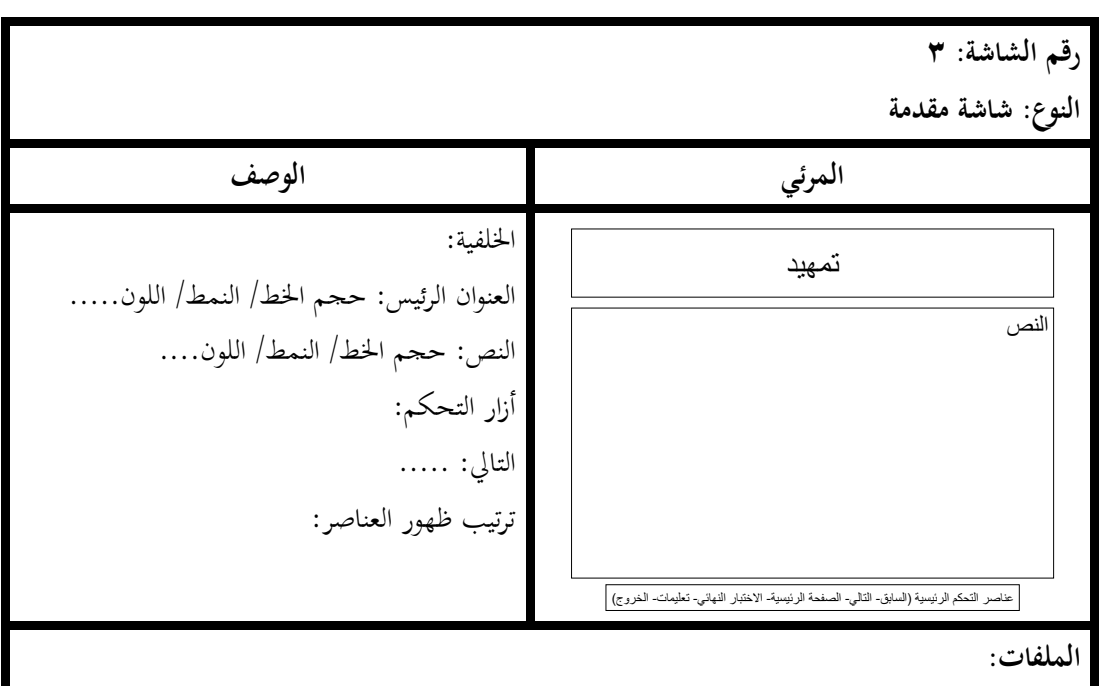

ويوضح الشكل (١٧) نموذجاً للسيناريو الخاص بالبرمجية:

## **شكل :17 نمو ا سيناريو برمجية الدراسة**

وتحدر الإشارة إلى أنه تم تصميم السيناريو الخاص بالشاشات الرئيسة للبرمجية على الورق، فيما استُخلِم برنامج مايكروسوفت بوربوينت (Microsoft PowerPoint) في عمل السيناريو التفصيلي لكل شاشات البرمجية للأسباب التالية:

• فاعلية هذه الطريقة كما أوضحتها دراسة ليو (2000 Liu, في تصميم الشاشات مقارنة بالنماذج الورقية المعروفة.

- إمكانيـة معاينـة الوسـائط مـن حيـث الأحجـام والألـوان كمـا سـتظهر علـى شاشـة احلاسب.
- تتوفر خاصية ترتيب توقيت ظهور الكائنات على الشاشة في البرمجية مما يغني عن استخدام النصوص الشـارحة المطولـة لوصف الشاشـات كمـا هـو الحـال في النمـاذج الورقية.
	- إمكانية التعديل بسهولة على أم جزي من أجزاي الشاشة.
- إمكانيـة البـدء بتطـوير بعـض الوسـائط كتسـجيل النصـوص المنطوقـة خـلال مرحلـة التصميم، ووفقاً لما أشار إليه لوكاتس (Locatis, 2001) فإن الطريقة المتبعة حالياً في إنتـاج برمجيـات الوسـائط المتعـددة تقـوم علـى البـدء بتطوير نمـوذج أولى مـن البرمجيـة فيمـا يُعرف بـ (Rapid Prototype) للحصول على تصور لما سيكون عليه المنتج النهائي. إن هذا النموذج تتم مراجعته باستمرار والتعديل عليه لإخراجه في صورة منتج جاهز للاستخدام.

### **.7 إجراء التقويت التكويني لمخطط التمميت:**

بعد الإنتهاء من إعداد السيناريو الحاص بشاشات البرمجية تمت مراجعته من قبل الباحثة للتأكد من توفر الشاشات سواءً بصورة رقمية أو ورقية، وتتابع ترقيمها، ووضوح ترتيب العناصر على الشاشة. ن

### **مرحلة التطوير:**

ك لت تنفيذ ا جرايات التالية:

### **.1 الحمول على عناصر الوسائط المتعددة المتوافرة:**

في ضوء ماتم تحديده من عناصر الوسائط المتعددة في مرحلة التصميم، ومن حلال السيناريو الـذي تم إعـداده ومراجعتـه، تم البـدء في تجميـع عناصـر الوسـائط المتعـددة مـن المصـادر المختلفـة الـتي تم تحديدها في مرحلة التحليل إضافةً إلى بعض المصادر الأخرى التي حصلت عليها الباحثة باتباع الخطوات ن التالية:

أ. تم إنشاء مجلداً فرعياً داخل مجلد البرمجية وتسميته "الوسائط الجاهزة" لتنظيم العمل ووضع ما يتم ن جمعه من عناصر الوسائط المتعددة، واحتوى المحلد المذكور على عدد من المحلدات وهي: "صور"، "صور متحركة"، "أصوات"، "فيديو"، "رسوم خطية" لتصنيف العناصر وفق أنواعها حتى يمكن الرجوع إليها لاحقاً بسهولة.

ب. بدأ البحث في ملفـات الحاسب الآلي للقصاصات الفنيـة (Clip Art) الموجودة ضمن حزمـة برامج مايكروسوفت أوفيس (Microsoft Office) والتي يُمكن استخدامها في البرمجية. ج. تم اقتناء بعض الأقراص المضغوطة التي تحتوي على مكتبات للوسائط المتعددة منها:

- أروع الرسوم من إنتاج شركة (Media Soft) في عام ٢٠٠١.
- مكتبة الصور الشاملة من إنتاج شركة الخطيب للإنتاج والتسويق ، الإصدار الأول عام ٢٠٠٠.
- موسوعة المؤثرات الصوتية الكبرى للمحترفين من إنتـاج شـركة الخطيب للإنتـاج والتسويق، ٦٠٠٦.
	- موسوعة الصور الموصوفة من إنتاج شركة الخطيب للإنتاج والتسويق، ٢٠٠٧.
- د. البحث في الانترنت وتحميل عدد كبير من الوسائط، حيث تزخر شبكة الانترنت بالعديد من المواقع، وتحتوي على مكتبات من الوسائط المتعددة المحانية لغرض استخدامها، مع إمكانية تحرير عدد منها، ومن هذه المواقع على سبيل الذكر لا الحصر:
- علميت يحتـوي علــي <u><http://www.afkaaar.com/video></u> العديد من لقطات الفيديو للتجارب ادلعملية.
- [com.kidcrosswords.www://http](http://www.kidcrosswords.com/) موقػع ػلتػوم علػى العديػد مػن الصػور المتحركة.
- <u>http://www.wallcoo.net</u> دليل يحتوي على مواقع لصور ثابتة أو متحركة.
- مدونة تحتـوي علـى العديــد مـن http://valkyrieslife.blogspot.com الصور ادلتحركة.
- كتبتة لتحميـــل العديــــد مــــن [http://www.imageenvision.com](http://www.imageenvision.com/) . القصاصات الفنية.
- http://www.gifanimations.com موقع محاني لتحميل الصور المتحركة.

وتحدر الإشارة إلى أن العديد من الوسائط الجاهزة التي تم الحصول عليها من المصادر المختلفة لم تكن ملائمة للاستخدام المباشر، وقد تطلب ذلك إجراء عمليات تحرير حتى تكون ملائمة لاستخدامها ودمجها داخل البرمجية، وقد تمت عمليات التحرير والتعديل التالية:

ه. تعديل أححام الصور، وألوانّا، وزيـادة درجـة وضـوحها باستخدام برنـابحي الرسـام (Paint)، .(Adobe Photoshop CS2.0) فوتوشوب أدكي

- و. تحويل امتدادات ملفات بعض الوسائط إلى صيغ قياسية يمكن دمجها واستخدامها في برنامج أوثروير ومنها:
- صويػػل امتػػدادات الصػػور إىل االمتػػداد (jpg (باسػػت داـ برنػػامج أدكي فوتوشػػوب .(Adobe Photoshop CS2.0)
- صويل امتدادات الملفات الصوتية إلى الامتداد (Wav) باستخدام النسخة المجانية المجانية .(AVS4You- Video Converter 6) برنامج من
- ز. تحميل لقطات الفيديو من شبكة الانترنت باستخدام البرنامج المحاني Free YouTube) .Downloader)
- ح. تحرير لقطات الفيديو وإضافة المؤثرات الخاصة باستخدام برنامج \_ Windows\_Movie) .Maker)

**.1 إنتاا عناصر الوسائط المتعددة غير المتوفرة:**

بعد جمع عـدد مـن الوسـائط الجـاهزة، تم اتخـاذ القـرار بإنتـاج بعض الوسـائط غـير المتـوفرة الـتي تحتاجها البرمجية:

- كمن العناصر اليت مت إنتاجها:
- أ. اوصوات ادلنطوقة:

تم تسحيل الأصوات المنطوقة باستخدام مسحل الصوت (Sound Recorder) والذي يأتي ملحقاً بنظام التشغيل ويندوز (Windows XP) ويحتوي على بعض الوظائف منها:

- إضافة/ حذف أجزاءٍ من ملف صوتي.
	- **•** المزج بين عدة ملفات صوتية.
	- زيادة/ تقليل سرعة الصوت.
	- إضافة صدى إلى ملف الصوت.

ب. اخللفيات:

تم إنتـاج الخلفيـات وتركيـب بعـض الصـور كصـور قائمـة كـل مرحلـة باسـتخدام برنـامج أدوبي .(Adobe Photoshop CS2.0) فوتوشوب

### ج. الرسوم الخطية:

تم استخدام برنامج مايكروسوفت بوربوينت (2007 MS PowerPoint)، لما يتيحه من إمكانية حفظ الرسم كصورة بمختلف الامتدادات (png, gif, jpg, tif, bmp, wmf).

د. مقدمة البرمجية:

وهي عبارة عن فيلم رسوم متحركة يدور عن أهمية تقنية الوسائط المتعددة من خلال حوار بين شخصية أم تطلب من ابنتها مذاكرة الدروس من الكتاب، وتشعر الابنه بالملل الشديد وتتساءل عن طريقة أخرى للتعلم، فتظهر المعلمة ومعهـا قـرص برمجيـة وسـائط متعـددة. وقـد تم إنتـاج هـذا الفـيلم .(Falsh 5.0, Adobe ImageReady CS2.0) : باستخدام برنامجي:

ه. العروض التوضيحية:

وهي لقطات فيديو توضيحية لكيفية استخدام البرامج التطبيقية الخاصة بإنتاج وتحرير الوسائط، وقد تم إنتاج هذه العروض باستخدام برنامج (Demo Creator) أحد أدوات مجموعة -Rapid E) (Learning Suite لتسحيل أحداث شاشات الكمبيوتر في صورة فيديو، مع إمكانية تحريرها وإضافة ملفـات صـوتية وملاحظـات نصـية علـى اللقطـات المسـجلة. باستخدام النسـخة التجريبيـة مـن البرنـامج (Trial Version) لإنتاج العروض التوضيحية التالية:

- كيفية است داـ برنامج (Recorder Sound (لتسجيل اوصوات.
- كيفيػػػة اسػػػت داـ برنػػػامج (Photoshop Adobe (لرتكيػػػب الصػػػور علػػػى اخللفيات.
- كيفية استخدام برنامج (Free YouTube Downloader) لتحميل لقطات الفيديو من االنرتنت.
- كيفية استخدام برنامج (Windows Movie Maker) لإنشاء وتحرير لقطات الفيديو.
- كيفية استخدام برنامج (PowerPoint) لدمج الوسائط وإضافة الفيديو وأزرار التفاعل.

وقد تم تجميع عناصر الوسائط المتعددة وترتيبها في المجلدات واختيار الملائم منها لاستخدامه في البرجحية.

### **.3 تنفيذ السيناريو وإنتاا البرمجية:**

بعد جمع وتحرير وإنتـاج عناصر الوسـائط المتعـددة المطلوبـة، تم تنفيـذ السـيناريو وإنتـاج برمجيـة الدراسة باستخدام برنامج ماكروميديا أوثروير- الإصدار السابع (Macromedia Authorware7) كفق اخلطوات التالية:

- أ. إعداد المخطط الانسيابي (Flowchart):
- البدء بعمل المخطط الإنسيابي بالشكل (١٨) والذي يوضح طريقة سير البرمجية بإدراج الأيقونـات اللازمـة مـن برنـامج أوثرويـر ووضعها على خط تـدفق البرمجيـة الرئيس والذي يشمل المقدمة والإطار الأساسي للموديول الأول (مرحلة التحليل).

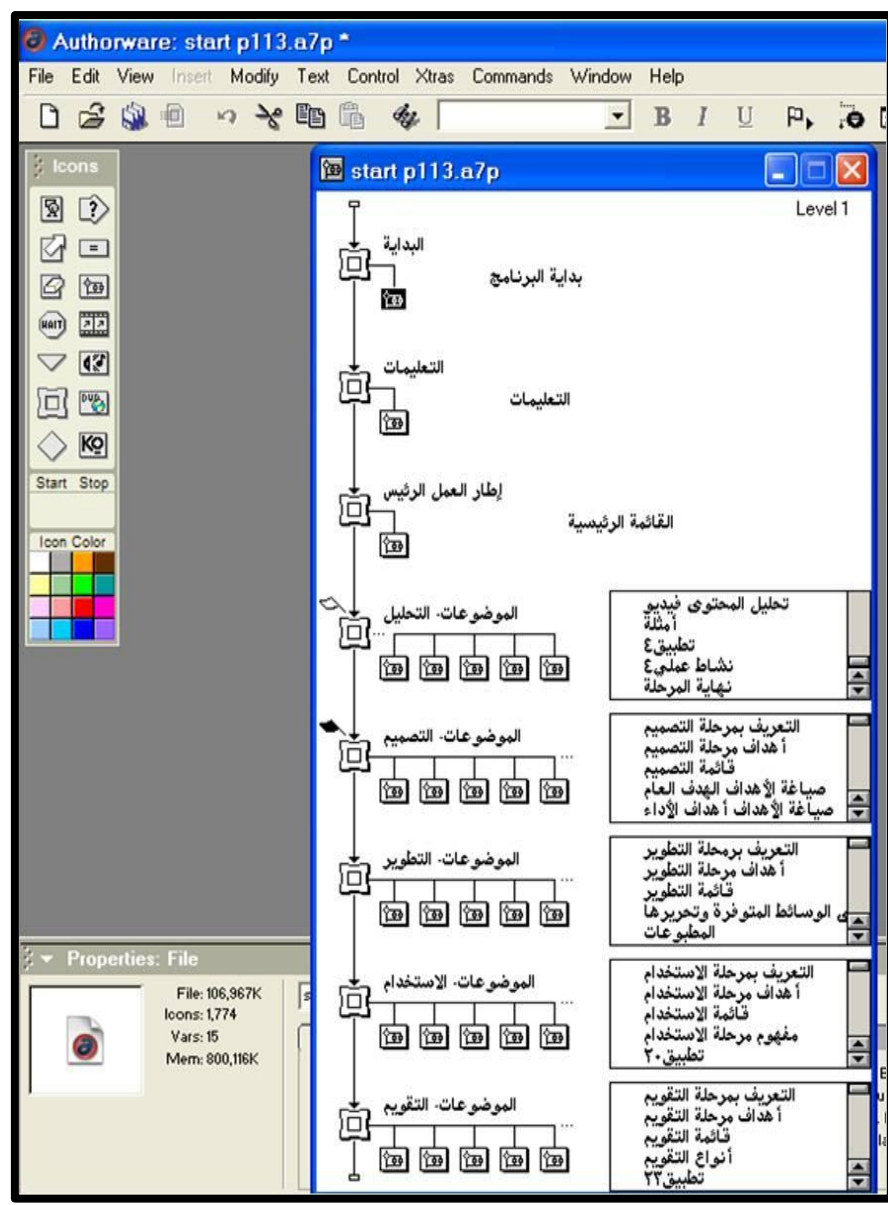

**شكل :18 المخطط النسيابي (Flowchart (لبرمجية الدراسة**

#### ب. إعدادات الشاشات:

- ضبط إعدادات البرمجية بتحديد شاشة العرض بحجم (٨٠٠ ×٦٠٠) نقطة، وهو الحجم القياسي في معظم أجهزة الحاسب لضمان تشغيلها بوضوح على أجهزة المعمل أثناء تطبيق تجربة الدراسة.
- إدراج الخلفية الرئيسة، ومربع النص بلون أبيض مائل إلى الرمـادي، ومربـع عنـوان الشاشة ليكون ثابتاً طوال البر**م**حية.

### ج. تنفيذ السيناريو ودمج الوسائط:

- البيدء بإدخيال النصوص إلى البرمجية وفق السيناريو المعد، وقيد واجهت الباحثة صعوبة استخدام النصوص من السيناريو المعد بواسطة برنامج بوربوينت؛ بسبب تعامل برنامج أوثروير مع أجزائها على أنها صور مما يجعلها تشغل حيزأكبيرأ من مسـاحة البرمجيـة. لـذا تم إدخـال النصوص باستخدام النسـخ واللصـق مـن برنـامج وورد، أو بتحريره مباشرة في برنامج أوثروير.
- إنشاي عدد من اوظلاط يف برنامج لتنسيق النصوص )عنواف رئيت- عنواف فرعي- نص عـادي- تغذية راجعة للإجابة الصحيحة-....) ليتم استخدامها وتطبيقهـا على كافة النصوص المشابهة.
- اسـتيراد الوســائط الأخــرى إلى الشاشــات (الصــور- الرســوم الخطيــة- الصــور المتحركة– الفيديو) وترتيب أماكنها ومزامنتها في الظهور مع الأصوات.
	- د. تطويرأنماط التفاعل والتحكم:

صمّمت الباحثة البرمجية بنمط التحكم الحر الذي يتيح إمكانية التنقل بين الشاشات إلى الأمام أو الخلف، كما يمكن الخروج من البرمجية في أي وقت، مع توفر حرية الذهاب إلى قائمة البرمجية الرئيسة (مراحـل التصـميم التعليمـي)، أو الانتقـال إلى قائمـة المرحلـة مـن خـلال أزرار علـي كـل شاشـة مـن الشاشات.

تمت برمجة بعض أزرار الشاشات بجعلها غير نشطة حتى يتم ظهور جميع العناصر على الشاشة، وبذلك تُنبّه المستخدم إلى إمكانية الانتقال إلى شاشة أخرى.

- إدراج أزرار التفاعــل والــتحكم في الإطــار الــرئيس، وشمــل الأزرار التاليــة (بدايــة البرمجية، التعليمات، خروج)كما بالشكل (١٩).
- إدراج أزرار التفاعل والتحكم الخاصة بشاشات كل مرحلة من المراحل بوضعها في شاشة الإطار الرئيس للمرحلة وضبط خصائصها، واحتوت كل شاشة على الأزرار

التالية (الرئيسية، قائمة المرحلة، التالي، السابق، طباعة، خروج)كما هو موضح بالشكل (٢٠) والشكل (٢١).

- عمــل شاشــات الاختبــار الانتقــالي وضـبـط طــرق التعزيــز، وبرمجــة آليــة التقــويم واحتساب النقاط بحيث تحتسب (١٠) درجات لكل إجابة صحيحة، وصفر في حالة الإجابة الخاطئة كما بالشكل (٢٢).
- برمحة شاشات نماية كل مرحلة بحيث تعطي تقريراً عن أداء المستخدم، كما يتم تعطيل أزراري التـالي والسـابق لإجبـار المستخدم للانتقـال إلى القائمـة الرئيسـة أو قائمة المرحلة من أولهاكما بالشكل (٢٣).
- برمجة شاشات الخروج من البرمجية بحيث تكون متوافرة طوال الوقت، وعند الضغط على زر الخروج يتوجه المستحدم لشاشة للتأكد من رغبته بالخروج، أو إلغاء الأمر والعودة إلى البرمجية مرة أخرى كما يوضح ذلك شكل (٢٤).

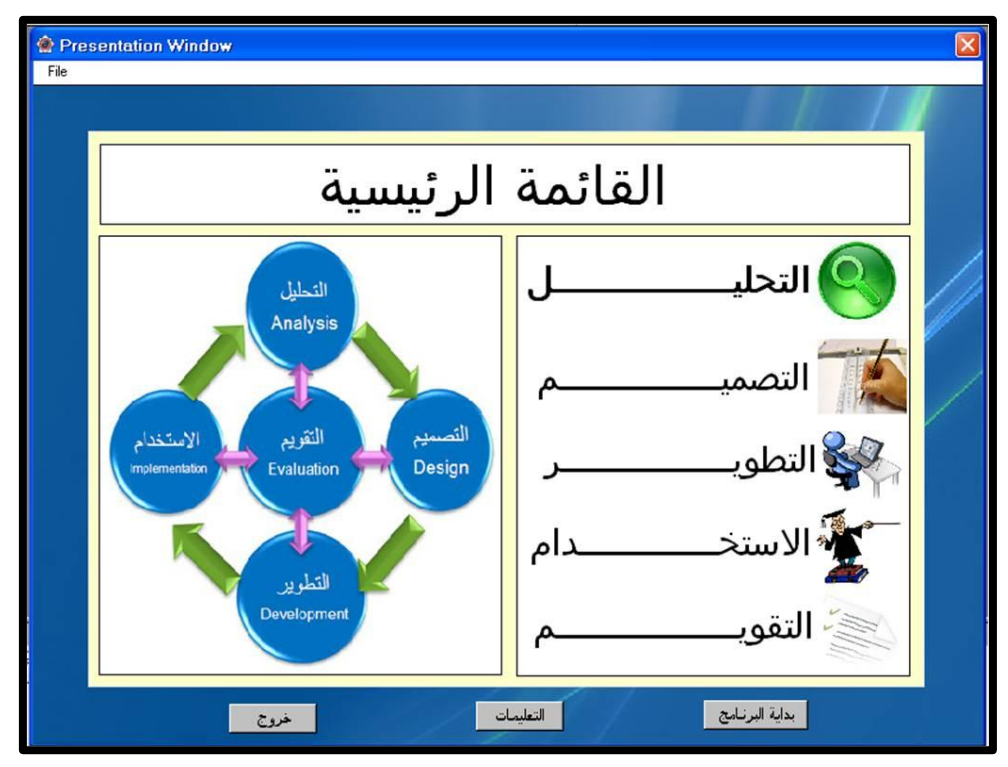

**شكل :19 شاشة القائمة الرئيسة لبرمجية الدراسة**

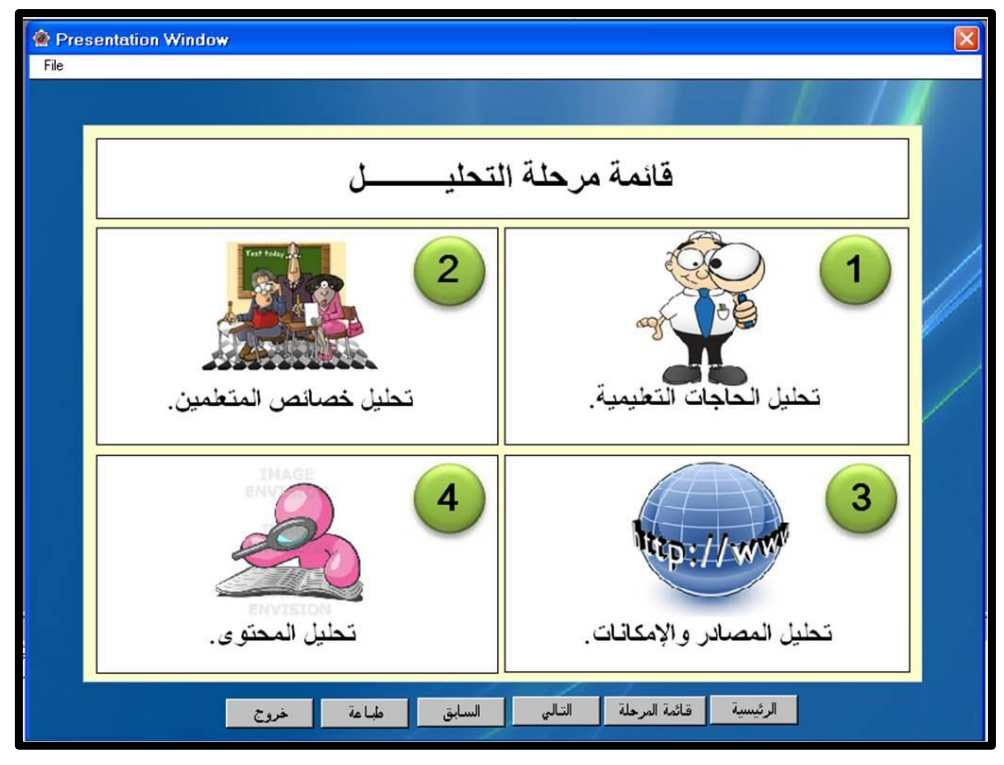

**شكل :11 شاشة قائمة فرعية لموديول التحليل في برمجية الدراسة**

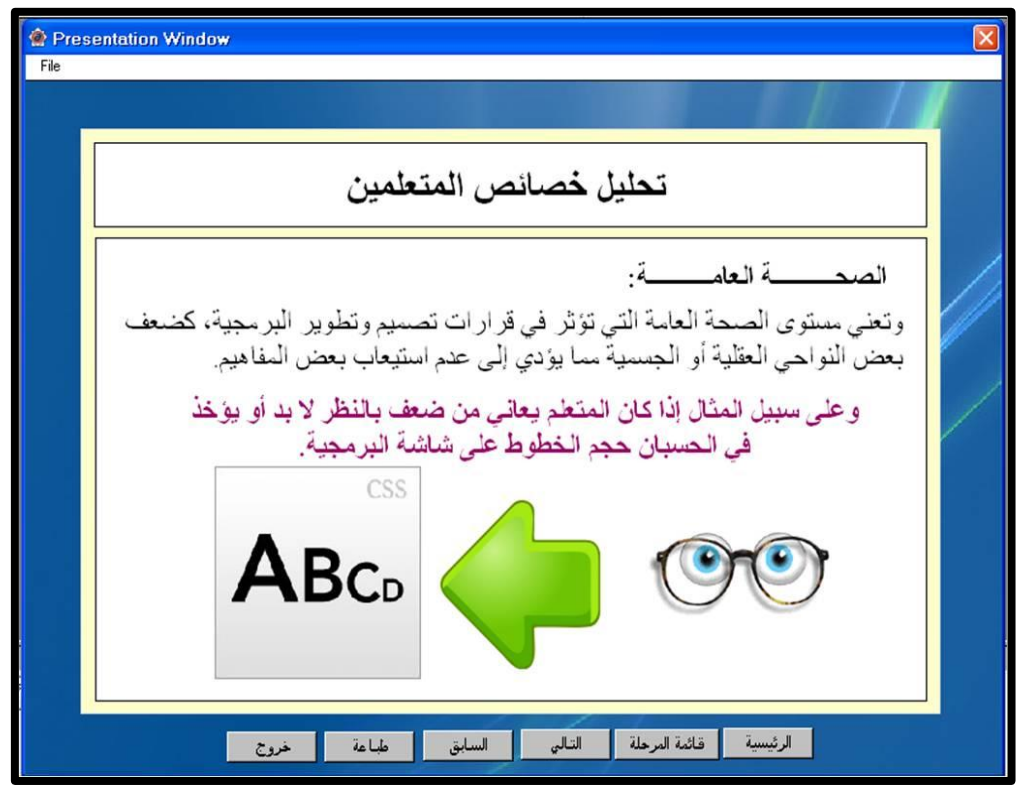

**شكل :11 شاشة محتوى في برمجية الدراسة**

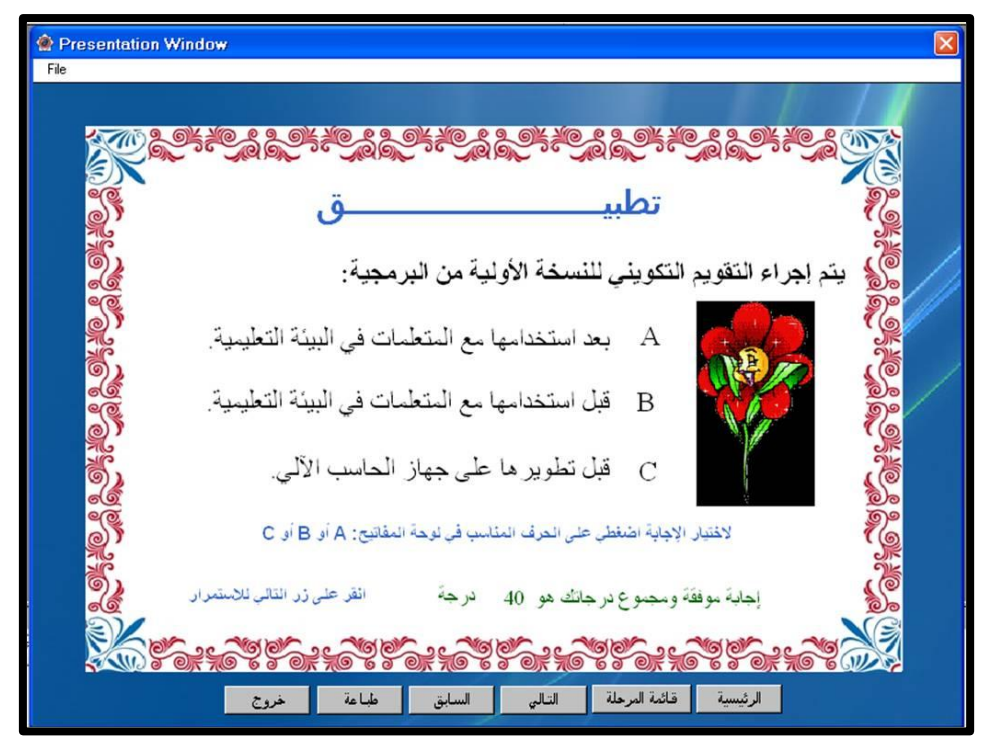

**شكل :11 شاشة تطبيق انتقالي وتغذية راجعة**

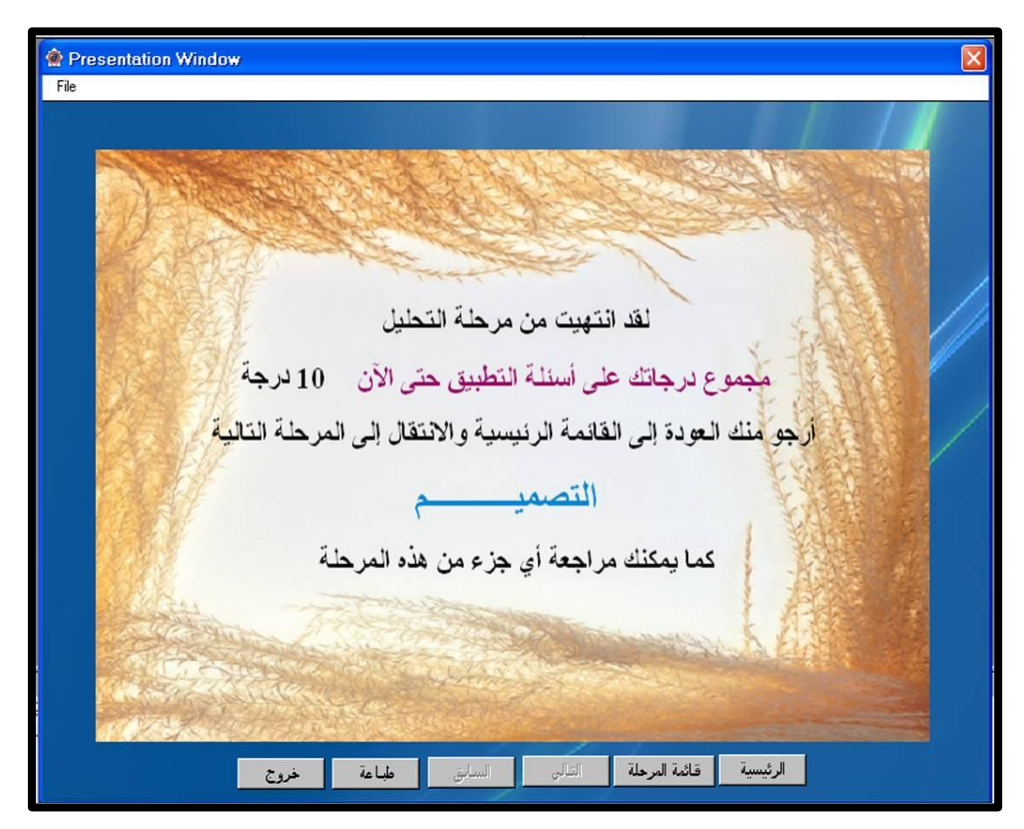

**شكل :13 شاشة نهاية الموديول )المرحلة( في البر مجية**

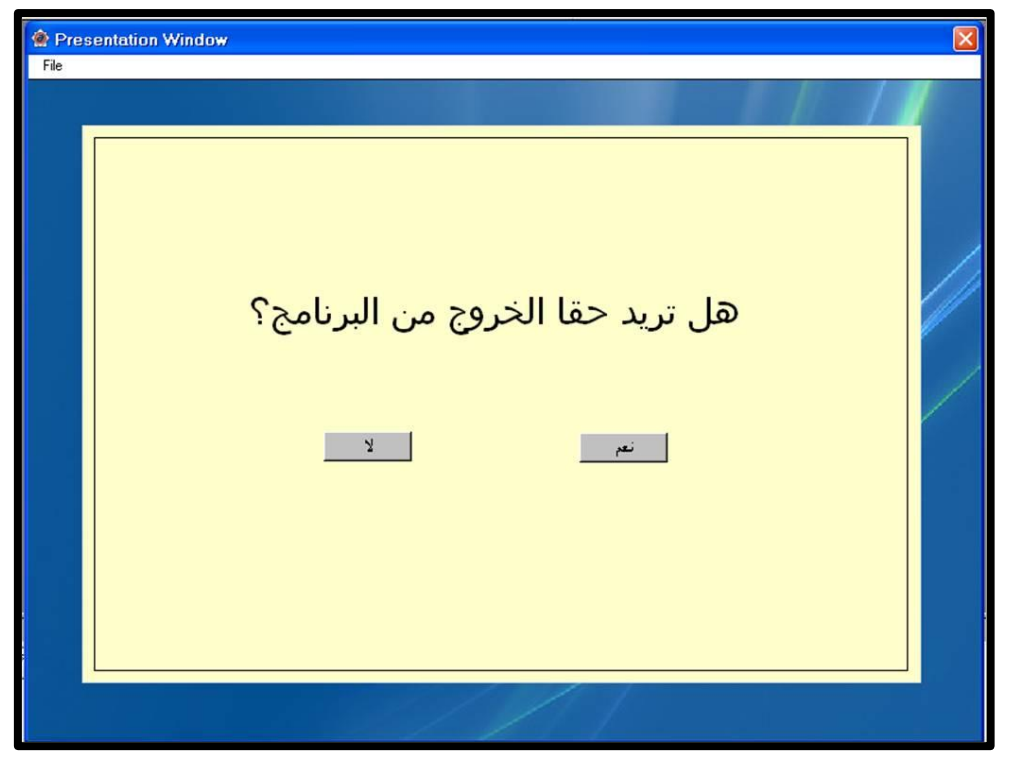

**شكل :14 شاشة الخروا من البر مجية**

ه. إنتاج دليل المستخدم:

تم إنتاج الدليل المرفق مع البرمحية بحيث يحتوي على الأنشطة اللازمة للتنفيذ، واحتوى الدليل على:

- أ. معلومات عن كيفية تشغيل وتنصيب البرمجية، وضبط الإعدادات اللازمة للشاشات. ب. المراحل الخمس وتتضمن كل مرحلة:
	- مقدمة تعريفية.
	- أهداف المرحلة.
- الأنشطة مرتبـة بـالترقيم (رقـم النشـاط، رقـم الصـفحة)، حيـث يـتم إرشـاد مستخدمة البرمجية بعد انتهائهـا مـن الإجابـة عـن سـؤال التطبيـق الانتقـالي بالتوجو إىل الدليل لتنفيذ النشاط ادلطلوب.
	- ج. نماذج متنوعة لشاشات السيناريو يتم الاستعانة بما عند عمل سيناريو البرمجية.
- د. جدول لبعض الأفعال القابلة للملاحظة والقياس بمحالاتها ومستوياتها المختلفة يتم الاسترشاد بما لصياغة أهداف البرمجية التي سيتم إنتاجها.
- ه. صفحات فارغة يمكن للمستخدم الاستعانة بما لتدوين بعض الملاحظات.(انظر ملحق (ح) - دليل الاستخدام).

**وتجدر اإلشارة إلى أنو:**

- تحت الاستفادة مـن تصـميم وتحريب الشاشـات الخاصـة بـالموديول الأول ( مرحلـة التحليـل) لاستخدامها كإطار عمل لباقي المراحل مع إجراء التعديلات اللازمة.
- استغرقت عملية الإنتاج وقتاً طويلاً تخللتها عمليات تجريب مستمرة بتشغيل البربحية للتأكد من عمـل جميـع مكوناتهـا بالشـكل الصـحيح، كمـا تمـت الاسـتفادة مـن ملاحظـات المحكمـين واقتراحاتهم.
	- مت تطوير دليل ادلست دـ كالتعديل عليو باستمرار ليتوافق يف أنشطتو كزلتواه مع زلتول الربرلية.

### **.4 التقويت التكويني للبرمجية:**

خلال تطوير البرمجية كانت الباحثة تحري عمليات تحريب وتنقيح باستمرار للتأكد من سلامة الروابط بين أجزائها، وعمل الوسائط المختلفة بشكل صحيح. وبعد الانتهاء من تطوير البرمجية، بدأت البارثة بتجهيزىا للتحكيم.

تم عرض البرمجية مع دليل المستحدم على محموعة من المحكمين المختصين في محال تكنولوجيا التعليم لتحكيمها باستخدام بطاقة أعدتها الباحثة لهذا الغرض، وهي ذات البطاقة التي استُخدمت لتقييم الإنتاج الفعلي لأفراد عينة الدراسة من برمجيات الوسائط المتعددة. (انظر ملحق (أ)- خطاب السادة المحكمين) (ملحق (ج)– بطاقة تقييم برمجية الدراسة) (ملحق (ز)– قائمة بأسماء السادة المحكمين).

ولتسهيل تفسير النتائج استخدمت الباحثة الأسلوب التالي لتحديد مستوى الإجابة عن بنود الأداة. حيث تم إعطاء وزن للبدائل: (موافق بشدة=٥، موافق=٤، إلى حد ما=٣، غير موافق=٢، غير ا<br>أ موافق إطلاقاً= ١)، ثم تم تصنيف تلك الإجابات إلى خمسة مستويات متساوية المدى من خلال المعادلة التالية:

### **طول الفئة = )أكبر قيمة- أقل قيمة( ÷ عدد بدائل األداة = )1-5( ÷ 5 = 1881**

لنحصل على التصني ادلوضح عدكؿ )ِ( كالتا :

| مدى المتوسطات                                                  | الوصف             |
|----------------------------------------------------------------|-------------------|
| $\circ, \cdot \cdot = \epsilon, \tau \setminus$                | موافق بشدة        |
| $5, 7 - 7, 5$                                                  | موافق             |
| $\mathbf{r}, \mathbf{\epsilon} \cdot - \mathbf{r}, \mathbf{v}$ | إلى حد ما         |
| $\gamma, \gamma$ . $-$ 1, $\wedge$ 1                           | غير موافق         |
| $\setminus, \wedge\cdot\,=\,\setminus, \cdots$                 | غير موافق إطلاقاً |

**جدول :1 توزيع الفئات وفق التدرا المستخدم في أداة الدراسة**

ومن خلال تقييم السادة المحكمين والمحكمات لبرمجية الدراسة تم الحصول على النتائج

التالية الموضحة في جدول (٣):

| المتوسط الحسابي* | عناصر التقييم            |
|------------------|--------------------------|
| 5,AA             | التقويم والتغذية الراجعة |
| $5,7\lambda$     | أنماط الإبحار والتنقل    |
| 5,00             | الأهداف                  |
| 5,70             | الاستخدام                |
| $5,0\lambda$     | المحتوى                  |
| 5,07             | تصميم الشاشات            |
| 5,57             | توظيف الوسائط المتعددة   |
| ۳,٦٦             | المقدمة                  |
| 5,00             | الدرجة الكلية للتقييم    |

**جدول :3 المتوسطات الحسابية لعناصر التقييت الرئيسة**

\* ادلتوس من ٓ درجات

تشير النتائج في جدول (٣) إلى اتفاق المحكمين على ملاءمة البرمجية التعليمية المعدة للتطبيق، حيث بلغ متوسط الدرجة الكلية لتقييمها من قبل المحكمين (٤,٥٥) من أصل (٥) مما يعني أن البرمجية مناسبة للتطبيق على أفراد عينة الدراسة. وقد تصدّرت أساليب التقويم والتغذية الراجعة بنود التقييم بمتوسط بلغ (٤,٨٨)، تليها أنماط الإبحــار والتنقــل بمتوســط (٤,٧٨)، ثم الأهــداف بمتوســط (٤,٧٥)، فســهولة الاســتخدام بمتوســط (٤,٦٥)، فالمحتوى العلمي بمتوسط (٤,٥٨)، فتصميم الشاشات بمتوسط (٤,٥٣)، فتوظيف الوسائط المتعددة بمتوسط (٤,٣٢)، وأخيراً مقدمة البرمجية بمتوسط بلغ (٣,٦٦). ن

وقد أشار المحكمون إلى بعض الملاحظات وتم إجراء التعديلات اللازمة لتكون البرمحية جـاهزة للاستخدام، ومن هذه التعديلات:

- تعديل بعض الأصوات المنطوقة والمؤثرات الصوتية.
- تصويب بعض الأخطاء الإملائية والنحوية، وعلامات الترقيم.
	- إدراج زر لت طي ادلقدمة أك االستمرار.
- إعادة برمجة بعض أزرار الشاشات ليتم تعطيلها كشاشة نماية المرحلة حيث يتم تعطيل زر التالي.
- إضافة شاشة بداية لكل مرحلة (موديول) لفصلها عن المرحلة السابقة وعدم الاكتفاء بشاشة قائمة المرحلة كفاصل بين المراحل المختلفة.
	- عرض التعليمات يف بداية الربرلية مع كجود زر الستدعائها يف أم كقت.
- إعداد قرص البرمجية ليعمل بواسطة التشغيل التلقائي (autorun)، وقدتم استخدام برنامج 1°1) (Autorun Express أحد البرامج المجانية مفتوحة المصدر لإعداد قرص البرمجية للعمل بواسطة التشغيل التلقائي.
- إرفاق برامج التشغيل اللازمة مع القرص الخاص بالبرمجية حتى يتمكن المستخدم من تنصيبها ليتم تشغيل البرمجية بصورة صحيحة.
- إعادة ترقيم الأنشطة الموجودة في الدليل، حيث ظهرت أرقامها مغايرة لما هي عليه في شاشات البرمجية.

كما تم تجريب البرمجية استطلاعياً على مجموعة صغيرة مكونة من (٣) أفراد (معلمتين ومشرفة تربوية) بغرض الكشف عن صعوبات الاستخدام قبل البدء باستخدامها مع أفراد عينة الدراسة. وقد أشرن إلى عدم ثبات الصوت خلال بعض أجزائها من حيث الارتفاع والانخفاض مما جعل الباحثة تعيد تسجيل بعض المقاطع الصوتية والتعليقات، كما أن الأصوات المصاحبة للنقر على أزرار التحكم كانت غير ملائمة وقد تمت إعادة اختيارها.

**مرحلة الستخدام )التنفيذ(:** كسن على ذكرىا عند استعراض تطبيق يربة الدراسة.

### **مرحلة التقويت:**

بعد تطبيق البرمجية على الطالبات، وتحليل نتائج الدراسة. تم تحديد فاعليتها على اكتسـاب الطالبات للنواحي المعرفية والمهارية الخاصة بإعداد برمجيات الوسائط المتعددة، وسنأتي على ذكرها لاحقاً عند تفسير النتائج.

**إعداد الختبار التحميلي:**

**إعداد الختبار:**

تم تصميم الاختبار التحصيلي (القبلي/ البعدي) لقياس تحصيل الطالبات للجوانب المعرفية التي تضمنتها البرمجية التعليمية، والمتمثلة في مراحل التصميم التعليمي اللازمـة لإعـداد برمجيـات الوسـائط المتعددة كما اقترحها نموذج الدراسة.

وقد تم إعداد فقرات الاختبار التحصيلي بناءً على قائمة بالأهداف السلوكية المصاغة بصورة ن قابلة للملاحظة والقياس والتي مثّلت الأهداف المعرفية للبرمجية. (انظر ملحق (د)– أداة الدراسة الأولى– قائمة أهداف الاختبار التحصيلي).

صُمم الاختبار بالنمط الموضوعي، واحتوى على سؤالين: الأول من نوع الصواب والخطأ مُكوناً ن من (٢٥) عبـارة، لكل عبـارة احتمـالان إمـا الصـواب أو الخطأ. والسـؤال الثـاني مـن نـوع الاختيـار مـن متعدد وتكون من (٤٠) عبارة، لكل عبارة أربعة إجابات محتملة تأخذ الرموز: أ- ب- ج- د. وبذلك كان العدد الكلي لعبارات الاختبار (٦٥) عبارة.

وقد تم تخصيص درجة واحدة للإجابة الصحيحة عن كل عبارة، وصفر للإجابة الخاطئة، وعليه فإن الدرجة الكلية للاختبار تساوي (٦٥) درجة. كما تم وضع تعليمات الإجابة عن أسئلة الاختبار في البداية على أن يتم تدوين الإجابات في نموذج خاص أُرفِق مع أسئلة الاختبار.

## **صدق الختبار التحميلي:**

#### **.1 المدق الظاىري:**

تم عرض الاختبار التحصيلي على مجموعة من المحكمين المختصين في مجال تكنولوجيا التعليم مرفقاً بقائمة الأهداف لأخذ آرائهم حول بنود الاختبار من حيث: . مناسبة بنود الاختبار التحصيلي لأهدافه (مناسب/ غير مناسب).

. دقة صياغة بنود الاختبار التحصيلي (دقيقة/ غير دقيقة).

وقد استفادت الباحثة من أراء ومرئيات المحكمين، حيث تمت صياغة بعض الفقرات، وخرج الاختبار التحصيلي في صورته النهائية. (انظر ملحق (د)– قائمة أهداف الاختبار التحصيلي- مصفوفة الأهداف- أداة الدراسة الأولى: الاختبار التحصيلي)

وبتحليل البيانات التي تم الحصول عليها من المحكمين اتضحت النتائج التالية:

**جدول :4 معادلت نسب اتفاق المحكمين على مدى مناسبة بنود الختبار التحميلي ألىدافو )ن=8(**

| معدلات الاتفاق     | البيان                                |
|--------------------|---------------------------------------|
| $\%$ ٩٩, $\cdot$ . | مدى مناسبة بنود السؤال الأول للأهداف  |
| $%$ ۹۸,۳۳          | مدى مناسبة بنود السؤال الثاني للأهداف |
| $\%$ ۹۸,०۷         | مدى مناسبة بنود الاختبار للأهداف      |

**جدول :5 معادلت نسب اتفاق المحكمين على مدى دقة صياغة بنود الختبار التحميلي**

| معدلات الاتفاق    | البيان                           |
|-------------------|----------------------------------|
| $\%$ ٩٤, $\cdots$ | مدى دقة صياغة بنود السؤال الأول  |
| $%$ ۹٦,٦٧         | مدى دقة صياغة بنود السؤال الثاني |
| $\%$ 90, $\vee$ ) | مدى دقة صياغة بنود الاختبار      |

**)ن=8(**

يتضح من النتائج التي تم الحصول عليها في الجحدولين (٤) و(٥) إجماع المحكمين علىي مناسبة الاختبار التحصيلي لغرض الدراسة، إذ بلغت نسبة اتفاق المحكمين على مدى مناسبة بنود الاختبار التحصيلي لأهدافه (٩٨,٥٧) كما هو موضح في جـدول (٤)، كمـا يشـير جـدول (٥) إلى نسبة اتفاق المحكمين على مدى دقة صياغة بنود الاختبار والتي بلغت (٩٥,٧١%). مما يعني أن الاختبار مناسب للتطبيق على أفراد عينة الدراسة.

**.1 صدق التساق الداخلي:**

تم حساب صدق الاتساق الداخلي. حيث يوضح جدول (٦) أن قيمة معامل الثبات بطريقة كودر–ريتشارسون بلغت (٠٫٨٩)، فيما بلغت قيمته بطريقة التجزئة النصفية (٠٫٨٨). مما يدل على نسبة هبات مرتفعة للختبار التحصيلي.

**جدول :6 معامالت ثبات الختبار**

| ثبات التجزئة النصفية | ثبات كودر–ريتشارسون | عدد البنود |
|----------------------|---------------------|------------|
| $\lambda$            | ۰۸۹                 |            |

**ثبات الختبار التحميلي:**

تم التأكد من ثبات الاختبار التحصيلي بطريقة إعـادة الاختبـار على عينة استطلاعية من غير أفراد عينة الدراسة، وتكونت العينة الاستطلاعية من (٢٣) طالبة (معلمـات قبـل الخدمـة) تم تطبيـق الاختبـار التحصـيلي علـيهن، ثم إعـادة تطبيـق نفـس الاختبـار بفـارق زمـني مدتـه ثلاثـة أسـابيع بـين الاختبـارين. وحسـاب معـاملات ارتبـاط التطبيـق الأول بـالتطبيق الثـايي باسـتخدام معادلـة "بيرسـون– ."Person

**جدول :7 معامالت ارتباط بيرسون لقياس العالقة بين التطبيق األول والتطبيق الثاني لالختبار التحميلي )العينة الستطالعية: ن=13(**

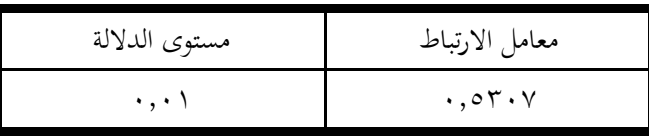

وبتحليل البيانات وجد أن معامل الارتباط بين الاختبارين بلغ (٠,٥٣٠٧) كما يوضح ذلك جدول (٧)، وكانت قيمته دالة عند مستوى (٠,٠١) مما يعني ثبات الاختبار التحصيلي عند تطبيقه أكثر من مرة.

### **إعداد بطاقة تقييت برمجيات الوسائط المتعددة:**

**إعداد بطاقة التقييت:**

تم تصميم بطاقة تقييم البرمجيات التعليمية لقياس أداء الطالبات للجوانب المهارية التي تضمنتها البربحية التعليمية، والمتمثلة في الإنتاج الفعلي من برجميات الوسائط المتعددة. واقتصرت هذه البطاقة على تقييم البرمجيات المنتجة من حيث العناصر التالية: المقدمة، الأهداف، المحتوى، التقويم والتغذية الراجعة،
تصميم الشاشات، أنماط الإبحار والتنقل، توظيف الوسائط المتعددة، الاستخدام، وقد تم إعداد بنود البطاقة بناءً على قائمة أهداف الأداء والتي مثّلت الأهداف المهارية للبرمجية (اتظر ملحق (ب)– أهداف ن البرمجية- أهداف الأداي.

شملت البطاقـة (٥٤) عبـارة توزعـت علـى (٨) محـاور كالتـالي: المقدمـة (٣)،الأهـداف (٤)، المحتوى (٨)، التقويم والتغذية الراجعة (٨)، تصميم الشاشات (٤)، أنماط الإبحار والتنقل (٩)، توظيف الوسائط المتعددة (١١)، الاستخدام (٦)، وتم تحديد مستوى الإجابة على بنود البطاقة بإعطاء وزن للبـدائل لكـل عبــارة: (موافــق بشــدة=٥، موافــق=٤، إلى حــد مــا=٣، غــير موافــق=٢، غــير موافــق ا :<br>| إطلاقاً= ١).

# **صدق بطاقة التقييت من المحكمين:**

بعد تصميم البطاقة تم التأكد من الصدق الظاهري لها عن طريق عرضها على مجموعة من المحكمـين المختصـين في مجـال تكنولوجيـا التعليم لتقيـيم بنـود البطاقـة مـن حيـث مناسـبة العبـارات، وتم الاكتفاء بصدق المحكمين نظراً لعدم إمكانية توفر إنتاج سابق لجميع الطالبات (أفراد عينة الدراسة) من ن برمجيات الوسائط المتعددة لحساب ثبات البطاقة. وتحدر الإشارة إلى أن البطاقة التي تم تحكيمها هي ذات البطاقة التي استُخدمت لتقييم البرمجية التعليمية المعدة للدراسة، وبتحليل البيانات التي تم الحصول عليها من المحكمين اتضحت النتائج التالية:

| معدلات الاتفاق             | البيان                        |
|----------------------------|-------------------------------|
| %97,09                     | بنود المعلومات العامة         |
| $\%$                       | بنود المقدمة                  |
| $\%$ 97, yo                | بنود الأهداف                  |
| $\%$ ۹ $\wedge$ , ٤٤       | بنود المحتوى                  |
| $\%$ 91, { {               | بنود التقويم والتغذية الراجعة |
| $\%$ \ ,                   | بنود تصميم الشاشات            |
| $\%$ 91,71                 | بنود أنماط الإبحار والتنقل    |
| $\%$ \ $\ldots$ \, \ \ \   | بنود توظيف الوسائط المتعددة   |
| $\%$ \ $\cdot$ , $\cdot$ . | بنود الاستخدام                |
| %9A,57                     | بنود البطاقة                  |

جدول ٨: معاملات نسب اتفاق المحكمين على مدى مناسبة بنود بطاقة تقييم البرمجيات ن=٨

تشير النتائج التي تم الحصول عليها في جدول (٨) إلى إجماع المحكمين على مناسبة بنود بطاقة تقييم البرمجيات لغرض الدراسة، إذ بلغت نسبة اتفاق المحكمين على مدى مناسبة البنود التي احتوتها البطاقة (٩٨,٤٦%)، ولم تجر الباحثة سوى تعديلات طفيفة تمثلت في تعديل صياغة بعض العبارات. وبذلك خرجت البطاقة في صورتها النهائية (انظر ملحق (هـ)– أداة الدراسة الثانية: بطاقة تقييم برمجيات الوسائط المتعددة).

### **تطبيق تجربة الدراسة**

سار تطبيق الدراسة على النحو التالي:

- ١. تم أخذ الموافقة اللازمة لتطبيق تحربة الدراسة في كلية الدراسات التطبيقية وخدمة المحتمع بجامعة الملك سعود بالرياض (مقر عمل الباحثة) من عميد الكلية. (انظر ملحق (و)– خطاب الموافقة على تطبيق تجربة الدراسة).
- ن ٢. تم تحديد النمط الفردي لاستخدام البرمجية التعليمية مع الطالبات، حيث تم استخدامها ذاتياً بواسطة تفاعل كل طالبة مع البرمجية بمفردهـا خـلال الجلسـات التدريبية الـتي عُقـدت في معمـل الحاسب الآلي، واقتصر دور الباحثة على إعطاء مقدمة تعريفية بداية كل جلسة وحل المشاكل الفنية التي قد تصاحب تشغيل البرمجية دون التدخل لشرح محتواها.
- ٣. تم التنسيق بين الباحثة وبين أستاذات المقررات المختلفة واللاتي يقمن بتدريس الطالبات لإيجاد وقت يُلائم جميع الطالبات لتطبيق الدراسة، وتم الاتفاق على أن يكون اللقـاء بمعـدل سـاعة أسبوعياً ولمدة أربعة أسابيع.
- ٤. تم تجهيز معمل الحاسب الآلي رقم (٤٩–ب) بكلية الدراسات التطبيقية وخدمة المجتمع بالبديعة كالآتي:
	- الت كد من عمل كافة اوجهزة اليت سيتم است دامها.
- التأكد من توفر الملحقات الخاصة بكل جهاز (الفأرة- لوحة المفاتيح- السماعة).
- تشغيل برمجية الدراسة وتم اكتشاف أن بعض أجزائها لاتعمل بسبب عدم وجود برامج التشغيل اللازمـة في الجهـاز. لـذا تم تنصـيب الـبرامج اللازمـة Flash) .Player)
	- نسخ أقراص البرمجية (CD) على عدد الطالبات وإعداده ليعمل تلقائياً.
	- طبع دليل الاستخدام على عدد الطالبات وعمل كشف للحضور في كل جلسة.
- ٥. بدأ اللقاء الأول باستقبال الطالبات في المعمل والترحيب بمن وشرح أهداف البرمجية وإجراءاتها وإعطاء كل طالبة نسخة من دليل الاستخدام، كما تم تطبيق الاختبار التحصيلي قبلياً على جميع طالبات عينة الدراسة وعددهن (٢٦) طالبة جميعهن أجرين الاختبار في وقت واحد.
	- ٠. ثم تنظيم الجدول الزمني لجلسات تجربة الدراسة كالتالي:
- الأسـبوع الأول: التعريــف بالدراســة وأهــدافها وإجراءاتحــا، وتطبيــق الاختبــار ن التحصيلي قبليا.
	- اوسبوع الثاين: ا لسة اوكىل- مررلة التحليل.
- اوسبوع الثالث: ا لسة الثانية- مررلة ا لتصميم، والإطلاع على الأنشطة المنقَّذة لمرحلة التحليل.
- الأسبوع الرابع: الجلسة الثالثة- المراحل: التطوير والاستخدام والتقويم، والاطلاع على سيناريو البرمجيات المعد من قبل الطالبات.
- ٧. عقب كـل جلسـة تم إعطـاء الطالبـات النسـخة المعـدة مـن البرمجيـة للمرحلـة الـتي تخـص الجلسـة لتشغيلها في المنزل والاستفادة منها في تنفيذ التطبيقات الموجودة بالدليل.
- ٨. طُبّق الاختبار التحصيلي بعدياً على جميع طالبـات عينـة الدراسـة وعـددهن (٢٦) طالبـة في الجلسة الأخيرة ڤُبيل فترة الاختبارات النهائية، وقد تم استلام البرمجيات والدليل من الطالبات الذي احتوى على الأنشطة المنفذة والسيناريو الخاص بكل برمجية مع البرمجيات التي تم إنتاجها على قرص مـدمج (CD) أو فـلاش (Flash)، وكـان عـدد الأدلـة والبرمجيـات المستلمة (٢٤) دليلاً وبرمجيةً تعليميةً متعددةً الوسائط، فيما اعتذرت طالبتان عن تسليم البرمجيات والدليل.
- ٩. بعد تطبيق الاختبار التحصيلي بعدياً واستلام البرمجيات المنفذة من قبل الطالبات تم الاطلاع عليها عدداً من المرات، ثم بدأت الباحثة بتقييمها باستخدام البطاقة التي أعدتما لهذا الغرض.
- **١٠. بع**د تطبيق أدوات الدراسة على الطالبات، تم تفريغ نتائج الدراسة ومعالجتها إحصائياً بواسطة حزمة البرامج الإحصائية (SPSS)؛ لتحديد فاعلية البرمجية على اكتساب الطالبات للنواحي المعرفية والمهارية الخاصة بإعـداد برمجيـات الوسـائط المتعـددة، وسنأتي علـى ذكرهـا لاحقـاً عنـد تفسير النتائج، كما دونت الباحثة بعض الملاحظات للاستفادة منها عند تفسير النتائج، واتخاذ القرارات اللازمة لتحسين النسخ المستقبلية من برمجية الدراسة.
- . ١ . في ضوء النتائج التي تم الحصول عليها تمت مناقشتها وتقديم التوصيات واقتراح المواضيع البحثية المستقبلية.

# **المعالجة اإلحمائية**

تم استخدام الأساليب الإحصائية التالية:

- ١. المتوسطات الحسابية والتكرارات والنسب المئوية لحساب مدى اتفاق المحكمين على ملاءمة البرمجية التعلبيمية المعدة لغرض الدراسة.
- . اختبار ولكوكسون (Wilcoxon) لدلالة الفروق بين مجموعتين مترابطتين لاختبار صحة الفرض الأول.
- ٣. اختبار مربع كاي (كا٢) (لجودة التوزيع) لاختبار الفرض الثاني والتعرف على مدى وجود اختلاف بين التكرارات المشاهدة والمتوقعة لأداء الطالبة في بنود التقييم التي تضمنتها بطاقة الإنتاج العملي.

**الفمل الخامس النتائج ومناقشتها والتوصيات والمقترحات**

**-عرض النتائج:**

- **إجابة السؤال األول.**
- **إجابة السؤال الثاني.**
- **إجابة السؤال الثالث.**

**-مناقشة النتائج.**

**-توصيات الدراسة.**

**-الدراسات المقترحة.**

# **الفمل الخامس النتائج ومناقشتها والتوصيات والمقترحات**

# **عرض النتائج**

بعد تطبيق أدوات الدراسة تم الحصول على البيانـات وتحليلهـا لاستخلاص النتـائج وعرضـها، وذلك للإجابة عن سؤال الدراسة الرئيس الذي نصّ على:

مــا فاعليــة برمجيــة تعليميــة مقترحــة تتنــاول النمــوذج العــام للتصــميـم التعليمــي فـي تنميــة **مهارات إعداد الوسائط المتعددة التعليمية لطالبات الدبلوم العام في التربية؟**

واستلزم ذلك الإجابة عن أسئلة الدراسة الفرعية التالية:

- ١. ما نموذج التصميم التعليمي الملائم لتنمية مهارات إعداد الوسائط المتعددة التعليمية لطالبات الدبلوم العام في التربية؟
- ٢. ما فاعلية البرمجية التعليمية المقترحة على التحصيل المعرفي للمفاهيم الأساسية المتعلقة بإعداد الوسائط المتعددة التعليمية لطالبات الدبلوم العام في التربية؟
- ٣. ما فاعلية البرمجية التعليمية المقترحة على تنمية المهارات العملية المتعلقة بإعداد الوسائط المتعددة التعليمية لطالبات الدبلوم العام في التربية؟

وفيما يلي عرضاً للنتائج التي تم التوصل إليها لإجابة أسئلة الدراسة بالتسلسل الذي وردت فيه كما يلي:

### **إجابة السؤال األول:**

**.1 ما نمو ا التمميت التعليمي المالئت لتنمية مهارات إعداد الوسائط المتعددة التعليمية**

#### **لطالبات الدبلوم العام في التربية ؟**

تمت الإجابـة عـن السـؤال الأول مـن خـلال مراجعـة الأدبيـات الـتي تتعلـق بنمـاذج التصـميم التعليمي، وتم استخدام النموذج العام (ADDIE) مع تكييف إجراءاته لغرض الدراسة الحالية، واعتُبِر النموذج مُلائماً للاستخدام الفردي في إعداد الوسائط المتعددة التعليمية.

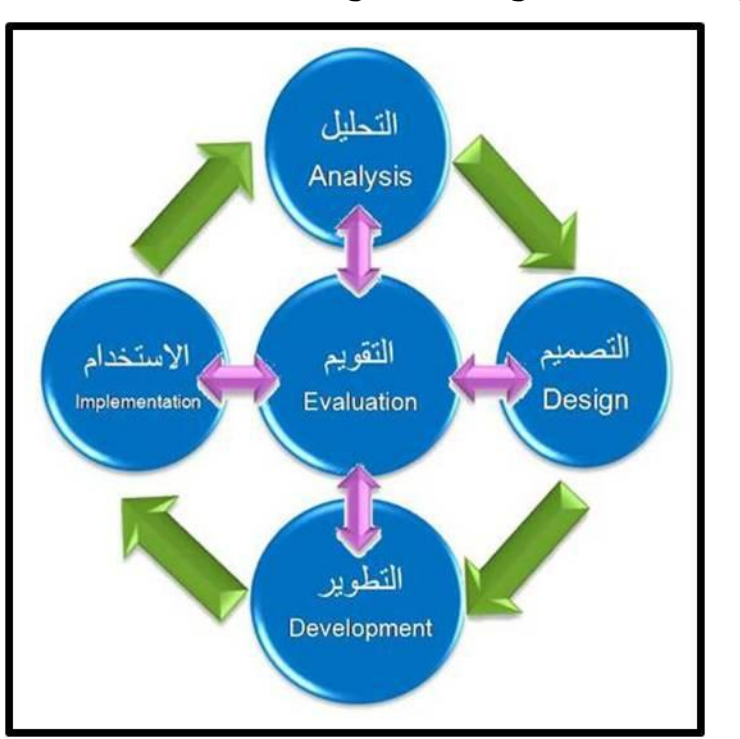

**شكل :15 نمو ا الدراسة المقترح (ADDIE(**

يتكون النموذج من خمسة مراحل رئيسة هي:

ويوضح الشكل (٢٥) نموذج الدراسة المقترح:

- . التحليل (Analysis): هي عملية تحديد ما ينبغي أن تحتويه البرمجية من: معلومات، مهارات، اتجاهات.
- . التصميم (Design): تحديد جميع المواصفات التربوية والفنية للبرمجية: أهداف البرمجية، الأنشطة والأمثلـة، مواصـفات النصـوص والصـور والرسـوم، الاسـتراتيجية التعليميـة، تصميم الشاشات وإنتاج المخطط الورقي الخاص بالبرمحية (السيناريو).
- .ّ التطوير (Development(: صويل ادلواصفات التعليمية كالفنية )السػيناريو( إىل بررليػة وسائط متعددة، وإجراء عملية التقويم التكويني للبرمجية قبل إخراج النسخة النهائية منها.
- ٤. الاستخدام (Implementation): عمليـة الاستخدام الفعلـي للبرمجيـة المنتجـة في بيئـات الـتعلم الحقيقيـة، وتـدريب الأفـراد علـي اسـتخدامها، وجمـع بيانـات التقـويم الإجمالي.
- ه. التقويم (Evaluation): تقرير مدى فاعلية البرمجية وكفاءتها بواسطة نتائج البيانات التي تم جمعها، بهدف تحسين النسخة المستقبلية منها.

شملت كل مرحلة من المراحل على عـدد من الإجراءات، وقـد تم استعراض محتوى النمـوذج بالتفصيل في الفصل الثاني من الدراسة تحت عنوان (نموذج التصميم التعليمي لبرنامج الدراسة). كما تم استخدام ذات النمـوذج لإنتـاج البرمجيـة التعليميـة الخاصـة بالدراسـة، وقـد عرضـت الإجـراءات المتبعـة لإعدادها في الفصل الرابع من فصول الدراسة.

### **إجابة السؤال الثاني:**

**.1 ما فاعلية البرمجية التعليمية المقترحة على التحميل المعرفي للمفاىيت األساسية المتعلقة** 

**بإعداد الوسائط المتعددة التعليمية لطالبات الدبلوم العام في التربية ؟**

تمت الإجابة عن السؤال الثاني من أسئلة الدراسة باختبار الفرض الأول من فرضيات الدراسة والذي نصّ على:

**ً " عنــد مســتوى ل توجــد فــروق دالــة إحمــائيا )α≤1815 )بــين متوســط درجــات أفــراد عينــة** 

**الدراسة في التطبيق القبلي والبعدي لالختبار التحميلي".**

وللتحقق من صحة الفرض قامت الباحثة باستخدام اختبار ولكوكسون (Wilcoxon) لدلالة الفروق بين مجموعتين مترابطتين للتعرف على دلالة الفروق بين درجات المحموعة التجريبية في اختبار القراءة القبلي والبعدي (حسن، ٢٠٠٤م). والجدول (٩) يوضح النتائج التي تم الحصول عليها.

**جدول :9 اختبار ولكوكسون لدللة الفروق بين درجات عينة الدراسة في التطبيق القبلي والبعدي لالختبار التحميلي )ن=16(**

| التعليق                               | مستوى<br>الدلالة | قيمة Z | مجموع<br>الرتب                        | متوسط<br>الرتب                  | العدد | المحموعات             |
|---------------------------------------|------------------|--------|---------------------------------------|---------------------------------|-------|-----------------------|
| دالة عند مستوى<br>$\cdot$ , $\cdot$ \ | $\ldots$         | 5,57   | $\mathbf{v}$ , $\mathbf{v}$ ,         | $\mathbf{v}$ , and $\mathbf{v}$ |       | البعدي أقل من القبلي  |
|                                       |                  |        | $\mathsf{r} \circ \mathsf{r}, \cdots$ | $\gamma$ , $\circ$ .            | ۲٦    | البعدي أكبر من القبلي |
|                                       |                  |        |                                       |                                 |       | البعدي يساوي القبلي   |

يتضح مـن الجـدول رقـم (٩) أن قيمـة (ز) بلغـت (٤,٤٦)، وهـي قيمـة دالـة إحصـائياً عنـد مسـتوى أقـل مـن (٠,٠٥)، ممـا يشـير إلى وجـود فـروق ذات دلالـة إحصـائية بـين درجـات الاختبـار التحصيلي القبلي والبعدي، وذلك لصالح التطبيق البعدي.

كما كانت درجات جميع طالبات عينة الدراسة في الامتحان البعدي أعلى منها في الامتحان القبلي مما يدل على فاعلية البرمجية التعليمية المقترحة على التحصيل المعرفي للمفاهيم الأساسية المتعلقة بإعداد الوسائط المتعددة لدى طالبات الدبلوم العام في التربية.

وبـذلك نـرفض الفـرض الـذي يـنص علـى: "لا توجـد فـروق دالـة إحصـائياً عنـد مسـتوى  $\alpha$ ) بين متوسط درجات أفراد عينة الدراسة في التطبيق القبلي والبعدي للاختبار التحصيلي".

**إجابة السؤال الثالث:**

**.3 ما فاعلية البر مجية التعليمية المقترحة على تنمية المهارات العملية المتعلقة بإعداد الوسائط** 

**المتعددة التعليمية لطالبات الدبلوم العام في التربية ؟**

تمت الإجابة عن السؤال الثالث من أسئلة الدراسة باختبار الفرض الثاني من فرضيات الدراسة والذي نصّ على:

**ً " عند مسـتوى ل توجد فروق دالة إحمائيا )α≤1815 )بـين التكـرارات المشـاىدة والمتوقعـة** 

لأداء الطالبات في المحاور التي تضمنتها بطاقة تقييم الإنتاج العملي".

وللتحقق من صحة الفرض قامت الباحثة باستخدام اختبار مربع كاي (كا٢) (لجودة التوزيع) للتعرف على مدى وجود اختلاف بين التكرارات المشاهدة والمتوقعة لأداء الطالبة في بنود التقييم التي تضمنتها بطاقة الإنتاج العملي (حسن، ٢٠٠٤م). والجدول (١٠) يوضح النتائج التي تم التوصل لها.

ويتضح من الجدول رقم (١٠) أن متوسط الدرجة الكلية لتقييم الطالبات بالبطاقة بلغ (٣,٩٤) من أصل (٥) مما يشير إلى وجود اختلاف بين التكرارات المشاهدة والمتوقعة لأداء الطالبة في بنود التقييم التي تضمنتها بطاقة الإنتاج العلمي.

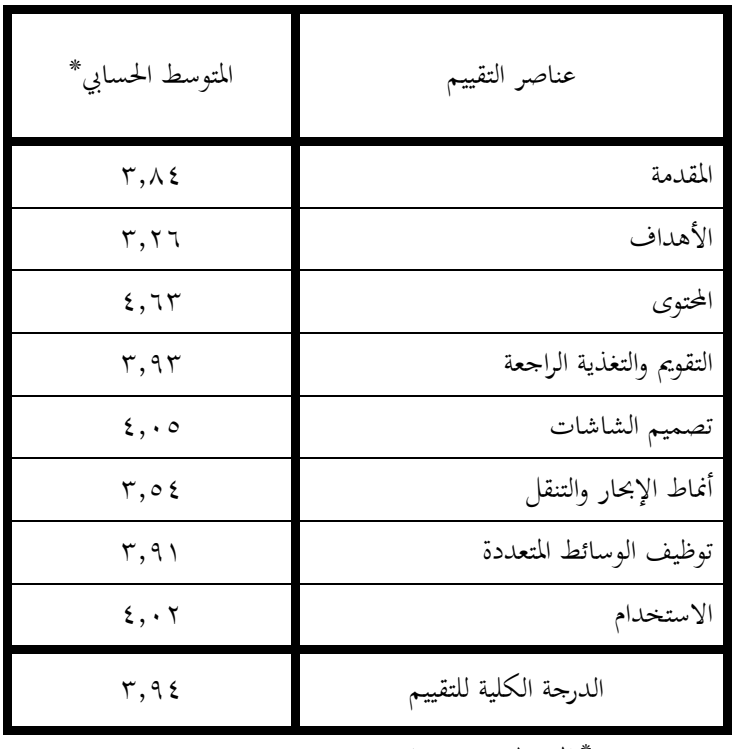

**جدول :11 المتوسطات الحسابية لعناصر التقييت الرئيسة**

\* ادلتوس من ٓ درجات

وقد تصدّر بند المحتوى قائمة الأداء المهاري لأفراد عينة الدراسة بمتوسط قدره (٤,٦٣)، يليه تصميم الشاشات بمتوسط (٤,٠٥)، ثم سهولة الاستخدام بمتوسط (٤,٠٢)، فالتقويم والتغذية الراجعة بمتوسـط (٣,٩٣)، فتوظيـف الوسـائط المتعـددة بمتوسـط (٣,٩١)، فالمقدمـة بمتوسـط (٣,٨٤)، فأنمــاط الإبحار والتنقل بمتوسط (٣,٥٤)، وأخيراً الأهداف بمتوسط بلغ (٣,٢٦).

كما انخفضت متوسطات بعض بنود تقييم برمجيات أفراد عينة الدراسة، إذ كـان أدناهـا بند الأهداف بمتوسط بلغ (٣,٢٦) من أصل (٥) حيث أن بعض البرمجيات المنتَجة بواسطة الطالبات لم تتم صياغة أهدافها بطريقة سلوكية صحيحة خالية من الأخطاء، فيما لم تُورد معظم البرمجيات الهدف العـام منهـا بشكل صريح في بدايـة البرمجيـة. يليـه بنـد أنمـاط الإبحـار والتنقـل إذ بلـغ متوسـطه (٣,٥٤) مـن أصل (٥) بسبب وجود بعض الأخطاء التقنية بين روابط البرمجية.

وللتعرف على نتـائج الأداء المهـاري لأفـراد عينـة الدراسـة علـي كـل بنـد مـن بنـود البطاقـة، تم حساب التكرارات والنسب المئوية والمتوسطات الحسابية لكل بند، وترتيبها تنازلياً بحيث أن البند الذي يُحقّق رقم (١) في الترتيب يعني توفر المهارة بدرجة كبيرة لدى الطالبات. كما تم حساب قيمة مربع كـاي (كـ٢١) لاختبـار جـودة التوزيـع بوجـود تـأثير دال إحصـائياً علـى الأداء المهـاري عنـد مسـتويات دلالـة )َ,َٓ( أك )َ,َُ(. كا دكؿ )ُُ( يوضح النتائج بالتفصيل.

# **جدول :11 التكرارات والنسب المئوية والمتوسطات الحسابية**

### **ً لمستوى تقييت برمجيات عينة الدراسة وترتيبها تنازليا )ن=14(**

**اختبار مربع كاي للتعرف على الختالف بين التكرارات المشاىدة والمتوقعة )جودة التوزيع(**

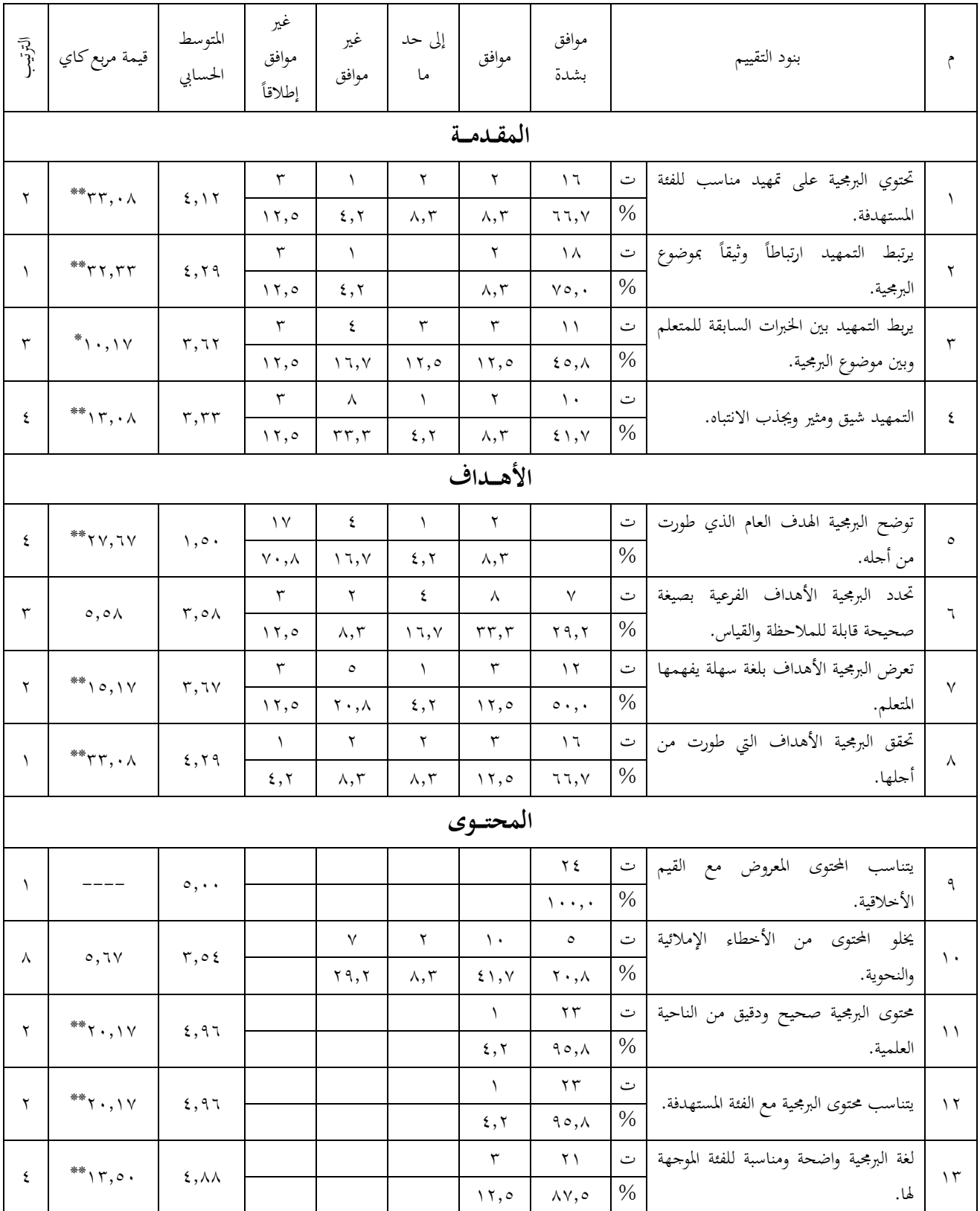

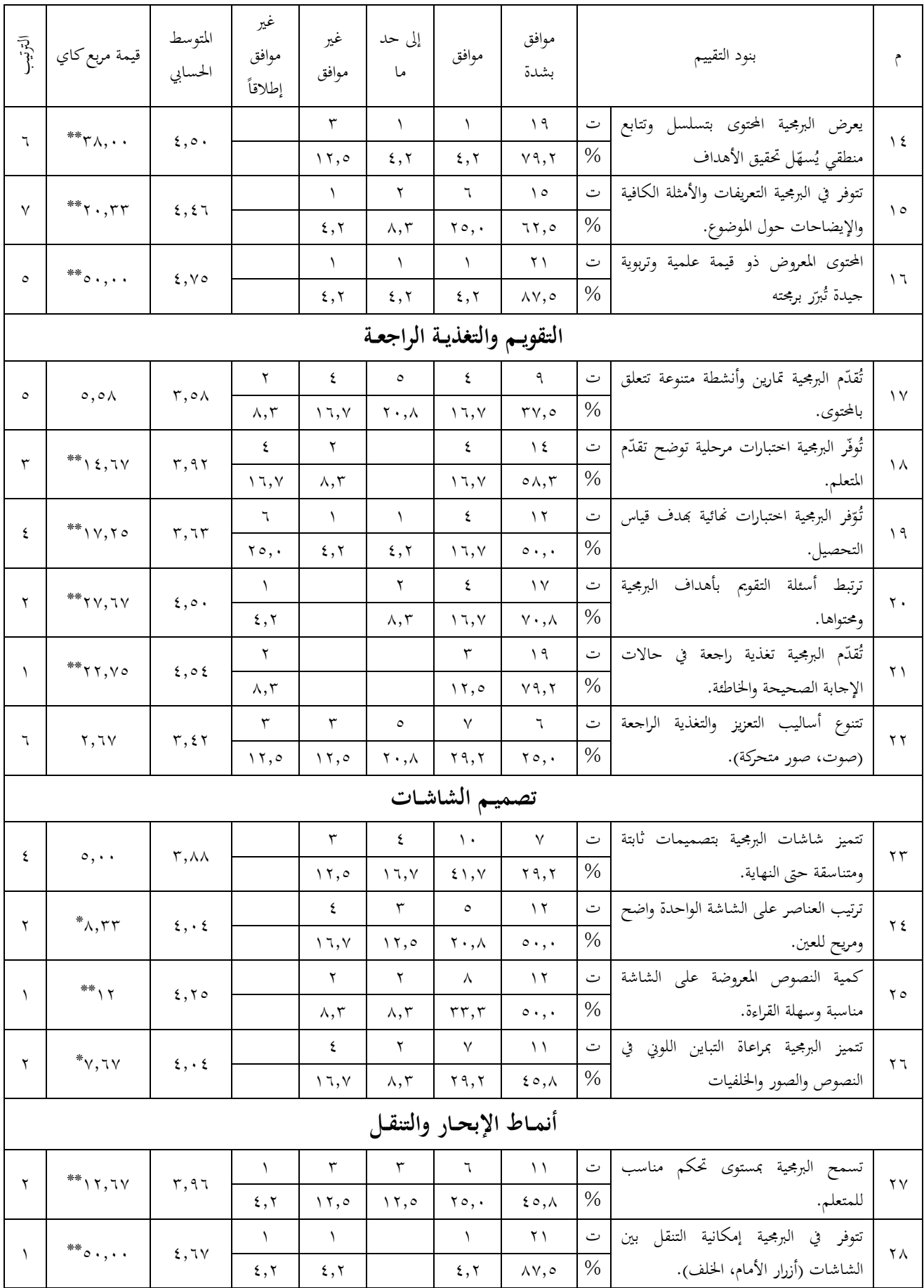

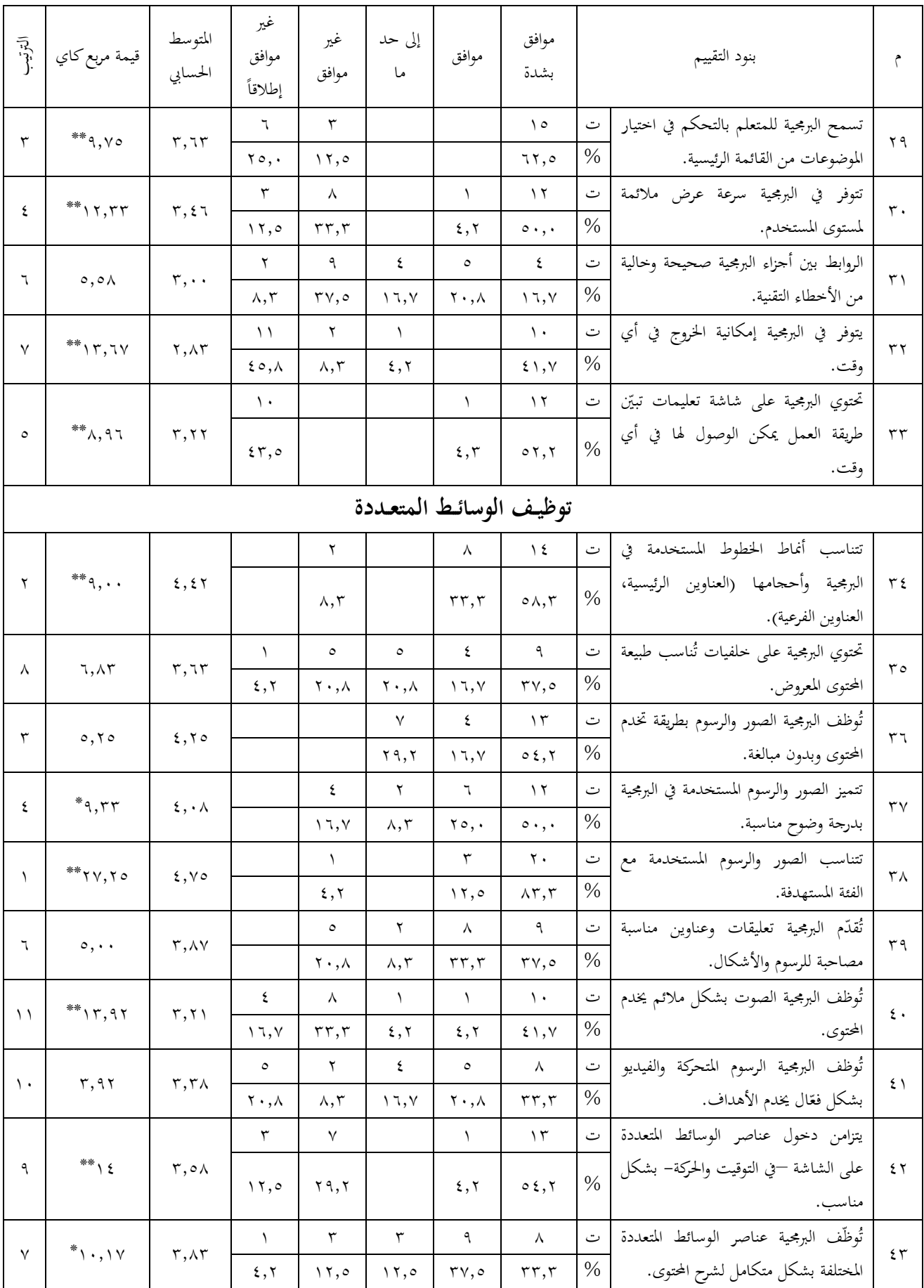

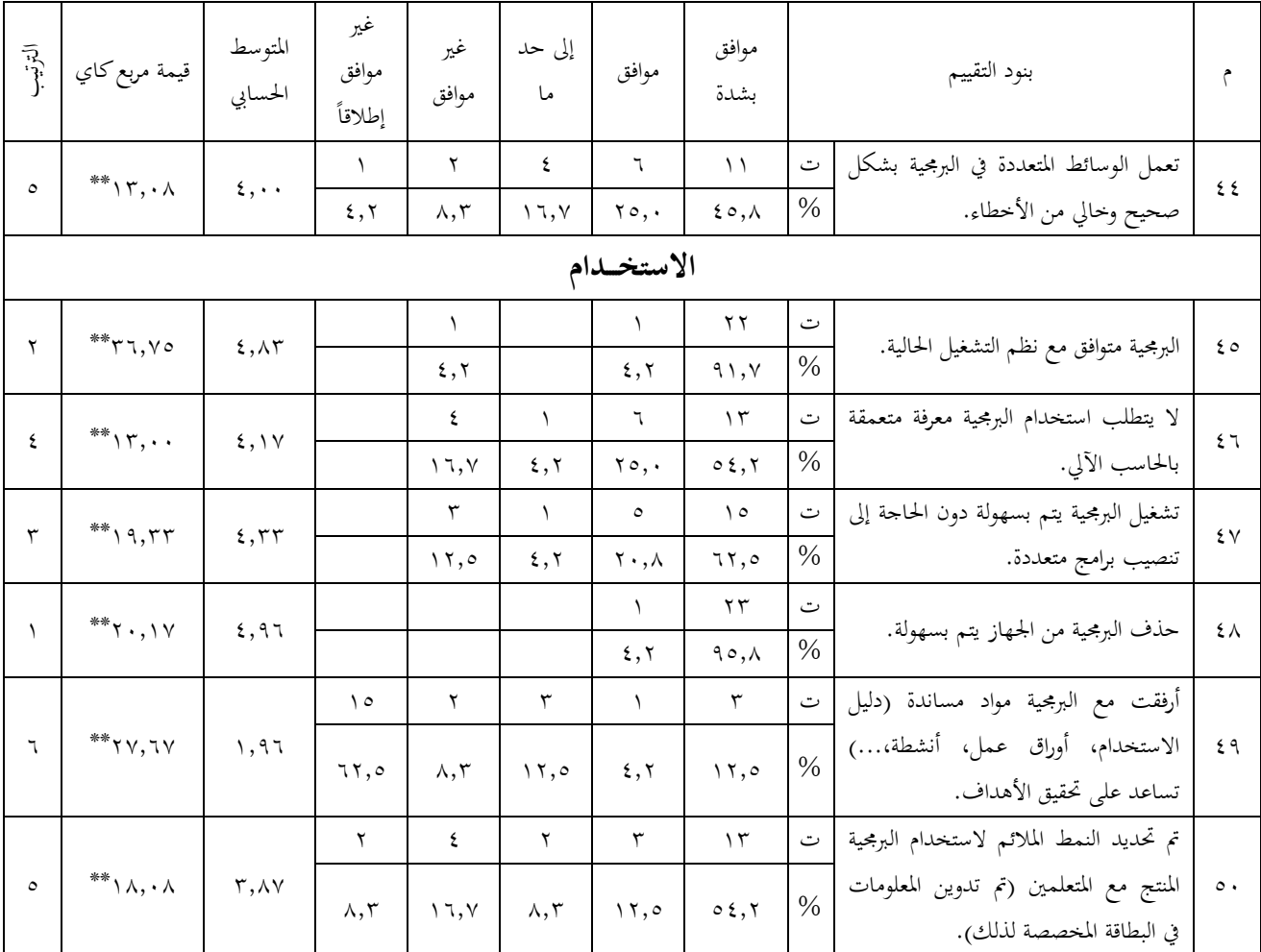

 $\cdot\,,\cdot\circ\,$ دالة عند مستوى  $^*$ 

 $\cdot\,,\cdot\,\rangle$  دالة عند مستوى  $\cdot\,\cdot\,$ 

شمل محور المقدمة أربعة بنود لتقييم التمهيد في البرمجيات، وقد تصدرها ارتباط التمهيد بموضوع البرمجية بمتوسط حسابي (٤,٢٩)، وبلغت قيمة مربع كاي (٣٢,٣٣) وهي دالة عند مستوى (٠,٠١)، يليه احتواء البرمجيات على تمهيد مناسب للفئة المستهدفة بمتوسط حسابي (٤,١٢)، وبلغت قيمة مربع كاي (٣٣,٠٨) وهي دالة عند مستوى (٠,٠١)، يليه ربط التمهيد بين خبرات المتعلم وبين موضوع البرمجية بمتوسط حسابي (٣,٦٢)، وبلغت قيمة مربع كاي (١٠,١٧) وهي دالة عند مستوى (٠,٠٥)، وقد لاحظت الباحثة أن البرمجيات المنتجة لم تستخدم استراتيجيات هامـة في تنظيم المحتوى كخرائط المفاهيم، وأخيراً حاذبية التمهيد وشدّه لانتباه المتعلم حيث كان أقل بنود محور المقدمة تحققاً في برمجيات الطالبـات بمتوسـط حسـابي (٣,٣٣)، وبلغـت قيمـة مربـع كـاي (١٣,٠٨) وهـي دالـة عنـد مسـتوى (٠,٠١) ، ويعود ذلك إلى قلة توظيف الوسائط المتعددة في بعض البرمجيات لشد انتباه المتعلم.

تثمل محبور الأهيداف أربعية بنبود لتقييم أهيداف البرمجييات، وقيد تصدرها بنيد تحقيق البرمجيية للأهداف التي طورت من أجلها بمتوسط حسابي (٤,٢٩)، وبلغت قيمة مربع كاي (٣٣,٠٨) وهي

دالة عند مستوى (٠,٠١)، يليه عرض الأهداف بلغة سهلة يفهمهـا المتعلم بمتوسط حسابي (٣,٦٧)، وبلغت قيمـة مربـع كـاي (١٥,١٧) وهـي دالـة عنـد مستوى (٠,٠١)، يليـه عـرض الأهـداف بصـورة سلوكية صحيحة بمتوسط حسـابي (٣,٥٨)، وبلغت قيمـة مربـع كـاي (٥,٥٨) وهـي قيمـة غـير دالـة إحصائياً، وأخيراً هو عرض الهدف العام من البرمجية بمتوسط حسابي (١,٥٠)، وبلغت قيمة مربع كـاي (٢٧,٦٧)ِ وهي دالة عند مستوى (٠,٠١) . ومن الملاحظ أن معظم البرمجيات المنتجة لم تذكر الهدف العام منها بوضوح في بداية البرمجية.

شمل محور المحتوى ثمانية بنود لتقييم محتوى البرمحيات المنتجة بواسطة أفراد عينة الدراسة تصدرها مناسبة المحتوى للقيم الأخلاقية بمتوسط حسابي (٥) وبلغت قيمة مربع كـاي (٠) ويعود ذلك إلى أن البربحيـات الـتي تم إنتاجهـا كانـت عبـارة عـن درس أو دروس مـن مقـررات المنـاهـج الدراسـية؛ لـذا كـانـت متوافقة مع قيمه وأخلاقياته، كما اقتصرت وظيفة المعلمة على الاختيار المناسب من محتوى تم إعداده مسبقاً؛ لذا نحد تحقق بندين بنفس المقدار هما الصحة والدقة من الناحية العلمية ومناسبة لغة المحتوى للفئة المستهدفة بمتوسط حسابي (٤,٩٦) وبلغت قيمة مربع كاي (٢٠,١٧) وهي دالة عند مستوى (٠,٠١) لكليهما، يلي ذلك القيمة التربوية للمحتوى والتي تُبرّر برمجته بمتوسط حسابي (٤,٨٨) وبلغت قيمة مربع كـاي (١٣,٥٠) وهي دالـة عنـد مستوى (٠,٠١)، يليه تتـابع المحتوى وفـق تسلسـل منطقـي ېمتوسط حسابي (٤,٧٥) وبلغت قيمة مربع كاي (٥٠,٠٠) وهبي دالة عند مستوى (٠,٠١)، ثم توفر الإيضاحات والأمثلة الكافية بمتوسط حسابي (٤,٥٠) وبلغت قيمة مربع كـاي (٣٨,٠٠) وهي دالـة عند مستوى (٠,٠١)، وأخيراً خلَوّ المحتوى من الأخطاء الإملائية والنحوية بمتوسط حسابي (٣,٥٤) وبلغت قيمة مربع كـاي (٥,٦٧) وهي قيمة غير دالـة إحصـائياً، حيث لـوحظ كثـرة الأخطـاء الإملائيـة والنحوية مما يتوجب توظيف أكبر لعمليات التقويم التكويني والمراجعة.

شمل محور التقويم والتغذية الراجعة على ستة بنود لتقييم البرمجيات المنتجة بواسطة أفراد عينة الدراسة وفقاً لأساليب التقويم والتغذية الراجعة المستخدمة في البرمجيات، وقد تصدر هذه البنود احتواء البرمجيات على تغذية راجعة في حالات الخطأ والصواب بمتوسط حسابي (٤,٥٤) وبلغت قيمة مربع كاي (٢٢,٧٥) وِهي دالة عند مستوى (٠,٠١)، يليه ارتباط أسئلة التقويم بأهداف البرمجيات بمتوسط حسـابي (٤,٥٠) وبلغـت قيمـة مربـع كـاي (٢٧,٦٧) وهـي دالـة عنـد مسـتوى (٠,٠١)، ثم تـوفر الاختبارات المرحلية في البرمجيات التي توضح تقدم المتعلم بمتوسط حسابي (٣,٩٢) وبلغت قيمة مربع كاي (١٤,٦٧) وهي دالة عند مستوى (٠,٠١)، يلي ذلك احتواء البرمجيات على اختبارات نمائية بِّدف قياس التحصيل بمتوسط حسابي (٣,٦٣) وبلغت قيمة مربع كاي (١٧,٢٥) وهي دالة عند مستوى (٠,٠١)، ثم تنوع أنشطة البرمجية وأسئلتها بمتوسط حسابي (٣,٥٨) وبلغت قيمة مربع كـاي (٥,٥٨) وهي قيمة غير دالة إحصائياً، وكان أدنى هذه البنود تحقيقاً هو تنوع أساليب التعزيز والتغذية الراجعة كالأصوات والصور المتحركة بمتوسط حسابي (٣,٤٢) وبلغت قيمة مربع كاي (٢,٦٧) ولم تكن دالة إحصائياً.

ومـن الملاحـظ أن الأنشـطة والتمـارين في البرمجيـات المنتجـة اقتصـرت في معظمهـا علـي تقـويم الجوانب المعرفيـة دون غيرهـا مـن الجوانب، كمـا أن برنـامج مايكروسـوفت بوربوينـت محـدود في بعـض إمكانياته كآليات احتساب الدرجات وتقديم تقرير عن أداء المتعلمين، وتحدر الإشارة إلى انخفاض عدد البرمجيات التي تضمنت الاختبارات النهائية، واكتفاء العديد منها ببرجحة الاختبارات المرحلية.

شمل محور تصميم الشاشات على أربعة بنود لتقييم تصميم شاشات البرمجيات المنتجة بواسطة أفراد عينة الدراسة، وقد تصدر بند مناسبة كمية النصوص المعروضة ومقروئيتها هذه البنود بمتوسط حسابي (٤,٢٥) وبلغت قيمة مربع كاي (١٢) وهي دالة عند مستوى (٠,٠١)، يليه وضوح ترتيب العناصر على الشاشة بمتوسط حسابي (٤,٠٤) وبلغت قيمة مربع كاي (٨,٣٣) وهي دالة عند مستوى (٠,٠٥)، وبنفس المقدار تحقق بند مراعاة التباين اللويي في النصوص والصور والخلفيات بمتوسط حسابي (٤,٠٤) وبلغت قيمة مربع كـاي (٧,٦٧) وهي دالـة عنـد مستوى (٠,٠٥)، وكـان أدبى البنـود تحقَّقـاً ثبات تصميمات شاشات البرمجيات حتى النهاية بمتوسط حسابي (٣٫٨٨) وبلغت قيمة مربع كاي (٥) ولم تكن قيمته دالة إحصائياً.

إن جـودة تصـميم الشاشـات تعـود إلى مـا يـوفره برنـامج مايكروسـوفت بوربوينـت MS) PowerPoint) من قوالب جاهزة تُسهّل على المعلمة تصميم شاشات البرمجية، إضافةً إلى توفر أنماط الخطوط والأشكال التلقائية المختلفة. كما يوفر البرنامج إمكانيات عالية لدمج الوسائط المتعددة بشكل متكامل لتقديم التغذية الراجعة الملائمة، كما أن برمجية الدراسة قد اشتملت على الإرشادات اللازمة لتصميم الشاشات، واحتوى دليل الاستخدام على نماذج عديدة لتصميم مختلف شاشات البرمجية.

شمل محور أنماط الإبحار والتنقل على سبعة بنود لتقييم تصميم أساليب الإبحار والتنقل داخل البرمجيات المنتجة بواسطة أفراد عينة الدراسة، وقد تصدر توفر إمكانية التنقل إلى الأمام والخلف هذه البنود بمتوسط حسابي (٤,٦٧) وبلغت قيمة مربع كاي (٥٠,٠٠) وهي دالة عند مستوى (٠,٠١)، يليه مناسبة مستوى تحكم المتعلم بمتوسط حسابي (٣,٩٦) وبلغت قيمة مربع كاي (١٢,٦٧) وهي دالة عنـد مسـتوى (٠,٠١)، ثم تـوفر قائمـة رئيسـة تتـيح للمـتعلم الـتحكم في اختيـار الموضـوعات بمتوسـط حسابي (٣,٦٣) وبلغت قيمة مربع كاي (٩,٧٥) وهي دالة عند مستوى (٠,٠١)، يليه ملاءمة سرعة العرض في البرمجية بمتوسط حسابي (٣,٤٦) وبلغت قيمة مربع كاي (١٢,٣٣) وهي دالة عند مستوى (۰٫۰۱)، يليه احتواء البرمجيات علىي شاشة توضح تعليمات الاستخدام وإمكانية الوصول لها من أي

مكان في البرمجية بمتوسط حسابي (٣,٢٢) وبلغت قيمة مربع كـاي (٨,٩٦) وهـي دالـة عنـد مستوى (٠,٠١)، يليه صحة الروابط بين أجزاء البرمجية وخلُوهـا من الأخطـاء التقنية بمتوسط حسـابي (٣,٠٠) وبلغت قيمة مربع كاي (٥,٥٨) وهي قيمة غير دالة إحصائياً، وكان أدبى البنود تحقُّقاً هو توفر إمكانية الخروج من البرمجية في أي وقت بمتوسط حسابي (٢,٨٣) وبلغت قيمة مربع كـاي (١٣,٦٧) وهي دالة عند مستوى (۰٫۰۱).

شمل محور توظيف الوسائط المتعددة داحل البرمجيات على أحدَ عشر بنداً تصدرها تناسُب ن الصور والرسوم مع الفئة المستهدفة بمتوسط حسابي (٤,٧٥) وبلغت قيمة مربع كـاي (٢٧,٢٥) وهي دالـة عنـد مستوى (٠,٠١)، يليـه تناسب أنمـاط الخطـوط وأحجامهـا بمتوسط حسـابي (٤,٤٢) وبلغت قيمة مربع كـاي (٩,٠٠) وهي دالة عند مستوى (٠,٠١)، ثم توظيف الصور بما يخدم المحتوى بمتوسط حسابي (٤,٢٥) وبلغت قيمة مربع كاي (٥,٢٥) وهي قيمة غير دالة إحصائياً، يليه توفر درجة وضوح مناسبة للصور المستخدمة بمتوسط حسابي (٤,٠٨) وبلغت قيمة مربع كـاي (٩,٣٣) وهي دالـة عنـد مستوى (٠,٠٥)، يليه عمل الوسائط بشكل صحيح خـالٍ مـن الأخطـاء بمتوسط حسـابي (٤,٠٠) وبلغت قيمة مربع كاي (١٣,٠٨) وهي دالة عند مستوى (٠,٠١)، يلي ذلك توفر التعليقات والعناوين المصاحبة للرسوم والأشكال بمتوسط حسابي (٣٫٨٧) وبلغت قيمة مربع كـاي (٥٫٠٠) وهي قيمة غير دالة إحصائياً، يليه التكامل بين الوسائط لشرح المحتوى بمتوسط حسابي (٣٫٨٣) وبلغت قيمة مربع كـاي (١٠,١٧) وهي دالة عند مستوى (٠,٠٥)، يليه مناسبة الخلفيات المستخدمة تناسب طبيعة المحتوى بمتوسط حسابي (٣,٦٣) وبلغت قيمة مربع كـاي (٦,٨٣) وهـي قيمة غـير دالـة إحصـائياً، يليـه تـوفر التزامن المناسب في دخول عناصر الوسائط على الشاشة الواحدة بمتوسط حسابي (٣,٥٨) وبلغت قيمة مربع كـاي (١٤,٠٠) وهي دالة عند مستوى (٠,٠١)، توظيف الرسوم المتحركة والفيديو بشكل فعّال داخل البرمجية بمتوسط حسابي (٣,٣٨) وبلغت قيمة مربع كـاي (٣,٩٢) وهي قيمة غير دالـة إحصـائياً، وأخيراً توظيف الصوت بشكل ملائم يخدم المحتوى بمتوسط حسابي (٣,٢١) وبلغت قيمة مربع كـاي ن )ُّ,ِٗ( كىي دالة عند مستول )َ,َُ(.

ويعود السبب في ذلك إلى احتواء برمجية الدراسة على عروض توضيحية في صورة لقطات فيديو (Demo) لاستخدام برامج تحرير وإنتـاج عناصر الوسـائط المتعـددة، إضـافةً إلى مـا اشتملت عليـه مـن إرشادات لتوظيف الوسائط المتعددة بمحتلف أنواعها. كما لوحظ أن أكثر الوسائط استحداماً هي النصوص، يليهـا الصـور الثابتـة، ثم الرسـوم المتحركـة الـتي وُظّفـت في رسـائل التعزيـز والتغذيـة الراجعـة، ثم الصوت، وأخيراً لقطات الفيديو. ويرجع السبب في ذلك إلى قلة المصادر التي تُوفّر لقطات فيديو تعليمية باللغة العربية إضافةً إلى الكلفة العالية لإنتاج لقطات الفيديو واستغراقها الكثير من الوقت. ن

وقد لاحظت الباحثة من خلال قيامها بعملية الإنتاج وتقييمها لبرمجيات الطالبات التي تم إنتاجها مدى صعوبة الحصول على وسائط متعددة جيدة في كثيرٍ من الأحيان، حيث تقل جودة الكثير مـن الوسـائط كالصـور بعـد إجـراء عمليـات التكبـير ممـا يشـكل عـائقـاً في بعـض الأحيـان أمـام توظيـف الوسائط المتعددة في البرمجية، كما أن بعض الوسائط كالصوت والفيديو تتطلب وقتاً وتكاليفَ لإنتاجها.

شمل محور الاستخدام على ستة بنود لتقييم سهولة استخدام البرمحيات المنتجة بواسطة أفراد عينة الدراسة، وكان أعلاها هو إمكانية حذف البرمجية من الجهاز بسهولة بمتوسط حسابي (٤,٩٦) وبلغت قيمة مربع كـاي (٢٠,١٧) وهـي دالـة عنـد مستوى (٠,٠١)، يليـه توافـق البرمجيـات المنتجـة مـع أنظمـة التشغيل الحالية بمتوسط حسابي (٤,٨٣) وبلغت قيمة مربع كـاي (٣٦,٧٥) وهي دالـة عنـد مستوى (۰٫۰۱)، يليه تشغيل البرمجية دون الحاجة إلى تنصيب برامج أخرى بمتوسط حسابي (٤٫٣٣) وبلغت قيمة مربع كاي (١٩,٣٣) وهي دالة عند مستوى (٠,٠١)، يليه إمكانية استخدام البرمجية دون الحاجة إلى معرفة متعمقة بالحاسب الآلي بمتوسط حسابي (٤,١٧) وبلغت قيمة مربع كاي (١٣,٠٠) وهي دالة عند مستوى (٠,٠١)، يلي ذلك توفر معلومات حول نمط الاستخدام الملائم مع المتعلمات بمتوسط حسابي (٣,٨٧) وبلغت قيمة مربع كاي (١٨,٠٨) وهي دالة عند مستوى (٠,٠١)، وأخيراً توفر مواد ن مسـاندة مـع البرمجية كـدليل الاستخدام أو أوراق الأنشطة بمتوسط حسـابي (١,٩٦) وبلغت قيمـة مربـع كاي (٢٧,٦٧) وِهِي دالة عند مستوى (٠,٠١).

بعد دراسة كافة البنود في الجدول رقم (١٢) اتضح أن قيمة مربع (كاي) لمعظم البنود دالة إحصائياً سواءً عند المستوى (٠,٠٥) أو مستوى دلالة (٠,٠١)، مما يدل على تأثير البرمجية التعليمية ن التي أعدّت لغرض الدراسة على الطالبات في اكتساب المهارات العملية اللازمة لإعداد برمجيات الوسائط ادلتعددة.

وبـذلك نـرفض الفـرض الـذي يـنص علـى: "لا توجـد فـروق دالـة إحصـائياً عنـد مسـتوى (αحَ) بين التكرارات المشـاهدة والمتوقعـة لأداء الطالبـات في المحـاور الـتي تضـمنتها بطاقـة تقييم ا نتاج العملي".

### **مناقشة النتائج**

يتضح من النتائج التي تم التوصل إليهـا مـدي ملاءمـة نمـوذج التصـميم التعليمي الـذي اقترحتـه الباحثة وكيّفت إجراءاته لإنتاج برمجيات الوسائط المتعددة، ويرجع ذلك إلى الفرضيات التي يقوم عليهـا النموذج العـام للتصـميم التعليمي (ADDIE) حيـث يُعتبر قالبـاً عامـاً لتطوير مـواد تعلـم ناجحـة مـع إمكانية تكييف إجراءاته ليُلائم الأغراض المختلفة، ويتفق هذا مع عدد من الدراسات كدراسة سليمان

(٢٠٠٦م)، ودراسـة الـبراوي (٢٠٠١م)، ودراسـة الصـواف (٢٠٠٤م)، ودراسـة سـعفان (٢٠٠٦م)، ودراسة عبدالحميد (٢٠٠٥م)، وجميعهـا قـد طـوَّرت نماذجـاً للتصـميم التعليمـي اسـتخدمتها في إنتـاج البرمجيات التعليمية.

كما يتضح مناسبة البرمجية التعليمية التي أُعِدّت لغرض الدراسة، ويعود السبب في ذلك إلى ما امتازت به البرمجية من بساطة حطواتها وملاءمتها للإنتاج الفردي بواسطة المعلمة، إذ وفَّرت الإجراءات اللازمة لصياغة الأهداف، واختيار المحتوى، وتصميم الاستراتيجيات التعليمية والاختبارات. لضمان إنتاج برمجية وسائط متعددة تراعي المعايير التربوية وتحقَّق الأهداف المرجُوة منها بكفاءة.

كما تضمَّنت البرمجية الإرشادات اللازمة لاختيار الوسائط المتعددة ودمجها، وعروضاً توضيحية بواسطة لقطات الفيديو لكيفية استخدام برامج تحرير وإنتاج الوسائط المختلفة. حتى تتوفر في البرمجية المنتجة مختلف النواحي الفنية.

وقد تم توظيف عناصر الوسائط المتعددة بشكل مناسب داخل برمجية الدراسة مع الاستفادة من نتائج الدراسات السابقة في عرض وتنظيم المادة العلمية كدراسة خليل (٢٠٠١م)، وتوظيف الصوت في قراءة التعليقات والتعليمات كما أشارت إليه نتائج دراسة سولومون (Solomon, 2004)، والتصميم اللاخطي للبرمجية كما ورد في دراسة حسن (٢٠٠٧م)، ومراعاة معايير تصميم الشاشات التي أَشارت إليها دراسة عـامر (٢٠٠٦م)، والالتزام بالمعايير التربوية والفنية لإنتـاج البرمجيـات التعليمية الـتي وردت في دراسـة صـالح (١٩٩٩م)، إضـافةً إلى إنتـاج السـيناريو إلكترونيـأكمـا أشـارت إليـه دراسـة ليـو Liu, .2000)

ويتضح ذلك من خلال اتفاق المحكمين على مناسبة برمجية الدراسة، حيث بلغ متوسط الدرجة الكلية لتقييمها من قبل المحكمين (٤,٥٥) من أصل (٥).

فيما يتعلق بفاعلية البرمجية على التحصيل المعرفي توصلت الدراسة إلى وجود فروق دالة إحصائياً عند مستوى (٠,٠١) بين متوسط درجـات أفـراد عينـة الدراسـة في التطبيـق القبلـي والبعـدي للاختبـار التحصيلي، مما يدل على فاعلية البرمجية في اكتساب الجوانب المعرفية المتعلقة بإعداد برمجيات الوسائط المتعددة التعليمية.

ويرجع السبب في ذلك إلى أن البرمجية وفَّرت المعلومات بصورة دائمة وحسب وقت المتعلمة، كما أنَّما تميّزت بتنوع أساليب التعزيز والتغذية الراجعة، وسهولة التنقُّل بين أجزائها، وإتاحة تحكم حر للمتعلمة في اختيار الموضوعات من القائمة الرئيسة أو قائمة المرحلة والرجوع إليهما في أي وقت، ويتفق ذلك مع مـا أكّدته عـددٌ مـن الدراسـات مـن فاعلية إتاحـة تحكـم المتعلم في البرمجيـات التعليميـة كدراسـة عزمي (٢٠٠٠م)، ودراسة الجمل (٢٠٠٥م)، وقد ساهم ذلك في مراعاة الفروق الفردية بين المتعلمات من حيث سرعة التعلم، وإمكانية عرض وتكرار المعلومات، وتوفُّر فرص التطبيق والتغذية الراجعة الفورية.

كما يتفق ذلك مع ما أشارت إليه معظم الدراسات من أن استخدام البرمجيات التعليمية كـان لها أثرها على التحصيل المعرفي كدراسة فيشر (Fisher, 1996) ، ودراسة لال (٢٠٠٤م)، ودراسة المطيعي والسيد (٢٠٠٤م)، ودراسة سعفان (٢٠٠٦م)، ودراسة البراوي (٢٠٠١م)، ودراسة القبلان (٢٠٠٧م)، ودراسة عبدالحميد (٢٠٠٥م). فيما اختلفت هذه النتائج عن دراسة السويلم (٢٢٤١هـ)، ك دراسة تشارلز (1997 ,Charles (.

فيمـا يتعلـق بفاعليـة البرمجيـة التعليميـة علـى الأداء المهـاري توصـلت الدراسـة إلى فاعليتهـا علـى اكتساب الجوانب المهارية والتي تمثّلت في إنتاج الطالبات لبرمجيات الوسائط المتعددة، ويرجع ذلك إلى قدرة البرمجية على عرض مختلف الوسائط، وإتاحة تفاعل المتعلمة، وإثارة دافعيتها، لتحقيق نواتج التعلم المختلفة، ومن هذه النواتج اكتساب الجوانب المهارية، حيث احتوت البرمجية على أهداف إجرائية تم عرضها في بداية كل مرحلة لتنبيه المتعلمة إلى نواتج التعلم المراد تحقيقها في الجانب المهاري.

تتفـق نتـائج هـذه الدراسـة مـع مـا أشـارت إليـه دراسـة الـبراوي (٢٠٠١)، ودراسـة الصـواف (٢٠٠٤م)، وِدراسة عبدالحميد (٢٠٠٥م)، وِدراسة سعفان (٢٠٠٦م)، وِدراسة الحجيلان (٢٠٠٧م)، ودراسة المطيعي والسيد (٢٠٠٤م)، ودراسة لال (٢٠٠٤م) في تحقيقهم أداءً مرتفعاً فيما يخص الحوانب ن المهارية بواسطة استخدام البرمجيات التعليمية متعددة الوسائط. وتختلف مع دراستي تشارلز ( ,Charles 1997) وكلافلن (Claflin, 2003).

#### **توصيات الدراسة**

من خلال ما توصلت إليه الدراسة من نتائج تؤكد فاعلية البرمجية التعليمية المقترحة في تنمية مهارات إعداد الوسائط المتعددة لدى طالبات الدبلوم العام في التربية؛ توصي الباحثة بالآتي:

- ١. استحدام البرمجيات التعليمية في التعلم الذاتي بغرض اكتساب المهارات والمعارف.
- ٢. الاستفادة من برمجية الدراسة التي تم إنتاجها بإعادة تطبيقها على عينات أكبر وفي ظروف مختلفة؛ للحصول على بيانات حول إمكانية تعميم نتائج الدراسة على نطاق أوسع.
- ٣. توجيه المسؤولين وأعضاء هيئة التدريس في كليات التربية وإعداد المعلمات بضرورة تدريب الطالبات المعلمات على توظيف مستجدات تكنولوجيا التعليم في إنتاج البرمجيات التعليمية.
- ٤. توجيه القائمين على مشاريع التعلم الإلكتروني إلى ضرورة توفير مصادر مفتوحة لعناصر الوسائط المتعددة لتمكين المعلمات من الاستفادة منها وإعادة استخدامها عند إنتاج البرمجيات التعليمية.
- ه. تطبيق نموذج التصميم التعليمي المقترح لإنتاج أنماط أخرى من مواد التعلم الحاسوبية كبرمجيات التدريب والممارسة وبرمجيات الوسائط الفائقة والمواقع التعليمية.
- ٦. تطبيق البرمجية التعليمية على نطاق أوسع ولعينات كبيرة وممثلة للمعلمات قبل الخدمة وأثنائها بهدف التوصل إلى إمكانية أكبر لتعميم النتائج.
- ٧. قياس مهارات التصميم التعليمي بكافة مراحلها من التحليل وحتى التقويم من خلال الملاحظة المباشرة للأفراد عند إعادة تطبيق البرمجيات التعليمية، وعدم الاكتفاء بالنواتج النهائية للأداء والتي تمثلت بالإنتاج النهائي من برمجيات الوسائط المتعددة.

# **الدراسات المقترحة**

من خلال ما توصلت إليه الدراسة من نتائج تقترح الباحثة إجراء الدراسات التالية:

- ١. أثر تدريب المعلمين لإنتاج برمجيات الوسائط المتعددة على تحصيل الطلاب واتجاهاتهم نحو المادة العلمية.
- ٢. فاعلية برمجيات الوسائط الفائقة في تنمية مهارات المعلمين لإعداد برمجيات الوسائط المتعددة/ الفائقة.
	- ٣. أثر اختلاف نماذج التصميم التعليمي على تنمية مهارات إعداد برمجيات الوسائط المتعددة.
	- ٤. فاعلية استخدام استراتيجيات التعلم البنائية على تنمية مهارات إعداد برمجيات الوسائط المتعددة.
		- <sup>0</sup>. أثر استخدام التعلم عن بعد في تنمية مهارات إعداد برمجيات الوسائط المتعددة.

**-أول:ً المراجع العربية.**

**:ً المراجع األجنبية. -ثانيا**

# **أول:ً المراجع العربية**

أبـا الخيـل، فوزيـة. (٢٠٠٤م). تطـوير برنـامج تـدريبي قـائم علـى تكنولوجيـا الوسـائط الفائقـة وفاعليتـه في تنمية كفايات استخدام الشبكة العالمية للمعلومات (الانترنت) لمعلمات التعليم العام في المملكة العربية السعودية. *مستقبل التربية العربية. ٣٢، ٣٤١-*٣٨٨.

إسماعيل، الغريب زاهر. (٢٠٠٣م). اكتسـاب مهـارات تصـميم وإنتـاج بـرامج التعليم المبرمج باستخدام الخرائط الانسيابية في برنامج العروض العملية لشرائح الكمبيوتر. *المحلة التربوية. ٦٧،* ٢١٦- $.7°$ 

أعمـال المؤتمر العلمـى السنوي العاشـر تكنولوجيا التعليم الإلكـتروني ومتطلبات الجـودة الشـاملة: تقريـر. الجمعية المصرية لتكنولوجيا التعليم. (٢٠٠٥م). القاهرة: جامعة عين شمس.

إلينجتـون، هنـري. (٢٠٠١م). *إنتـاج المـواد التعليميـة دليـل للمعلمـين والمـدربين.* (ترجمـة عبـد العزيـز العقيلي). (طِ٢). الرِياض: جامعة الملك سعود.

أبُخلين، جاري (محرر). (١٤٢٥هـ). *تكنولوجيا التعليم الماضي والحاضر والمستقبل.* (ترجمة صالح مبارك الدباسي وبدر عبدالله الصالح). الرياض: جامعة الملك سعود.

أيفرس، كـارين؛ بـارون، آن. (٢٠٠٩م). استخدام الوسـائط المتعـددة في: التعليم، التصـميم، الإنتـاج، ا*لتقويم.* (ترجمة عبدالوهاب إسماعيل قصير). (طُ(). حلب: شعاع للنشر والعلوم.

البراوي, أحمد محمد عبدالسلام. (٢٠٠١م). *توظيف أسلوب النظم في تعليم إنتـاج بـرامج الك*مبيـ*وتر التعليمية متعـددة الوسـائل.* رسـالة دكتوراة غير منشـورة. قسـم تكنولوجيـا التعليم، كليـة التربيـة، جامعة حلوان: القاهرة.

الجزار، عبداللطيف بن الصفي. (٢٠٠٢م). فعالية استخدام التعليم بمساعدة الكمبيوتر متعدد الوسائط في اكتساب بعض مستويات تعلم المفاهيم العلمية وفق نموذج "فراير" لتقويم المفاهيم. *مجلة كلية* التربية، جامعة الأزهر . َ ` . ١ ، ٣٦-١٣.

جاستفسون، كنت؛ وبرانش، روبرت. (٢٠٠٣م). *استعراض نماذج التطوير التعليمي.* (ترجمة بدر عبدالله الصالح). (طُ(). الرياض: مكتبة العبيكان. (الكتاب الأصلي منشور سنة ١٩٩٧م).

جانييه، روبرت م. (٢٠٠٠م). *أصول تكنولوجيا التعليم.* (ترجمة محمد سليمان المشيقح وبدر عبدالله الصالح وعبدالرحمن إبراهيم الشاعر وفهد ناصر الفهد). الرياض: جامعة الملك سعود.

جمال الـدين، هنـاء. (٢٠٠٠م). تصـور لمقـرر مقـترح في الكمبيـوتر التعليمـي لطـلاب الـدبلوم العـام في التربية. *العلوم التربوية.* ٣، ١١٧-١٥٦.

الجحمل, شريف إبـراهيم أحمـد حسـن. (٢٠٠٥م). *أَثـر التفاعـل بين مستوى الـتحكـم وأسـلوب عـرض* و*تنظيم المحتوى التعليمي على التحصيل المعرفي في برامج الك*مب*يوتر التعليمية.* رسالة دكتوراة غير منشورة. قسم تكنولوجيا التعليم، معهد الدراسات التربوية: جامعة القاهرة.

الحجيلان، محمـد. (٤٢٧هـ). أُُثـر استخدام استراتيجية مقترحـة علـى تحصـيل طـلاب كلية المعلمـين *بالريــاض في مقــرر إنتــاج البرمجيــات التعليميـة.* رســالة ماجسـتير غــير منشــورة. قســم وســائل وتكنولوجيا التعليم، كلية التربية، جامعة الملك سعود: الرياض.

حسن, نبيل السيد محمد. (٢٠٠٧م). ف*اعلية تصميم تعليمي قائم علي تكنولوجيا الوسائط المتعددة* الفائقة وفتى نموذج "ديك وكيري" وأثيره على التحصيل لدى طلاب شعبة تكنولوجيا التعليم *بكلية التربية النوعية ببنها.* رسالة دكتوراة غير منشورة. قسم تكنولوجيا التعليم، معهد الدراسات التربوية: جامعة القاهرة.

حسن، السيد محمد أبوهاشم. (٢٠٠٤م). *الـنليل الإحصـائي في تحليل البيانـات باستخدام SPSS.* الرياض: مكتبة الرشد.

خليـل, زيـاد علـى إبـراهيم. (٢٠٠١م). *أَثـر اختلاف أسـلوب عـرض وتنظـيم المـادة العل*مي*ة في بـرامج* الوسائط المتعددة على التحصيل المعرفي لوحدة اللوحة الرئيسية لدى طلاب الدبلوم العام في *الكمبيوتر التعليمي.* رسالة ماجستير غير منشورة. قسم تكنولوجيا التعليم، معهد الدراسات التربوية: جامعة القاهرة.

خميس، محمد عطية. (٢٠٠٣م– أ)*. عمليات تكنولوجيا التعليم.* (ط١). القاهرة: دار الكلمة. خميس، محمد عطية. (٢٠٠٣م– ب). *منتوجات تكنولوجيا التعليم.* (ط١). القاهرة: دار الكلمة. خميس، محمد عطية. (٢٠٠٦م). *تطور تكنولوجيا التعليم.* القاهرة: دار قباء للطباعة والنشر والتوزيع.

مخػيتر زلمػد عطيػة. )ََِٕـ(. الكمبيػوتر التعليمػي كتكنولوجيػا الوسػائ ادلتعػددة. )طُ(. القػاىرة: دار السحاب للنشر كالتوزيع.

الػػدايلر سػػعد. )ََِٓـر يوليػػو(. تقػػومي يربػػة إدخػػاؿ احلاسػػب اآل يف التػػدريت الصػػفي يف مػػدارس التعلػيم العػاـ ندينػة الريػاض بادلملكػة العربيػة السػعودية. ػث مقػدـ يف ادلػؤمتر العلمػي السػنو م العاشر تكنولوجيا التعليم ا لكرتكين كمتطلبات ا ودة الشاملة. القاىرة: جامعة عا ت.

زيتػػػوفر رسػػػن رسػػػا. )ُِْٖىػػػ(. أساسػػػيات الوسػػػائل التعليميػػػة كتكنولوجيػػػا التعلػػػيم ادلفهومػػػات كادلمارسات. الرياض: الدار الصولتية للرتبية.

زيتوفر رسن رسا. )ََُِـ(. تصميم التدريت رؤية منظومية. )طِ(. القاىرة: عامل الكتب.

زيتػػوفر كمػػاؿ عبداحلميػػد. )ََِْـ(. تكنولوجيػػا التعلػػيم يف عصػػر ادلعلومػػات كاالتصػػاالت. )طِ(. القاىرة: عامل الكتب.

سػػرايار عػػادؿ السػػيد زلمػػد. )ََِٗـ(. تكنولوجيػػا التعلػػيم كمصػػادر الػػتعلم ا لكػػرتكين مفػػاىيم نظريػػة كتطبيقات عملية. )طِ(. )جِ(. الرياض: مكتبة الرشد.

سعفان, سـامي عبـدالوهاب محمـود. (٢٠٠٦م). *فاعلية التصـميم التعليمـي الأوتومـاتي علـي التحصيل* المعرفي والمهاري لمقرر إنتاج برمجيات الوسائط المتعددة لطلاب شعبة تكنولوجيا التعليم. رسالة دكتوراة غير منشورة. قسم تكنولوجيا التعليم، معهد الدراسات التربوية: جامعة القاهرة.

سـلامة، عبـدالحافظ محمـد. (٤٢٤هـ–أ). *تصـميم الوسـائط المتعـددة وإنتاجهـا.* في سلسـلة تقنيـات

التعليم. الكتاب السابع. الرياض: دار اخلرغلي للنشر كالتوزيع.

سلامة، عبدالحافظ محمد. (٤٢٤ \هـ–ب). *تطبيقات الحاسوب في التعليم.* في سلسلة تقنيات التعليم. الكتاب السادس. الرياض: دار الخريجي للنشر والتوزيع.

سليمان, سليمان جمعة عوض. (٢٠٠٦م). *أَثر التفاعل بين أساليب التحكم في برنامج ك*مبي*وتري لتنمية* مهـارات إنتـاج برنـامج متعـدد الوسـائط وأنمـاط الـتعلم علـى بعض نـواتج الـتعلم وعلاقـة ذلـك *بدافعية الإنجاز.* رسالة دكتوراة غير منشورة. قسم تكنولوجيا التعليم، معهد الدراسات التربوية: جامعة القاىرة.

السويلم، هدى. (٤٢٤ هـ). تصميم برنامج حاسوبي تعليمي مقترح في مادة الرياضيات وتطبيقه على *طالبات الصف الرابع الابتدائي.* رسالة ماجستير غير منشورة. قسم وسائل وتكنولوجيا التعليم، كلية التربية، جامعة الملك سعود: الرياض.

سػػيلزر بػػاربرا؛ ك ريتشػػير ريتػػا. )ُٖٗٗـ(. تكنولوجيػػا التعلػػيم التعريػػ كمكونػػات ا ػػاؿ. )تروػػة بػػدر الصاحل(. الرياض: مكتبة الشقرم.

صالح, مصطفى جودت مصطفى. (١٩٩٩م). تح*ديد المعايير التربوية والمتطلبات الفنية لإنتـاج بـرامج الكمبيوتر التعليمية في المدرسة الثانوية.* رسالة ماجستير غير منشورة. قسم تكنولوجيا التعليم، كلية التربية، جامعة حلوان: القاهرة.

الصالح، بدر. (٤٢٧هـ). *مقدمة في التصميم التعليمي.* مذكرة غير منشورة.

- الصالح، بدر. (٢٠٠٥م، يوليو). *التعليم الإلكتروني والتصميم التعليمي شراكة من أجل الجودة.* بحث مقدم في المؤتمر العلمي السنوي العاشر تكنولوجيا التعليم الإلكتروني ومتطلبات الجودة الشاملة. القاهرة: جامعة عين شمس.
- الصالح، بـدر؛ المنـاعي، عبـدالله؛ حكيم، أحمـد؛ والبـدري، أحمـد. (٢٠٠٣م). *الإطـار المرجعـي الشـامل* لمر*اكز مصادر التعلم.* الرياض: مكتب التربية العربي لدول الخليج.
- الصواف, أحمد فتحي. (٢٠٠٤م). َأَتَـر اختلاف نمط الوسائل المتعددة في برنـامج الكـمبيوتر علـي تنمية م*هارات إنتـاج البرمجيـات وتصـميم المواقـع التعليمية علـي شبكة الإنترنـت.* رسـالة دكتـوراة غـير منشورة. قسم تكنولوجيا التعليم، معهد الدراسات التربوية: جامعة القاهرة.
- عامر, محمد السيد عرفة عبدالرازق. (٢٠٠٦م). الأسس التر*بوية والفنية لتصميم واجهة تفاعل المستخدم الرسومية في برامج الكمبيوتر التعليمية.* رسالة ماجستير غير منشورة. قسم تكنولوجيا التعليم، كلية التربية، جامعة حلوان: القاهرة.
- عبد الحميد، عبد العزيز طلبة. (٢٠٠٥م، يوليو). *أَتَـر اختلاف كل من النمط التعليمي والتخصص* الأكـاديمي عليي اكتسـاب بعض كفايـات التصـميم التعليمـي لبرمجيـات الـتعلـم الإلكـتروني لـدي ا*لطلاب المعلمين بكلية التربية.* بحث مقدم في المؤتمر العلمي السنوي العاشر تكنولوجيا التعليم الإلكتروني ومتطلبات الجودة الشاملة. القاهرة: جامعة عين شمس.

عتمان، الشحات سعد؛ وعوض، أماني محمد. (٢٠٠٨م). *تكنولوجيا التعليم الإلكتروني.* دمياط: مكتبة

نانسي.

عزمي, نبيـل جــاد. (٢٠٠٠م). *التـأثيرات الفارقـة لأسـاليب الـتحكـم في فاعليـة عناصـر تصــميم بـرامج الكمبيوتر التعليمية.* رسالة دكتوراة غير منشورة. قسم تكنولوجيا التعليم، كلية التربية، جامعة حلوان: القاهرة.

الغا ر سعد؛ الصاحلر بدر؛ ادلقبلر عبداهلل؛ الركيتر عبػد العزيػز؛ ك العطيػومر صػاحل. )ََِٓـ(. الػدليل ا جرائي لت لي الكتب الدراسية. )طُ(. الرياض: كزارة الرتبية كالتعليم.

الغزو ، إيمـان. (٢٠٠٤م). د*مـج التفنية في التعليم- إعـداد المعلـم تقنياً للألفية الثالثـة.* (ط١). دبي: دار القلم.

الفارر إبراىيم عبدالوكيل. )ََِِـ(. است داـ احلاسوب يف التعليم. )طُ(. اف ٌ عم : دار الفكر.

الفػػارر إبػػراىيم عبػػدالوكيل. )ََِْـ(. تربويػػات احلاسػػوب كصػػديات مطلػػع القػػرف احلػػادم كالعشػػرين. القاىرة: دار الفكر العري.

فودةر ألفت. )ُِْٗىػ(. احلاسب اآل كاست داماتو يف التعليم. )طّ(. الرياض: مطابع ىل.

القبلان، ناصر. (٢٠٠٧م). فاعل*ية برنامج حاسوبي مقترح في تدريب أمناء مصادر التعلم على تص*ميم *التعليم.* رسالة ماجستير غير منشورة. قسم وسائل وتكنولوجيا التعليم، كلية التربية، جامعة ادللك سعود: الرياض.

قطامي، يوسف؛ أبو جابر، ماجد؛ وقطامي، نايفه. (٢٠٠١م). *أساسيات في تصميم التدريس.* عمّان:<br>. دار الفكر.

الؿر زكريػا. )ََِْـ(. فعاليػة الوسػائ ادلتعػددة يف التحصػيل الدراسػي كتنميػة مهػارات إنتػاج الشػرائح ن لدل البكلية الرتبية جامعة أـ القرل بادلملكة العربية السػعودية ادلتزامنة صوتيا . رسػالة اخللػيج العري. ّٗر .ُٔٓ-ُّٓ

اللقاي السنوم الثالػث عشػر للجمعيػة السػعودية للعلػوـ النفسػية كالرتبويػة جسػن: إعػداد ادلعلػم كتطػويره يف ضوي ادلتغرات ادلعاصرة: تقرير. )ََِٔـ(. الرياض: جامعة ادللك سعود.

- المطيعي، عـاطف؛ والسيد، محمد. (٢٠٠٤م). أَتْر استخدام برامج الوسائط المتعددة في فعالية تـدريس إنتاج الصور التعليمية. مج*لة كليات المعلمين. ٢،* ١-٣٧.
- الموسى، عبدالله عبدالعزيز. (٤٢٩هـ). *استخدام الحاسب الآلي في التعليم.* (ط٤). الرياض: مكتبـة تربية الغد.
- ندوة مدرسة المستقبل (٢٠٠٢م). الرياض: جامعة الملك سعود. تم استرجاعه في ٩/ ٥/٠١٤٣ هـ على [www.ksu.edu.sa/seminars/future-schools](http://www.ksu.edu.sa/seminars/future-schools) : الراب
- نعيم, محمد محمد السيد. (٢٠٠٣م). أَثَـر اختلاف توقيت سماع التعليق الصوتي المستخدم في بـرامج الكمبيوتر التعليمية على التحصيل المعرفي لدى طلاب شعبة الحاسب الآلي. رسالة ماجستير غير منشورة. قسم تكنولوجيا التعليم، معهد الدراسات التربوية: جامعة القاهرة.
- وزارة التربية والتعليم. (١٤٢٤هـ). الخطة العشرية لـوزارة التربية والتعليم في المملكة العربية السعودية. تم اسػػػػػػػػػػػػػػػػػػػػػػػػػػػػػػػػرتجاعو يف َُّْ/ٓ/ٓىػػػػػػػػػػػػػػػػػػػػػػػػػػػػػػػػػ علػػػػػػػػػػػػػػػػػػػػػػػػػػػػػػػػى الػػػػػػػػػػػػػػػػػػػػػػػػػػػػػػػػراب :

.<http://www.moe.gov.sa/openshare/moe/vision/index.htm>

# **ثانيا: المراجع األجنبية ً**

- Adams, R. H. (2006). *The effects of computer-assisted feedback strategies in multimedia instruction on fundamental computer components modules: A comparison of learning outcomes and attitudes of preservice teachers* (Doctoral dissertation). Available from ProQuest Dissertations and Theses. (UMI No. 3209111).
- Bishop, B. M. (1996). *Design and development of an interactive, multimedia product that prepares preservice teachers to use the library media center program* (Doctoral dissertation). Available from ProQuest Dissertations and Theses. (UMI No. 9701433).
- Charles, M. T. (1997). *Understanding Teaching: A school-based case study of a multimedia professional development tool* (Doctoral dissertation). Available from ProQuest Dissertations and Theses. (UMI No. 9725285).
- Claflin, S. M. (2003). *The efficacy of using interactive multimedia delivery of a researchbased strategy for teacher professional development* (Doctoral dissertation). Available from ProQuest Dissertations and Theses. (UMI No. 3106451).
- Dana, Ann S. & Handler Marianne G. (1995). The ABC's Screen Design: What Teachers Should Know To Teach Studnts to Author in Hypermedia. Guides, *Annual Conference of the International Visual Literacy Association.* 251-257. (ERIC Document Reproduction Service No. ED 391505).
- Fisher, J. B. (1996). *The effects of an interactive multimedia program on teachers' understanding and implementation of an instructional innovation* (Doctoral dissertation). Available from ProQuest Dissertations and Theses. (UMI No. 9811359).
- Hardy, J. (1998). Teacher Attitudes Toward use and Knowledge of Computer Technology. *Computer in the School, 14*(3-4), 119-136. (ERIC Document Reproduction Service No. ED EJ588279).
- Idzal, J. (1997). *Multimedia authoring tools and teacher training: Does it change instructional outlook and behavior* (Doctoral dissertation). Available from ProQuest Dissertations and Theses. (UMI No. 9734069).
- Jelev, Gospodin and Minkova, Yoana (2008). *Comparative Analysis of Authoring Tools for Multimedia Applications Development.* Paper presents at the International Scientific Conference Computer Science'2008. Sofia, Bulgaria, 978-98, Retrieved March4, 2010 from [http://csconf.org/Volume3/page978.pdf.](http://csconf.org/Volume3/page978.pdf)
- Kim, K., Aagard, S. & Nabb, L. (2006). Role of Technology Integration Course on Preservice Teacher's Intent To Use Technology. Research report, *The Annual Convention of the Association for Educational Communications and Technology.* 171-175. (ERIC Document Reproduction Service No. ED 499964).
- Liu, L. (2000). Different Storyboarding Methods in Multimedia Courseware Design. Research report, *Society for Information Technology & Teacher Education International Conference.* 784-789. (ERIC Document Reproduction Service No. ED 444502).
- Locatis, Craig. (2001). Instructional Design Theory and the Development of Multimedia Programs. In Karen Medsker and Kristina Holdsworth (EDs.) *Models and strategies for Designing Training.* Silver Spring, Maryland: International Society for Performance Improvement, 2001, 355-373.
- Morrison, Gray R., Ross, Steven M. & Kemp, Jerrold E. (2004). *Designing*  Effective Instruction. 4<sup>th</sup> Ed. New Jersey: WILEY.
- Moulton, S. (2005). *The effect of a multimedia-training program on teacher attitude and willingness to integrate technology into classroom instruction* (Doctoral dissertation). Available from ProQuest Dissertations and Theses. (UMI No. 3162735).
- Nielsen, J. (1995). A simplified view of the HyperCard implementation of the hypertext design. [Figure]. In Jakob Nielsen's book. *[Multimedia and](http://www.useit.com/jakob/mmhtbook.html)  [Hypertext: The Internet and Beyond](http://www.useit.com/jakob/mmhtbook.html)***.** San Francisco: Morgan Kaufmann Publishers. Retrieved March10, 2010 from [http://www.useit.com/papers/hypertext-history](http://www.useit.com/papers/hypertext-history/)/
- Seels, B. & Glasgow, Z. (1990). *Exercises in Instructional Technology.* Columbus, OH: Merrill Publishing Co.
- Solomon, H. (2004). The Impact of Spoken Instructions on Learner Behavior Foloowing Multimedia Tutorial Instruction. Research report, *Association for Educational Communications and Technology, 27th, Chicago, IL, October 19-23, 2004*. 753-758. (ERIC Document Reproduction Service No. ED 485084).

Voughan, T. (1993). *Multimedia: Making it work.* New York: McGraw-Hill.

Zakari, Mohammed I. (2005). Constructivism: Is It the Last Paradigm Shift Influenceing Instructional Design?. *Muslim Education Quarterly. 22*(1-2), 36-66.

**مالحق الدراسة -ملحق )أ(: خطاب السادة المحكمين. -ملحق )ب(: أىداف برمجية الدراسة. -ملحق )ا(: بطاقة تقييت برمجية الدراسة. -ملحق )د(: أداة الدراسة األولى: الختبار التحميلي. -ملحق )ىـ(: أداة الدراسة الثانية: بطاقة تقييت برمجيات الوسائط المتعددة. -ملحق )و(: خطاب الموافقة على تطبيق تجربة الدراسة. -ملحق )ز(: قائمة بأسماء السادة المحكمين. -ملحق )ح(: دليل الستخدام. -ملحق )ط(: البرمجية التعليمية.** **ملحق )أ(: خطاب السادة المحكمين.**

بسم الله الرح*من* الرحيم

س ثدة تىٍحم/ً تىٍحمٍ تى ثضه/ تى ثضي ح ظٔ هللا

السلام عليكم ورحمة الله وبركاته..

أفيد سعادتكم أنا/ سمية بنت محمد لطفى أبوداود- طالبة الدر اسات العليا بقسم تقنيات التعليم- كليّة النَّربية بجامعة الملك سعود، وأقوم حالياً بإعداد رسالة الماجستير بعنوان:

**"فاعلٌة برمجٌة تعلٌمٌة مقترحة لتنمٌة مهارات إعداد الوسائط المتعددة التعلٌمٌة لطالبات الدبلوم العام فً**  التربية**"** 

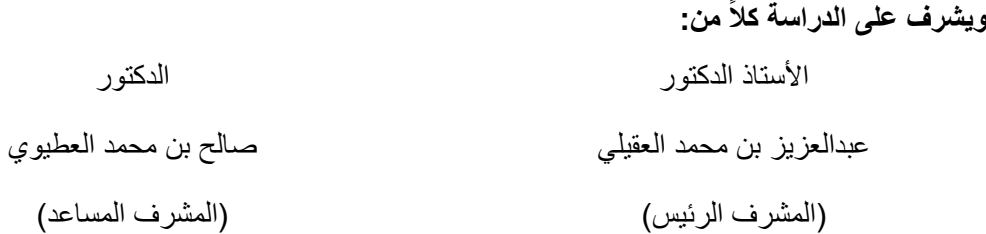

**وتهدف الدراسة إلى:**

- بناء برمجية حاسوبية تتناول النموذج العام للتصميم التعليمي كأساس لتنمية مهارات إعداد برمجيات الوسائط المتعددة لدى طالبات الدبلوم العام في التر بية.
- التعر ف على فاعلية البر مجية الحاسوبية المقتر حة في تحصيل طالبات الدبلو م العام في التر بية للمفاهيم الأساسية المتعلقة بإعداد بر مجيات الوسائط المتعددة.
- النعر ف على فاعلية البر مجية الحاسوبية المقترحة في تنميـة مهـار ة طالبـات الـدبلوم العـام فـي الجوانـب العملية المتعلقة بإعداد بر مجيات الوسائط المتعددة.

**ولتحقٌق أهداف الدراسة فقد تم:**

- تصميم و إنتـاج بر مجيــة تعليميـة حاسـو بية تتنـاول النمـو ذج العـام للتصـميم التعليمــى بمر احلـه الخمـس: (التحليل، التصميم، التطوير، الاستخدام، التقويم)، بحيث تتضمن كل مرحلـة المفـاهيم والإجراءات اللازمة لتصميم برمجية الوسائط المتعددة.
- بناء اختبار تحصيلي لقياس فاعلية البر مجية في اكتساب الجو انب المعر فيـة المتعلقـة بإعداد بر مجيـات الو سائط المتعددة لعبنة الدر اسة
- إعداد بطاقـة تقيـيم برمجيـة لقيـاس فاعليـة البرمجيـة فـي اكتسـاب الجوانـب المهاريـة المنعلقـة بإعـداد بر مجيات الوسائط المتعددة لعينة الدر اسة عن طريق تقييم إنتاجهن النهائي.
**ولمزٌٍد من اإلٌضاح أضع بٌن أٌدٌكم تعرٌفاً لمصطلحات الدراسة:**

**طالبة الدبلوم العام فى التربية:** الطالبة الملتحقة ببرنـامج الدبلوم العـام فـي التربيـة والتـي تخرجت من أحد التخصصات غير التربوية وتر غب بممارسة العمل التربوي كمعلمة في مدارس التعليم العام؛ لذا يتم تأهيلها تربوياً من خلال برنامج يستغرق عاماً كاملاً ِ

**البرمجية التعليمية:** بر مجية حاسوبية تفاعلية متعددة الوسائط صمّمتها وطوّر تها الباحثة بنمط التدر يس الخصوصي، تتناول النموذج العام للتصميم التعليمي (ADDIE) بمراحله الخمس (التحليل- التصميم- التطوير-الاستخدام- التقويم) ، بغر ض تنمية الجوانب المعرفية والمهارية اللازمة لإعداد الوسائط المتعددة التعليمية لدى الطالبات، مرفقاً معها دليلاً ورقياً سُمّي (دليل المستخدم)، يحتوي على الأنشطة التطبيقية اللازمة للتنفيذ بعد كل مرحلة (موديول) من مراحل التصميم التعليمي.

**برمجية الوسائط المتعددة:** البرمجية التعليميـة التـى تنتجهـا الطالبـة بواسطة برنـامج Microsoft) (PowerPoint وتشتمل على استخدام ثلاث أو أكثر من الوسائط المتعددة التالية: النصوص الثابتـة والمتحركـة، الصور الثابتة والمتحركة، الرسوم الخطية، لقطات الفيديو ، والمؤثرات الصوتية، بشكل مدمج داخل البرمجية لتحقيق أهداف تعليمية محددة.

هذا وسيتم استخدام البرمجية الحاسوبية بشكل فردي مع أفراد عينة الدراسـة وفق أوقـاتهن المتاحـة **ثم تطبٌق االمتحان التحصٌلً تبلٌاً وبعدٌا،ً وتطبٌق بطاتة تقٌٌم البرمجٌة بعدٌاً على الطالبات.**

**وتد ُصممت أدوات الدراسة كالتال:ً**

- ا . الا**ختبار التحصيلي**: ويشمل (٦٥) مفردة، منهـًا (٢٥) مفردة من نـوع الصـواب والخطـأ، و (٤٠) مفردة من نوع الاختيار من متعدد ِ
- .5 **بطاتة تقٌٌم إنتاج الطالبةات:** طثقم ى قٝمًٝ ّ مث أفم تد ّٝم تىد تسم ٍمُ تى ٍجٝمث تى يٍٝٝم ٗ شمٍه خمسة محاور هي المقدمة، والأهداف، والمحتوى، وأساليب التقويم، والمواصفات الفنيـة، إضـافة إلـي معلومات عامة عن البر مجية، وقد استخدم مقياس ليكارت المكون من خمس در جات لتقييم كل بند من البنود (موافق بشدة، موافق، إلى حدِ ما، غير موافق، غير موافق إطلاقاً).

**لذا أرجو من سعادتكم التكرم بتحكٌم أدوات الدراسة، وتدوٌن ماترونه مناسباً فً النماذج المخصصة لذلك، شاكرة ومقدرة تعاونكم الكرٌم سلفا.ً**

و تفضلو ا يقدو ل فائق التحية و التقدير

الباحثة/

سمية بنت محمد لطفي بن صـالح أبو داو د

# **ملحق )ب(: أىداف البر مجية.**

## **الهدف العــــــــام من البرمـــــجية**

تنمية مهارات إعداد برمجيات الوسائط المتعددة من خلال استخـدام النمـوذج العـام للتصميـم **التعليمــي.**

### **أىـــداف األداء**

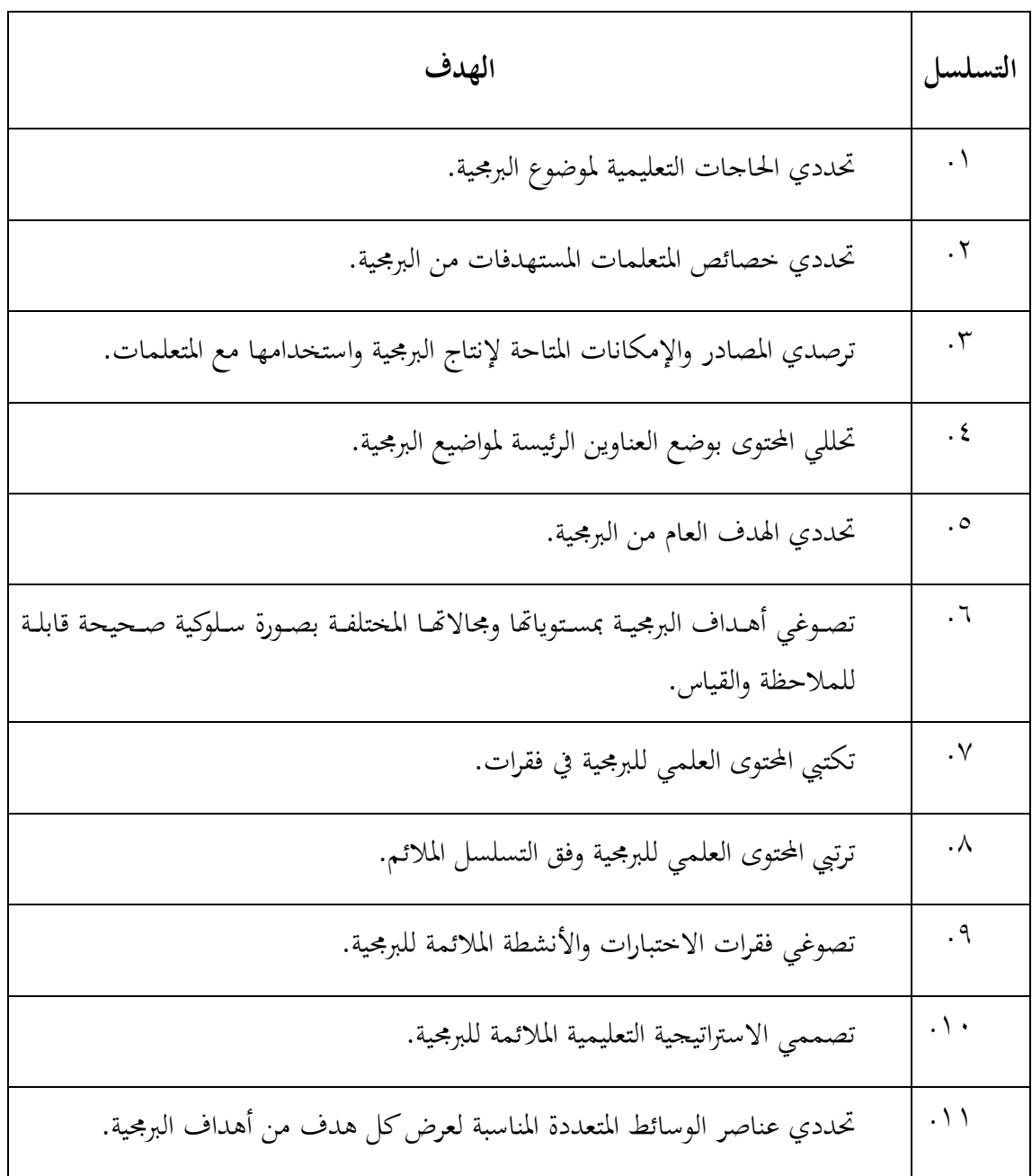

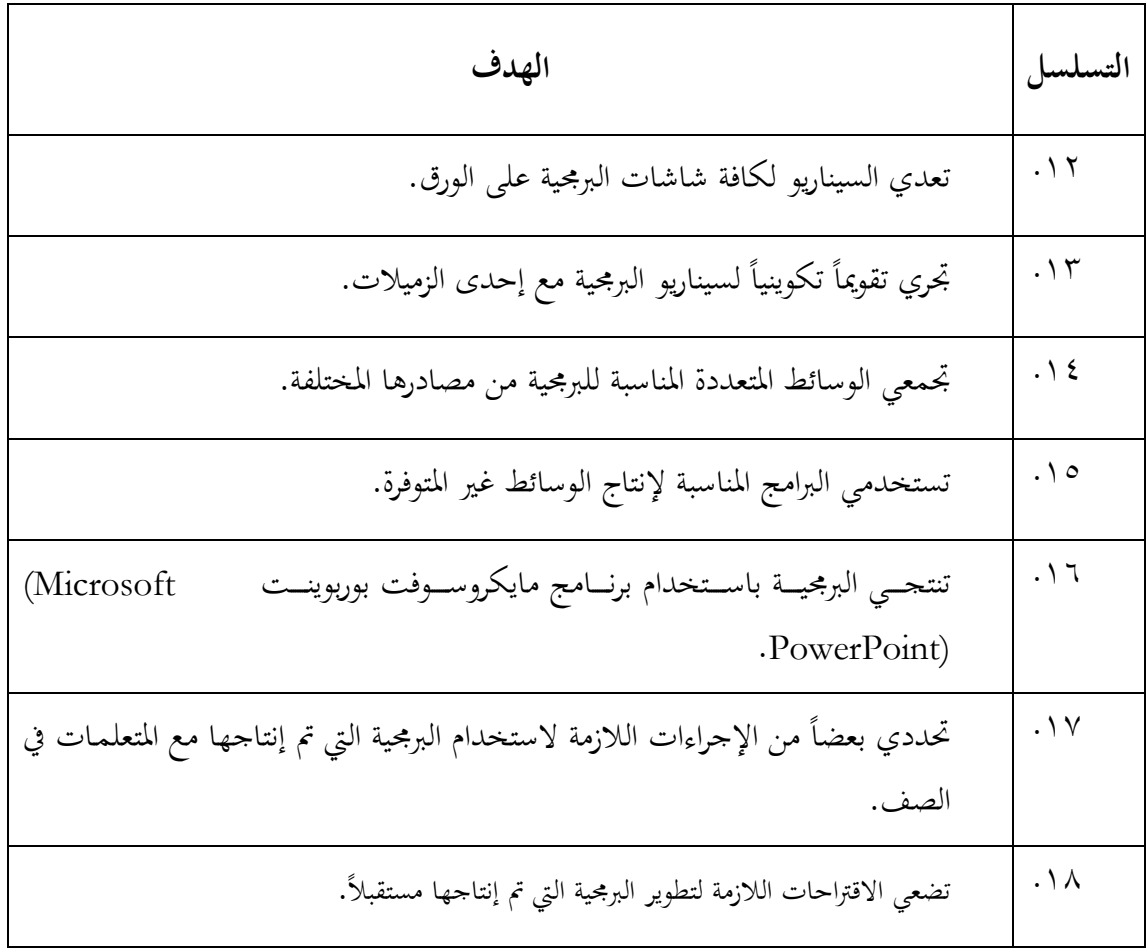

**ملحق )ا(: بطاقة تقييت برمجية الدراسة.**

## **بطاقة تقييت برمجية الدراسة**

## **معلومات عن البرمجية**

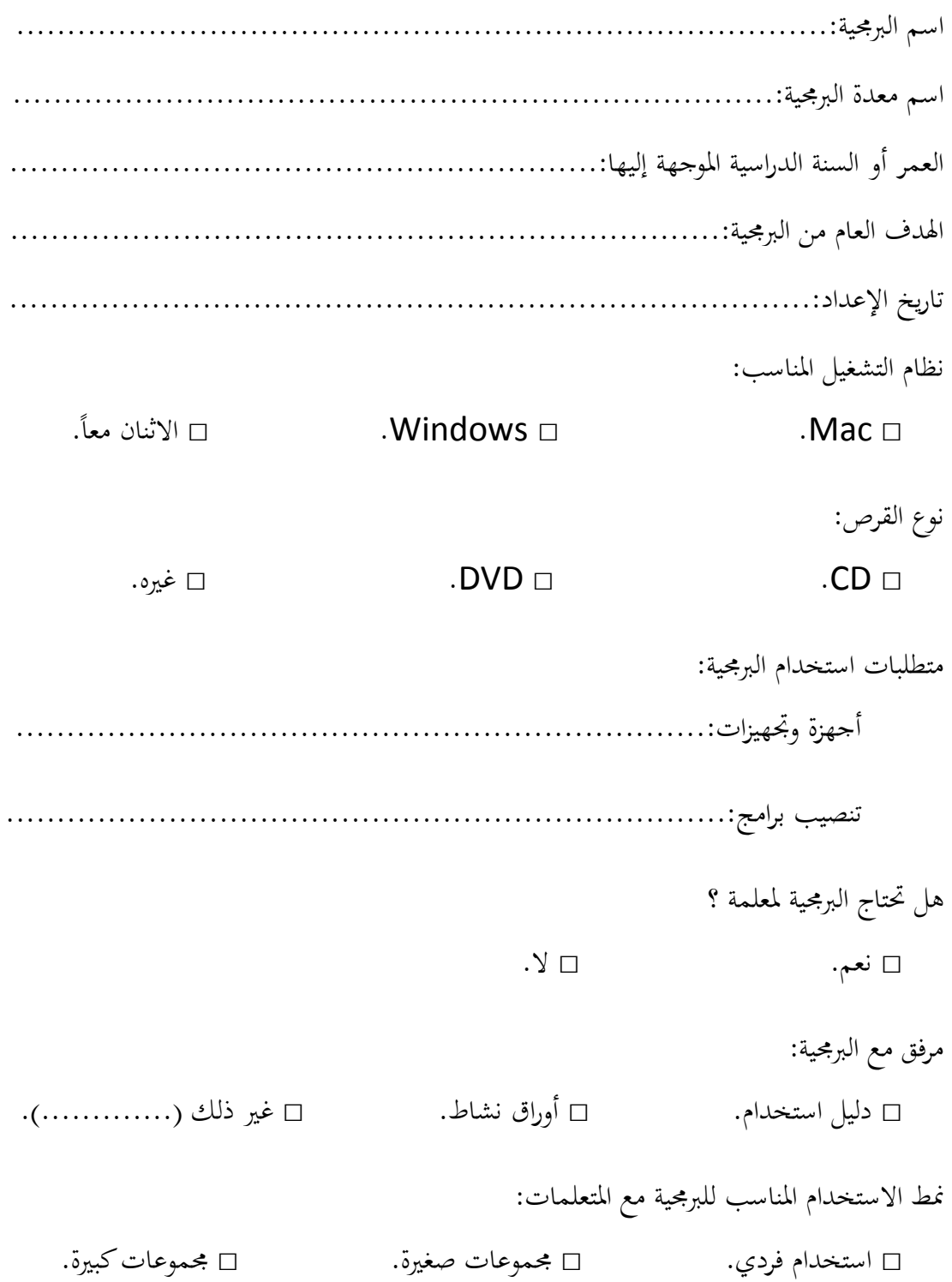

#### **بنود التقييت ) موافق بشدة/5 موافق/4 إلى حد ما/3 غير موافق/1 غير موافق بشدة1(**

| ٢ | ٣ | ٤ | $\circ$ | بنود التقييم ا                                                      |
|---|---|---|---------|---------------------------------------------------------------------|
|   |   |   |         | المقدمسة                                                            |
|   |   |   |         | ١. تحتوي البرمجية على تمهيد مناسب للفئة المستهدفة.                  |
|   |   |   |         | ٢. يرتيط التمهيد ارتباطاً وثيقاً بموضوع البرمحية.                   |
|   |   |   |         | ٣. يربط التمهيد بين الخبرات السابقة للمتعلم وبين موضوع البرمجية.    |
|   |   |   |         | ٤. التمهيد شيق ومثير ويجذب الانتباه.                                |
|   |   |   |         | الأهسداف                                                            |
|   |   |   |         | ٥. توضّح البرمجية الهدف العام الذي طُوّرت من أجله.                  |
|   |   |   |         | ٦. تُحدّد البرمجية الأهداف الفرعية بصيغة صحيحة قابلة للملاحظة       |
|   |   |   |         | والقياس.                                                            |
|   |   |   |         | ٧. تعرض البرمجية الأهداف بلغة سهلة يفهمها المتعلم.                  |
|   |   |   |         | ٨. تُحقّق البرمجية الأهداف التي طُوّرت من أجلها.                    |
|   |   |   |         | المحتــــوى                                                         |
|   |   |   |         | ٩. يتناسب المحتوى المعروض مع القيم الأخلاقية.                       |
|   |   |   |         | ١٠. يخلو المحتوى من الأخطاء الإملائية والنحوية.                     |
|   |   |   |         | ١١. محتوى البرمجية صحيح ودقيق من الناحية العلمية.                   |
|   |   |   |         | ١٢. يتناسب محتوى البرمجية مع الفئة المستهدفة.                       |
|   |   |   |         | ١٣. لغة البرمجية واضحة ومناسبة للفئة الموجهة لها.                   |
|   |   |   |         | ١٤. تعرض البرمجية المحتوى بتسلسل وتتابع منطقي يُسهّل تحقيق الأهداف. |
|   |   |   |         | ١٥. تتوفر في البرمجية التعريفات والأمثلة الكافية والإيضاحات حول     |
|   |   |   |         | الموضوع.                                                            |
|   |   |   |         | ١٦. المحتوى المعروض ذو قيمة علمية وتربوية جيدة تُبرّر برمجته.       |
|   |   |   |         | التقويم والتغذية الراجعة                                            |

 البنىد )2 - - -6 6( حقين بها البشهديت الخعليويت الوعذة هن قبل الباحثت لغشض الذساست وال حقين بها البر مجيات المنتجة من قبل أفر اد عينة الدر اسة نظر ا لإمكانيات بر نامج بور بوينت المستخدم في الإنتاج. البند ٣٥ به بعض التغيير ات بين تقييم البر مجية التعليمية المعدة من قبل الباحثة وبين البر مجيات المنتجة من قبل أفراد العينة.

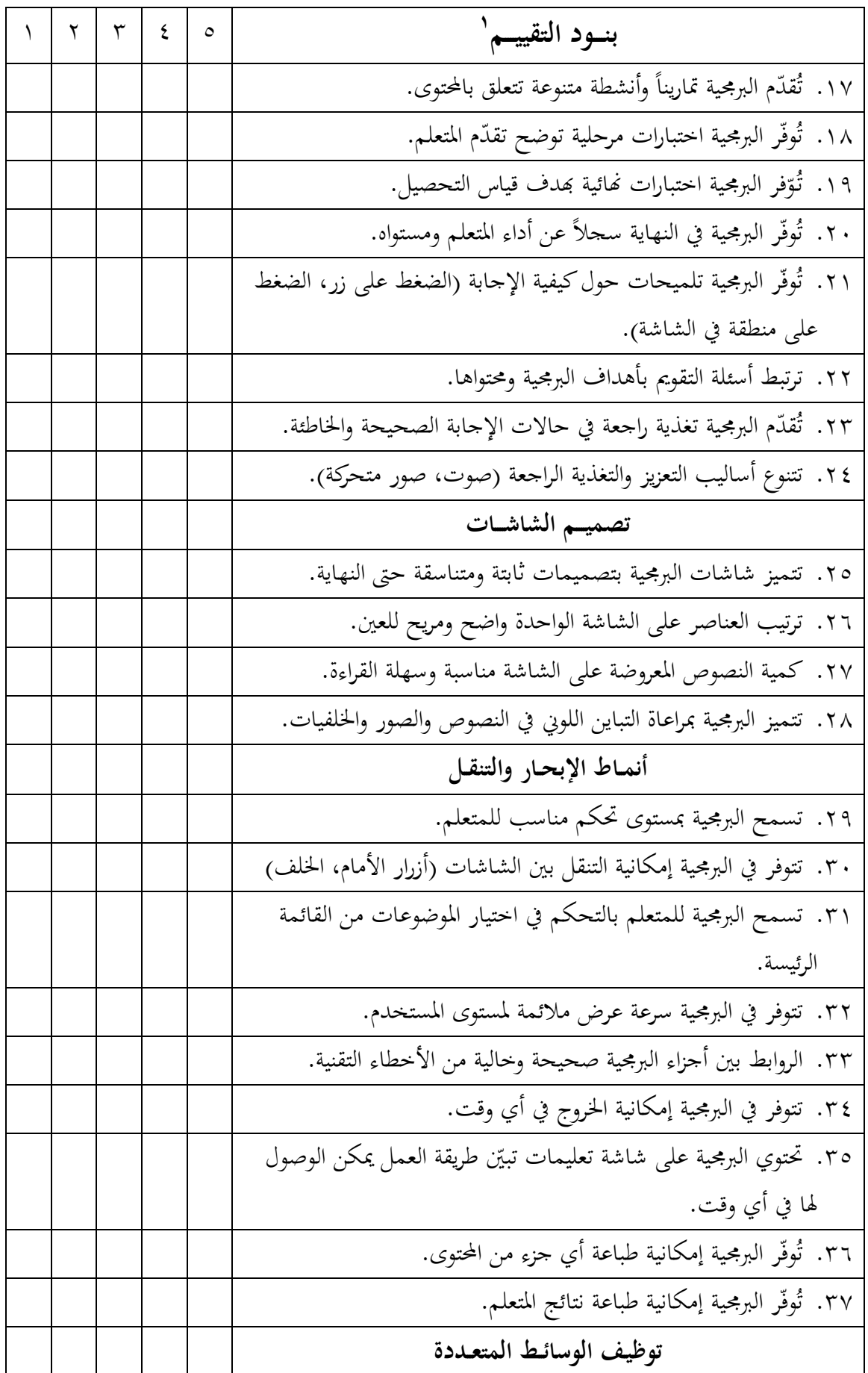

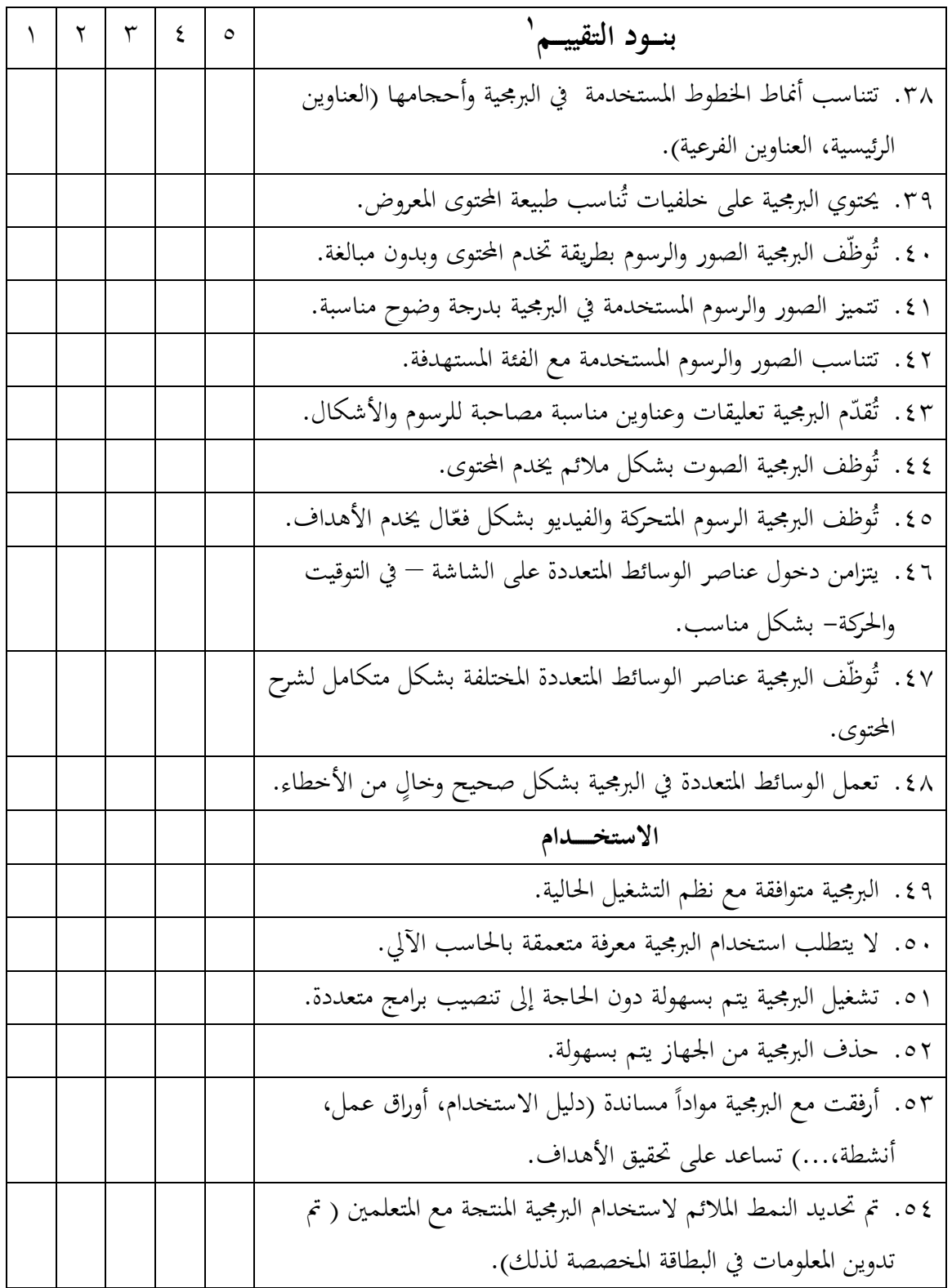

**ملحق )د(: أداة الدراسة األولى الختبار التحميلي.**

## **قائمــة أىـــــداف الختبــار التحميلــي**

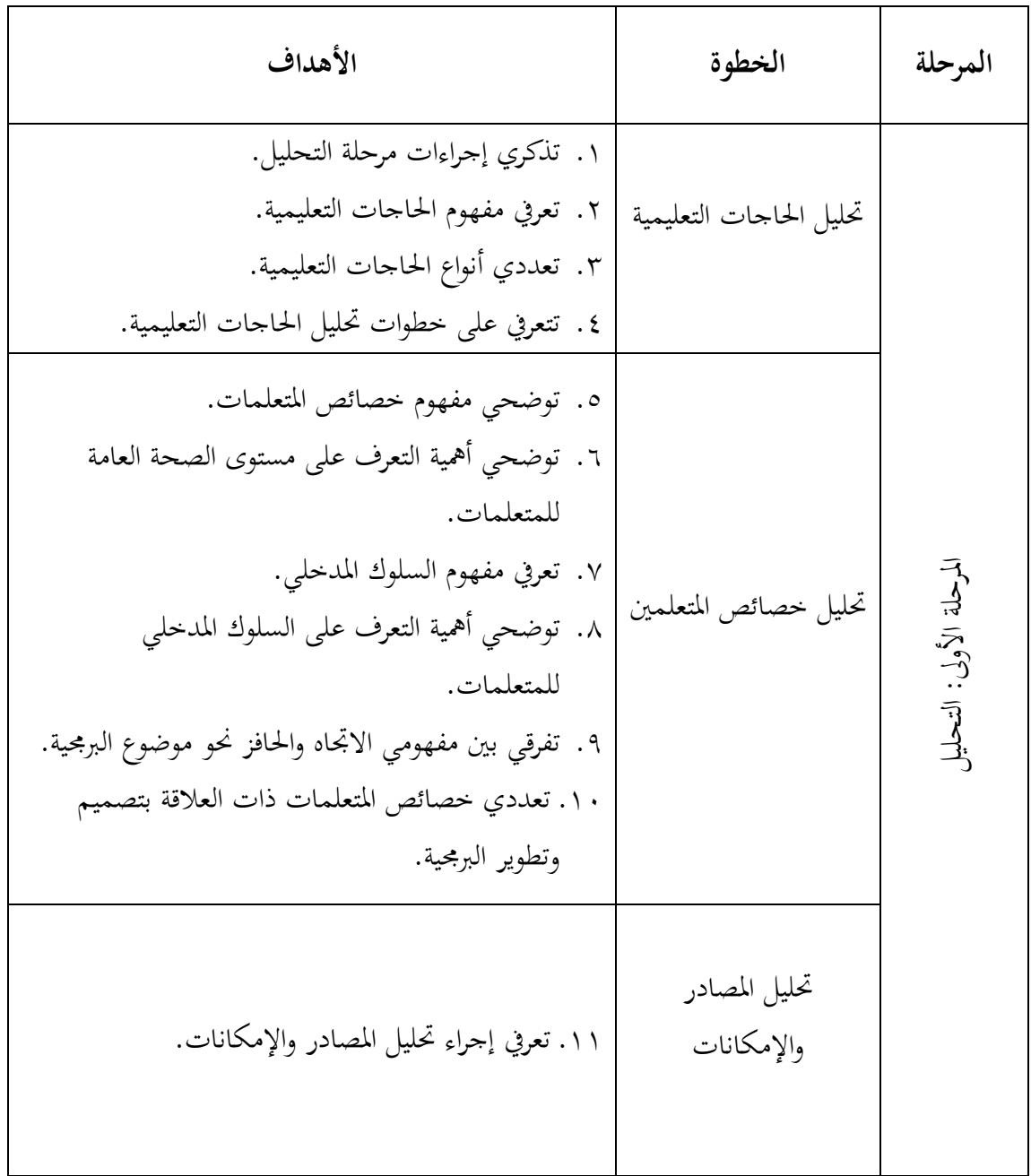

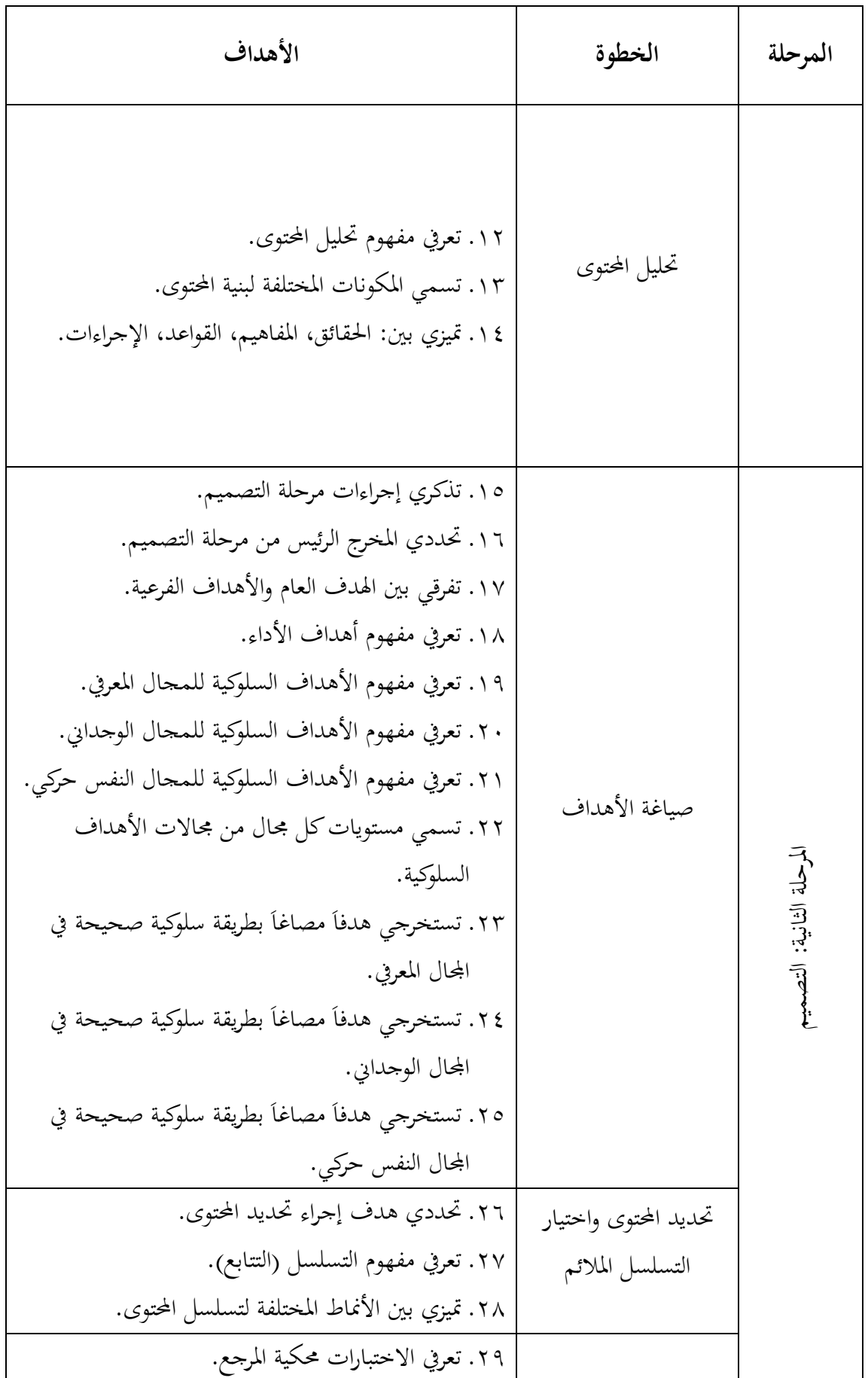

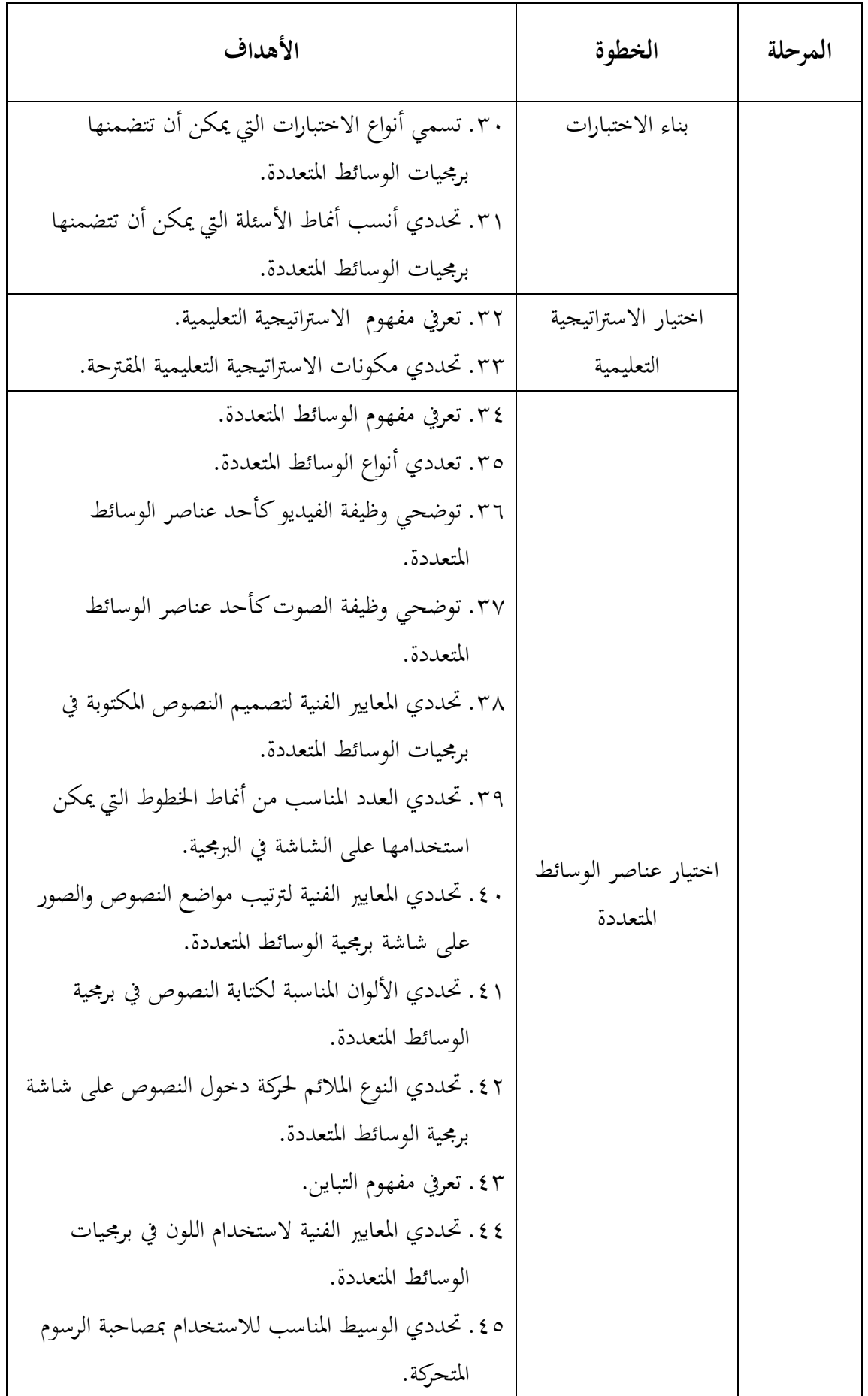

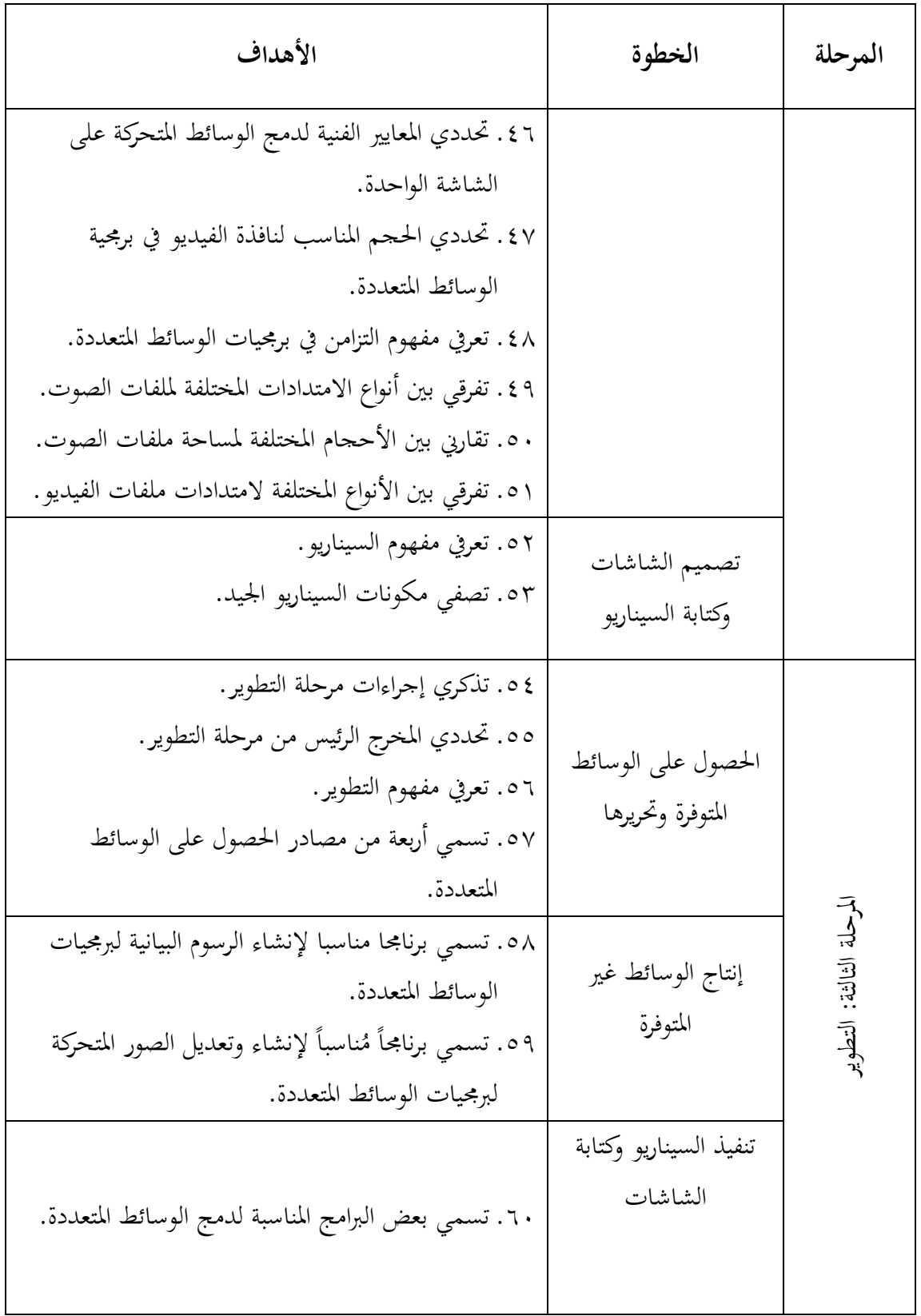

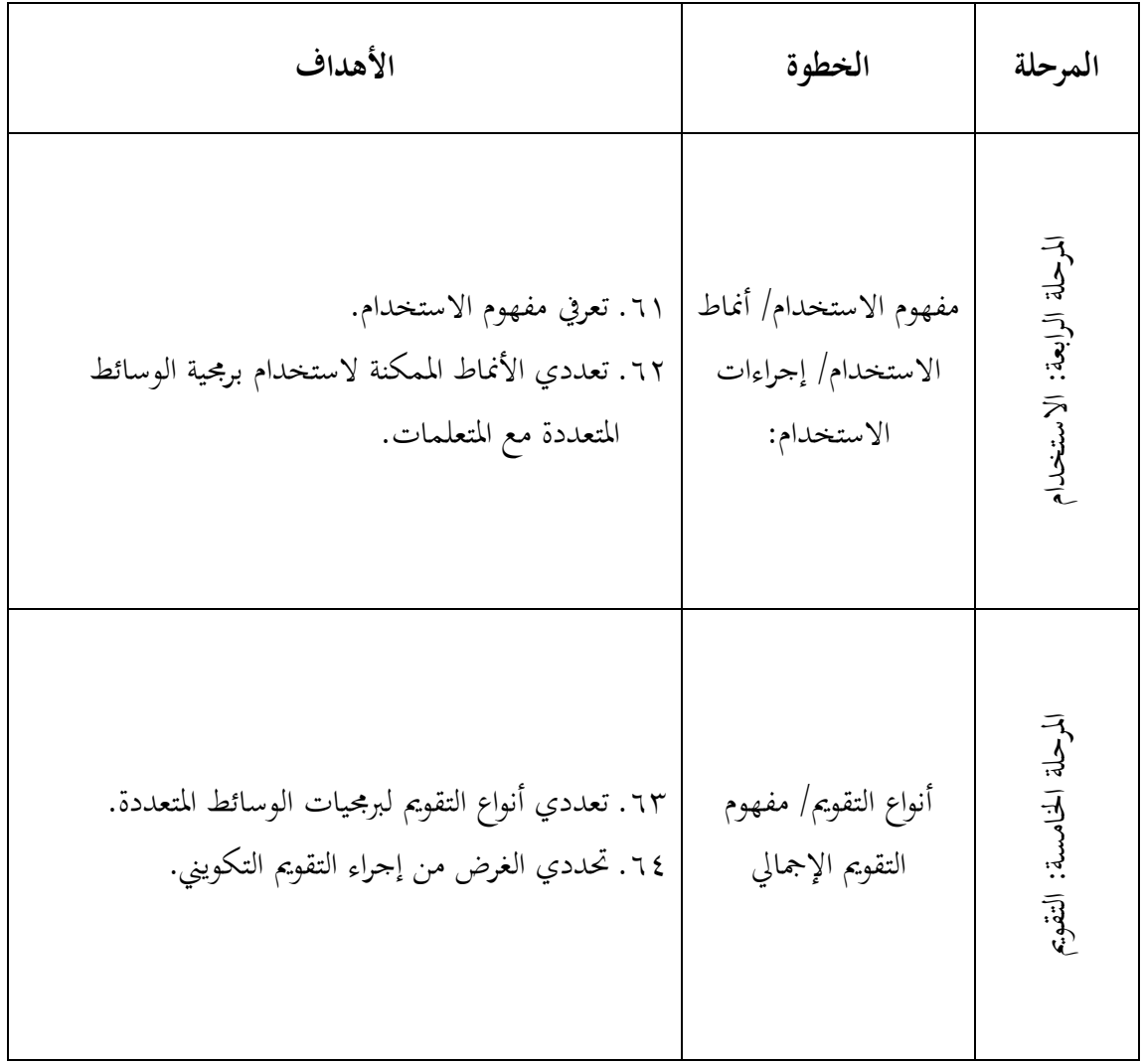

## **ممفوفة أىداف الختبار التحميلي**

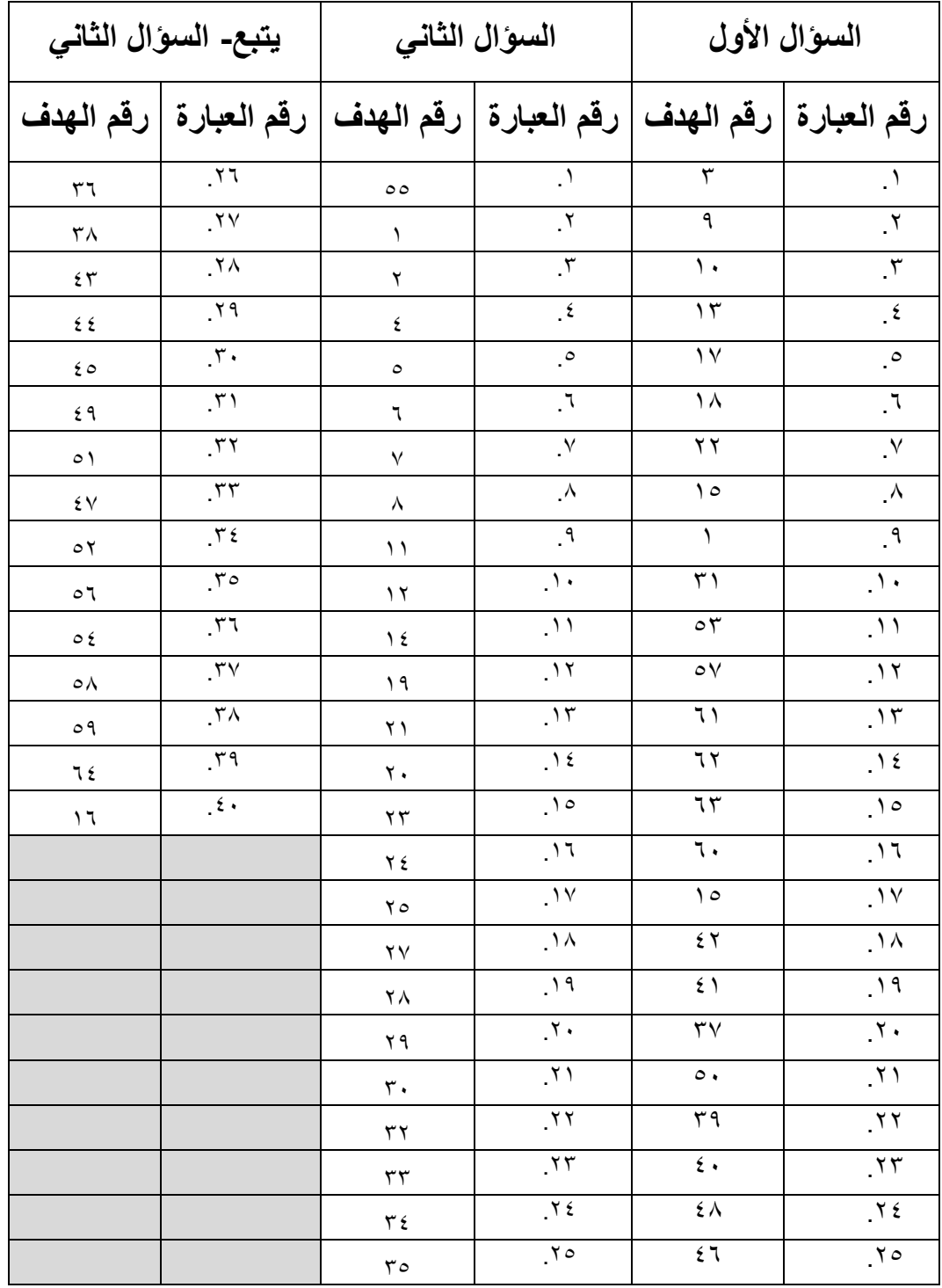

## **بسم الله الرحمن الرحيم**

أ**خت**ى الطالبة..

تجرى الباحثة در اسة بعنوان **(فاعلية برمجية تعليمية مقترحة لتنمية مهارات إعداد** ا**لوسائط المتعددة التعليمية لطالبات الدبلوم العام في التربية)،** وباعتبارك أحد أفراد عينة الدر اسة، أرجو منك التكرم بالإجابة عن أسئلة الاختبار وفق التعليمات التالية:

- البدء بكتابة اسمك وتخصصك في المكان المخصص لذلك في نموذج الإجابة  $\checkmark$
- √ يتكون الاختبار ٍمن سوّالين. الأول من نـوع الصـواب والخطـأ، والثـاني مـن نـوع الاختيار من متعدد
- √ يتكون السؤال الأول من (٢٥) عبارة، لكل عبارة احتمالان إما الصواب أو الخطأ، ويتم الإجابة عن العبارة بوضع علامة (√) أو (X) في نموذج الإجابة.

**مثال:**

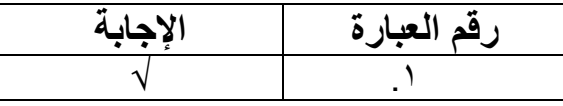

√ يتكون السؤال الثَّاني من (٤٠) عبارة، لكل عبارة أربعة بدائل محتملة أحدها هو الأكثر صواباً وتأخذ الرموز : أ، ب، ج، د. يتم الإجابة عن العبارة بوضع إشـارة (√) تحت الرمز الذي تختارينه في نموذج الإجابة.

**مثال:**

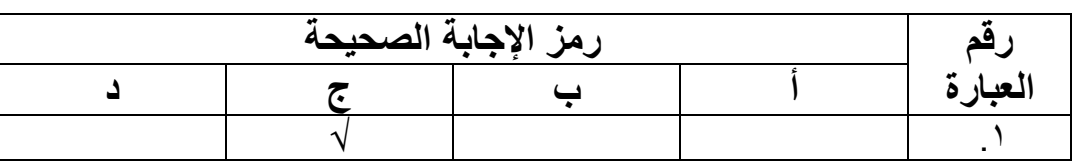

أختـّي الطالبـة: إن تعاوِنك فـي الإجابـة عن أسئلة الاختبـار يُعدّ إسـهاماً منك فـي تطـوير المستوى العلمي و العملي للمعلمات، و خدمةً لأغر اض البحث العلمي؛ لذا آمل منك الإجابـة عن أسئلة هذا الاختبار علماً بأن إجابتك لن تُستخدم إلا لأغر اض البحث.

#### **شاكرة و ُمقدر ًة حسن تعاونك وهللا ٌحفظك وٌرعاك..**

الباحثة **سًيخ يحًذ نطفي أثىداود**

#### الا**ختبار التحصيل***ي*

السؤال الأو<u>ل:</u>

أجيبي بوضع علامة (√) أو علامة (X) في نموذج الإجابة المخصص لكل عبارة من العبارات التالية:

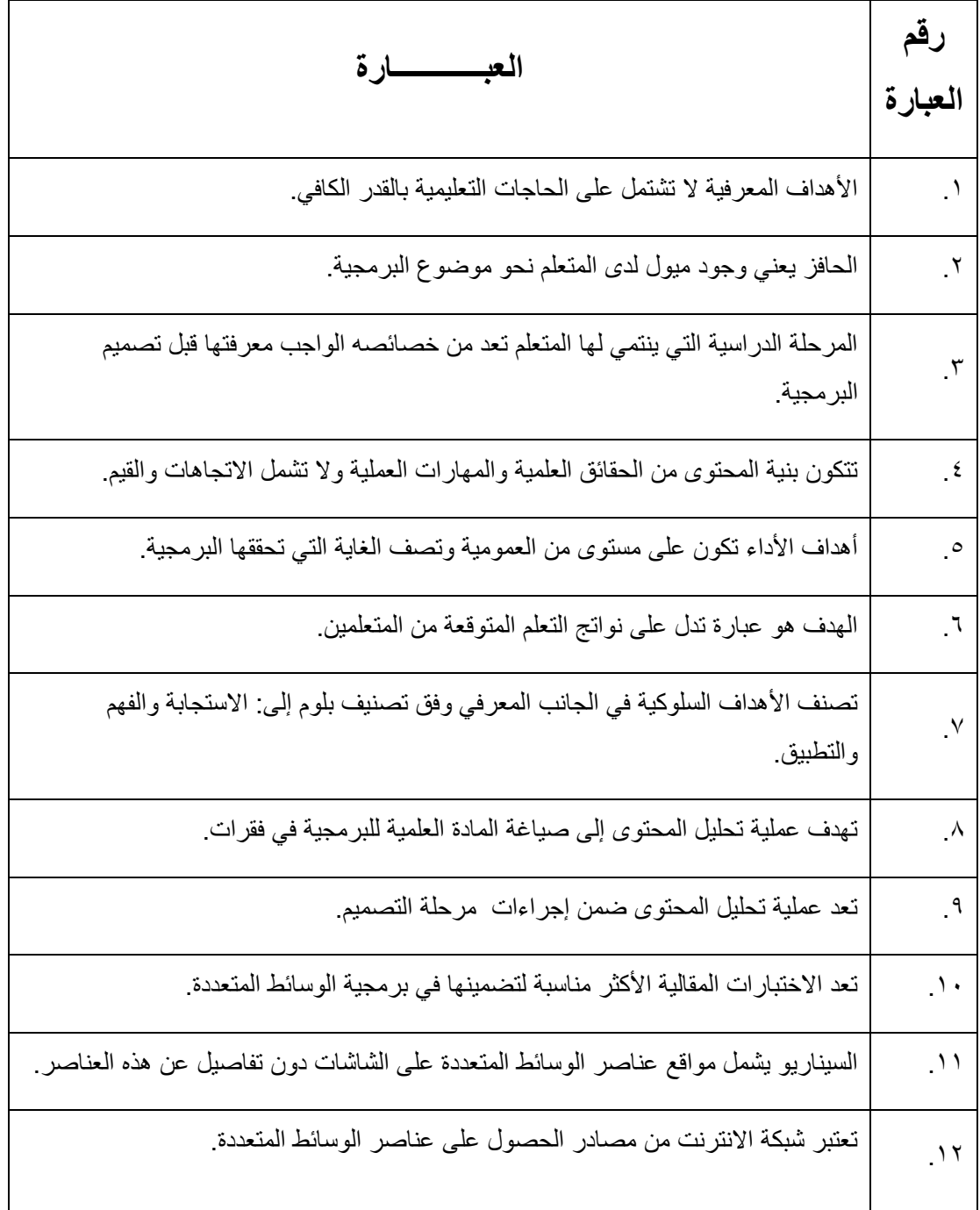

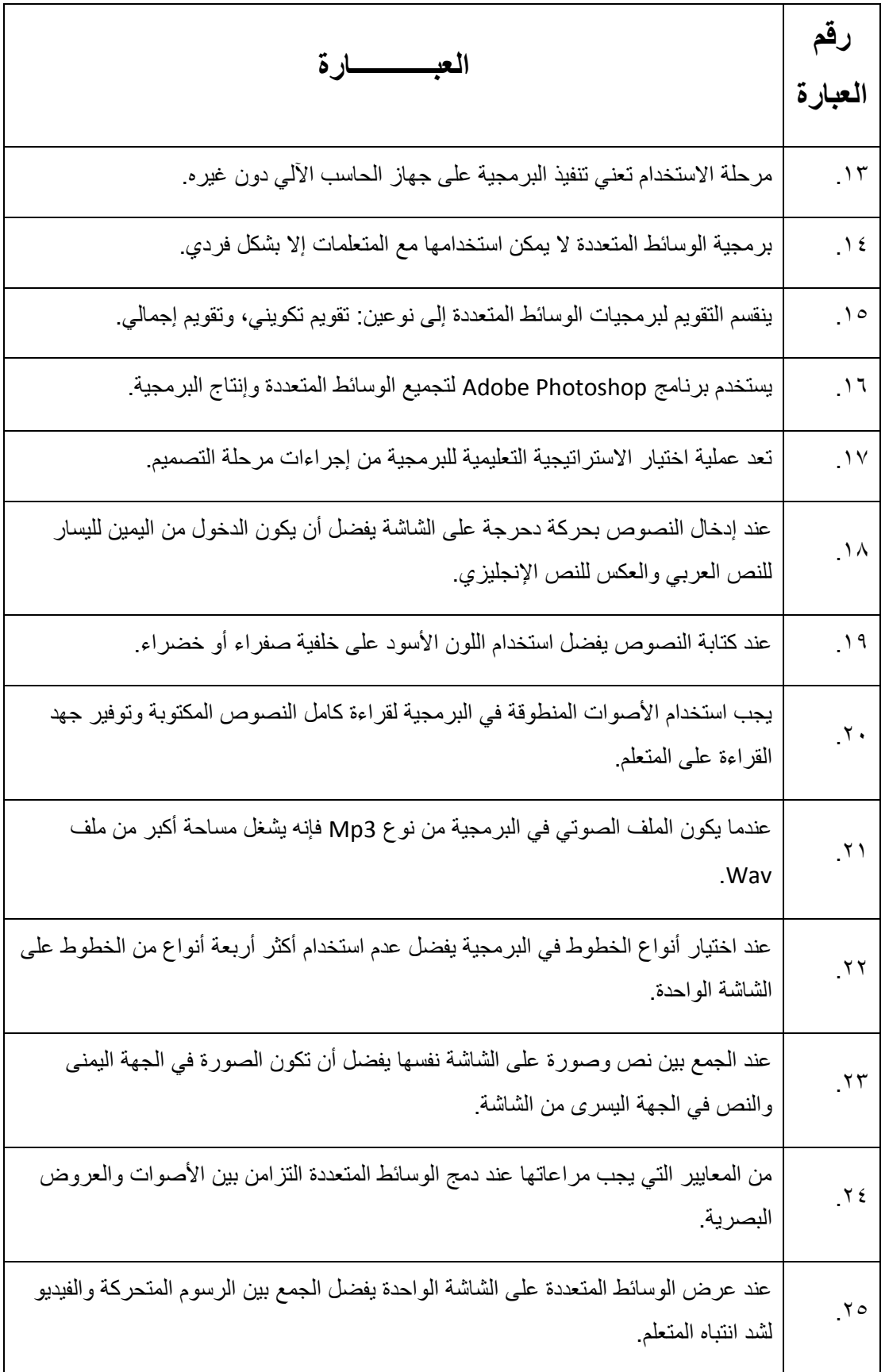

### **السؤال الثان:ً**

اختاري الإجابة الصحيحة بوضع علامة (√) تحت الرمز الذي تم اختياره في نموذج الإجابة المرفق:

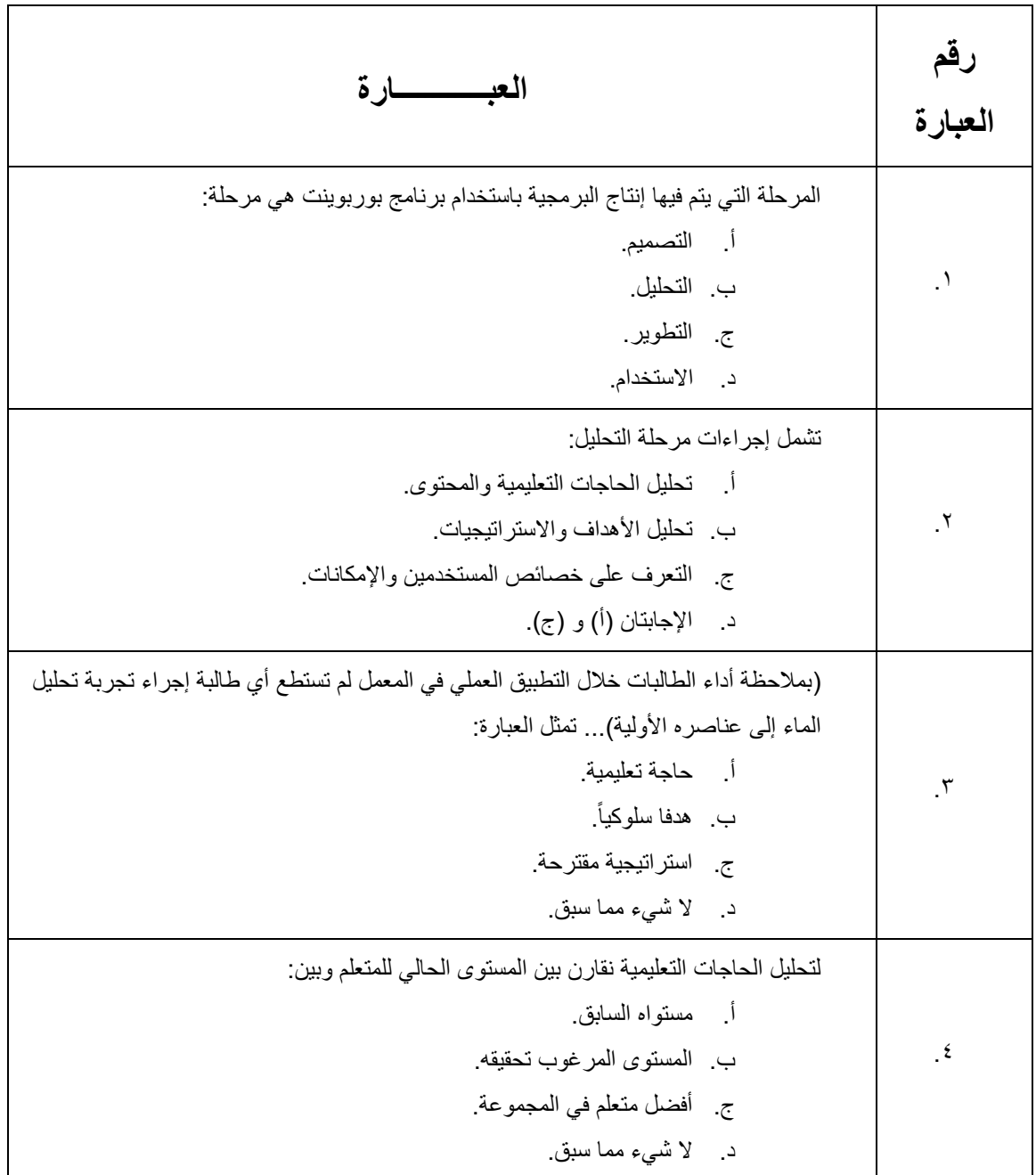

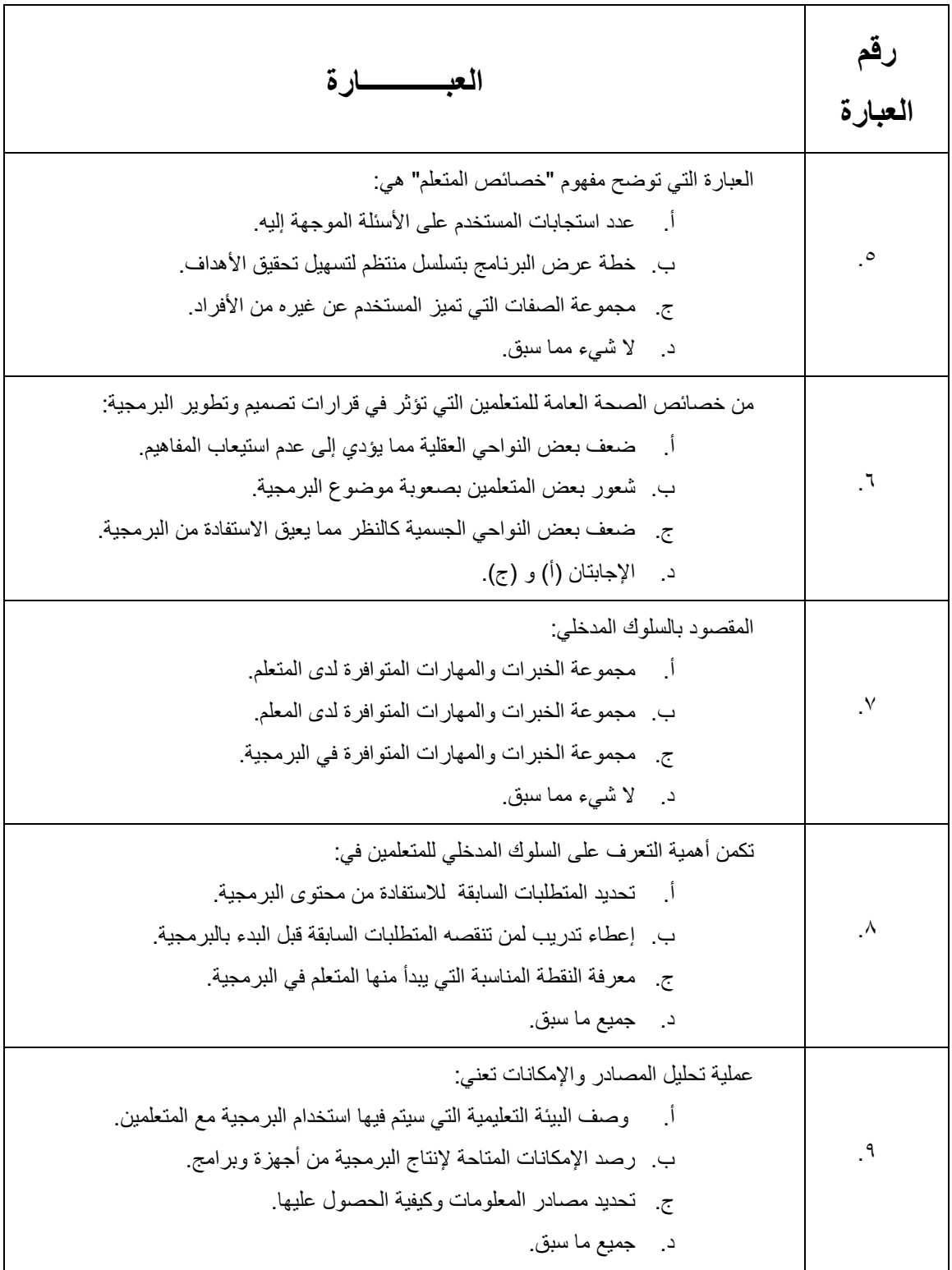

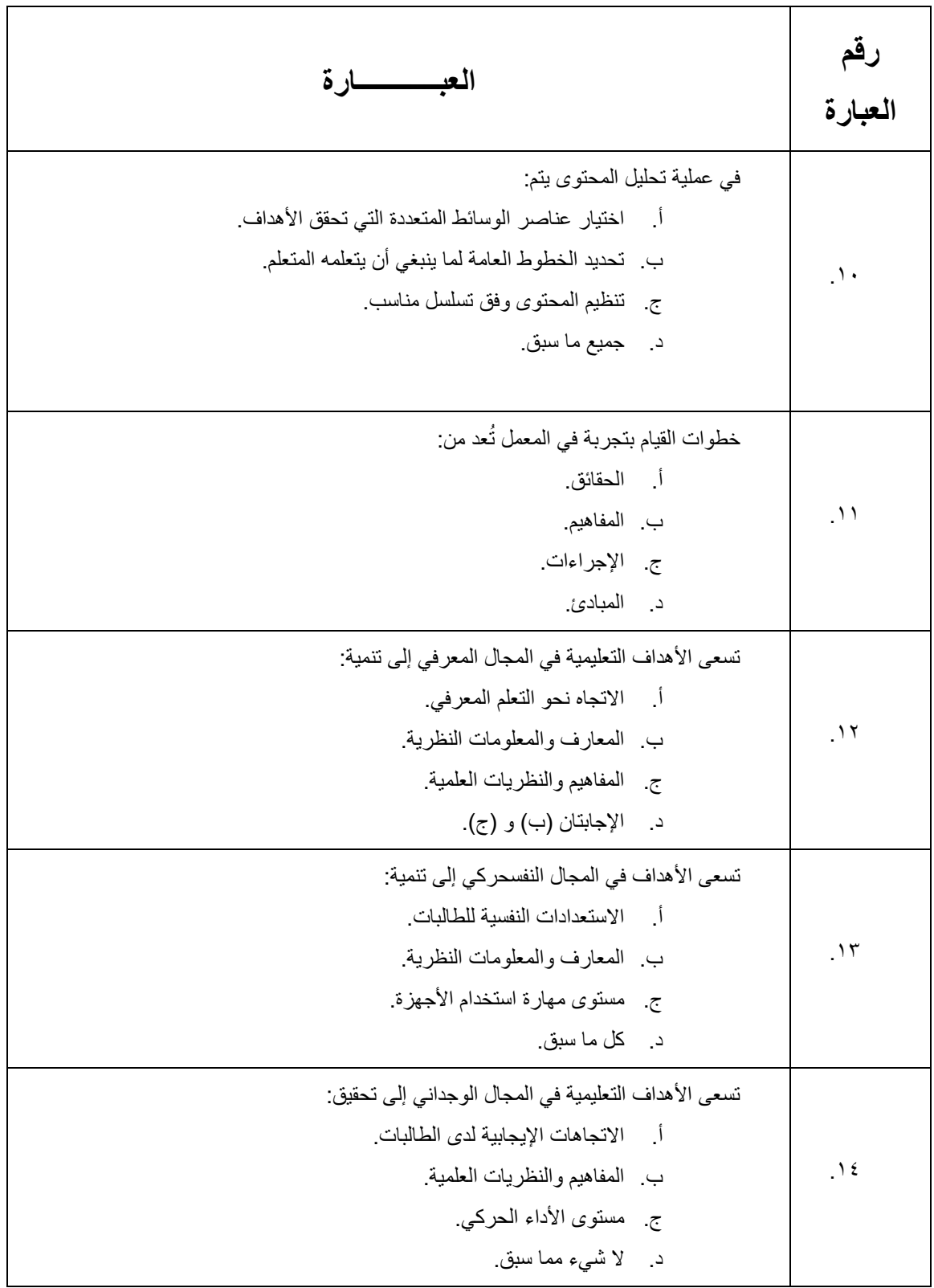

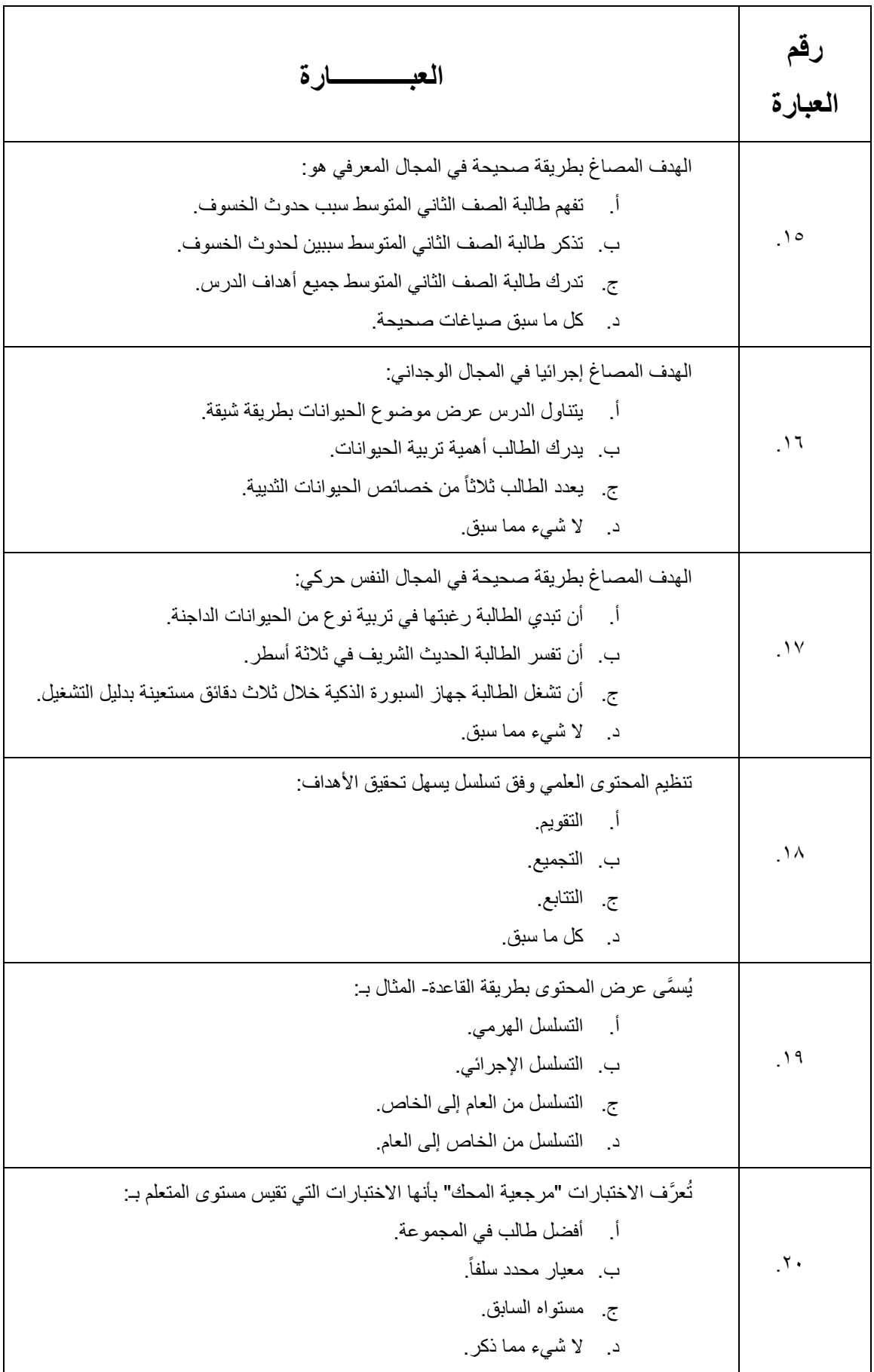

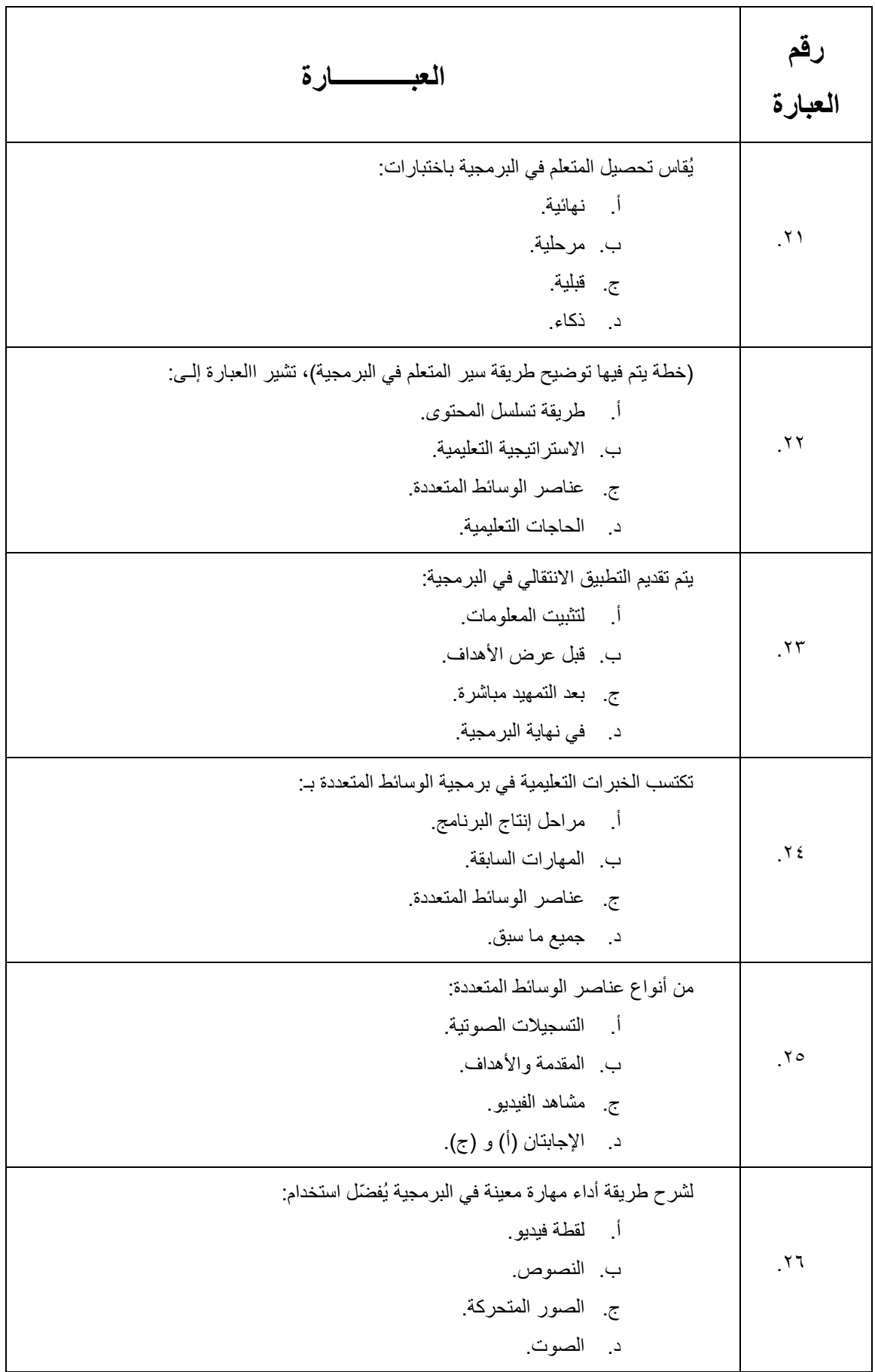

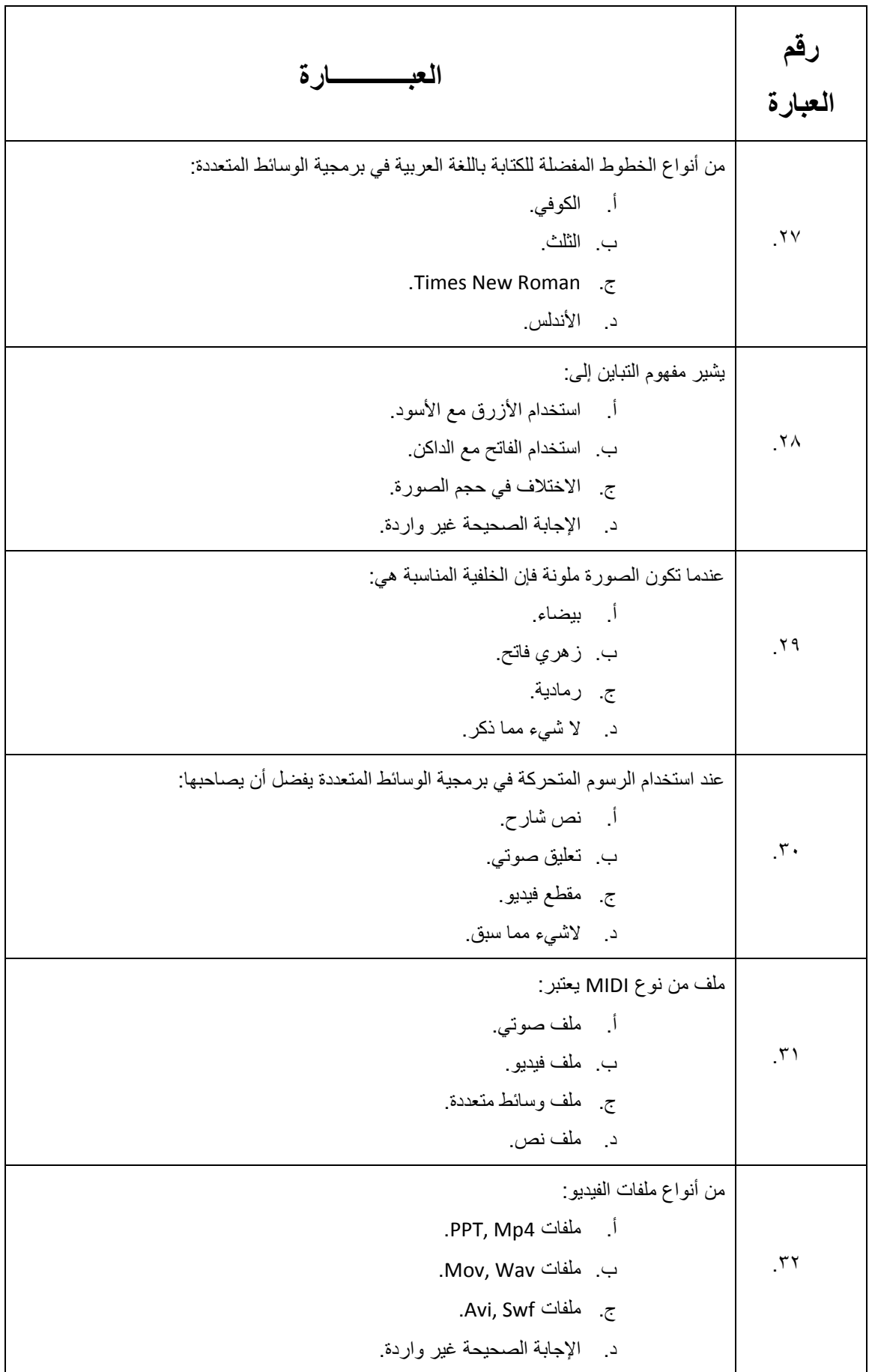

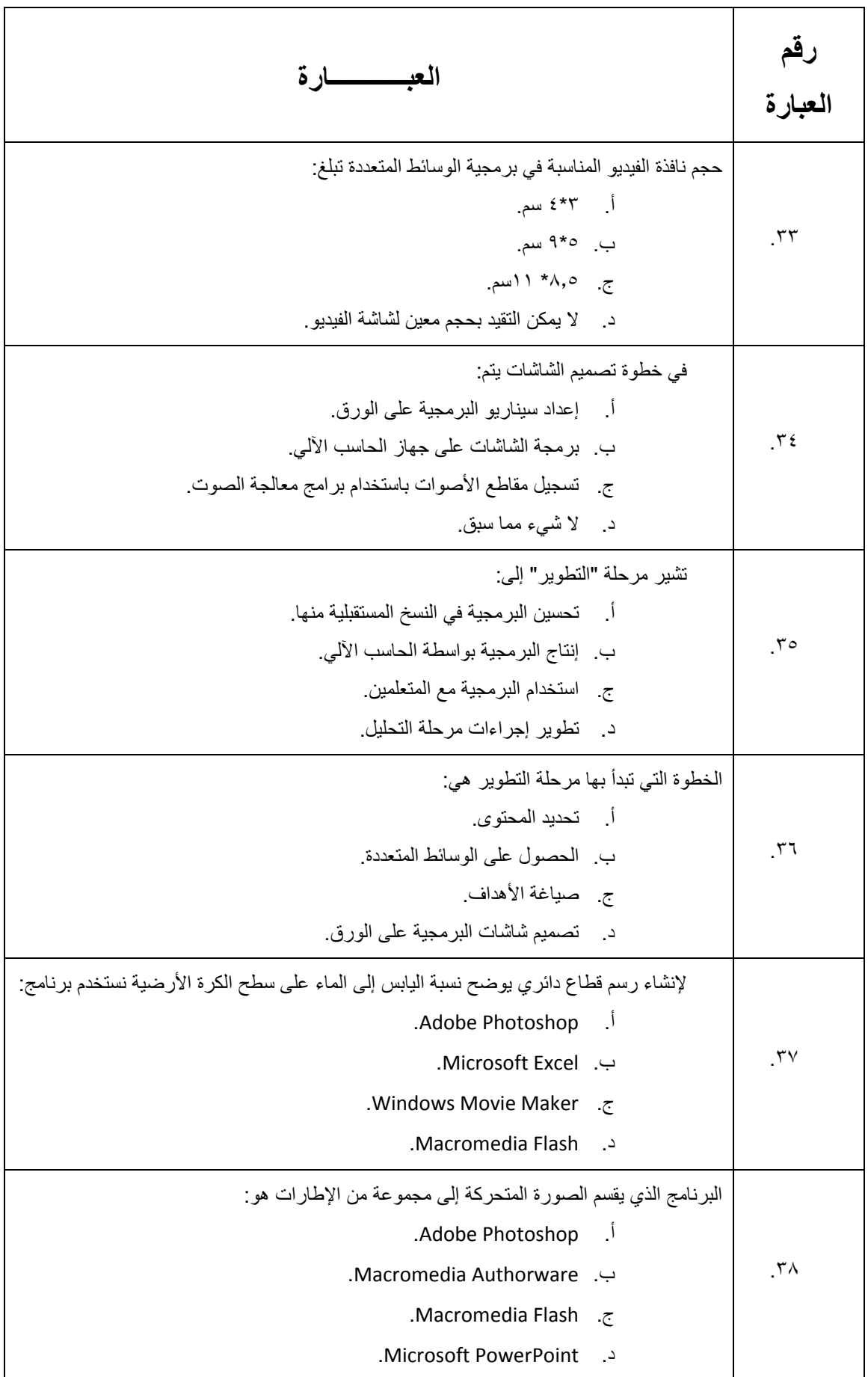

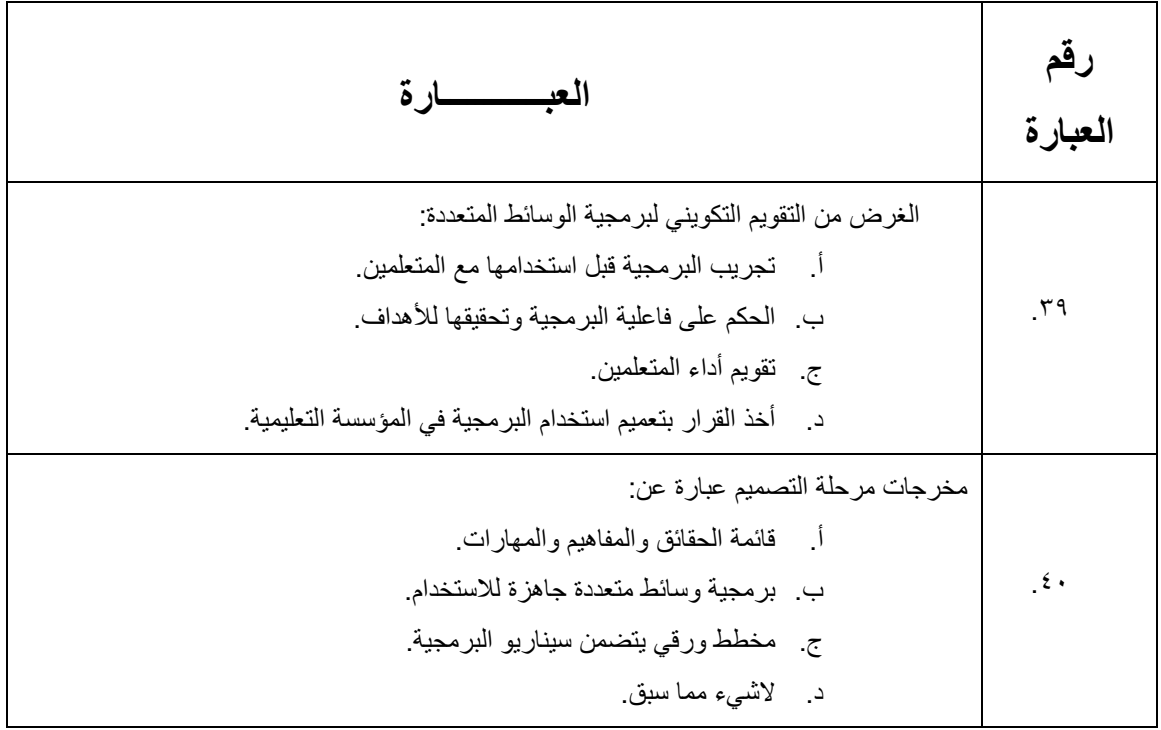

## نموذج الإجابة

## ا<u>لسؤال الأول:</u>

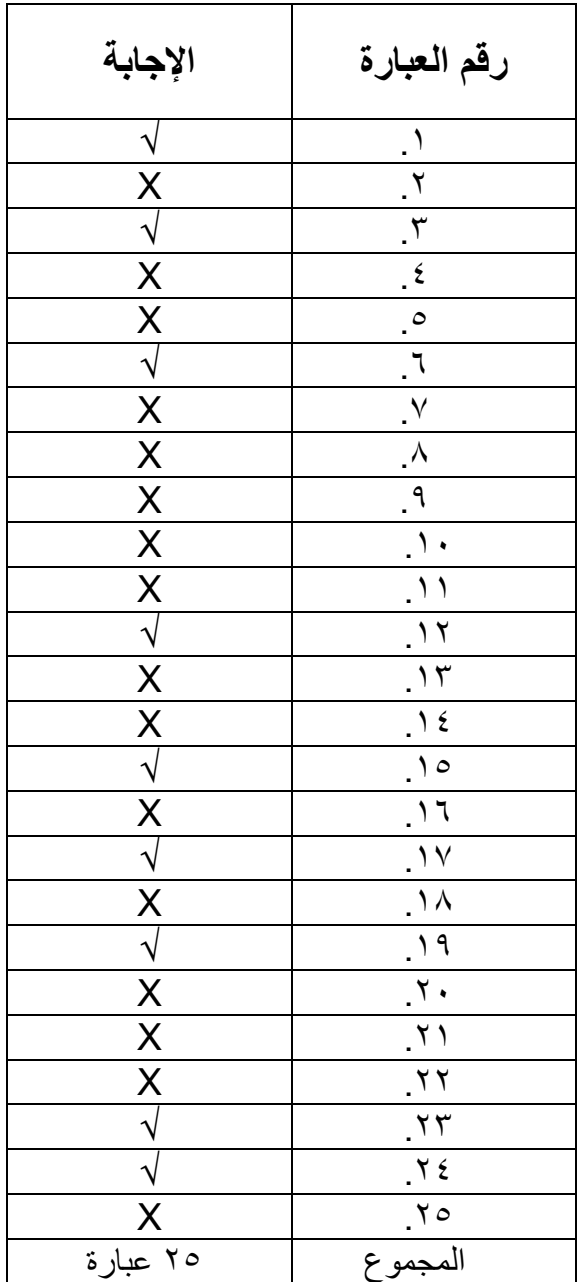

### **السؤال الثان:ً**

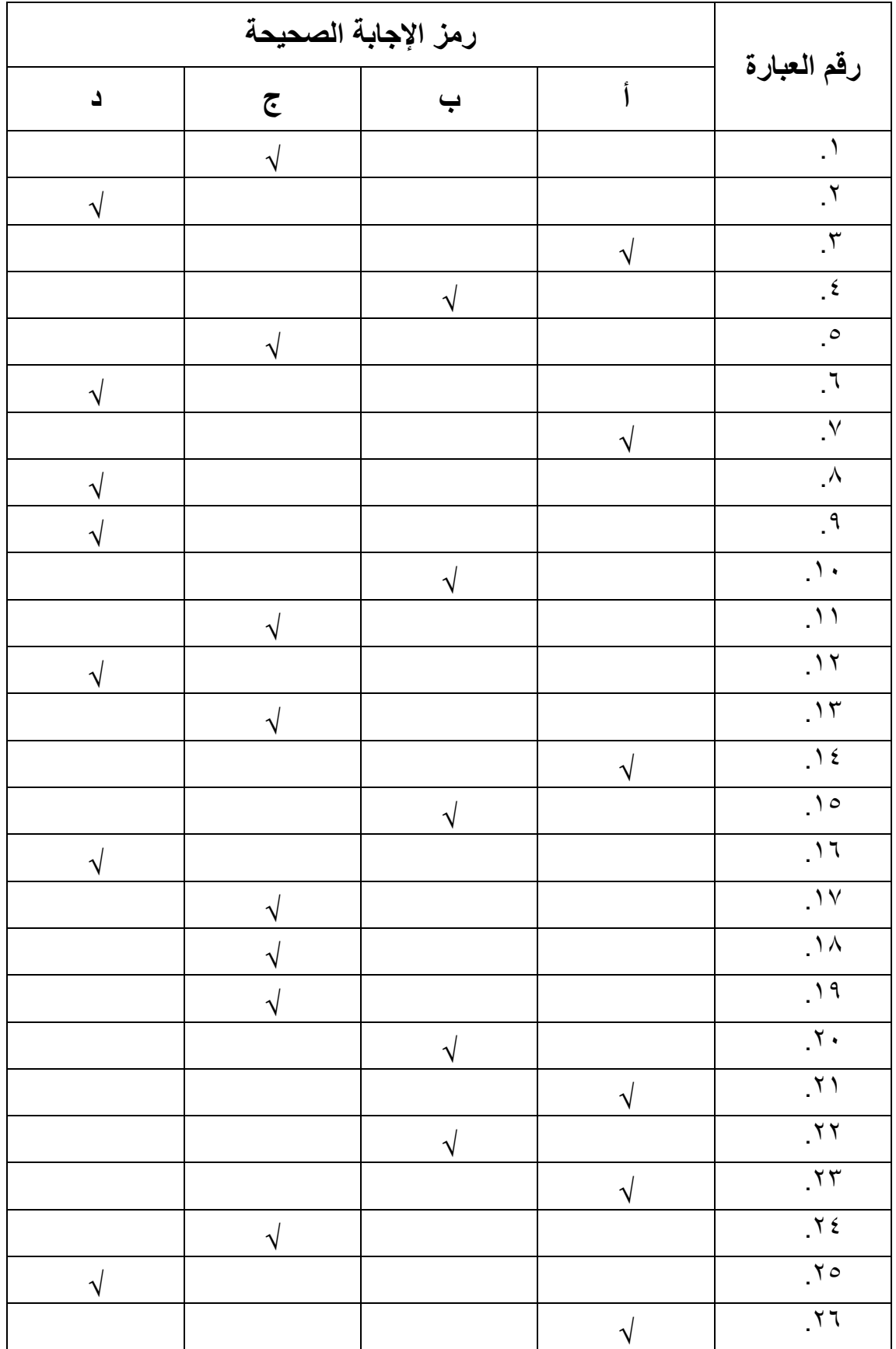

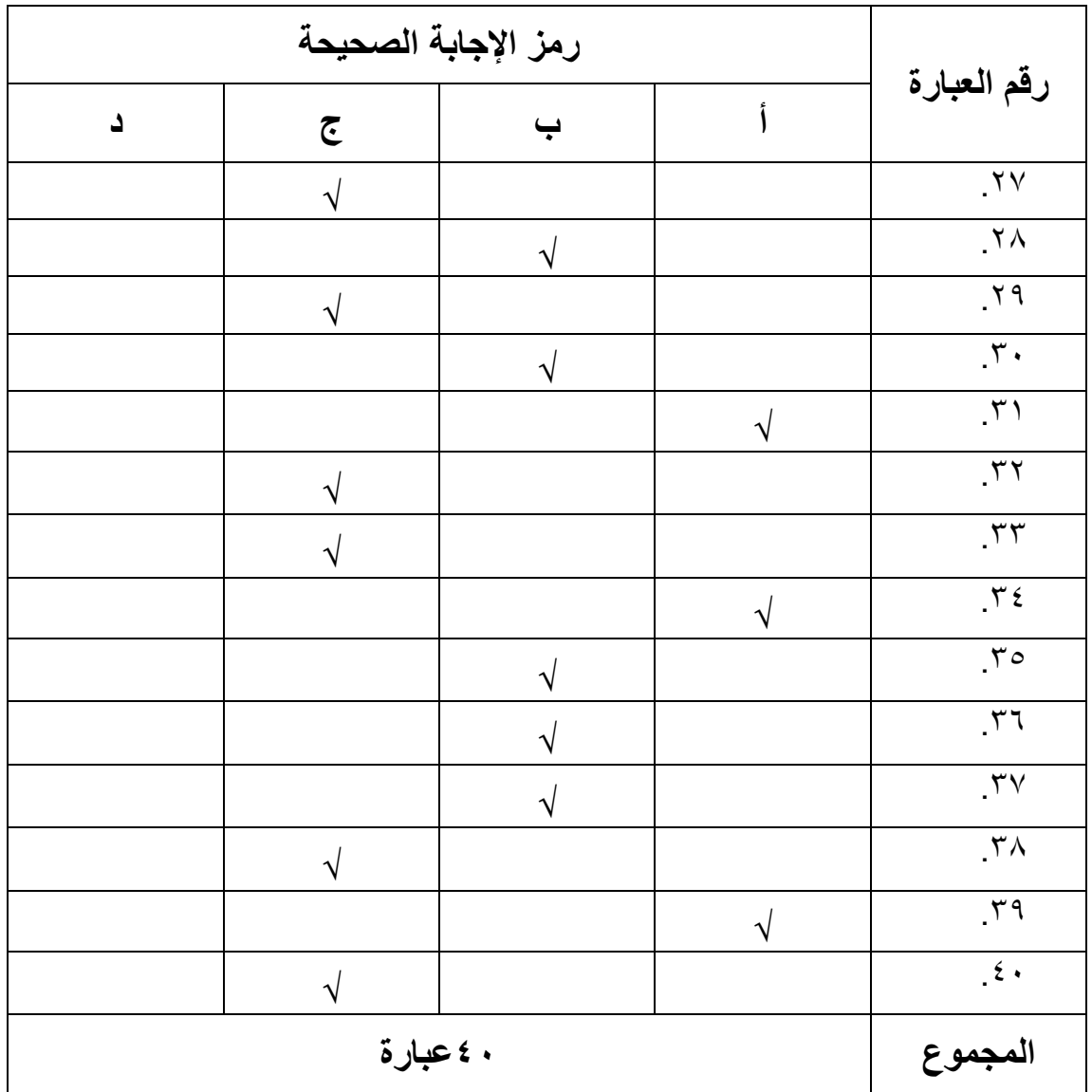

**ملحق )ىـ(: أداة الدراسة الثانية بطاقة تقييت برمجيات الوسائط المتعددة.**

## **بطاقة تقييت برمجية وسائط متعددة**

**معلومات عن البرمجية**

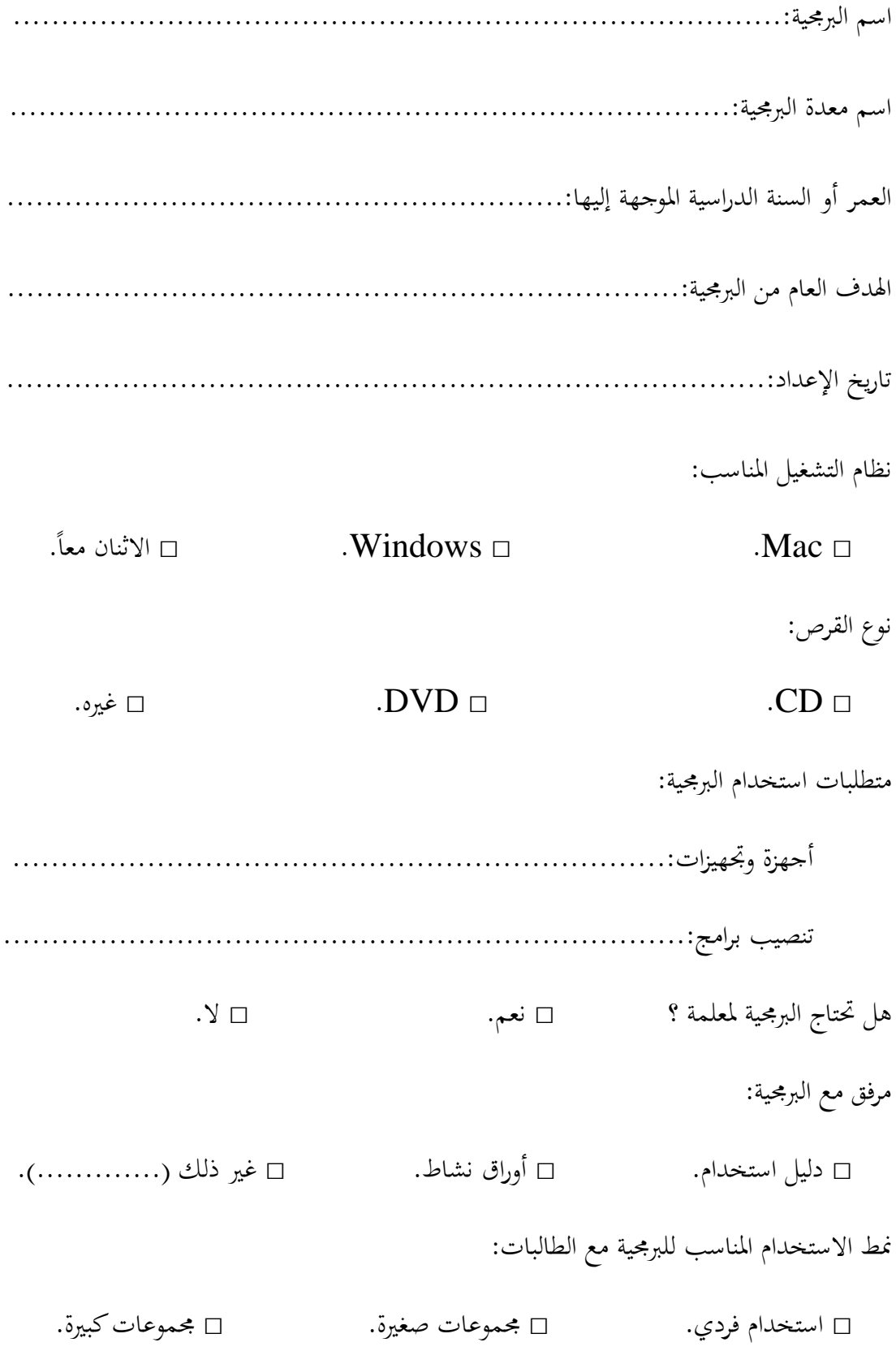

## **بنود التقييت ) موافق بشدة/5 موافق/4 إلى حد ما/3 غير موافق/1 غير موافق بشدة1(**

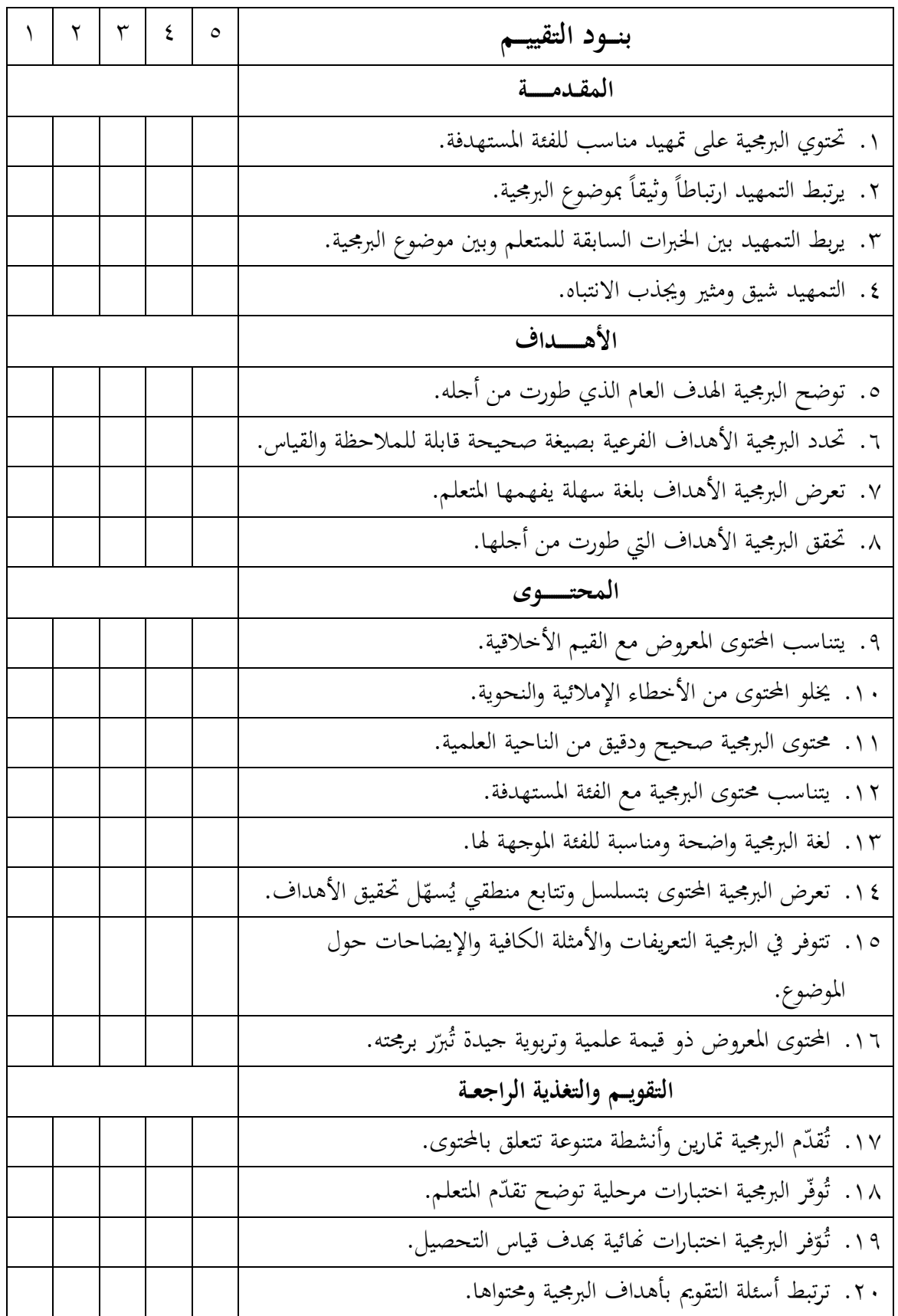

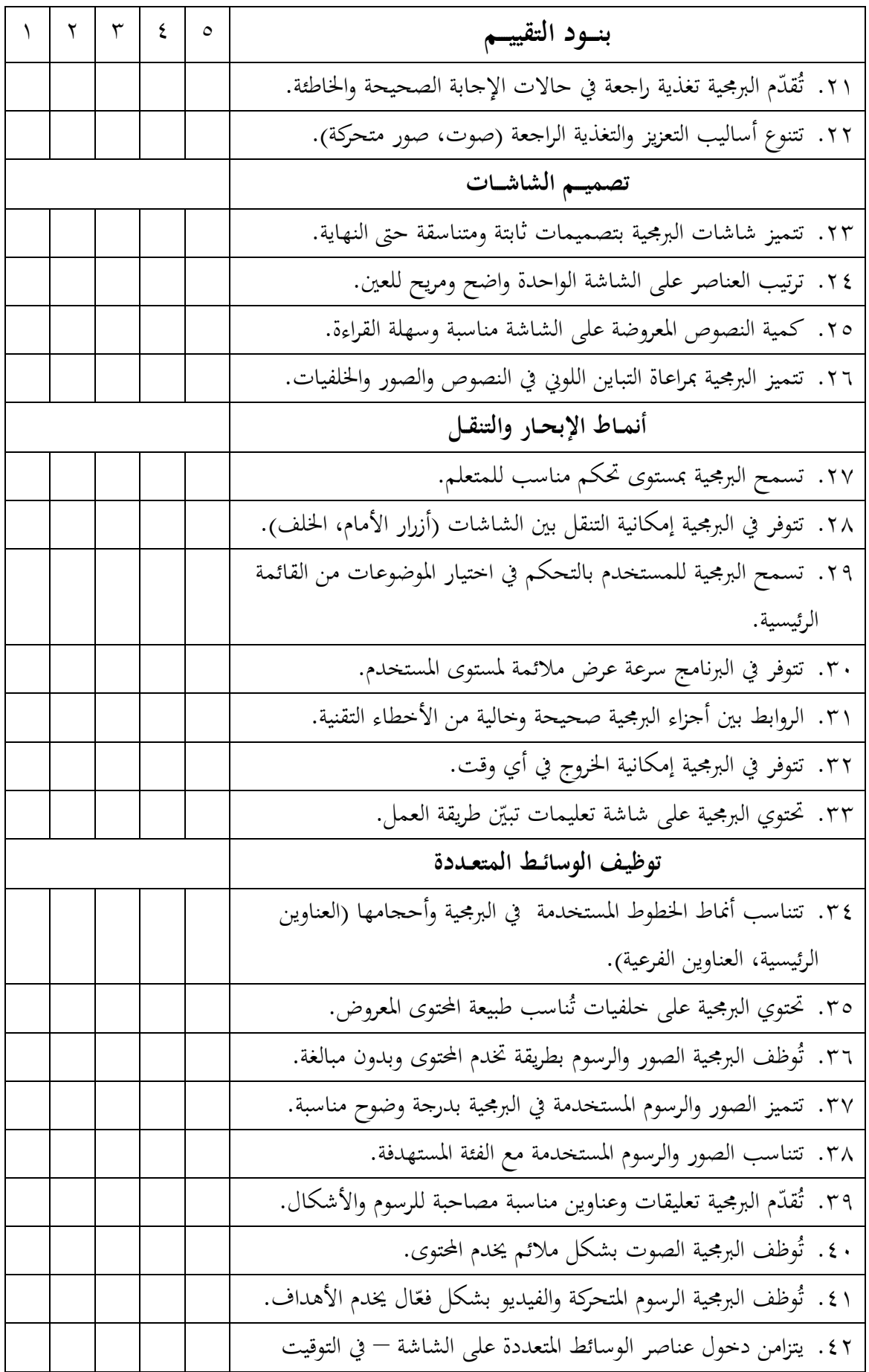

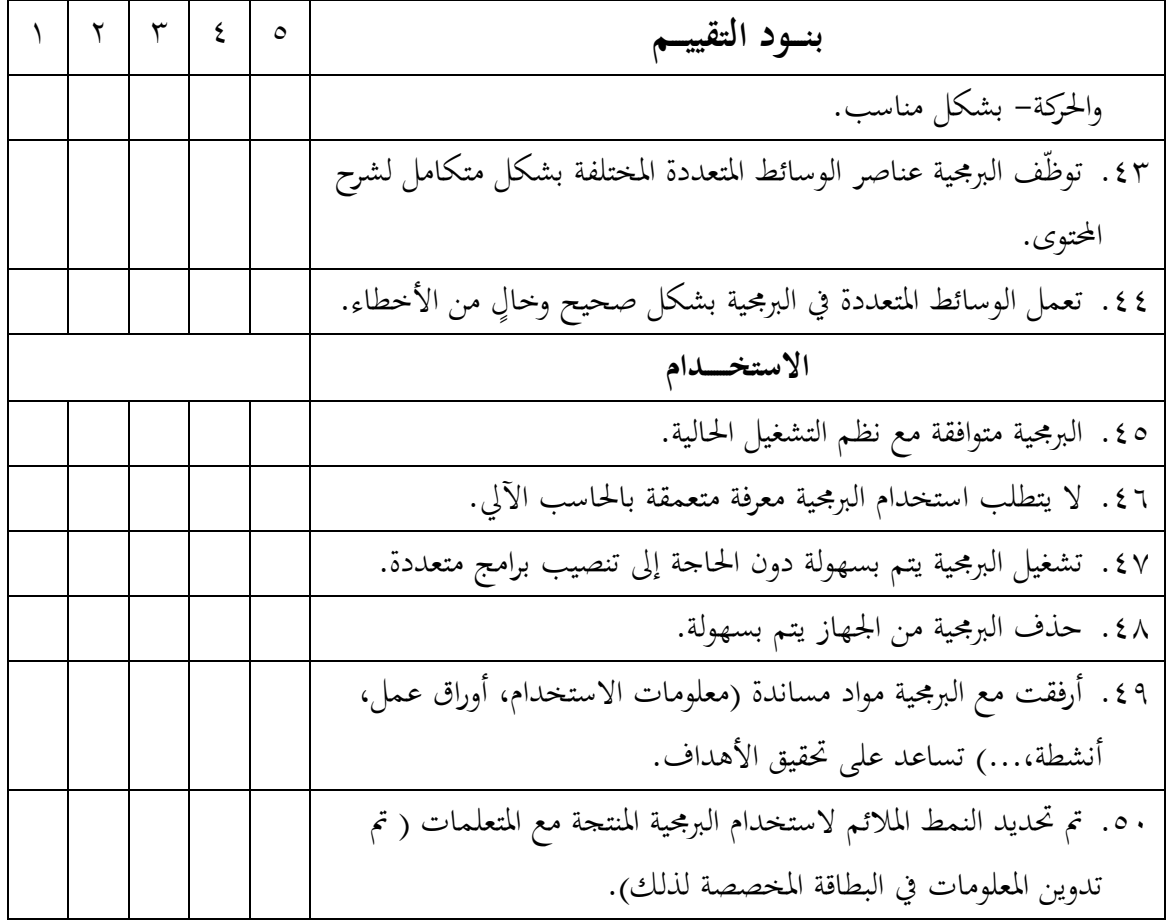

**ملحق )و(: خطاب الموافقة على تطبيق تجربة الدراسة.**
لسب الضدالز حمز الزحيب ييم نوفسوع:

الملكة العربية السعودية وزارة التمليم العالي  $syc \le 10$  and is كليمة التربيــة

حفظه الله

التاريخ: ١٤٢، ٢ ج / ١٤٢،

.<br>Skolovi korkovsko-skolovi († 20. st. 18. stolje sposoblja)

سعادة الدكتور فهد بن ناصر الفهد عميد الكليات التطبيقية وخدمة الجممع

السلام عليكم ورحمة الله وبركاته – وبعد …

أفيد سعادتكم أن طالبة الماجستير / سمية بنت محمد أبو داوود ترغب في تطبيق بحثها على طالبات الدبلوم العام في التربية بعنوان " فاعلية برنامج حاسوبي مقترح لتمنية مهارات إنقاج برمجيات الوسائط المتعددة " آمل من سعادتكم التكرم عساعدتها

وتقبلوا حالص تحياتي وتقديري ءءه

رئیس قسم وسائل وتکنولوجیا التطبیم<br>ج<del>نم مستحقیقیم</del><br>جنم مستحقیقیم 

P.O. Box 2458, Riyadh 11451 2 4674832 Fux:4674815 مى بدەككاروس دىكال كۈنى 1164 كىلى ماھكىر اليريد الانكروني: http://Education Ksn.com

**ملحق )ز(: قائمة بأسماء السادة المحكمين.**

**قائمة بأسماء السادة المحكمين**

| التخصص                                 | المقر                                                         | الرتبة<br>العلمية | الاسم                           | ت                    |
|----------------------------------------|---------------------------------------------------------------|-------------------|---------------------------------|----------------------|
| الاتصال وتكنولوجيا<br>التعليم          | جامعة أم القرى–كلية<br>التربية                                | أستاذ             | .<br>زکريا بن يحي لال           | $\cdot$              |
| تقنيات التعليم                         | جامعة الملك سعود–كلية<br>التربية– قسم تقنيات التعليم          | أستاذ<br>مساعد    | عبدالرحمن بن صالح<br>العامر     | $\cdot$ $\mathsf{r}$ |
| تكنولوجيا التعليم                      | جامعة المنصورة– كلية التربية                                  | أستاذ<br>مساعد    | عبدالعزيز بن طلبة<br>عبدالحميد  | $\cdot$ $\mathsf{r}$ |
| الحاسب التعليمي<br>والتعليم الالكتروني | جامعة الملك سعود–كلية<br>المعلمين                             | أستاذ<br>مساعد    | عثمان بن تركي التركي            | $\cdot$ {            |
| مناهج وتقنيات التعليم                  | ______________<br>جامعة أم القرى – كلية<br>التربية            | أستاذ<br>مساعد    | فائزة بنت محمد المغربي          | $\cdot \circ$        |
| تقنيات التعليم                         | جامعة الملك سعود–كلية<br>الدراسات التطبيقية وحدمة<br>المجتمع  | أستاذ<br>مساعد    | مايسة بنت عبدالعزيز<br>محمد علي | $\mathsf{r}$ .       |
| تقنيات التعليم                         | كلية البنات جامعة عين<br>ىشمىس                                | أستاذ             | محمد بن عطية خميس               | $\cdot$ $\vee$       |
| مناهج حاسب آلي<br>تعليمي               | جامعة الملك فيصل–كلية<br>التربية– قسم المناهج وطرق<br>التدريس | أستاذ<br>مساعد    | يوسف بن عبدالله<br>العريفي      | $\cdot \wedge$       |

\* الأسماء مُرتبة أبجدياً.

1

ملحق (ح): دليل استخدام برمجية الدراسة.

جاهعت الولك سعىد

فاعلية برمجية تعليمية مقترحة لتنويت ههاراث إعذاد الىسائط المتعددة التعليمية لطالبات الدبلوم العام في التربيت

دليل المستخدم

**إعذاد: صوُة هحوذ لطفٍ أبىداود**

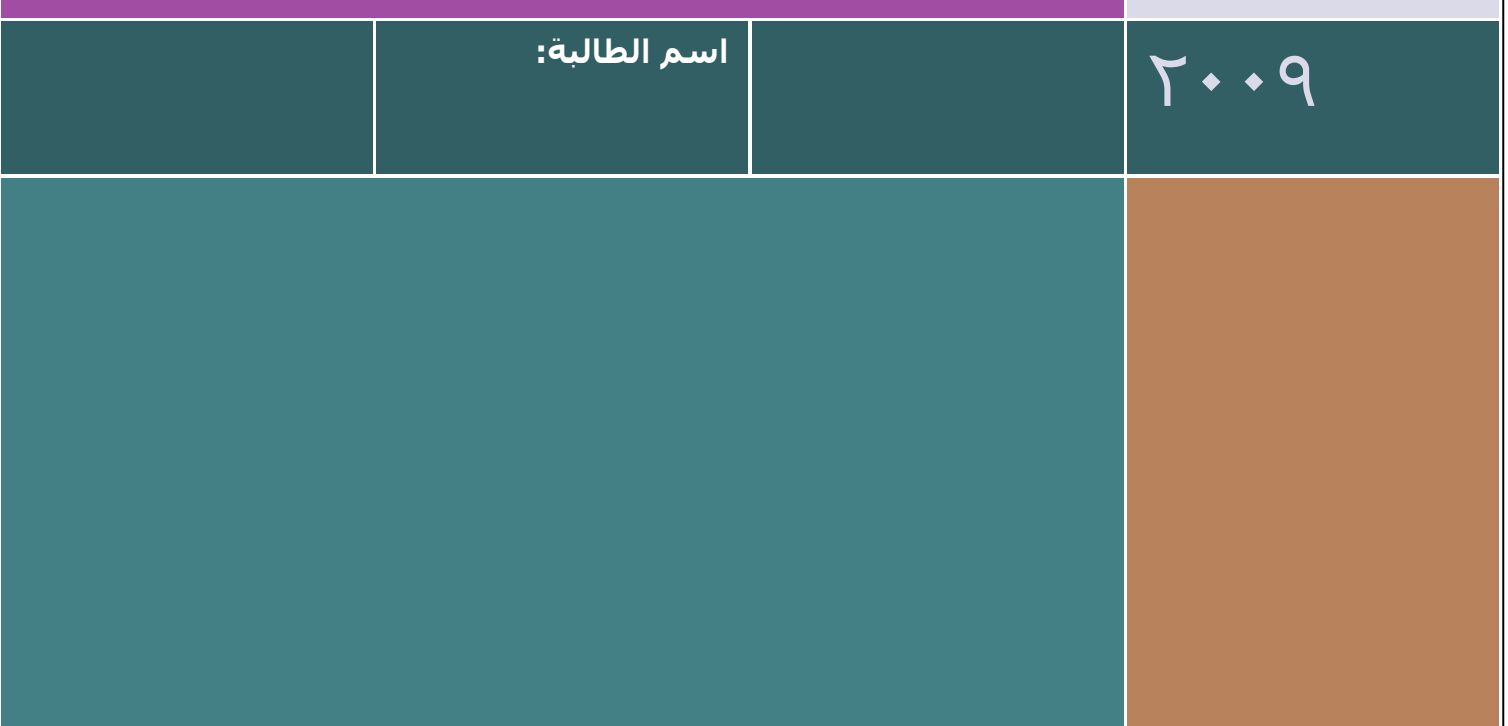

دليل استخدام البرمجية التعليمية المُعدة لغرض الدراسة

# بسم الله الرحمن الرحيم

**عزَزتٍ هضتخذهة البشهجُة:**

أضع بـين يـديك هـذا الـدليل للاسـتفادة مـن المعلومـات الـواردة في البرجحيـة الحاسـوبية وتطبيـق الأنشطة بشكل عملي، حتى تتمكنين بعد اجتياز البرمجية من إنتاج برمجية وسائط متعددة تعليمية. لذا أرجو منك إتباع ا رشادات التالية:

- فضلن.. أرجو إرضار الدليل معك يف كل جلسة من ا لسات.
	- ابدئي باستخدام البرمجية أولاً ثم استخدمي الدليل.
		- اريقة تنصيب الربرلية:
- O ضبط إعدادت دقة شاشة العرض ( ١٠٢٤\*٢٦٨بكسل).
- ن. o كضع القرص ادلضغوط (CD (داخل جهاز احلاسب كسيتم تشغيلو تلقائيا
	- o إذا مل تتم عملية التشغيل التلقائي يرجى إتباع اخلطوات التالية:
	- فتح القرص المضغوط (CD) من جهاز الكمبيوتر.  $\bullet$
	- فتح الجحلد وتشغيل الملف (Package.exe).
- اتبعي التعليمات اليت ستوجو إليك من خلؿ الربرلية خاصة فيما يتعلق بتطبيق اونشطة لكل خطوة من الخطوات قبل الانتقال للخطوة التالية.
	- يتوفر بالدليل مساحات خاصة لتطبيق كل نشاط من الأنشطة أرجو منك استخدامها.
- يحتوى الدليل على صفحات فارغة في النهاية يمكنك استخدامها كمسودة لتدوين ملاحظاتك.
	- يمكنك الاستعانة بالجداول المرفقة في نماية الدليل لتسهيل عملية صياغة الأهداف بطريقة سلوكية صحيحة.
		- يف راؿ خركجك من الربرلية يرجى منك البدي بادلررلة اليت توقفت عندىا من بدايتها.
	- هذا الدليل يُعدّ تصميماً ورقياً لعملية الإنتاج فحافظي عليه وقدّميه مع البرمجية التي ستنتجينها

شاكرة ومقدرة لك تعاونك وخالص أمنياتي لك بالتوفيق...

الباحثة

# <span id="page-222-0"></span>فهرس الموضوعات

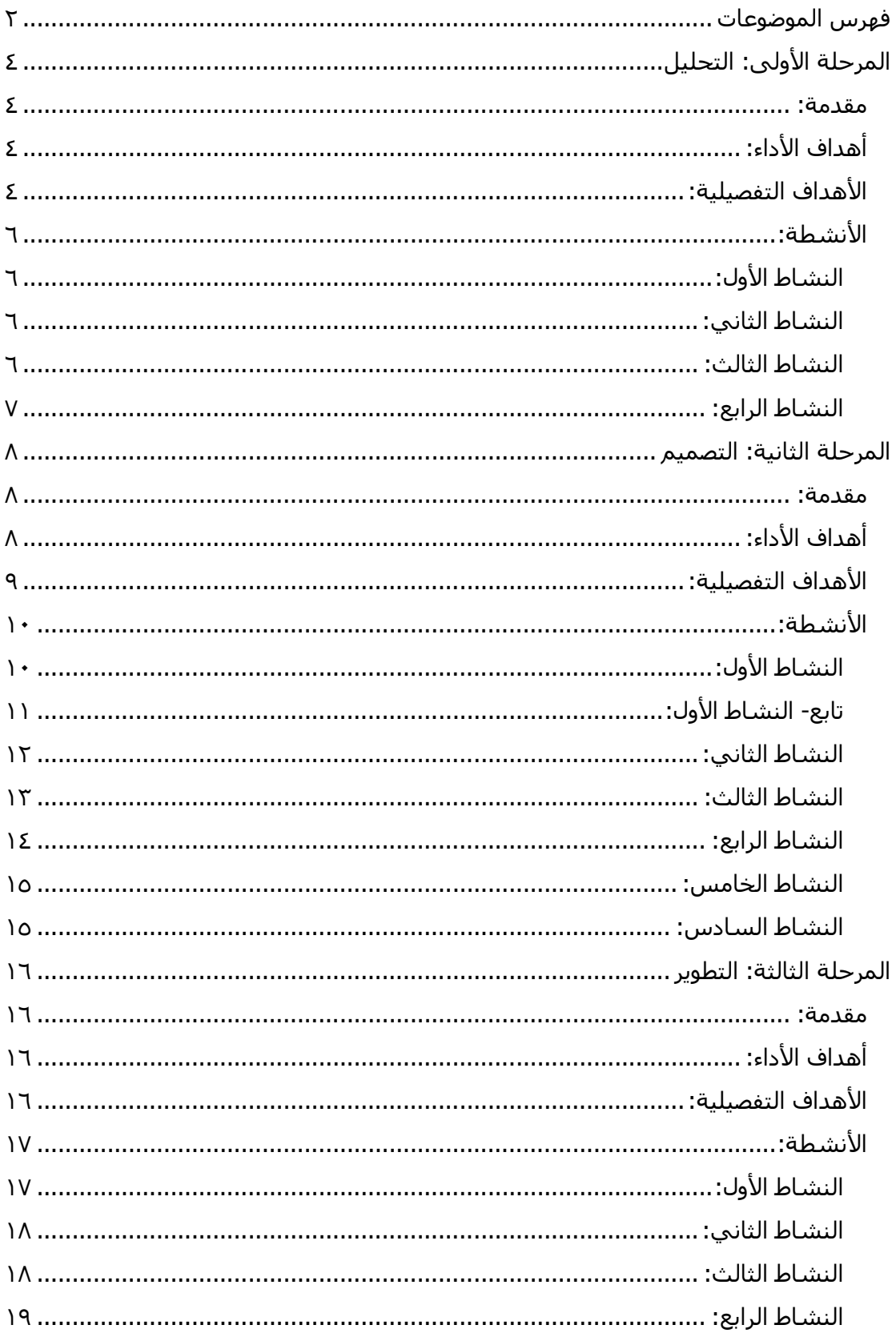

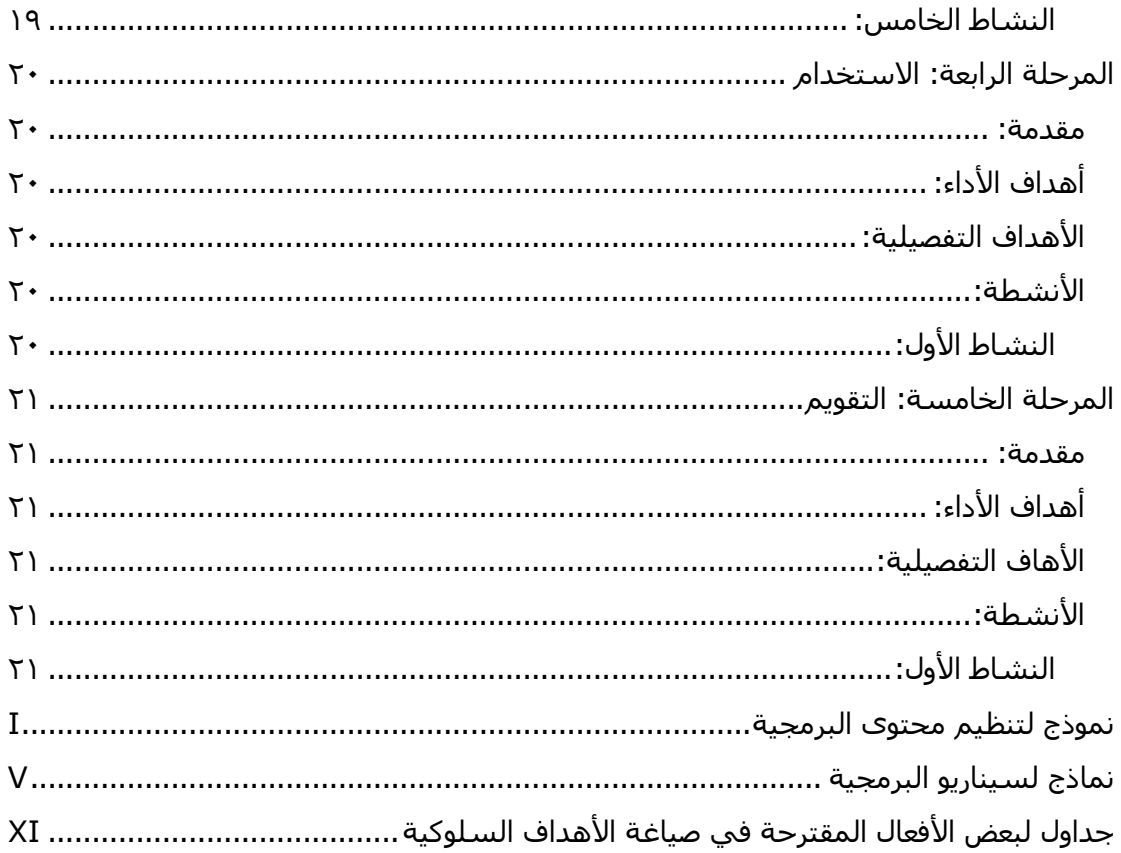

## <span id="page-224-1"></span>**هقذهة:**

<span id="page-224-0"></span>تمر عملية إنتاج برمحيات الوسائط المتعددة بعدة مراحل، وتعتبر مرحلة التحليل أولى هذه المراحل، وتهدف هذه المرحلة إلى التعرف على الواقع وتحديد ما ينبغي اكتسابه من معارف ومهارات واتجاهات.

تبدأ مرحلة التحليل بتحليل الحاجات التعليمية لموضوع البرمجية سواءً كانت معرفية أو مهارية أو وحدانية، ن يليها التعرف على خصائص الفئة المستهدفة من البرمجية من حيث العمر والمستوى الدراسي والمعرفة السابقة وما إذا كانت هنـاك أيـة مشـاكل صـحية قـد تعـوق الاستفادة مـن البرمجيـة، إضـافةً إلى الحـافز والاتجـاه نحـو موضـوع البرجحيـة، ن ومستوى الخبرة في استخدام الحاسب الآلي، تليها خطوة رصد المصادر والإمكانات المتاحة من أجهزة وبرامج وتجهيزات للإنتاج و استخدام البرمجية مع المتعلمات، وتنتهي المرحلة بتحليل المحتوى العلمي وتحديد الخطوط العامة لما ينبغي أن تتضمنه البرمجية من معارف ومهارات واتجاهات.

## <span id="page-224-2"></span>**أهذاف األداء:**

- صديد احلاجات التعليمية دلوضوع الربرلية.
- صديد خصائص ادلتعلمات ادلستهدفات من الربرلية.
	- ♦ رصد المصادر والإمكانات المتاحة لإنتاج البرمجية.
- ♦ رصد المصادر والإمكانات المتاحة لاستخدام البرمجية مع المتعلمات.
	- ♦ تحليل المحتوى ووضع الخطوط العامة للبرمجية.

## <span id="page-224-3"></span>**األهذاف التفصُلُة:**

- ٠. تعرفي مفهوم مرحلة التحليل.
- ٢. تذكري إجراءات مرحلة التحليل.
- .ّ تعريف مفهوـ احلاجات التعليمية.
- ٤. تعددي أنواع الحاجات التعليمية.
- .ٓ تتعريف على خطوات صليل احلاجات التعليمية.
- .ٔ صددم احلاجات التعليمية دلوضوع الربرلية. ٠٧ توضحي مفهوم خصائص المتعلمين. .ٖ توضحي أعلية التعرؼ على مستول الصحة العامة للمتعلما. ٩. توضحي مفهوم السلوك المدخلي.

.َُتوضحي أعلية التعرؼ على السلوؾ ادلدخلي للمتعلمات. .ُُصددم السلوؾ ادلدخلي للمتعلمات ادلستهدفات من الربرلية. .ُِتفرقي با مفهومي االياه كاحلافز ضلو موضوع الربرلية.

- .ُّصددم خصائص ادلتعلمات ذات العلقة بتصميم وتطوير البرمجية.
- .ُْتعريف مفهوـ صليل ادلصادر كا مكانات.
- سدي المصادر العلمية اللازمة لإنتاج البرمجية. سدي الإمكانات المتاحة لإنتاج البرمجية. .<br>سدي الإمكانات المتاحة لاستخدام بجمية مع المتعلمات. يي مفهوم تحليل المحتوى. <sub>مي</sub> المكونات المختلفة لبنية المحتوى.
	- . ٢ . تميزي بين: المفاهيم، الحقائق، القواعد، الإجراءات.
		- .٬۲۱ تحللي المحتوى العلمي للبرمجية.

<span id="page-225-0"></span>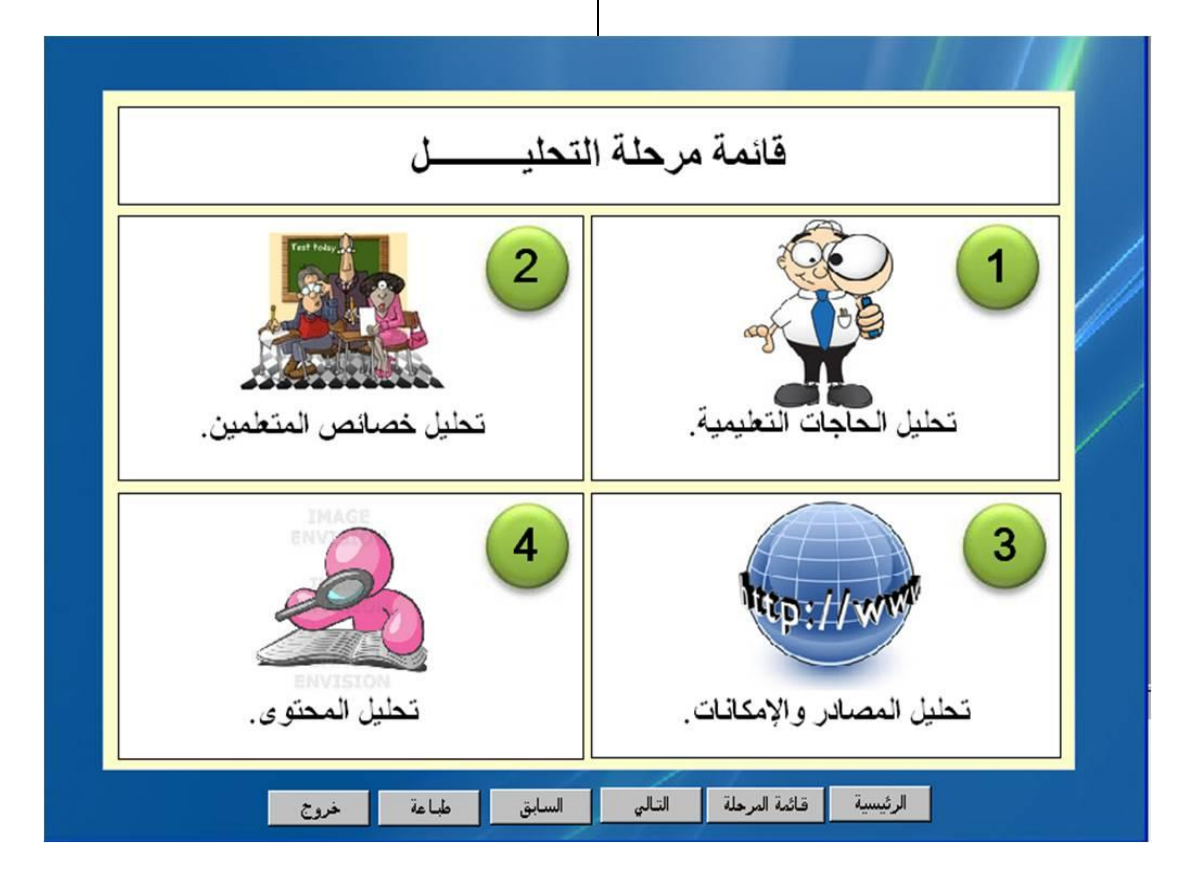

## <span id="page-226-0"></span>**األًشطة:**

**الٌشاط األول:** قومي بتحديد (الحاجة/ الحاجات<sub>)</sub> التعليمية لموضوع البرمجية التي سيتم إنتاجها في عبارات. ت

نُقدّم البرمجية المعلومات والمعارف المرتبطة .......................................................................................................... نُنمي البرمجية المهارات الحركية المرتبطة ت

..........................................................................................................

نُنمي البرمجية الاتجاهات والميول نحو

..........................................................................................................

## <span id="page-226-1"></span>**الٌشاط الثا:ًٍ**

**قومي بتحديد خمائص المتعلمات المستهدفات من البرمجية في عبارات.**

تُناسب البرمجية المتعلمات اللاتي تتوافر فيهن الخصائص التالية:<br>-

- ادلررلة الدراسية.................................................................................: متوس اوعمار.................................................................................: اخلربات السابقة: ادلعرفة بػ........................ر اجتياز مقررات ............................... االياه )ا غلاي/ السليب( ضلو ......................................................................
	- ( كجود/ عدـ كجود( احلافز لتعلم .................................................................
		- خبرة (قليلة/ متوسطة/ مرتفعة) في استخدام الحاسب الآلي.

## <span id="page-226-2"></span>**الٌشاط الثالث:**

قومي برص*د المصادر والإمكانات المتاحة للبرمجية التي سيتم إنتاجها من حيث:* 

 ادلصادر العلمية ادلتوفرة ل نتاج....................................................................: ................................................................................................. .................................................................................................

- ا مكانات ادلتارة للقياـ بعملية إنتاج الربرلية:
- ١. مواصفات جهاز الحاسب الآلي: نوعه............ سرعة المعالج............. سعة الذاكرة .......، كرت الشاشة.........، كرت الصوت.......... اتصال بالانترنت بسرعة .........
- ٢. أجهزة ملحقة: طابعة من نوع.............. ماسحة ضوئية من نوع...........، كاميرا فوتوغرافية من نوع..........، كاميرا فيديو من نوع............ سماعات من نوع.............
	- .ّ الربرليات ادلتوفرة ل نتاج............:ر....................ر...................
		- الإمكانات المتاحة في البيئة التعليمية لاستخدام البرمجية مع الطالبات:
	- . ل سيتم استخدام البرمجية مع الطالبات في (المنزل/ مركز مصادر التعلم بالمدرسة/ الفصل/ معمل الحاسب الآلي بالمدرسة).
- ٢. مواصفات مكان الاستخدام: المساحة.............. يحتوى على عدد ......... مقعد وعدد ........... طاولة، يوجد جهاز عرض جماعي من نوع ...............، المكان (معتم كليا/ معتم جزئيا/ غير معتم)، توجد طابعة من نوع ........ (ملونة/ غير ملونة).
- ٣. مواصفات أجهزة الحاسب الآلي: عددها............. من النوع.............. سرعة المعالج .......، سعة الذاكرة...........، كرت الشاشة...........، كرت الصوت...........، اتصال بالانترنت بسرعة ...........
	- .ْ الربرليات ادلتوفرة............:ر....................ر...................
	- ه. نمط الاستخدام المقترح وفق الإمكانات المتاحة: (فردي/ مجموعات صغيرة منّA-٥ طالبات/ مجموعات كبيرة).

<span id="page-227-0"></span>**الٌشاط الشابع:** قومي بتحليل المحتوى للبرمجية التي سيتم إنتاجها وفق النموذج التالي:

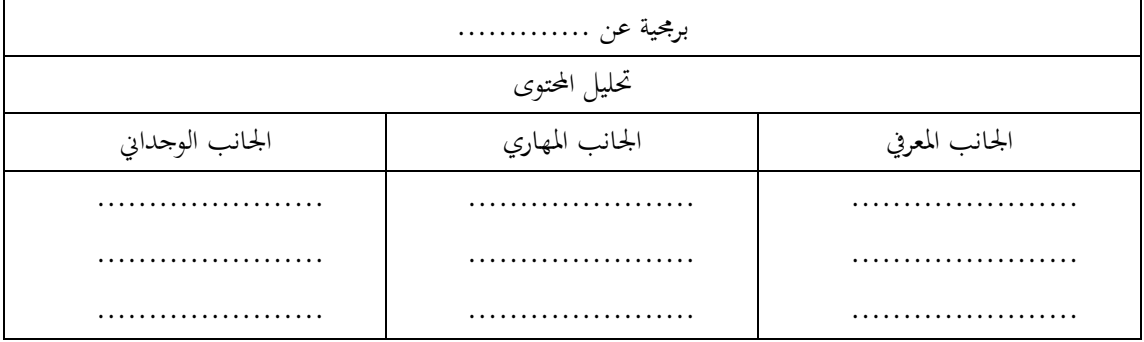

## <span id="page-228-0"></span>المرحلة الثانية: التصميم

## <span id="page-228-1"></span>**هقذهة:**

نُعدّ مرحلة التصميم ثاني مراحل إنتاج برمجيات الوسائط المتعددة، وتَّصدف هذه المرحلة إلى وضع مخطط ورقبي ت للبرمجية التي سيتم إنتاجها يُدعى (Blue Print) به كافة المواصفات التربوية والفنية تمهيداً لإنتاج البرمجية بواسطة ن الحاسب الآلي.

تبدأ مرحلة التصميم بتحديد الهدف العام من البرمجية وصياغة أهداف الأداء بصورة سلوكية قابلة للقياس في الجحالات الثلاث: المعرفية، والنفس حركية، والوجدانية، ثم تأتي خطوة تحديد الحتوي العلمي وكتابته في فقرات وتنظيم تسلسله بطريقة منطقية تُسهّل تحقيق الأهداف، يلي ذلك بناء أدوات التقويم المناسبة كالاختبارات بأنواعها: القبلية والمرحلية والبعدية إضافة إلى ما قد تحتاجه المتعلمة من أنشطة في البرمجية، ثم خطوة اختيار الإستراتيجية التعليمية التي ستسير بما البرمجية وما تستلزم من صياغة المقدمة المناسبة وترتيب التطبيقات والأنشطة وأنواع التغذية الراجعة والتعزيز ، يأتي بعد ذلك دور اختيار عناصر الوسائط المتعددة لكل جزء من أجزاء البربحية وفق وظيفة وإمكانيات كل عنصر من العناصر بشكل يُلائم خصائص المتعلمات ويحقق الأهداف، مع مراعاة المعايير التربوية والفنية لاختيار كل عنصر من العناصر، وتنتهي مرحلة التصميم بوضع مخطط الإنتاج ويُدعى (السيناريو) أو مخطط (تصميم الشاشات) وهو تصور دقيق لما ستظهر عليه شاشـات البرمجية، وإجـراء مراجعة لهذا المخطط مـع إحـدي الـزميلات وهـو مـا يعـرف بـالتقويم التكويني لمخطط التصميم.

## <span id="page-228-2"></span>**أهذاف األداء:**

- ♦ صياغة أهداف البرمجية بمستوياتها ومجالاتها المختلفة.
	- ♦ كتابة المحتوى العلمي للبرمجية في فقرات.
- ♦ اختيار التسلسل الملائم لعرض الأهداف والمحتوى.
	- ♦ صياغة الاختبارات والأنشطة الملائمة للبرمجية.
- ♦ تنظيم البرمجية وفق الإستراتيجية التعليمية الملائمة.
- ♦ تحديد عناصر الوسائط المتعددة الملائمة لعرض كل هدف من أهداف البرمجية.
	- ♦ تصميم شاشات البرمجية على الورق (إعداد السيناريو ).
		- ♦ إجراء تقويماً تكوينياً لسيناريو البرمجية.

## <span id="page-229-0"></span>**األهذاف التفصُلُة:**

- .ُ توضحي مفهوـ مررلة التصميم.
- .ِ تذكرم إجرايات مررلة التصميم.
- ٣. تذكري الفرق بين الهدف العام وأهداف الأداء.
	- ٤. تعرفي مفهوم أهداف الأداء.
	- ه . تعددي مجالات الأهداف السلوكية.
- ٦. تعرفي مفهوم الأهداف السلوكية في المجال المعرفي.
- ٧. تعرفي مفهوم الأهداف السلوكية في المحال الوجداين.
- ٠٨. تعرفي مفهوم الأهداف السلوكية في المجال النفس حركي.
	- ۹. تسمي مستويات كل محال من محالات الأهداف السلوكية.
- **١٠. تصوغي أهدافاً سلوكية بطريقة صحيحة في** المجال المعرفي.
- .١١ تصوغي أهدافاً سلوكية بطريقة صحيحة في المحال النفس حركي.
- ١٢. تصوغي أهدافاً سلوكيةَ بطريقة صحيحة في المحال الوجداين.
	- ٠١٣. توضحي معايير كتابة الهدف السلوكي.
		- ١٤. تحددي هدف إجراء تحديد المحتوى.
- ه ١. تعرفي مفهوم التسلسل (التتابع). . ٱلْمَيزِي بين الأنماط المختلفة لتسلسل (تتابع) المحتوى.
- ٠١٧. تصوغي المحتوى العلمي للبرمجية في فقرات.
	- .ُٖتنظمي احملتول العلمي للربرلية باختيار التسلسل الملائم.
	- . ١٩. تعرفي مفهوم الاختبارات محكية المرجع.
	- .َِتسمي أنواع االختبارات اليت تتضمنها البرمجيات التعليمية.
- ٢١. تحددي أنسب أنماط الأسئلة التي يمكن أن تتضمنها البرمجيات التعليمية.
- ٢٢. تصممي الاختبارات الملائمة للبرمحية التي ستقومين بإنتاجها بأنواعها المختلفة (القبلية/ المرحلية أو الضمنية/ البعدية).
	- .ِّتعريف مفهوـ ا سرتاتيجية التعليمية.
	- ٢٤. تصممي الإستراتيجية التعليمية الملائمة للبرمجية التي ستقومين بإنتاجها.
		- ٢٥. تعرفي مفهوم الوسائط المتعددة.
		- ٢٦. تعددي أنواع الوسائط المتعددة.
		- ٢٧. توضحي بمثال وظيفة كل وسيط من الوسائط المتعددة.

.ِٖتراعي قواعد اختيار عناصر الوسائ المتعددة في البرمجية التعليمية. .۴۱ تصممي شاشات البرمجية(السيناريو) التي ۲۹. تعرفي مفهوم السيناريو. ستقومين بإنتاجها على الورق. .َّتصفي مكونات السيناريو ا يد. قائمة مرحلـــة التصميــ 3 1

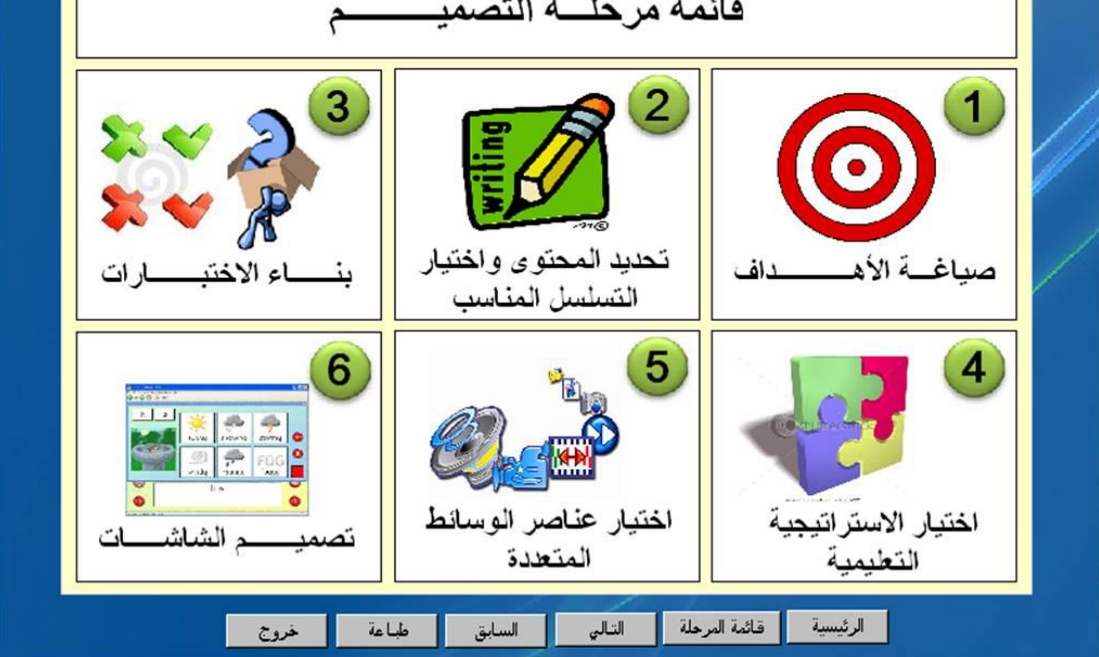

<span id="page-230-1"></span><span id="page-230-0"></span>**األًشطة:**

**الٌشاط األول:** قومي بتح*ديد الهدف/ الأهداف العامة لموضوع البرمجية التي سيتم إنتاجها.* 

.......................................................................................................... .......................................................................................................... ..........................................................................................................

# <span id="page-231-0"></span>**تابع- الٌشاط األول:**

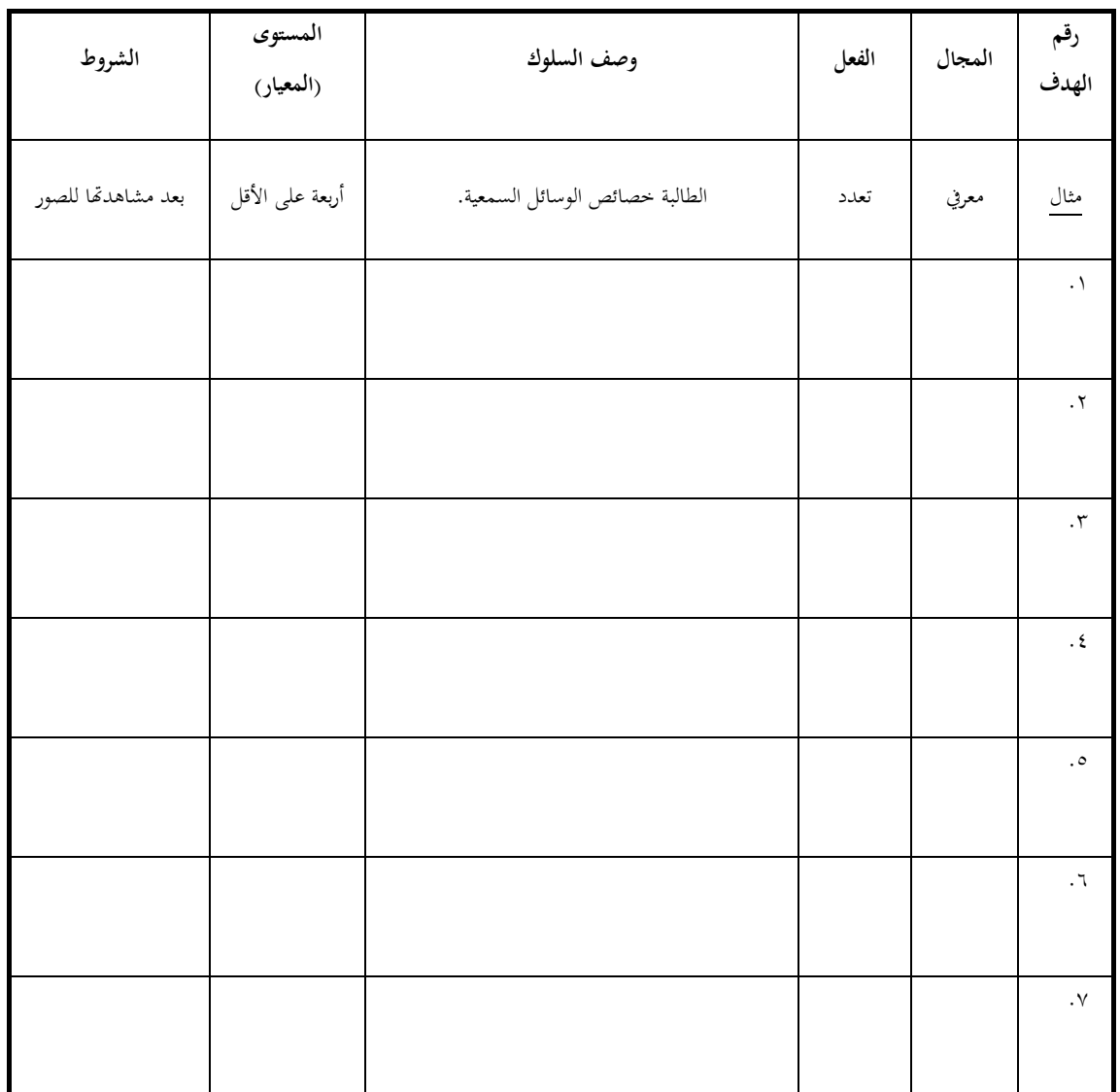

قومي بصياغة أهداف الأداء للبرمجية التي سيتم إنتاجها بطريقة سلوكية فيما لا يزيد عن سبعة أهداف .

# <span id="page-232-0"></span>**الٌشاط الثا:ًٍ قومي بمياغة المادة العلمية للبرمجية لكل ىدف من األىداف، واختيار التسلسل المناسب لألىداف والمحتوى.**

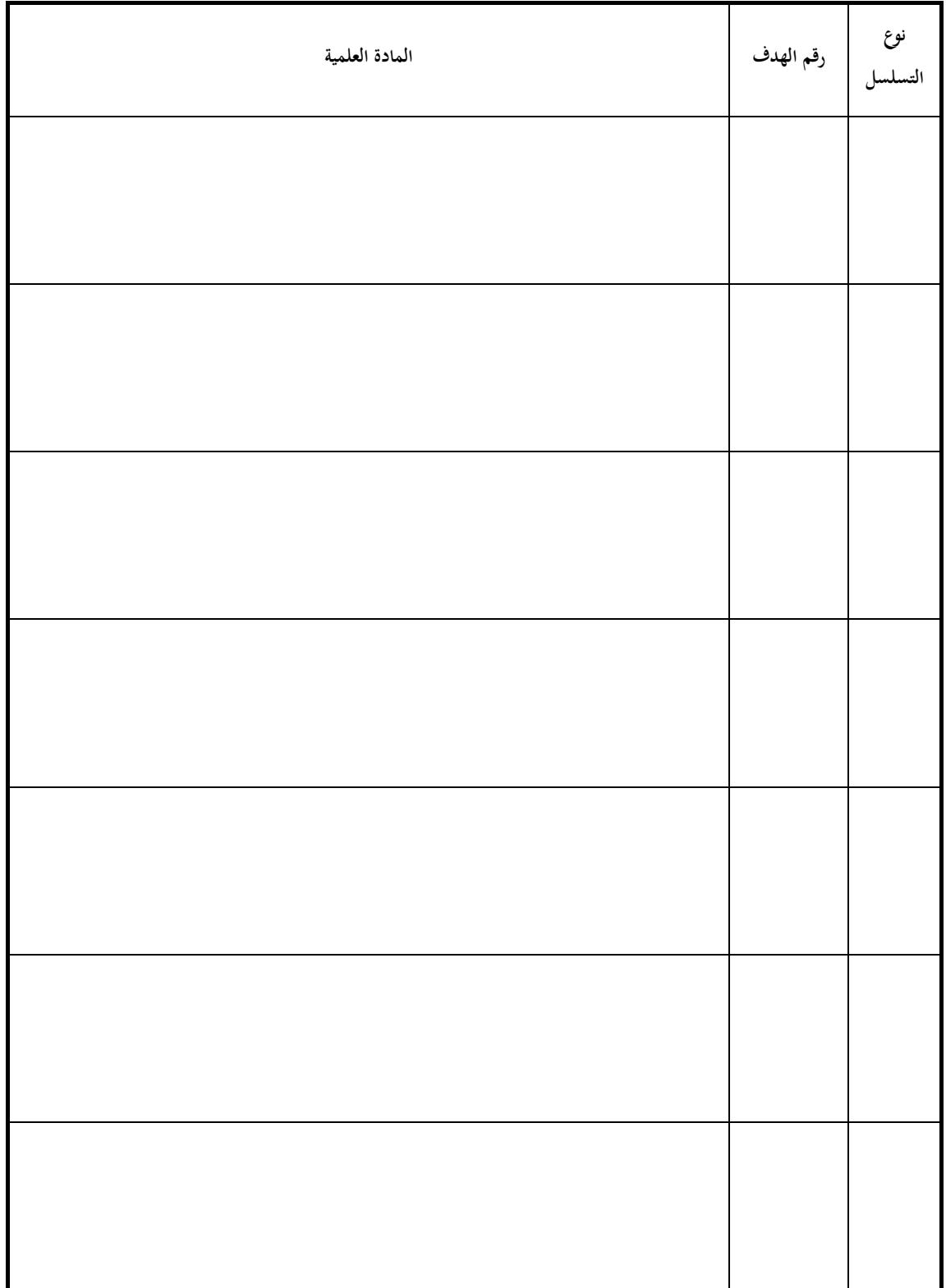

<span id="page-233-0"></span>**الٌشاط الثالث:**

- ♦ قومي بصياغة اختبارات محكية المرجع للبرمجية (سؤالين لكل هلك من الأه*داف)*، أحدهما للتطبيق **المرحلي واآلخر سيوضع في الختبار النهائي للبرمجية.**
	- **قومي بتمميت أنشطة للبرمجية حسب الحاجة )يمكن أن تستخدم األنشطة لتنمية الجوانب الحركية**  والوجدانية<sub>)</sub>.

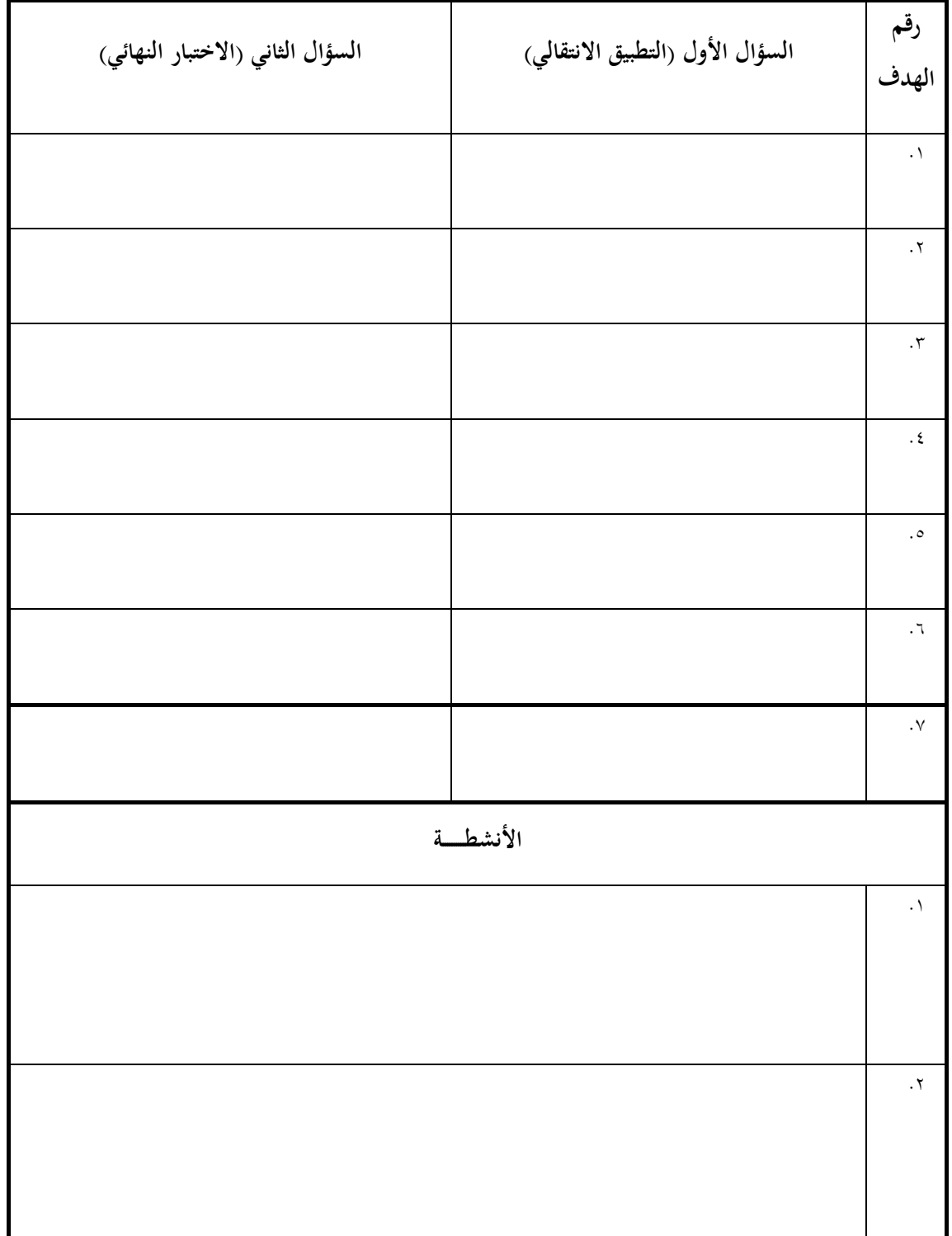

### <span id="page-234-0"></span>**الٌشاط الشابع:**

قومي بتنظيم البرمجية التعليمية وفق الإستراتيجية التعليمية الملائمة باستخدام الجدول التالي: <sup>• י</sup>

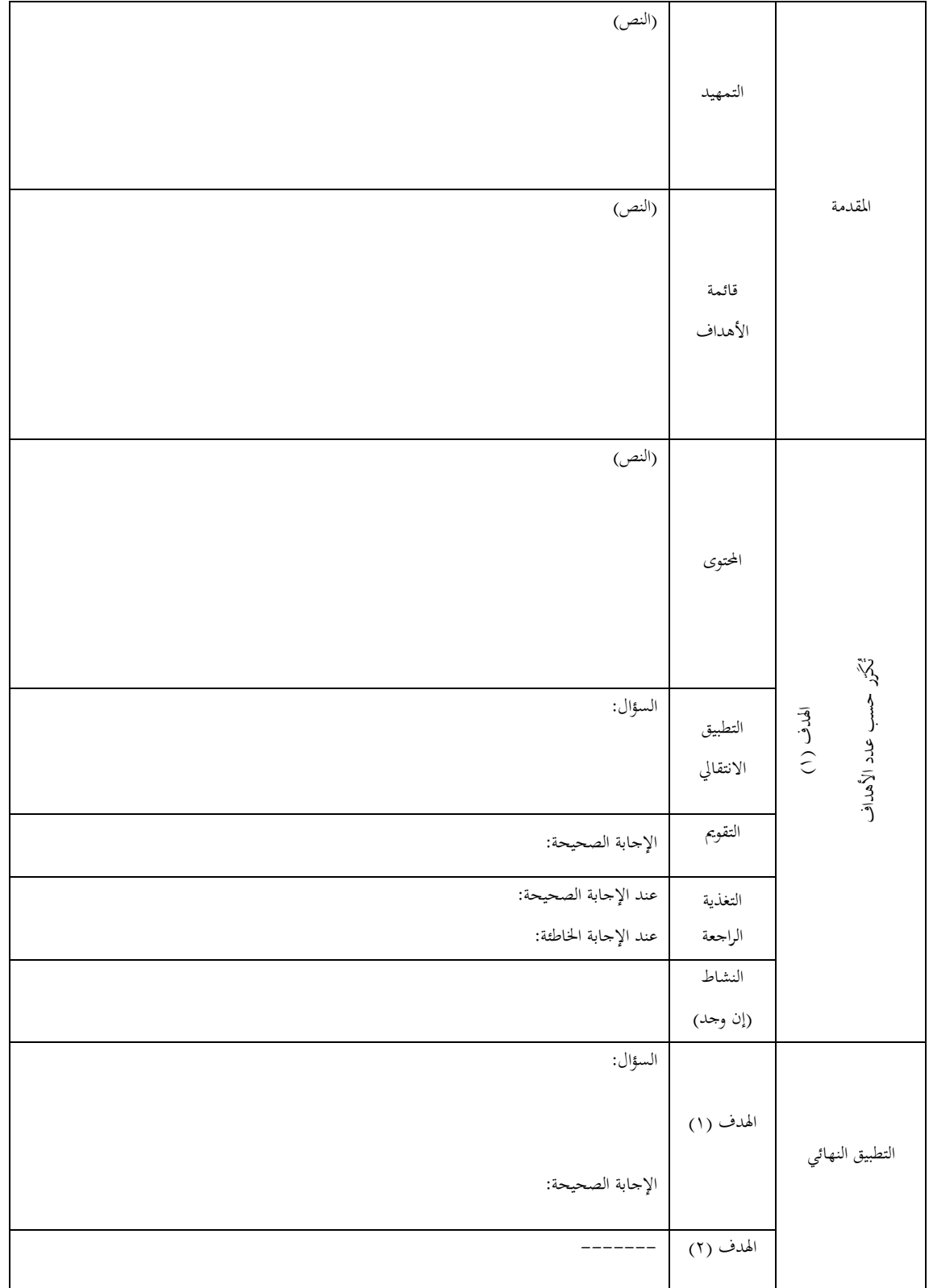

<sup>.&</sup>lt;br>`` يتوفر من هذا النموذج عدد من النسخ في نهاية الدليل<sub>.</sub>

#### <span id="page-235-0"></span>**الٌشاط الخاهش:**

**حددي عناصر الوسائط المتعددة المناسبة لعرض كل ىدف من أىداف البرمجية التي سيتت إنتاجها.**

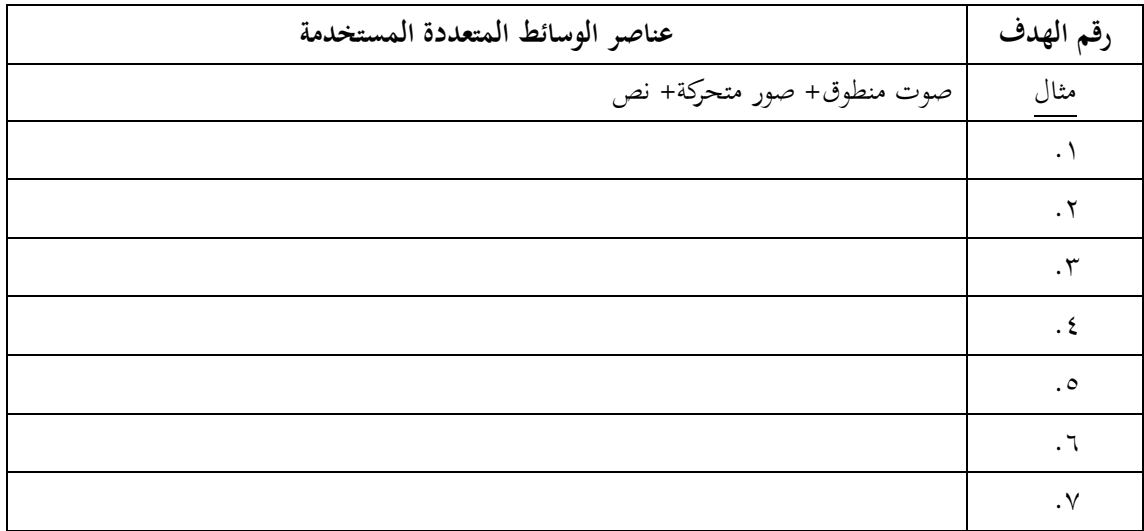

<span id="page-235-1"></span> **الٌشاط الضادس:**

**ً الشاشات التالية قومي بعمل سيناريو للبرمجية التي سيتت إنتاجها متضمنا :**

- ( ) ش*اشة العنوان:* عنوان البرمجية واسم معدة البرمجية.
- ٢) *شاشة ترحيبية:* تتضمن رسالة ترحيبية بمستخدم البرمجية.
- ٣) ش*اشة التعليمات:* تعليمات للمستخدم حول كيفية استخدام البرمجية.
- ٤) *شاشة المقدمة:* لجذب انتباه المستخدم وتتضمن تمهيداً مناسباً لموضوع البرمجية.<br>·
- ه) *القائمة الرئيسية:* شاشة تعرض عناوين جميع الموضوعات التي تطرحها البرمجية.
- ٦) ق*ائمة الأهداف السلوكية:* وتعرض الأهداف السلوكية مبتدئة بعبارة مناسبة (بعد انتهائك من البرمجية سوف تكونين قادرة على: ……).
- y) ش*اشات المحتوى:* عـدد من الشاشـات لعرض المحتوى العلمـي للبرمجية وفـق تسلسـل معين باستخدام عناصر الوسائط المتعددة المناسبة التي تم تحديدها.
- ٨) ش*اشات التطبيق الانتقالي:* وهو تطبيق بعد عرض كل جزء من المحتوى العلمي الخاص بكل هدف للتأكد من إتقانه ومن ثم الانتقال للجزء الآخر.
- ٩) *شاشات التطبيق النهائي:* مجموعة الأسئلة التي تعرض بعد أن ينهي المستخدم البرمجية بالكامل للتأكد من تحقق جميع الأهداف وتكون في نماية البرمجية.
- . ١) *شاشات التغذية الراجعة:* لكل سؤال يوجد تقويم للمستخدم عند الإجابة الصحيحة بالتشجيع أو الخاطئة بالتصويب، مع مراعاة تنوع أساليب التعزيز.
	- ( ۱)*شاشة الخروج:* تُمكّن المستحدم من إنماء البرمجية والرجوع إليه في وقت لاحق.

 يوكنك االسخعانت بالنوارج الوىخىدة في نهايت الذليل للشاشاث الوخخلفت.

## <span id="page-236-0"></span>**الوشحلة الثالثة: التطىَش**

#### <span id="page-236-1"></span>**هقذهة:**

مرحلة التطوير هي مرحلة الإنتاج الفعلي للبرمجية باستخدام الحاسب الآلي، والتطوير هنا بمعنى الإنشاء وليس التعديل، وفي هذه المرحلة يتم تحويل مخطط تصميم الشاشات (السيناريو) إلى منتج جاهز للاستخدام، وإجراء عمليات التنقيح والمراجعة.

تبدأ مرحلة التطوير بالحصول على الوسائط المتعددة الجاهزة من مصادر مختلفة وإدخالها إلى الحاسب الآلي، وإجراء التعديلات اللازمة عليها، يلي ذلك القيام بإنتاج العناصر غير المتوفرة باستخدام البرامج المختلفة، بعد ذلك تأتي ن خطوة تحميع العناصر ودمجها لإنتاج البرمجية باستخدام أحد البرامج التطبيقية مثل: مايكروسوفت بوربوينت، وأخيراً وبعد إنتـاج البرمجيـة يلزم القيـام بـالتقويم التكويني لاكتشـاف العيـوب وتنقيحهـا قبـل تطبيقهـا في البيئـة الواقعيـة، وفي هـذه المرحلة يتم أيضاً إنتاج المواد المساندة للبرمجية كدليل الاستخدام.

## <span id="page-236-2"></span>**أهذاف األداء:**

- وع عناصر الوسائ ادلتعددة من ادلصادر ادلتوافرة.
	- ♦ إنتاج عناصر الوسائط المتعددة غير المتوافرة.
- إنتاج الربرلية كفق السيناريو ادلعد باست داـ برنامج مايكركسوفت بوربوينت (PowerPoint MS(.
	- ♦ إجراء التقويم التكويني للبرمجية.

## <span id="page-236-3"></span>**األهذاف التفصُلُة:**

- .ُ تعريف مفهوـ التطوير.
- .ِ تذكرم إجرايات مررلة التطوير.
- ٣. تسمى أربعة من مصادر الوسائط المتعددة.
- ٤. تستخدمي البرامج المناسبة لإنشاء وتعديل الوسائط المتعددة.

ه. تنتجي البرمجية باستخدام أحد برامج دمج الوسائط المتعددة. .ٔ تتعريف على مفهوـ التقومي التكوي.،

.ٕ تذكرم خطوات إجراي التقومي التكوي، للبرجية.

٨. تجري تقويما تكوينياً للبرمجية مع إحدى زميلاتك.

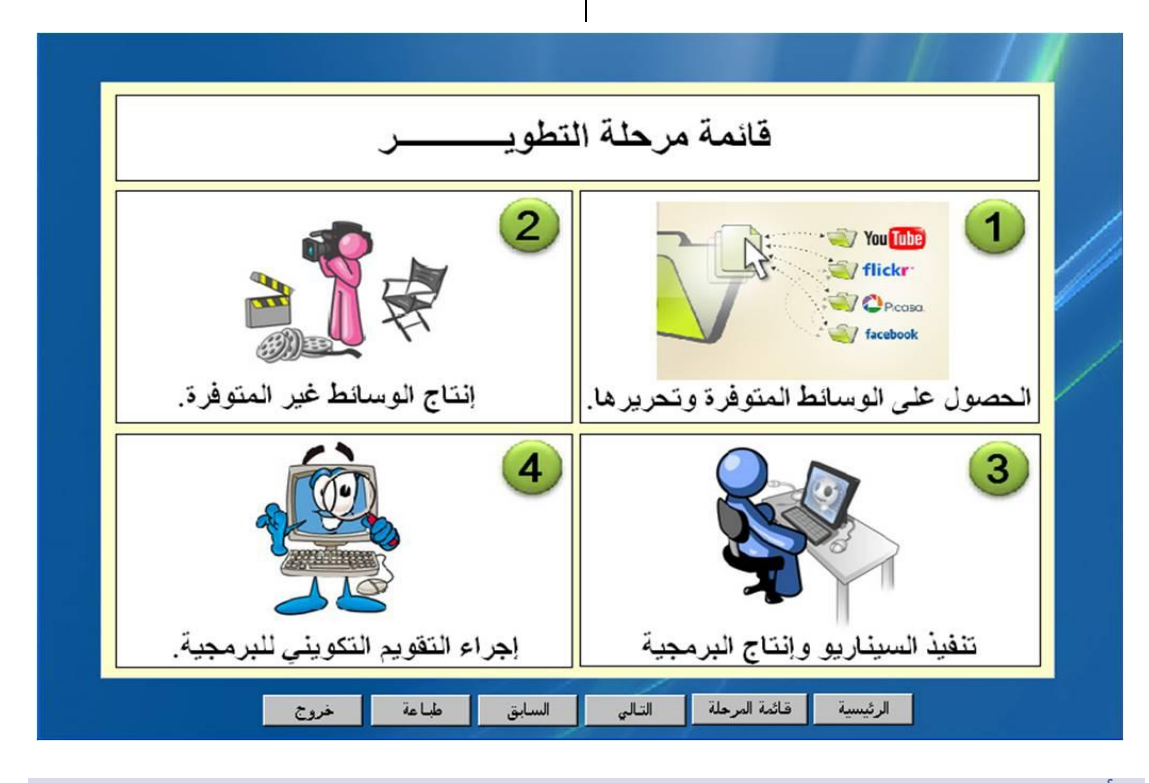

<span id="page-237-0"></span>الأنشطة:

<span id="page-237-1"></span>النشاط الأول:

استخدمي المصادر المتوفرة للحصول على عناصر الوسائط المتعددة للبرمجية التي تنتجينها واحفظيها في مجلدات لتسهيل الرجوع إليها (مجلد للصور، مجلد للفيديو،...........).

يمكنك استخدام الجدول التالي :

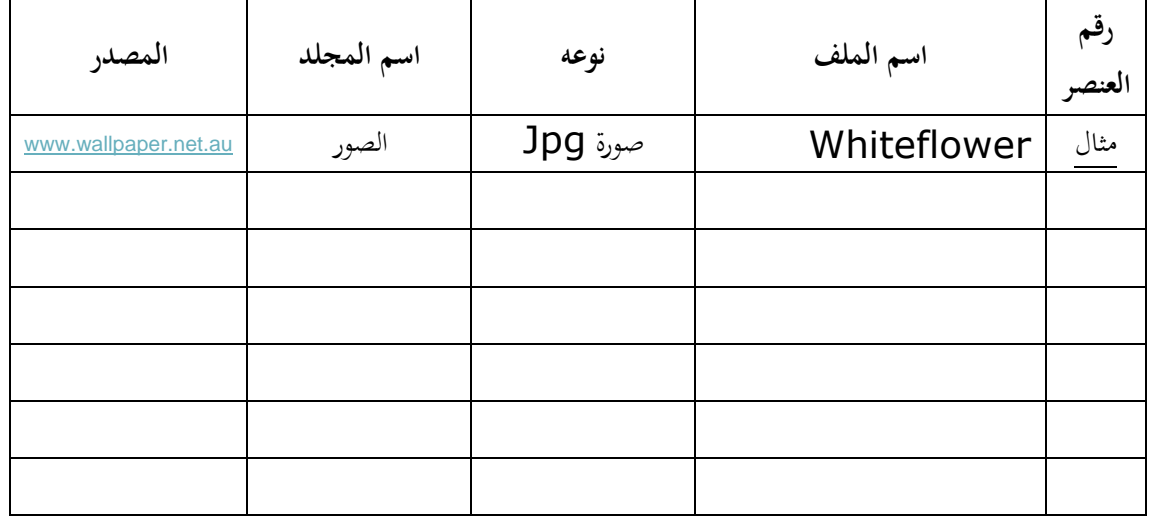

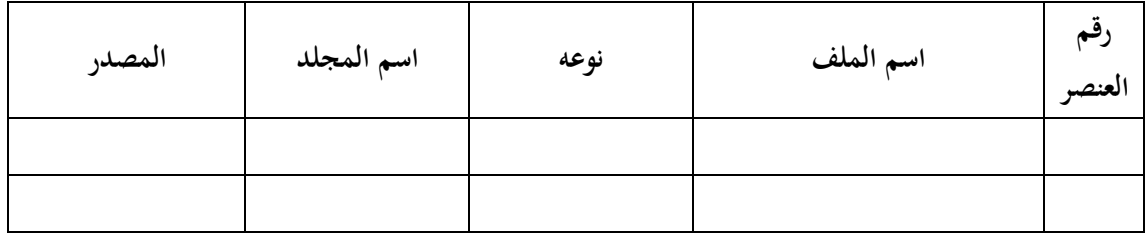

<span id="page-238-0"></span>**الٌشاط الثا:ًٍ**

قومي بإنتاج العناصر غير المتوفرة، وتحرير العناصر المتوفرة يمكنك استخدام البرامج التالية للإنتاج والتحرير<sup>.</sup>

- إنتاج كصرير الصور الثابتة كاخللفيات: برنامج الرساـ Paintر برنامج أدكي فوتوشوب Adobe .Photoshop
	- إنتاج الرسوـ ادلتحركة: برنامج ماكركميديا فلش Flash Macromedia.
	- تسجيل كصرير اوصوت: برنامج مسجل الصوت Recorder Sound.
		- إنتاج النصوص: برنامج مايكركسوفت ككرد Word Microsoft.
		- إنتاج الرسوـ البيانية: برنامج مايكركسوفت إكسل Excel Microsoft.
			- إنتاج كصرير الفيديو: برنامج Maker Movie Windows.

<span id="page-238-1"></span>**الٌشاط الثالث:**

قوم*ي بإنتاج البرمجية باستخدام برنامج مايكروسوفت بوربوينت:* 

لتسهيل العمل اتبعي ا رشادات التالية:

- ▼ ابدئي بكتابة النصوص في الشرائح وتنسيقها (استخدمي النسخ واللصق للنصوص التي تم إنشاؤها في ملفات وورد).
	- اختارم اخللفيات ادلناسبة للشرائح.
	- ✔ أدرجي عناصر الوسائط المتعددة داخل الشرائح ورتبي مواقعها على كل شريحة.
- ✔ ابدئي بضبط عناصر الحركة لمحتويات كل شريحة (توقيت البدء والظهور، المدة، التزامن مع العناصر الأخرى)، قومي بتجربة الشريحة باستمرار.
	- ✔ حددي طريقة الانتقال من شريحة لأخرى وأسلوب الانتقال (بالنقر / تلقائياً).
	- ∕ قومي بعمل الروابط بين الشرائح (إدراج أزرار التفاعل، الرجوع بعد التغذية الراجعة للشريحة، الانتقال من القائمة الرئيسية للموضوعات).
		- قومي بتجربة الربرلية بعد االنتهاي منو.

<span id="page-239-1"></span><span id="page-239-0"></span>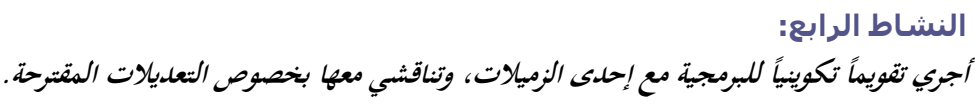

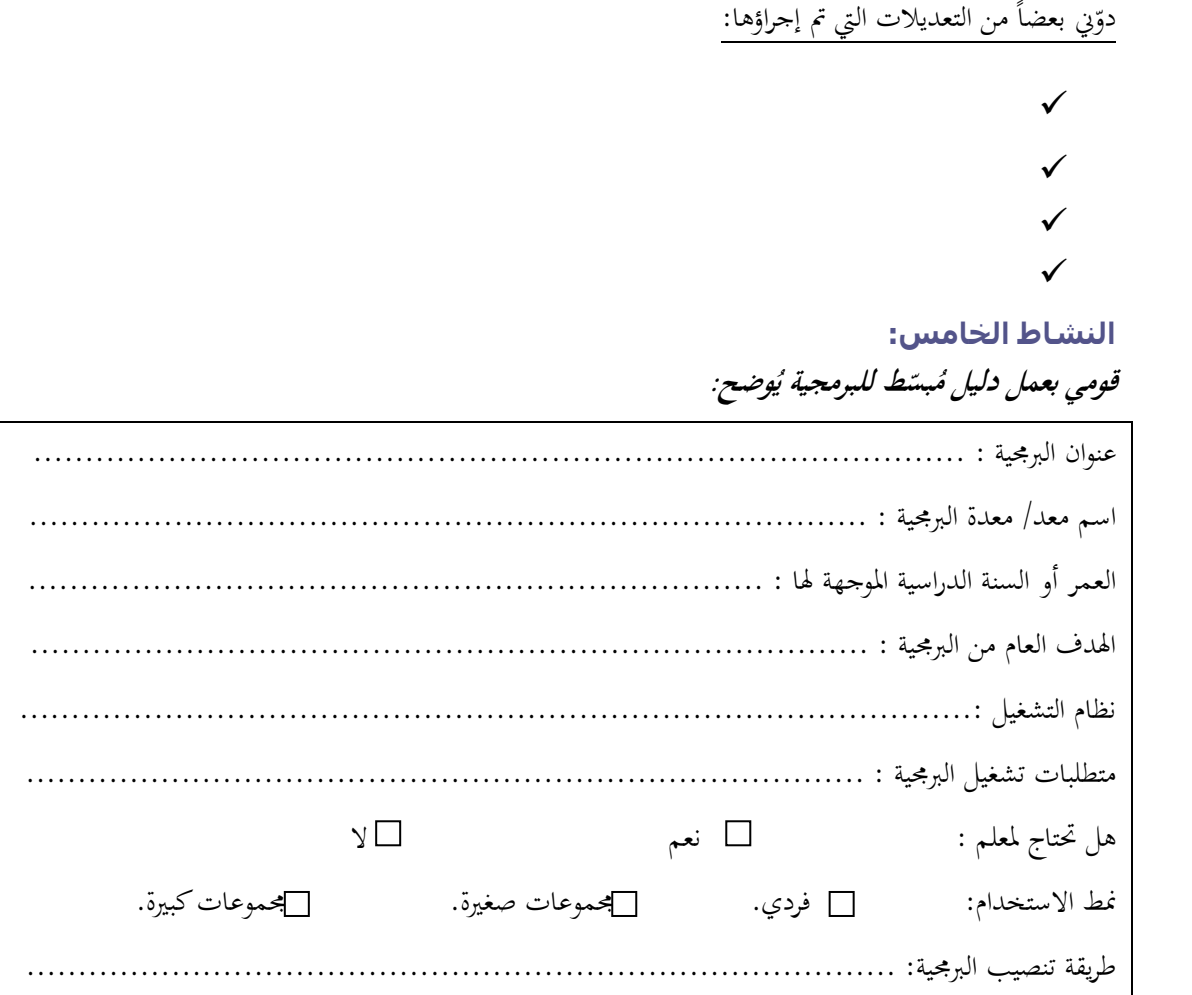

## <span id="page-240-0"></span>**الوشحلة الشابعة: االصتخذام**

#### <span id="page-240-1"></span>**هقذهة:**

مرحلة الاستخدام هـي مرحلة تنفيذ البرمجية بشكل فعلـي مـع المتعلمـات في بيئة الـتعلم، تبـدأ هـذه المرحلـة بتحديد نمط استخدام البرمجية مع المتعلمات وفق ما تم التوصل إليه في مرحلة التحليل من إمكانيات البيئة التعليمية، ثم يتم إجراءات الترتيبات اللازمة لاستخدام البرمجية وتطبيق أدوات القياس المختلفةً على المتعلمات، وتنتهي المرحلة بجمع بيانات التقويم الإجمالي لتحليلها والاستفادة منها في المرحلة التالية.

## <span id="page-240-2"></span>**أهذاف األداء:**

- ١. اختيار النمط لاستخدام البرمجية مع المتعلمات.
- ٢. وضع خطة مناسبة لاستخدام البرمجية مع المتعلمات.

## <span id="page-240-3"></span>**األهذاف التفصُلُة:**

- ١. تعرفي مفهوم الاستخدام.
- ٢. تُعددي الأنماط الممكنة لاستخدام البرمجية مع المتعلمات.
	- .<br>٣. تضعي خطة مناسبة لاستخدام البرمجية مع المتعلمات.

## <span id="page-240-4"></span>**األًشطة:**

#### <span id="page-240-5"></span>**الٌشاط األول:**

**ضعي خطة مناسبة لستخدام البرمجية مع المتعلمات، تتضمن البنود التالية:**

- ✔ نمط الاستخدام المقترح.
- كيفية يهيز مكاف االست داـ.
- كيفية توزيع الربرلية على ادلتعلمات.
- **ك** كيفية تدريب المتعلمات على استخدام البرمحية.

✔ وسائل التقويم المقترحة لاستخدامها مع المتعلمات بعد البرمجية. كيفية احلصوؿ على تغذية راجعة من المتعلمات حول البرمجية.

## <span id="page-241-0"></span>**الوشحلة الخاهضة: التقىَن**

#### <span id="page-241-1"></span>**هقذهة:**

مرحلة التقويم هي أخر مرحلة من مراحل إنتاج برمجيات الوسائط المتعددة، وتهدف هذه المرحلة إلى الحكم على فاعلية البرمجية وتحقيقها للأهداف بعد تنفيذها مع المتعلمات باستخدام المعلومـات الـتي تم الحصـول عليهـا مـن المرحلة السابقة، ويوجد نوعان من لتقويم برمجيات الوسائط المتعددة أحدهما يتم خلال مراحل العمل بمدف التحسين والتعديل المستمر ويسمى (تقويماً تكوينياً)، أما النوع الآخر فيتم بعد انتهاء العمل بمدف الحكم على البرمجية ومتابعة التطوير في النسخ المستقبلية منهـا وهـو مـا يسـمى بـ (التقـويم الإجمـالي)، لـذا فـإن التقـويم الـذي يتـم في هـذه المرحلـة هـو ن نقويماً إجمالياً.

## <span id="page-241-2"></span>**أهذاف األداء:**

. وضع الاقتراحات المناسبة لتطوير البرمجية التي تم إنتاجها مستقبلاً.

## <span id="page-241-3"></span>**األهاف التفصُلُة:**

- .ُ تعددم أنواع التقومي.
- ٢. تعرفي على مفهوم التقويم الإجمالي.
	- .ّ تذكرم إجرايات مررلة التقومي.
- ٤. تضعي الاقتراحات المناسبة لتطوير البرمجية التي تم إنتاجها مستقبلاً.

## <span id="page-241-4"></span>**األًشطة:**

#### <span id="page-241-5"></span>**الٌشاط األول:**

**بعد استخدامك للبرمجية مع المتعلمات، ما ىي اقتراحاتك لتحسين البرمجية مستقبال:ً**

- $\checkmark$  $\checkmark$
- $\checkmark$

# <span id="page-242-0"></span>نموذج لتنظيم محتوف البرمجية

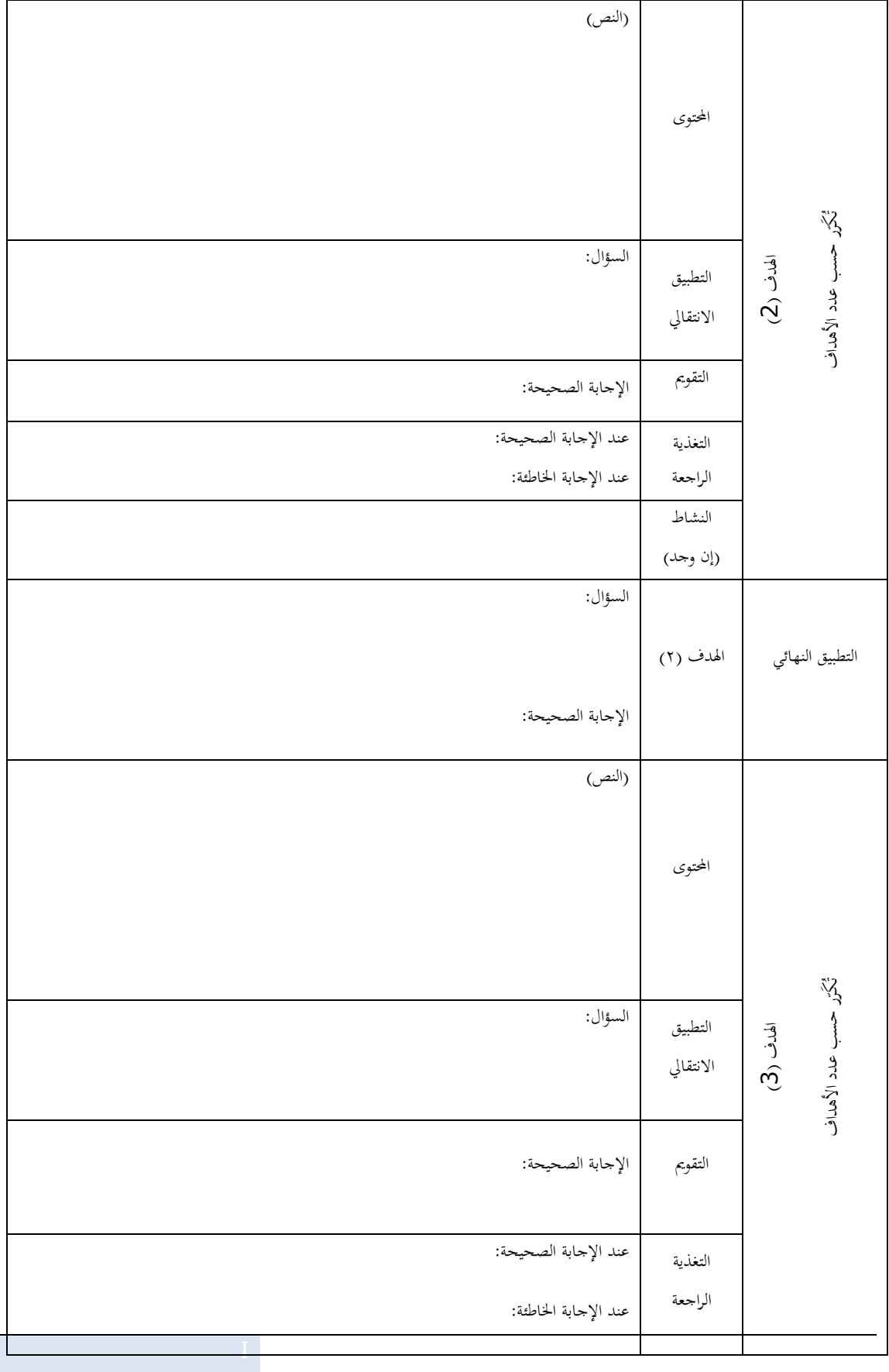

ſ

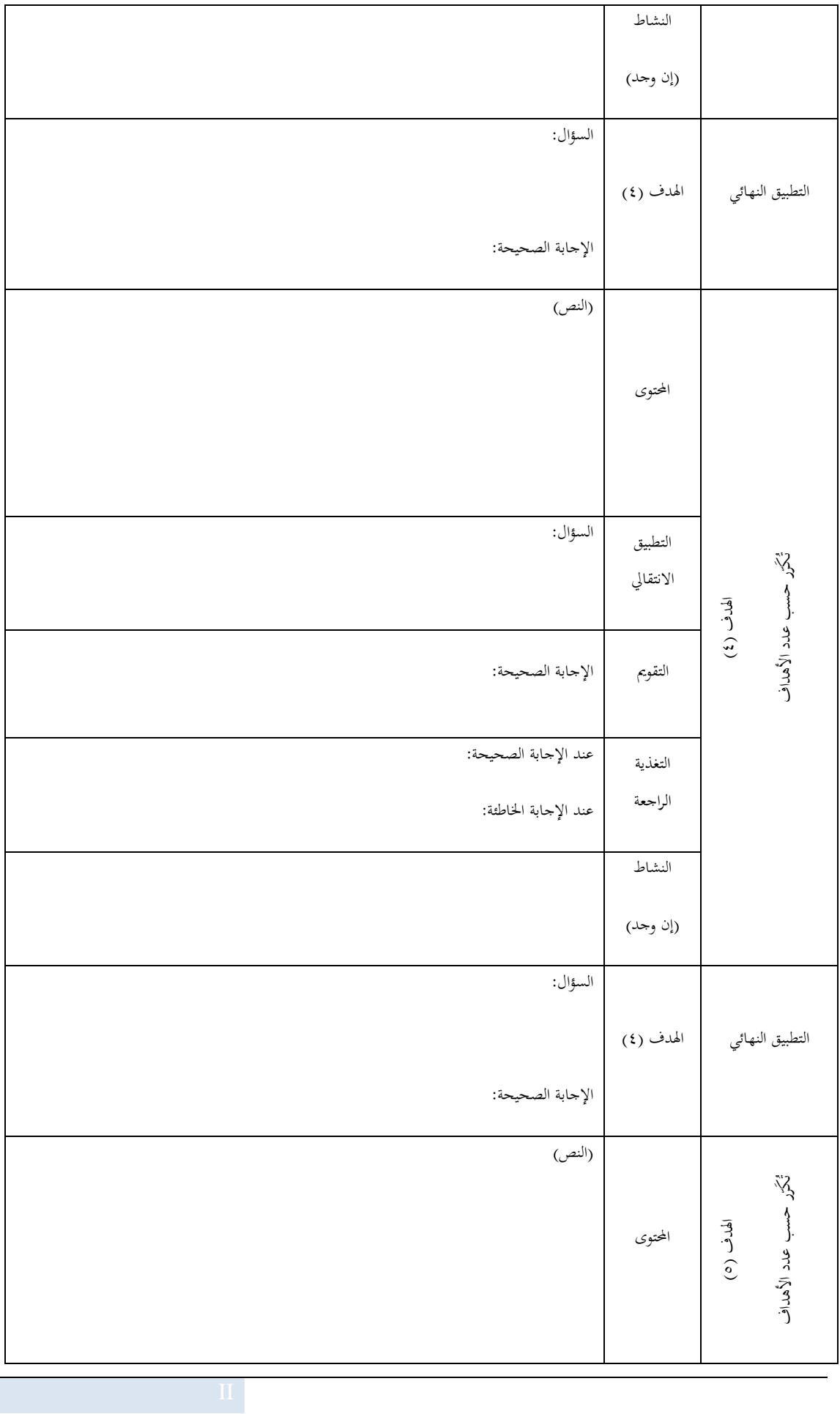

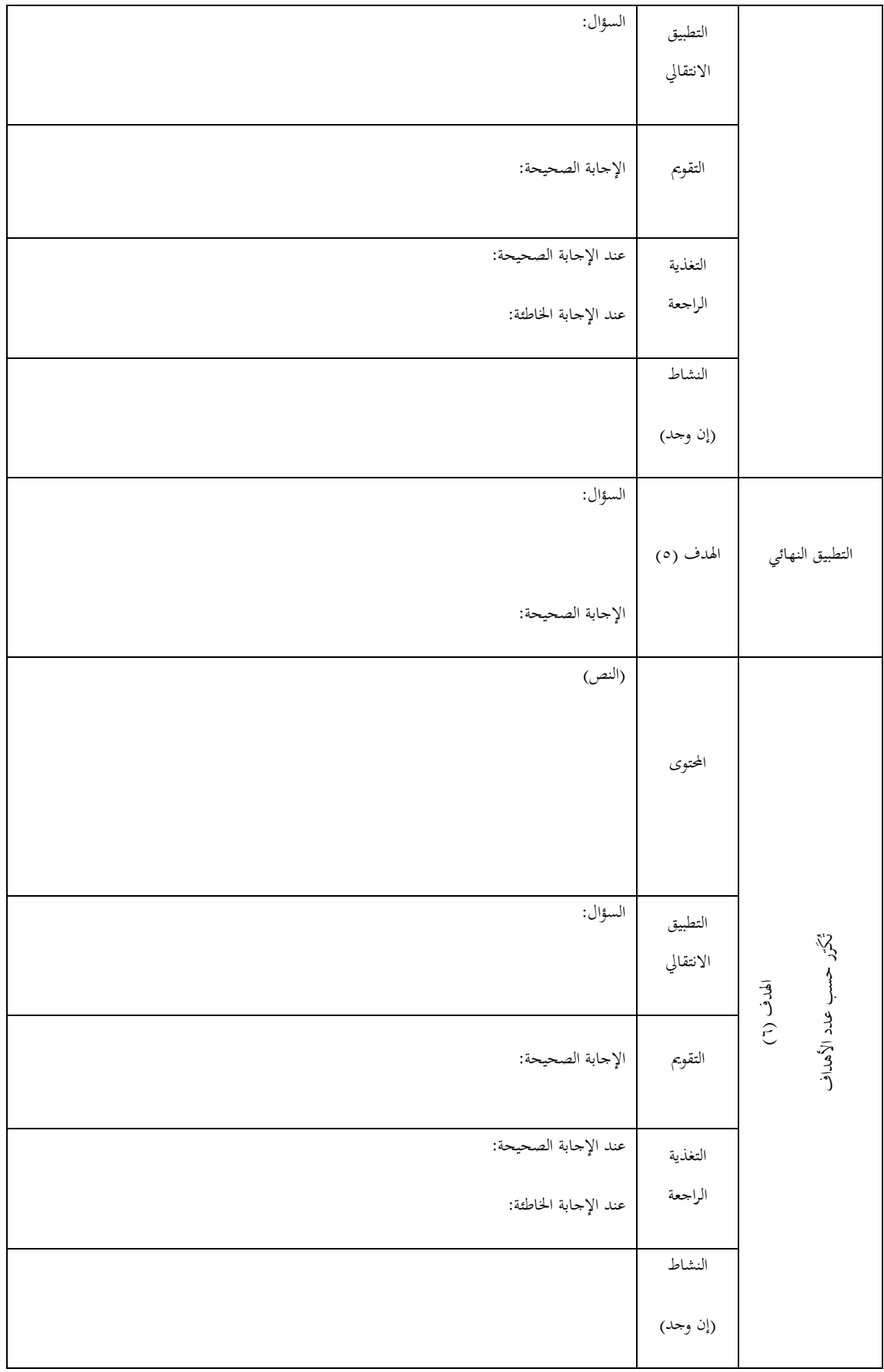

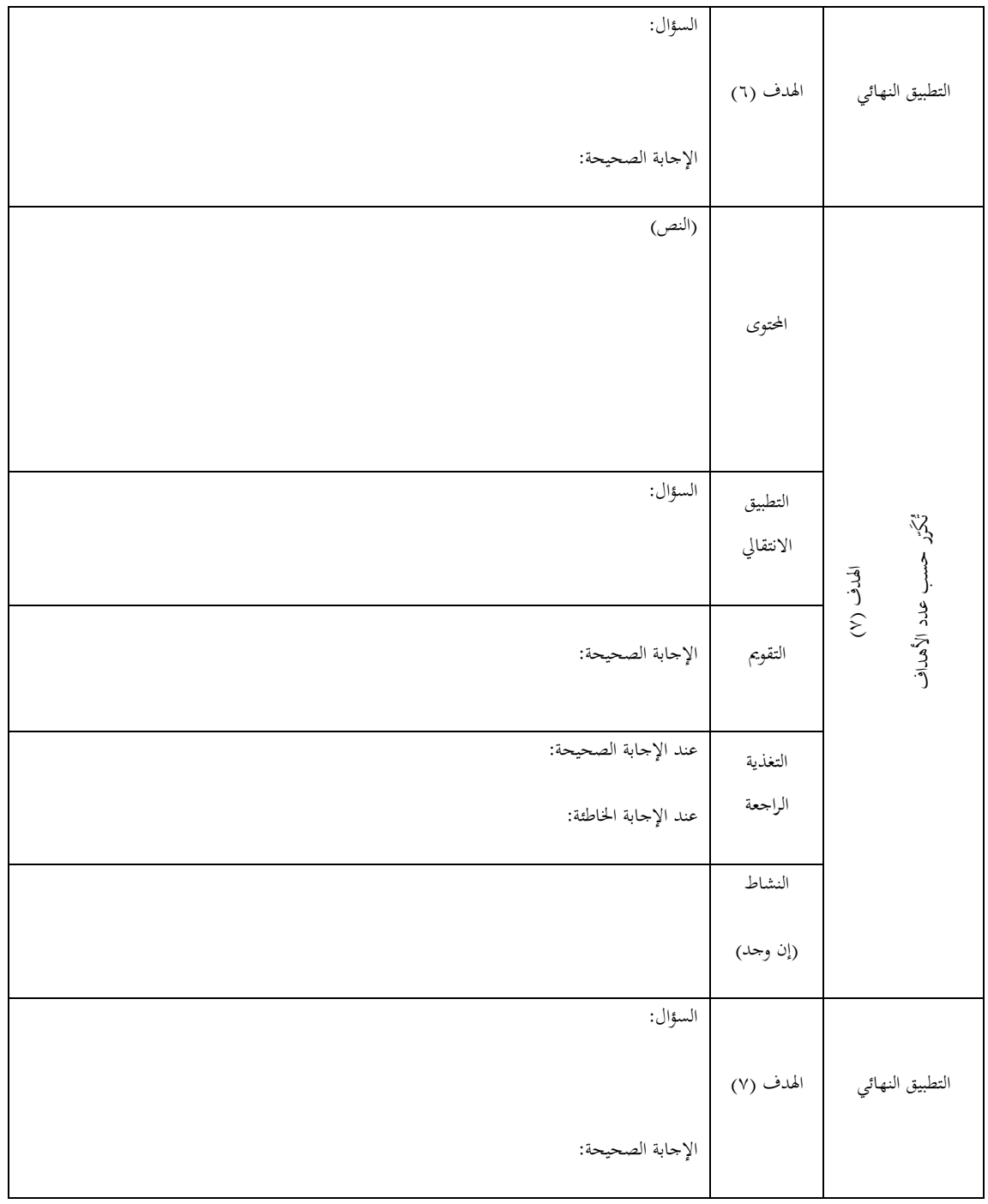

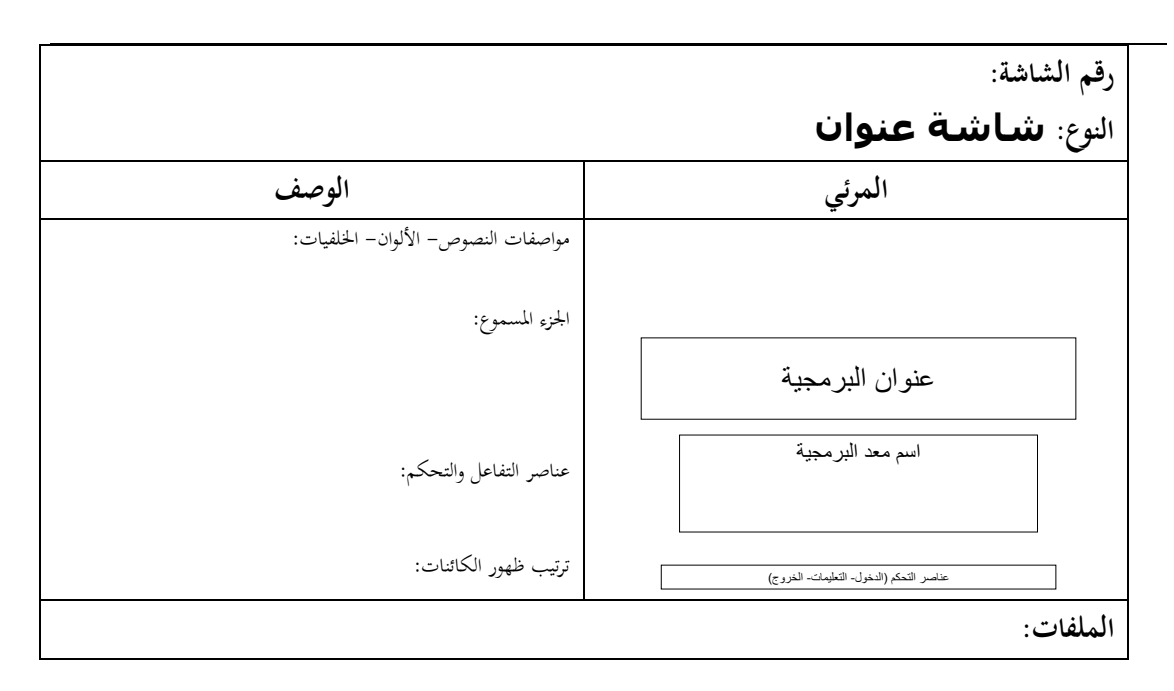

# <span id="page-246-0"></span>نماذج لسيناريو البرم*ج*ية

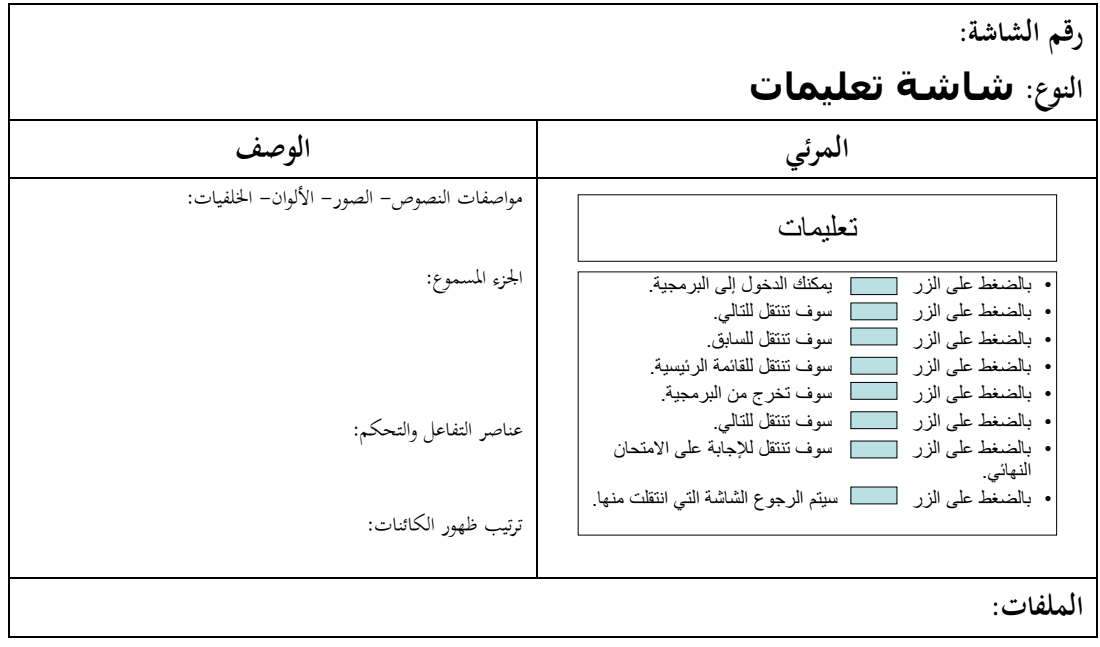

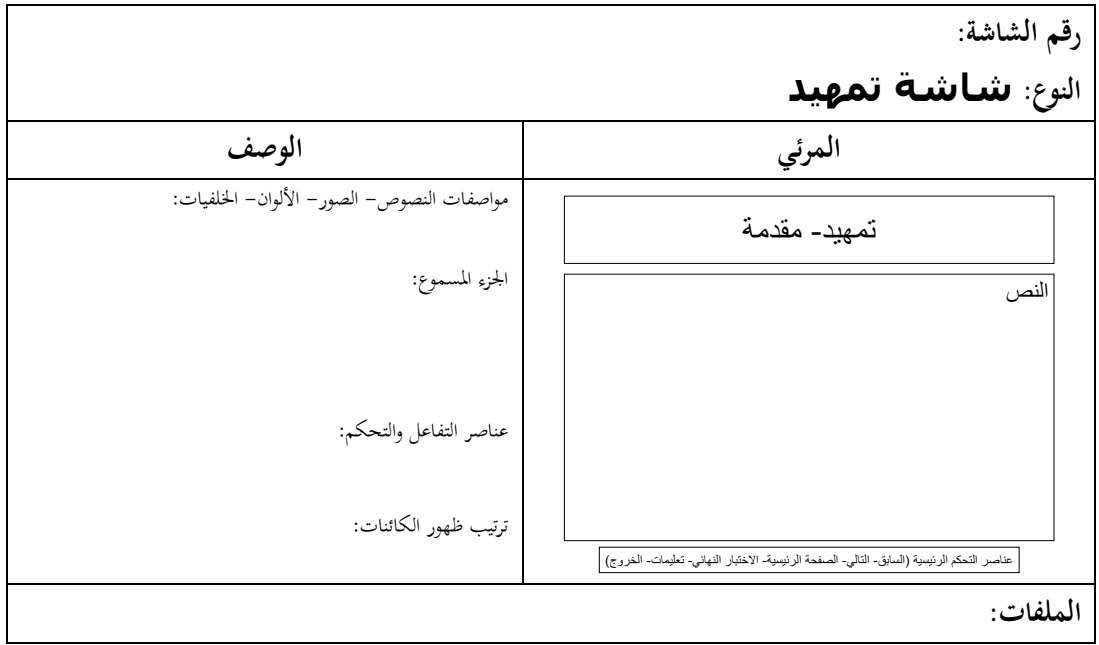

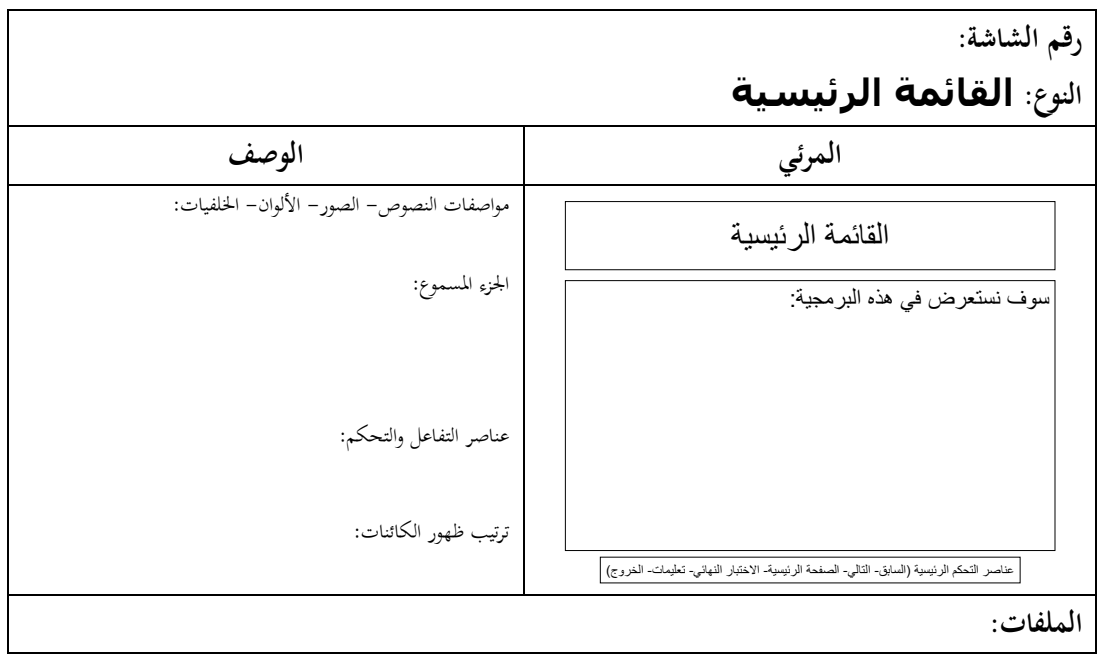

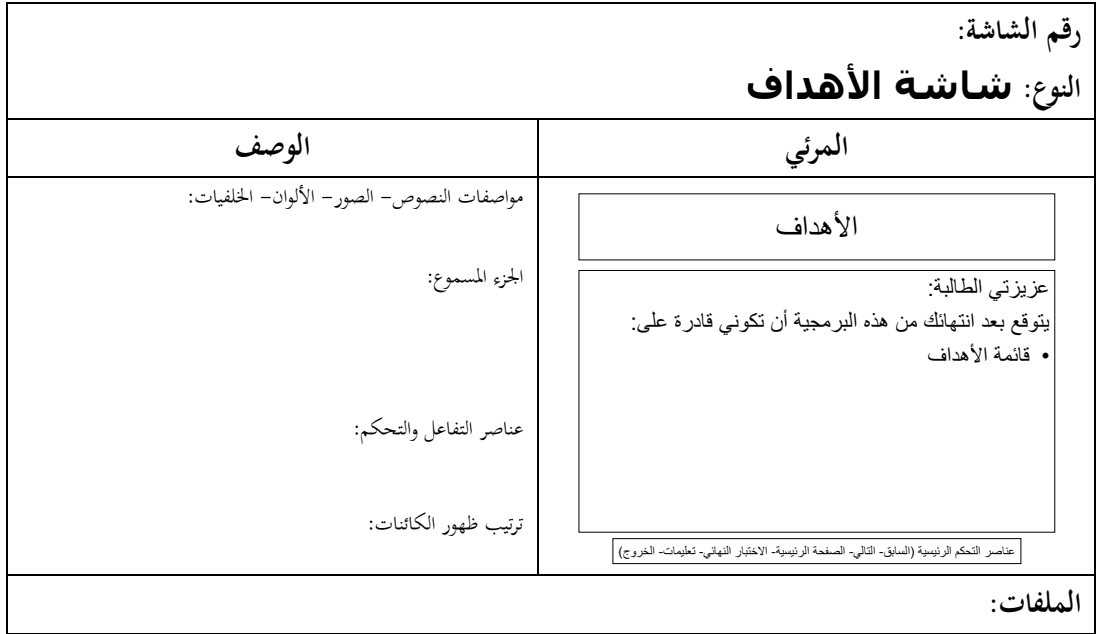

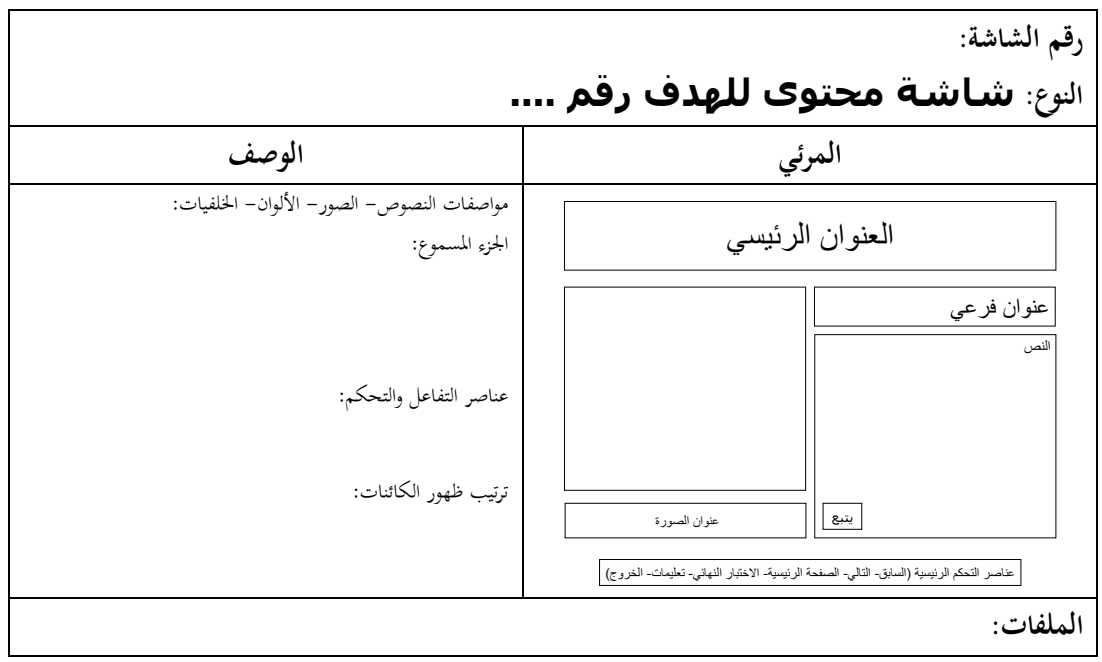

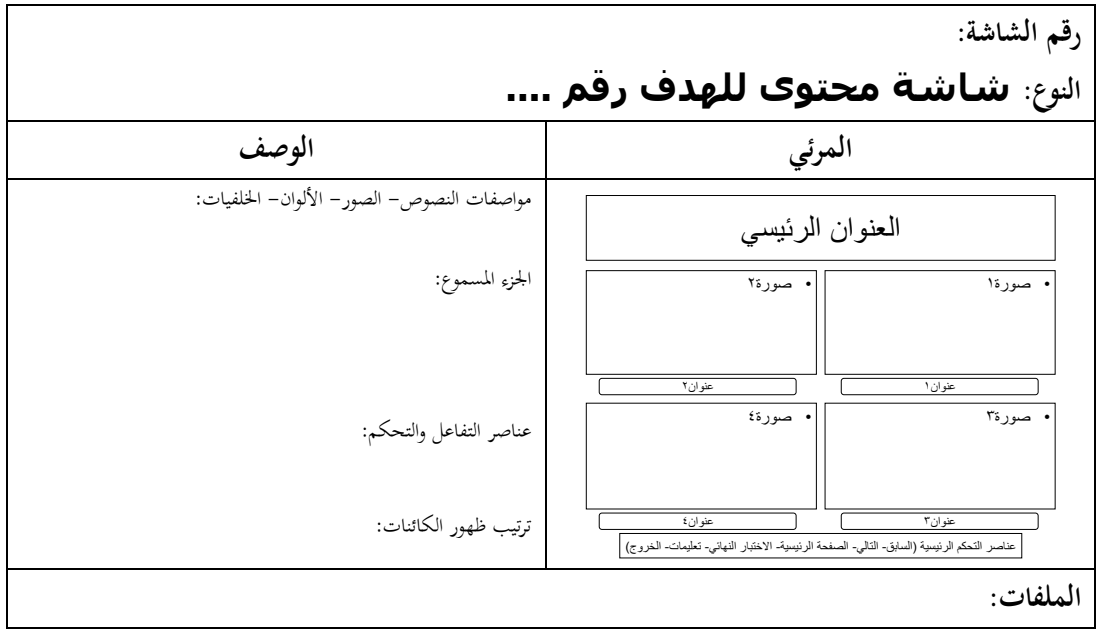

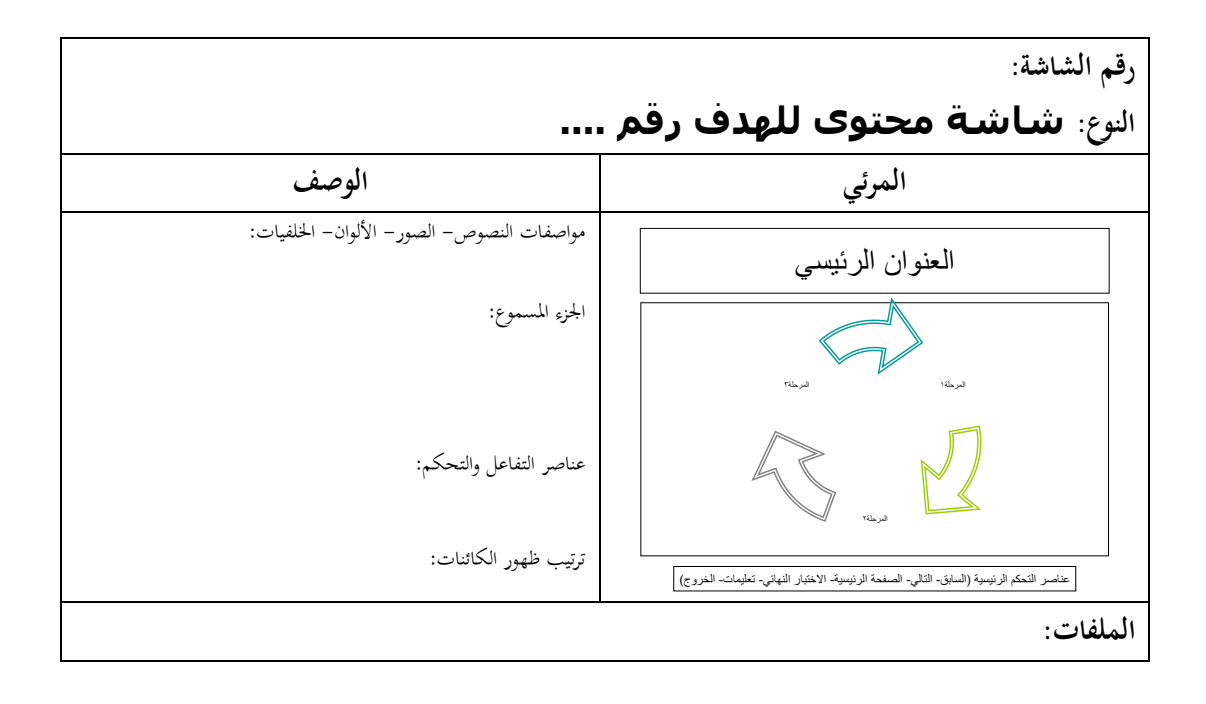

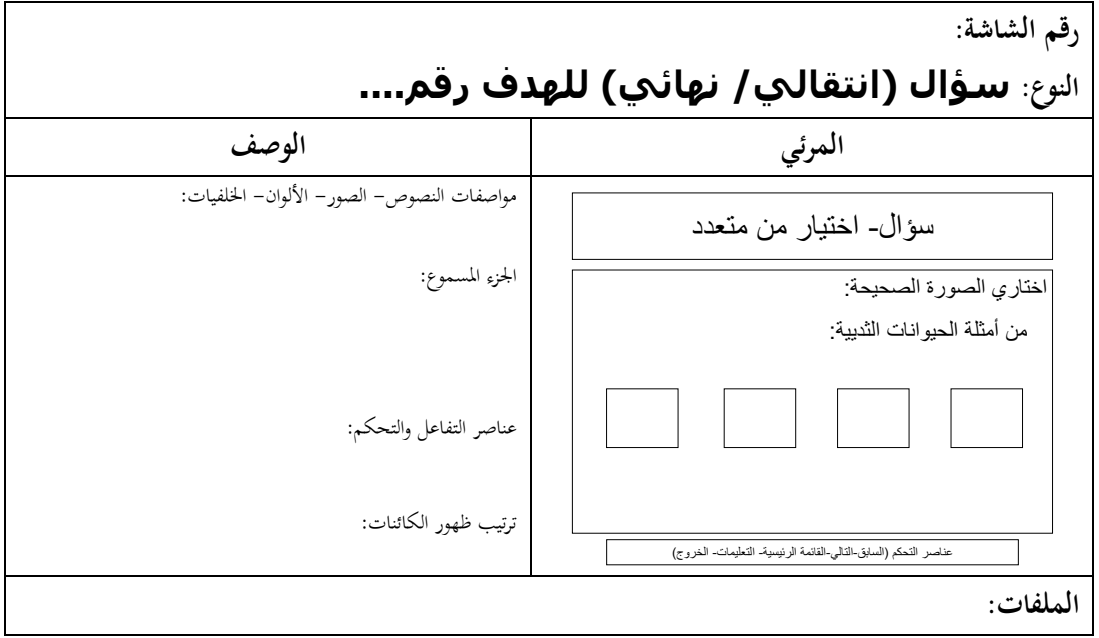

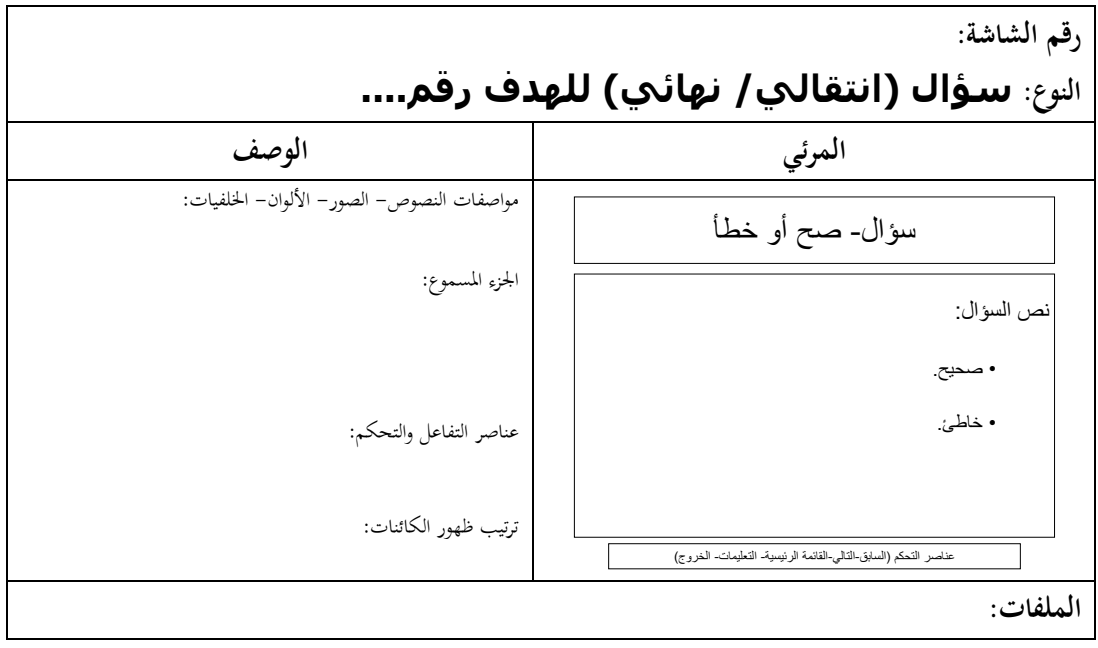

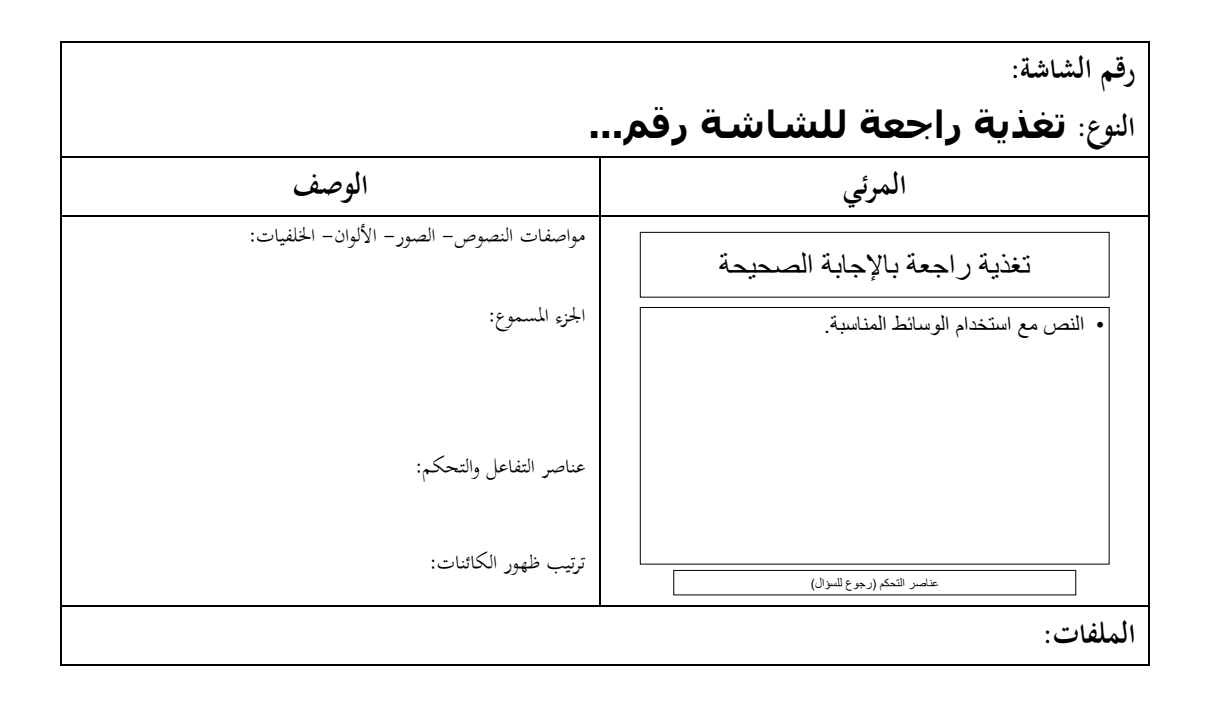

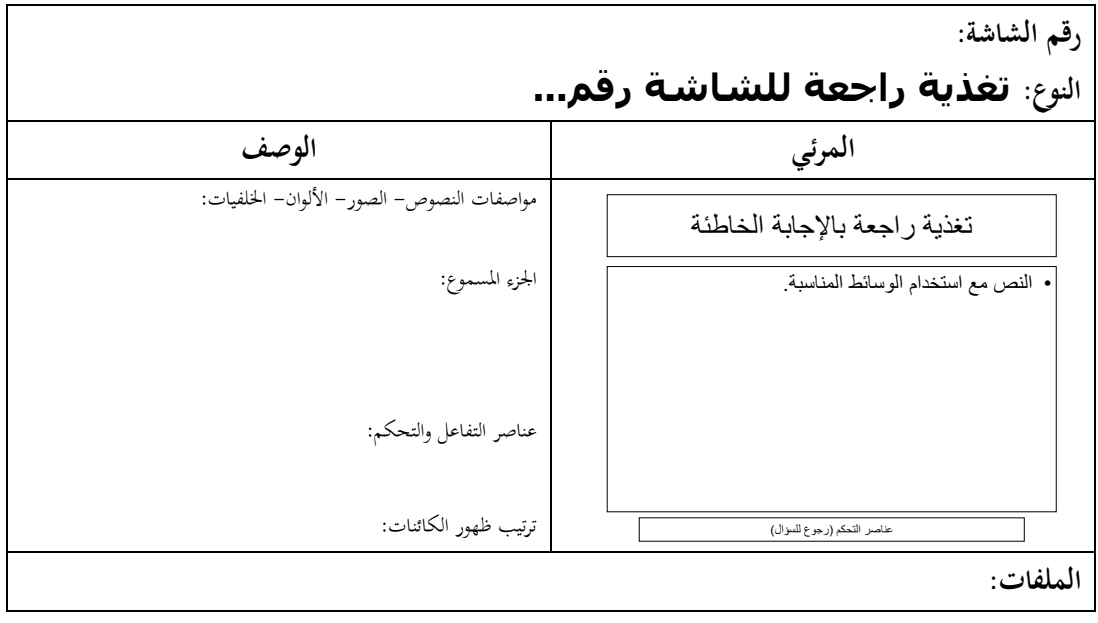
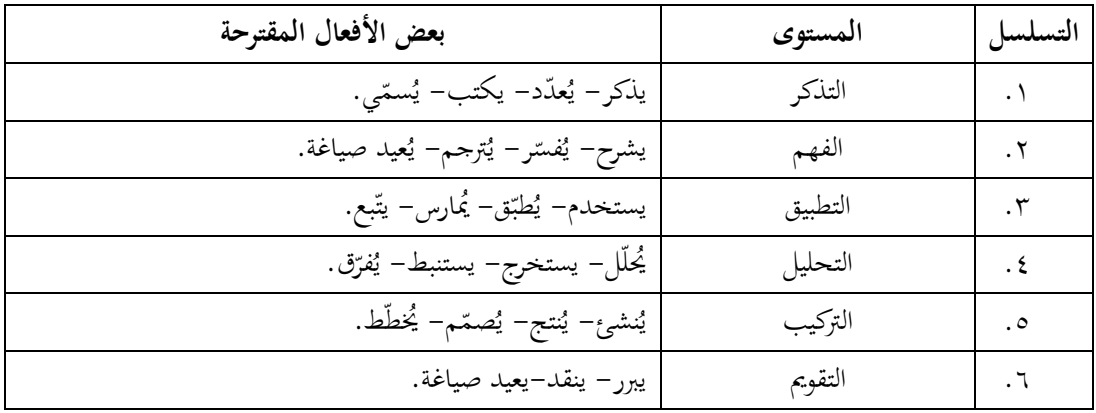

## ج**دول ١٢: بعض الأفعال المقترحة لصياغة أهداف المجال المعرفي.**

## جدول ١٣: بعض الأفعال المقترحة لصياغةأهداف المجال المهاري (النفس حركي).

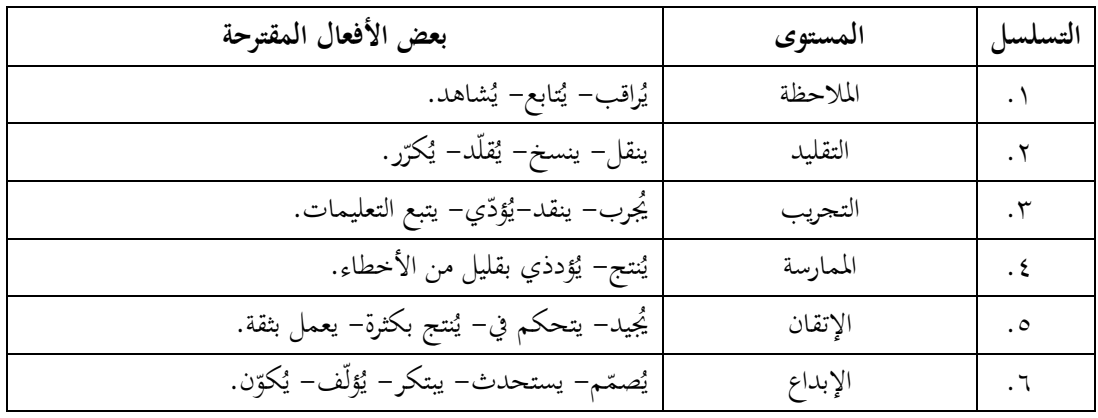

## جدول 1<mark>1: بعض الأفعال المقترحة لصياغة أهداف المجال الوجداني.</mark>

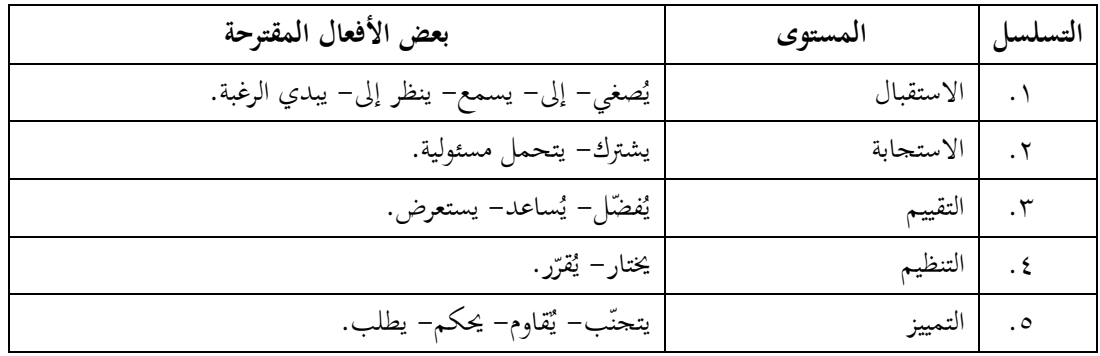

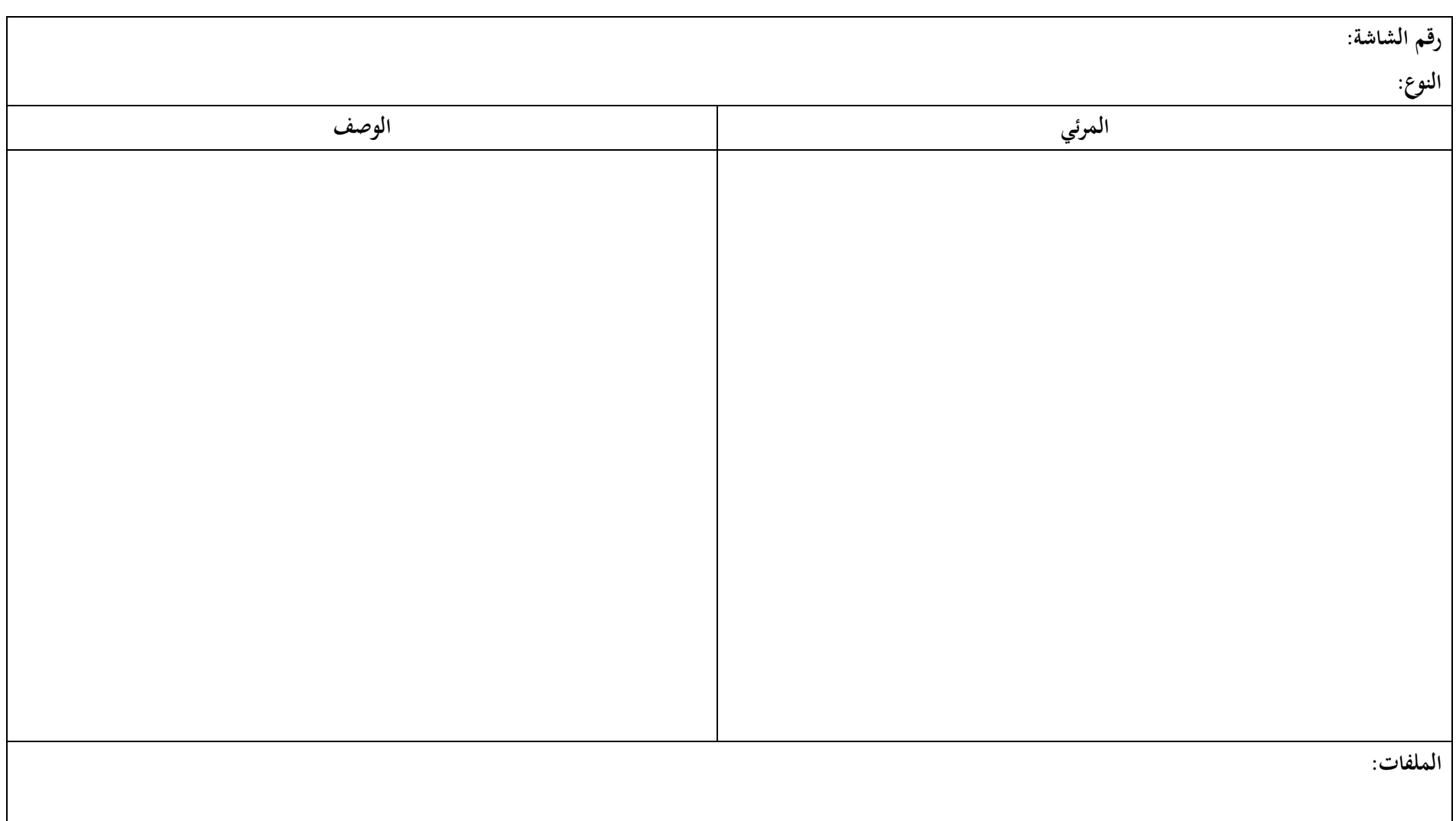

I